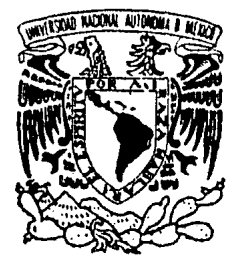

# UNIVERSIDAD NACIONAL AUTONOMA DE MEXICO

# **FACULTAD DE FILOSOFIA Y LETRAS**

## **COLEGIO DE GEOGRAFIA**

## LA METODOLOGIA DE DINAMICA DE SISTEMAS Y SU APLICACION A LA GEOGRAFIA

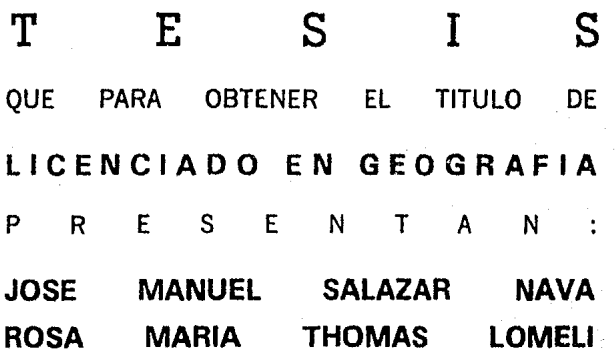

MEXICO, D. F.

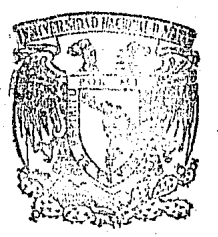

FACULTAD DE FILOSOFIA Y LETRAS **COLEGIO DE GEOGRAFIA** 

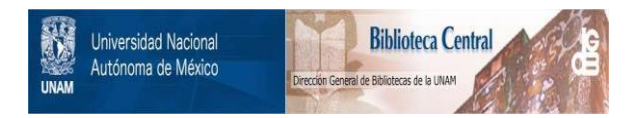

### **UNAM – Dirección General de Bibliotecas Tesis Digitales Restricciones de uso**

## **DERECHOS RESERVADOS © PROHIBIDA SU REPRODUCCIÓN TOTAL O PARCIAL**

Todo el material contenido en esta tesis está protegido por la Ley Federal del Derecho de Autor (LFDA) de los Estados Unidos Mexicanos (México).

El uso de imágenes, fragmentos de videos, y demás material que sea objeto de protección de los derechos de autor, será exclusivamente para fines educativos e informativos y deberá citar la fuente donde la obtuvo mencionando el autor o autores. Cualquier uso distinto como el lucro, reproducción, edición o modificación, será perseguido y sancionado por el respectivo titular de los Derechos de Autor.

### FE DE ERRATAS.

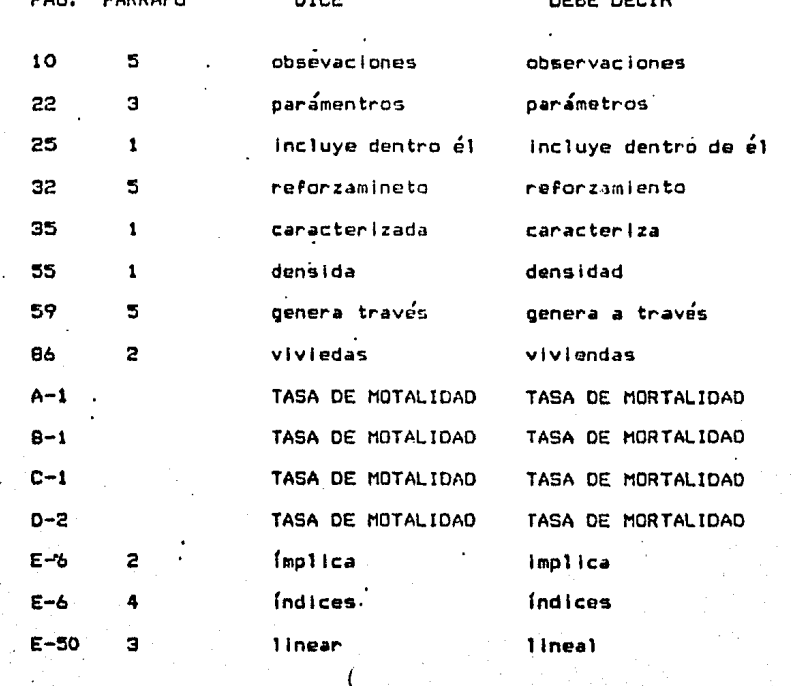

### INDICE

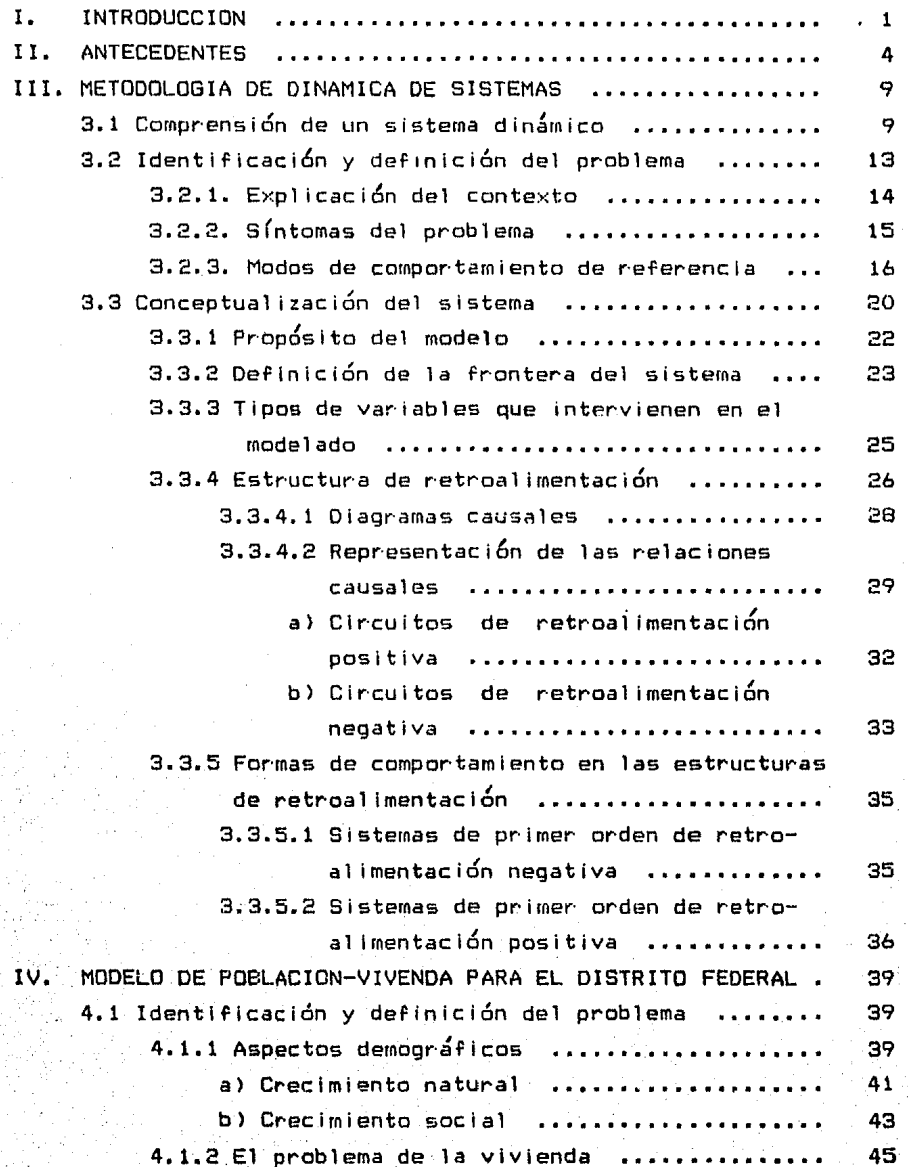

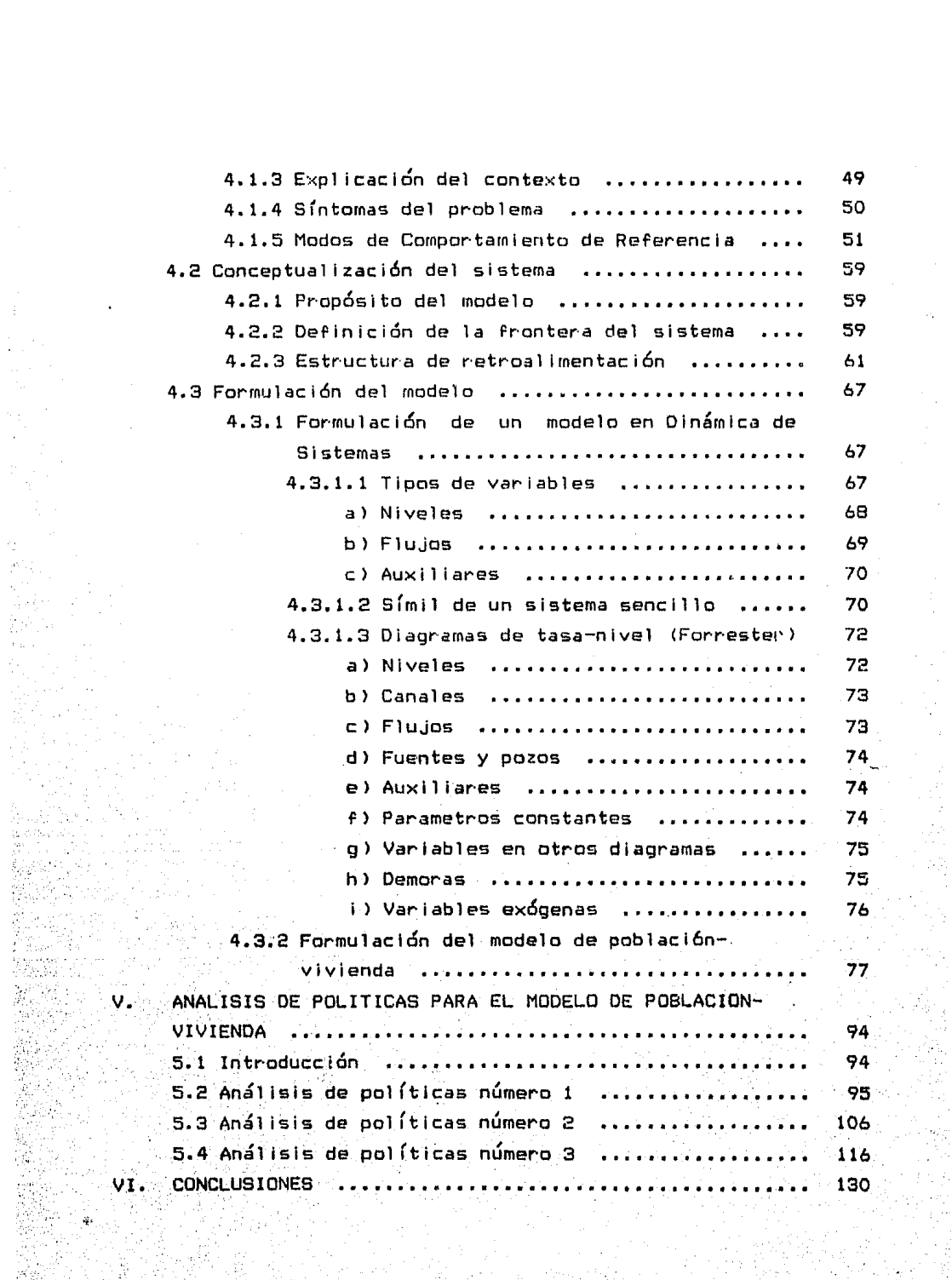

PAT B

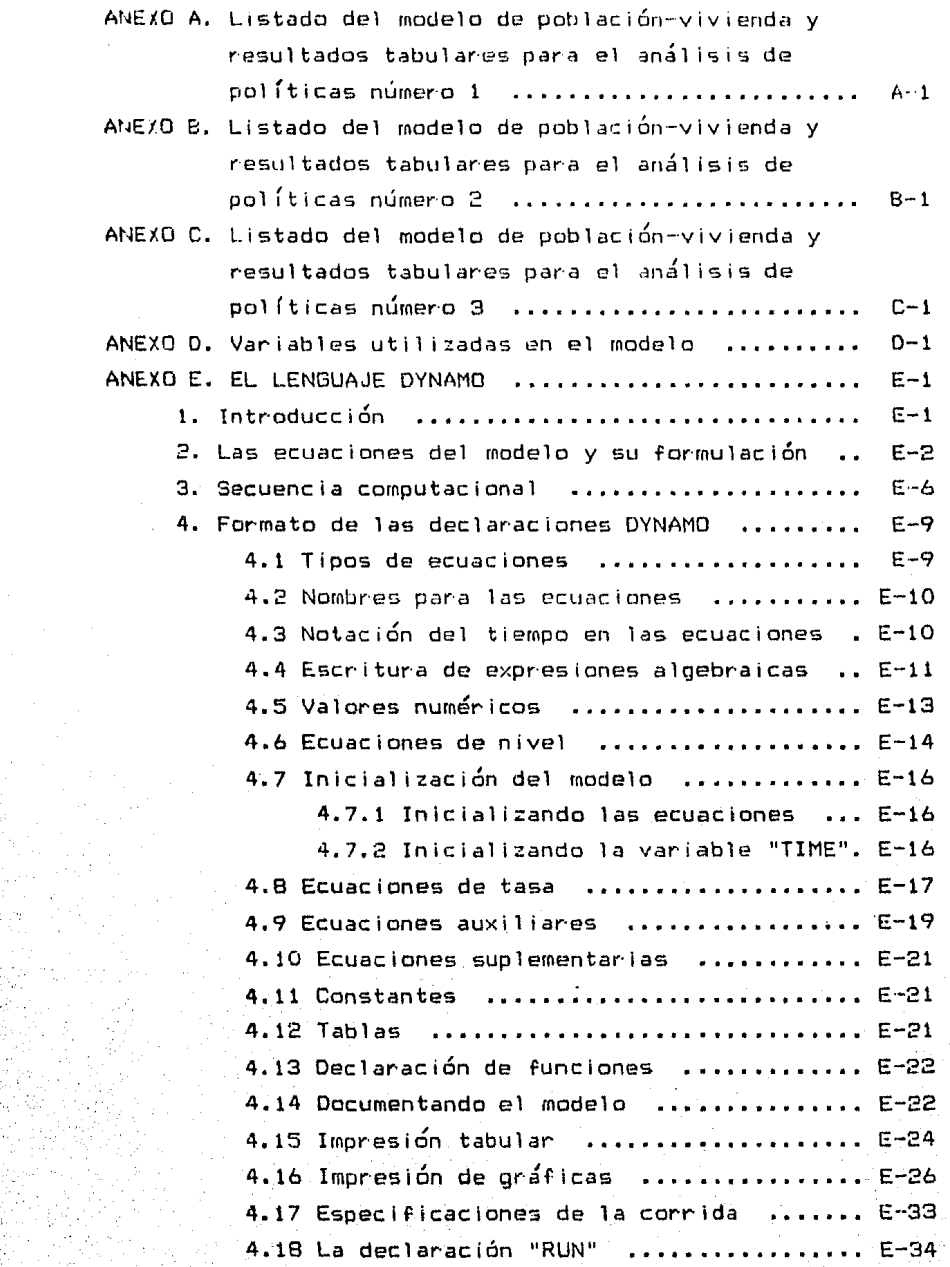

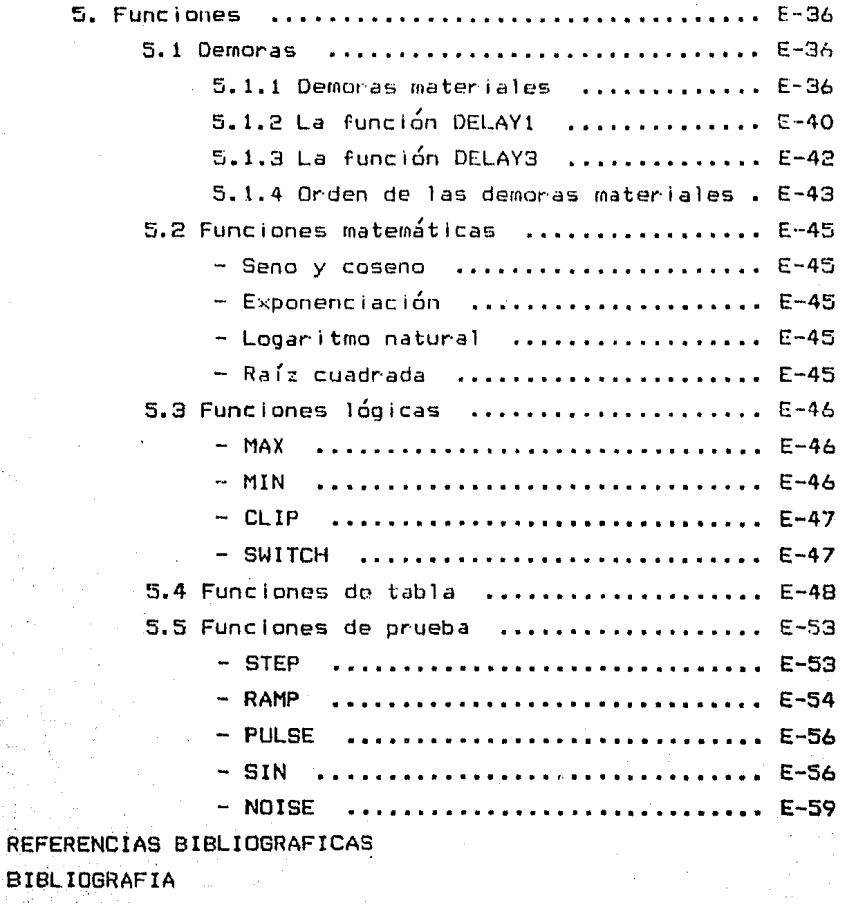

INDICE DE ILUSTRACIONES

#### CAPITULO I

#### I NTRODUCC ION

A travé's de la histor·ia una serie de descubrimientos e inventos han hecho mas facil la vida del hombre. La rueda, la Imprenta, la má'quina de vapor· y la energía atÓrnica entre muchos otros han contribuido a un mejor nivel de vida para el hombre, sin embargo el J1timo gran Invento es la computadora, cada vez más y más procesos son controlados por medio de estas maguinas.

Dentro de la investigación los sistemas de cómputo tienen una gran importancia, su uso permite un considerable ahorro de tiempo al realizar tareas con mayor rapidez y precisión que en la forma tradicional. Las computadoras permiten labores tan variadas como la construcción de mapas, trabajar con grandes cantidades de valores numericos en una forma comoda, o servir como laboratorio que permite reproducir fenómenos de la realidad, entre otras muchas aplicaciones.

Dentro de esta última modalidad se situa la Metodología de Dinámica de Sistemas, la computadora le sirve como laboratorio doride se encarga de realizar simulaciones de sistemas sociales principalmente. A partir de fenómenos observables en la realidad es posible elaborar ecuaciones muy sencillas que reflejen estos aspectos. Una vez hecho esto es posible simular su comportamiento en el tiempo. El cambio de valores en los diferentes parámetros del modelo permite realizar diversas simulaciones para comparar resultados.

Los. aspectos relativos al crecimiento de la poblac:io'n y su necesidad de vivienda son puntos medulares que interesan *a* la . Geogr·af (a 1 por· todos .1 os aspectos que se der.1 van de estas dos var·íables. Es por ello que dentro del presente trabaJo·se abordan los. mismos, pretendiendo elaborar una modelo elemental que sirva de base para trabajos Puturos.

 $\mathbf{1}$ 

Objetivos del Proyecto.

1-. Explicar en for·rna detallada la Metodolog(a de Dinámica de Sistemas y el lenguaje DYNAMO.

2-. Unificar los conceptos que existen sobre la Metodolog(a de Dinámica de Sistemas y el Lenguaje Oynarno.

3-. Identificar las principales variables que intervienen en el problema de Poblacio'n y Vivienda en el Distrito Federal.

4-. Una vez identificado< los elementos que constituyen el problema, elaborar un modelo de simulación que se aproxime a las condiciones actuales.

5-. Real izar diversas simulaciones alterando los valores de las principales variables.

6-. Evaluar el modelo en base a las simulaciones real izadas, tratando de concluir cuales seran las tendencias más importantes de los proximos años.

Organización de la Tesis.

Este trabajo se encuentra organizado de la siguiente forma:

El capítulo número dos expone algunos antecedentes sobre el uso de mdtodos cuantitativos y de modelos dentro de la. Geograf(a.

El tercer capítulo explica cual es la filosofía de la Metodología de Dinámica de Sistemas, así como cuales son los pasos para la elaboración de un modelo.

El capítulo cuarto se refiere a la formulación del modelo de población-vivienda, su implementación en diagrama tasa-nivel y las ecuaciones que lo componen.

Dentro del capítulo número cinco se explican los modos de referencia del modelo y se anal izan las diferentes polfticas iroplementadas en el modelo de población-vivienda.

 $En$  el  $u$ ltimo capítulo (6) se hacen las conclusiones pertinentes respecto a la rnetodolog(a empleada y al modelo *de*  poblacio~-vivienda.

Se agregan además varios anexos. Los anexos A, B y C se refieren a listados de los modelos en los cuales se efectuaron análisis de pal (ticas, asi corno los resultados numéricos de los mismos. El ane>,:o D contiene una relación de los nombres de las variables utilizadas en el modelo para una referencia rá'pida, Por ~ltimo **el anexo E explica detalladamente el funcionamiento del**  1 enguaje DYNAMO.

 $\overline{a}$ 

#### CAPTTULO IT

#### **ANTECEDENTES**

La Geografía en México es una de las ciencias que se ha desarrollado poco en el campo de la investigación. Sin embargo a nivel mundial esto no ha sido así. Existen paises donde se realiza una investigación de alto nivel debido al curso que han senuido a través de la historia.

Primeramente sirvió en la etapa de los muevos descubrimientos y expediciones marítimas para la elaboración de mapas cartográficos, más adelante se dedica tambien a elaborar estudios meramente descriptivos, hasta que a finales del siglo XIX se estructura a la Geografía como una-ciencia de tipo diferente con métodos y finalidades propias.

La Geografía del siglo XX como todas las ciencias, ésta en evolución constante, como una ciencia en proceso de cambio. Es aquí donde también hace uso de los sistemas para-tratar de comprender y explicar ciertos fenómenos.

El concepto de Sistemas o Modelos surge en ciencias como la Física y la Biología, y más tarde en las Ciencias Sociales.

Despues de la Segunda Guerra Mundial, nacen la Informática y la Cibernética -esta última por Wiener- cuyo objetivo es el estudio de mecanismos de retroalimentación en sistemas físicos. biológicos y sociales. Paralelo a esto surge la Teoría General de Sistemas, cuyo representante fue el biologo Von Bertallanfy, el cual incidio sensiblemente en el campo del conocimiento geográfico.

La Teoría General de Sistemas es una perspectiva metodológica la cual esta basada en el sistema, siendo el modelo

adecuado para llevar  $e<sup>1</sup>$ instrumento más  $a$ cabo los correspondientes análisis científicos por medio de la lógica matemática.

En esta misma época. Christaller elabora, el modelo, de los lugares centrales donde realiza una teoría de jerarquización de los conjuntos urbanos y el nivel de centralidad de ellos.

Racine y Reymond al estudiar la importancia  $y$  las consecuencias de la utilización geográfica del enfogue de sistemas definen al modelo como "un conjunto de elementos ciberneticamente interrelacionados en estructuras negaentrópicas sucesivas" [1]. Esto es, en otras palabras, un conjunto de variables que a traves de la combinacion de valores concretos definen el estado interno del sistema, y las estructuras negaentrópicas son la energía que necesita para **SU** funcionamiento.

Los sistemas pueden ser diferenciados en Sistemas Cerrados y Sistemas Abiertos, a estos últimos pertenecen en su gran mayoría los sistemas analizados en el dominio del conocimiento geográfico.

Es a finales de los años cuarenta e inicios de los cincuenta. cuando la Geografía experimenta una nueva transformación conocida como la Revolución Cuantitativa, teniendo su mayor auge en la década de los sesenta.

Este movimiento hacia la cuantificación comienza cuando los geográfos buscan técnicas que permitan explicar sus problemas de una forma mas precisa, sin ambiguedades, de manera que sus hallazgos puedan ser comunicados a otros especialistas, sin dar pie a interpretaciones erróneas.

En esta etapa algunos geográfos como Chorley y Strahler utilizan estos métodos principalmente en la Geografía Física.

extendiendose a la Geografía Humana con autores como Haggett, Berry y Bunge. El luso de técnicas cuantitativas no es fácilmente aceptado, ya que dentro de los estudios, alqunas variables pueden medirse facilmente y otras no.

A pesar de esta -oposición tan significativa la finalidad de esta revolución era hacer a la Geografía más científica para poder desarrollar un cuerpo teórico sólido.

Para desarrollar y verificar una hipótesis, necesitamos un cuerpo abstracto de observaciones que interrelacionadas y formalizadas muestren un cierto aspecto de la realidad. A esto puede denominarse modelo.

Chorley y Hagget en su libro Modelos en Geografía (1962) introducen el concepto de modelo en Geografía Física y Humana, y definen a la Geografía como la ciencia en que los factores deben estudianse como parte de un todo, para lo cual el conocimiento debe basarse en la presentación del cuadro general existente sobre la tierra.

El concepto de modelos geográficos se prolonga y culmina en ámbito anglosajón ya que frecuentemente existian problemas el metodológicos en este campo.

Sin embargo esta metodología sigue vigente en el ámbito aleman y frances tanto en Geografía Física como Humana.

Especialmente en la Geografía Económica se necesitan patrones que se repitan, procesos de una imagen simplificada y racional que expliquen la realidad en forma precisa. Así, len. tales situaciones es necesario la construcción de modelos que simplifiquen la realidad y ayudan a entender su funcionamiento en una forma general.

En 1964 Chorley y Hagget crean un modelo de modelos (Figura 2.1) que es posible ilustrar con ejemplos tomados de la Geografía Física y Humana.

Este modelo de  $model$ tiene mucha similitud  $con$ 1a construcción dinámicos de modelos (cuadro  $1.3<sub>1</sub>$ donde еì razonamiento verbal para la simplificación de un problema real es en la Dinámica de Sistemas, la Identificación del Problema y su Conceptualización. En la figura 2.1, segun sea el enfogue que se subdividen matemáticos. 1e de los. modelos. **Se**  $en:$  $\overline{a}$ experimentados y modelos naturales.

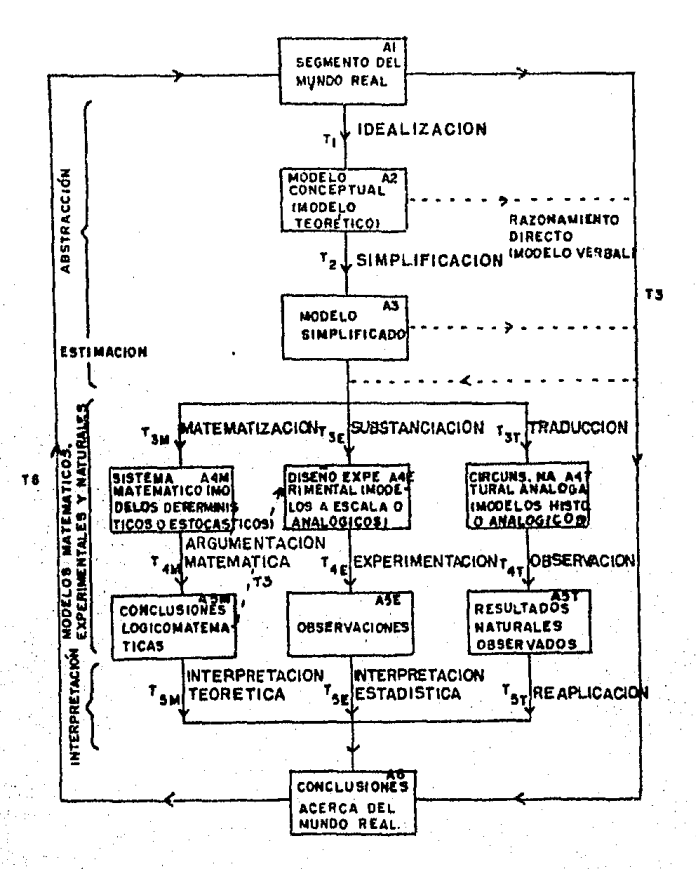

FIGURA 2.1 Modelo de Modelos de Chorley y Hagget.

 $\overline{7}$ 

En Dinámica de Sistemas unicamente se formula el problema y se traduce a ecuaciones en términos matemáticos (cuadro 1). En la Última etapa en Dinámica de Sistemas se hace una interpretación de resultados, lo que Chorley (en su Modelo de Modelos) llama conclusiones.

Por· Último Chorley resume que "el papel de los modelos en Geografía consiste en codlf icar lo que ya ha ocurrido y en Incitar· en una nueva indagación del problema" [2).

En esta época no se enfoca a los modelos dlnamicamente. Wingo y Pernoff a principios de los 70 introducon aspectos dinámicos del problema a través del tiempo y del espacio. El enfoque dinámicoly proyecciones hacialel futuro-destacan las contrituciones de Mitchell sobre un modelo de crecimiento regional que puede predecir el uso de suolo *y* ll;Us cambios a través del tiempo.

Así pues, al comenzar la epoca de los años setenta el punto focal estático se alejaba, y se implantaba la existencia de un punto focal dinámico (principlamente en la elaboracion de modelos. urbanos, clasificando el Modelo de Dinámica Urbana de Jay Forres ter corno el me.lar de esta época>. En estos casos ya se ofrecían explicaciones del comportamiento del modelo.

Para la Geograf(a, Pierre George, Introduce el concepto de Dinamismo, dentro de la Geografía Activa, y dice que los estudios hagan de situaciones deben de ser dinámicos, o sea con *a* través del tiempo.

En 10s últimos años se han consolidado los métodos cuantitativos en Geografía (el enfoque de modelos forma parte de ellos). Así pues, es necesario reafirmar más a este tipo de métodos, con la Introducción de la Metodología de Olnámica de Sistemas, para poder ofrecer mejores posibilidades al geográfo al . estudiar problemas o fenómenos que afectan en la actual ldad.

#### CAPITULO 11 I

#### METDDOLOGIA DE DINAMICA DE SISTEMAS

3.1 COMPRENSION DE UN SISTEMA DINAMICO.

El estudio de sistemas no es nuevo para el hombre, este termino, su análisis y su enfoque se han desarrollado a pasos agigantados en los últimos años, y principalmente a inicios de la segunda guerra mundial. A trave's de la historia, el hambre se adaptó a sistemas naturales sin sentirse obligado <mark>a</mark> entenderlos pero a rnedida que surgieron una gama de problernas confusos e inestables para comprender ciertos fenómenos, se intereso cada vez más en su estudio.

El concepto de sistema se utiliza en todas las disciplinas, como: GeomorfologÍa, Biolog(a, Administración, Ciencias Sociales, etcétera, pero la mayoría de sus análisis han sido verbales y cualitativos, lo que nos conduce a interpretaciones ambiguas acerca de ellos, as( que, mer·as descripciones no son suficientes para exponer la naturaleza de los sistemas.

Gener·a 1 mente, se define a un si sterna corno un conjunto de partes operativamente interrelacionadas y cuyo comportamiento persigue un propósito-común. Un sistema puede-incluir tanto personas como partes Físicas. Corno ejemplo se puede citar una ciudad determinada, este se compone de una serle de elementos <población, vivienda, empleo, transporte, servicios de salud, etc.) <sup>1</sup>los cuales integran un sistema bastante complejo. Otro ejemplo es un mapa de carreteras, el cual es un modelo que r·epresenta su distribución en el espacio y con una cierta.escala. Los diversos factores físicos de una región (relieve, altitud, latitud, régimen de lluvias, temperatura, etc.) se conjugan para formar un sistema que determina el clima.

El hombre vive y trabaja en un sistema social, su modo de comportamiento es complejo y dif(cil dP entender, La mente humana tiene datos de irnagenes, relaciones y abstraciones del mundo real, estos datos poseen solo un cierto aspecto de la realidad obtenidos a través de la experiencia y la observación, y de los cuales se extraen las características mas importantes para representar dicha realidad. Bajo esta Óptica se suministran las datos para un problema social concreto que se trata de resolver, Esto es un ejemplo sirnpl iFicado de la torna de decisiones.

La toma de decisiones de un sistema, imp1 ica una predicción que se hace por medio de la ayuda de un modelo. Para tomar una decisión se elige entre varias alternativas posibles en función del efecto que se produzca en cada una de ellas. La relación que 1 iga a las posibles acciones con sus efectos se encuentra dentro del modelo.

Un modelo es la representacio'n abstracta de un cierto hecho de la ~eal idad, tiene una estructura que esta formada por los elementos que caracterizan los aspectos más relevantes de dicha realidad y por un conJunto de símbolos que especifican las interrelaciones entre los elementos.

Un sistema complejo está representado por uno o varios modelos, as( que, un modelo es un subsistuto para un sistema, ·puede tomar varias formas y servir para diferentes propósitos.

Al estudiar un problema social es posible seleccionar variables a partir de percepciones y de experiencias pasadas dentro de un conjunto de obsevaciones más generalizadas. las cuales pueden ser difíciles de comprobar debido a la<br>'interpretación dada por el modelador, además de que por sí misma, la realidad es bastante más compleja de lo que se supone. Aunado ··a esto, cada problema social. puede ser sfntoina o consecuencia de otro.

Así pues. al formular una hipótesis y probarla con diferentes políticas puede llegarse a soluciones verdaderas del problema, pero las condiciones sociales, económicas y políticas no son, estáticas, sino que cambian, a traves del tiempo, por lo que hay que revisar los modelos y actualizarios

Cuando se desea estudiar un cierto aspecto de la realidad, su evolución en el tiempo, y como las relaciones entre sus partes determinan esta evolución, se llega a lo que se denomina SISTEMA DINAMICO, el cual es un modelo de un aspecto de la realidad cuya característica principal es la evolución en el tiempo. Este campo de estudio le corresponde a la Dinamica de Sistemas.

La teoría de los servomecanismos. desarrollada en los años tiene la característica fundamental treinta. de.  $<sup>1</sup>$ a</sup> retroalimentación  $de$ información. Entendiendose como retroalimentación, la transmisión y regreso de información que servira para tomar decisiones sucesivas. Esta teoría tiene dos características interesantes, el estudio sistemático del concepto de retroalimentación y el estudio del comportamiento dinámico.

La Dinámica de Sistemas es una metodología cuyo objetivo es la construcción de modelos en los que se reproducen los modos de comportamiento observados en la realidad. Los modelos pueden ser soc i oeconómi cos. sociológicos, psicológicos, ecológicos, geoeconomicos, etc.

Uno de los objetivos de la Dinámica de Sistemas es establecer técnicas que permitan transformar conceptos de un lenguaje verbal (mental) a un lenguaje formalizado (que es el de las matemáticas).

Los procesos mentales (lenguaje verbal) son deformados debido a abstracciones basadas en experiencias, las cuales reflejan con un cierto grado de fidelidad, la realidad. La mente humana esta bien adaptada para construir modelos, pero cuando se

trata de implementar e interpretar sistemas d1na'micos puede no ser totalmente objetiva. Cuando se conoce el problema, se tiene un objetivo deFin1do, y se elabora un modelo, este puede no ser una representacidn exacta de la realidad, pero es posible transferirlo a un lenguaje formalizado, computándolo en patrones de ti ernpo par· *a* deter·m i nar su cornportam i en to di na'm i co (usando ecuaciones diferenciales o el paquete DYNAMO>; entonces se comprender' mejor el funcionamiento de un sistema y se podran dar rneJores soluciones *a* los problemas que se presenten en dl.

Las ventajas que presenta la Dinámica de Sistemas tanto a la Geografía como a las demás ciencias, no es predecir el futuro, sino el comportamiento que seguira' el modelo a través del tiempo, para poder así planear e implementar políticas sobre el problema que se esta manejando. Otra ventaja de peso es el poder tener una solución anal Ítica que nos de una gran lnformacion respecto al patr6n total del sistema.

La Metodología de Dinámica de Sistemas se desarrolla a trave's de distintos pasos1

1-. síntomas de perturbaci6n del problema a tratar, se observan los modos de comportamiento del sistema para identificar los elementos Pundamentales del mismo.

2-. Se buscan las estructuras de retroalimentación que puedan producir el comportamiento observado.

3-. A partir de la estructura observada se construye el modelo matemático de comportamiento del sistema.

4-. Se procede a la simulación de prueba del modelo en un computador.'

5-. La estructura se modifica hasta que sus componentes y el comportamiento resultante coincidan con el comportamiento obser·vado en el sistema real.

6-.-Se modifican las decisiones hasta encontrar políticas aceptables y utilizables, que den lugar a un comportamiento real mejorado.

En el siguiente cuadro (No. 1) se resumen las etapas del proceso del modelado con la Metodología de Dinamica de Sistemas.

#### **ETAPAS**

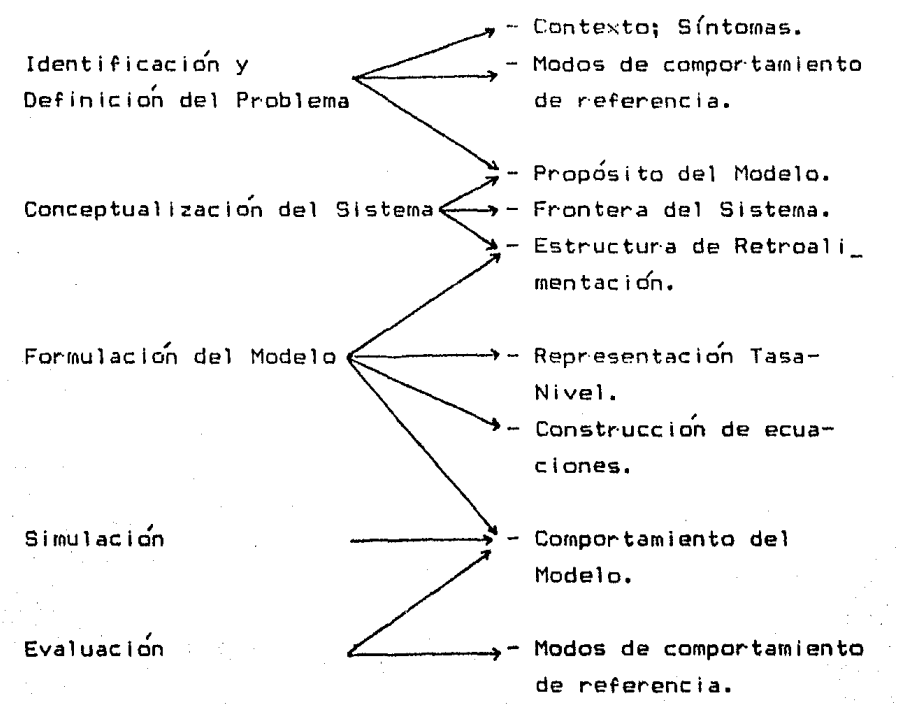

Cuadro No. 1 Etapas del proceso de modelado.

3.2 IDENTIFICACION Y DEFINICION DEL PROBLEMA

Existe una diferencia fundamental al resolver problemas tomando en cuenta la forma tradicional y la Metodología de Dinamica de Sistemas, esta diferencia radica en el enfoque que se le da al problema.

En la forma-tradicional siempre se incluyen las causas inmediatas que afectan al problema, para tratar de identificar las necesidades y carencias que se presentan. El enfoque de Dinámica de Sistemas cuestiona las causas y los efectos de los componentes del problema, a través del tiempo, en donde se puede tener una solucion diferente a la forma tradicional, obteniendo alternativas distintas. no pensadas ni consideradas para la resolución del problema.

La identificación y definición del problema incluye el conocimiento de este, los estados del contexto, los síntomas del problema verbalmente, y define al mismo en términos de modos de comportamiento de referencia.

Al identificar un problema y tener una idea de las causas y aspectos de la realidad que lo generan, se obtiene un sistema hipotetico que permite conocer mejor al problema, o identificar problemas adicionales.

Por consiguiente, el enfoque sera sobre el problema y no sobre el sistema, ya que el segundo debe responder a las necesidades del primero, y no en sentido contrario.

#### 3.2.1 EXPLICACION DEL CONTEXTO.

Cuando se conoce un problema de la realidad en una forma verbal, este puede estar condicionado por factores osicológicos. pero su realidad puede ser muy distinta. Sin embargo, sí se llega a formalizar su estudio detalladamente, se indentificara y definira el problema.

La explicación del contexto se refiere a la adquisición de información que involucre al problema, en forma general.

Al momento de conocer el contexto del problema en una forma clara y precisa, es posible identificar las principales variables del rnodelo, en este momento se alcanza la etapd inicial de la identificac:iÓn del problema.

El objetivo de esta etapa es obtener un modelo tosco y elemental, el cual omite algunos detalles del mundo real que se esta modelando.

La importancia en la construcción de modelos, reside en la simplificacion, un modelo se construye para comprensión de un cierto aspecto de la realidad. Si es<mark>te</mark> fuese idéntico a la realidad en todos sus aspectos, sería tan difícil mejorar la de comprender como el propio mundo real, y en consecuencia, no llegaría a ser útil.

#### 3.2.2 SINTOMAS DEL PROBLEMA.

En el momento en que se identlf ica un problema se dan a conocer los síntornas de él, esto es, sus detalles más relevantes que nos darán una actitud selectiva que depende de los objetivos o propósitos del estudio del problema.

En esta etapa se explora el modelo dependiendo de los síntomas que presente el problema, además, por este medio se Identifican las variables que han de ser utilizadas y la interacción de estas en una relación de causa y efecto, lo cual conduc:lr·á a la descr·ipc:iÓn del comportamiento dinámico del problema.

Ahora bien, se debe tomar en cuenta que ninguna variable tiene un efecto independiente en el modelo, o sea, todos se encuentran interrelacionados. Si existe una decisión de cambio, esta pueide tener leves a. graves repercusiones sobre el modelo dependiendo de la importancia de las variables que afecta, lo cual modificaría el comportamiento dinámico de éste.

 $\mathcal{C}$ 

La importancia de identificar las principales variables del problema, o sea, los síntomas que presenta, es que lleva a la descripci~n del comportamiento dinamice inicial, lo que conduce al trazado de graficas que representan el comportamiento temporal de las principales variables.

#### 3.2.3 MODOS DE COMPORTAMIENTO DE REFERENCIA.

La etapa inicial del modelado en Dinamica de sistemas se debe obtener en una forma simple, clara y precisa a partir del problema a tratar, esto implica una descripcion del comportamiento dinámico en terminos de graficas sobre el tiempo de las principales magnitudes de interes. La elaboracion de las graflcas es lo que se denomina Modo de Comportamiento de Referencia.

El modelo inicial debe de contener los mecanismos basicos, o sea, el conjunto mas pequeno de procesos de retroalimentación suficiente para generar los modos de referencia. Inicialmente se establecen los mecanismos basicos en forma de diagrama causa-<br>efecto, sirviendo estos ademas, para definir la frontera del sistema.

Aun los modelos mas simples estudiados deben de contener los modos de referencia. Al ir perfeccionando el modelo con la real ldad, se tiende a conseguir un mayor ajuste del modo de referencia, es decir, se hara una eliminacion progresiva de las hlpotesis mas simples. Por consiguiente, el modo de referencia va *a* Jugar un papel esencial como catal lzador de las especulaciones generales de algun aspecto de la realidad, en el proceso de perfeccionamiento de la estructura del modelado.

El proceso que se lleva a cabo para la elaboracion *de* las 1 graficas es pensado en forma dinámica, o sea, enfocado en patrones de tiempo, perÍodos de incremento y decremento, fase de

relaciones entre variables, etc. Es decir, que al conocer los comportamientos de las variables en patrones de tiempo se obtendra un vivido enfoque del problema (figura 3.1).

 $As$ imismo. la elaboración de una gráfica puede llevar  $a1$ diseño de otras.

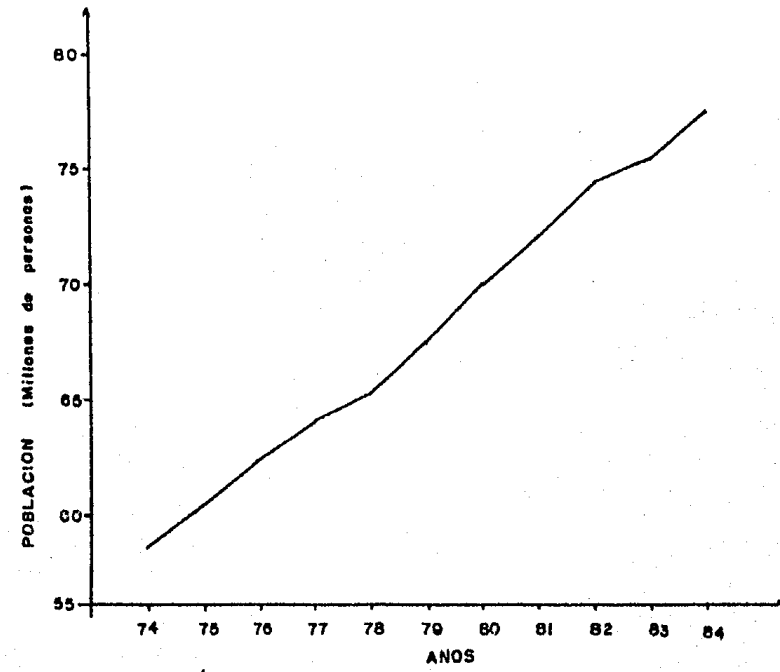

Figura 3.1 Grafica modos de de comportamiento de referencia.

Pueden existir tres tipos de modos de referencia: el trazado de graficas, el comportamiento deseable y el comportamiento observado de distintas políticas.

graficas muestra el comportamiento del El trazado de problema, y sirve para dar una imagen aproximada de las gráficas que se han de obtener en el modelo inicial, que es fundamental para las etapas posteriores.

Los módos de referencia para un estudio de modelado son .<br>basados en datos actuales. Cuando se llega a modelar un fenomeno pasado, el modo de referencia representa el comportamiento historico, pero cuando se trata de modelar situaciones futuras y se tiene la ausencia de datos en algunas gráficas, estas puede<mark>n</mark> ser inferidas. En este caso resulta diffcil saber que forma tendr(a sobre el tiempo, y cual ser(a su compor·tarniento a partir de otros patrones conocidos, aquí, el modo de referecia será el I conjunto de sus distintos tipos lgraficas, comportamiento deseable y comportamiento observado) (figura 3.2).

Ahora bien, la ausencia de datos puede llevar a situaciones subjetivas, lo cual trae dos consecuencias: omitir el comportamiento real del modelo, o que se incorporen datos endogenamente en el modelo según sea su importancia.

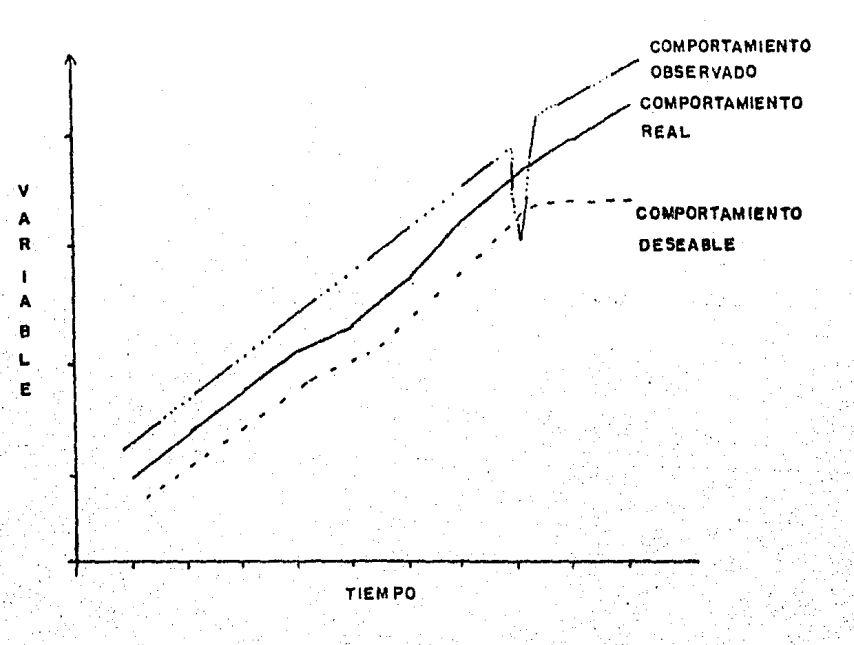

Figura 3.2 Tipos de modos de comportamiento de referencia de I variable a traves del tiempo.

Para estos dos casos en particular, el establecimiento del modo de comportamiento de referencia determina el Horizonte de Tiempo sobre el que las variables pueden actuar.

El Horizonte de Tiempo es el per(odo sobre el cual el problema se analiza. Aparece como un lapso en una escala gráfica que simula el tiempo que eventualmente correra un modelo dinamico, ' este horizonte puede ser expresado en cualquier unidad de tiempo (horas, meses, años, etc.).

. <sup>I</sup>Jay Forrester menciona que el comportamiento d1namico en sistemas sociales puede ser representado solamente por modelos no lineales; el proceso de simulaciÓn, nos lleva paso a paso a una solución analítica del problema que se esta tratando.

Para corroborar la validez de un modelo se deben reproducir los modos de referencia que ayudan a definir el problema, enfocar **estos** *a* **la conceptual izaciÓn y** rn~s **tarde hacerlos figurar en las**  etapas de validacion de un estudio. Es muy raro que un estudio de<br>Dinamica de Sistemas se abstenga de ellos.

La omision de los modos de referencia es dif $(c_i)$ , aunque no Imposible, se puede tener una serle de ideas sin un marco claro de referencia, implicando asi una serie de propuestas acerca de sus posibles efectos. Es por esto que abstenerse de elaborar los modos de comportamiento de referencia es absurdo, ya que el tiempo de elaboracio'n es m(nlrno comparado con los beneficios que reporta.

Se dice que cuando se llega al modo de refencla se puede considerar que se ha completado la especiflcaclon del problema.

#### 3.3 CONCEPTUALIZACION DEL SISTEMA

Esta fase se inicia al familiarizarse con el problema que se estudia. incluve la bibliografía que se tenga-del problema. opiniones de expertos y experiencias propias. En síntesis, se trata de conocerel problema a fondo.

Una vez que se ha definido con precision el problema, se estructura en áreas funcionales, sectores y piezas simples. Primeramente, se desarrolla la estructura física del problema (estrucuturas simples de retroalimetacion) a partir de las principales variables.

De esta manera se van identificando los distintos elementos o variables que forman el sistema. To que conduce al establecimiento de las fronteras del sistema y a una descripción de los flujos de información.

E) surgimiento del diagrama causal del sistema puede considerarse  $1a$ finalización como de  $1a$ Etapa de Conceptualización (figura 3.3).

- 1-. DESCRIPCION VERBAL DEL PROBLEMA.
- 2-. DEFINICION PRECISA DEL PROBLEMA
	- a) MODO DE REFERENCIA
	- b) HORIZONTE TEMPORAL.
- 3-. CONSTRUCCION DEL MODELO CAUSAL.

Figura 3.3 Etapa de conceptualizacion de un sistema.

CONCEPTUALIZACION

Es en esta etapa en donde se debe llegar al maximo de claridad y precision del problema. Aquí caben las palabras que menciona Richarson: "La Conceptualización es un arte".

Como ejemplo de esta etapa tenemos que: al estudiar un problema, se reflexiona sobre él, elaborandose así un modelo mental, se desarrolla un plan y se actua de acorde a ese plan. Usualmente se olvida el hecho de que nuestra acción altera el estado del sistema inicial, dando-como resultado una nueva comprensión del problema o quizás un conjunto de nuevos problemas que deben atacarse (figura 3.4).

COMPRENSION DEL ---------PLAN----**ACCION** PROBLEMA

Figura 3.4 Sequimiento de la comprension del problema.

La figura 3.5 muestra las fases de construcción del modelo, en ella se ve claramente como la etapa de conceptualización es importante. Se observa que cuando se llega a la etapa de formulación del modelo se debe regresar para verificar que la formulación esté de acuerdo con la conceptualización del problema planteado inicialmente, además, puede ser necesario ajustar parametros (variables que puedan tener una gran influncia en determinados procesos reales de la toma de decisiones). Se continua así hasta llegar a la resolución del problema, o sea no se pasa progresiva y únicamente de una fase a otra, sino que se volverá de una fase a otra cuantas veces sea necesario según el planteamiento del problema inicial.

Ahora bien, para reducir la complejidad de la definición del problema y de las fases de conceptualización, se toman en cuenta dos puntos de apoyo, que son: enfocar sobre un problema, no sobre un sistema y, tener un propósito claro en la elaboración de un modelo.

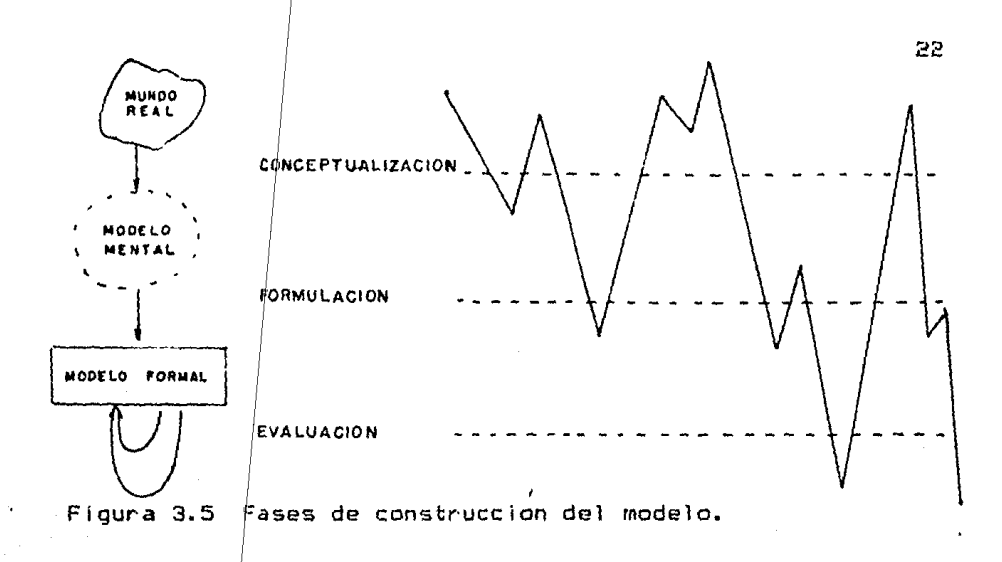

#### 3.3.1 PROPOSITO DEL MODELO.

Los Propositos del Modelo son aquellos que proyectara el modelo no el sigtema. Si se tiene firme y correctamente definido propósito del problema se tendrá una base-esencial para 1 م identificar y organizar la estructura de un modelo, y más aun, se lograra simplificar o minimizar la construcción del mismo.

La definicion de un problema y el proposito del modelo son relevantes; la definicion de un problema existe sin un modelo de aplicación y se puede definir dinámicamente en términos de variables que cambien en el tiempo. Ahora bien, se define el proposito del modelo sobre el interes que se tenga en su estudio v. l sobre los puntos potenciales de ventaja politica implementación deseada.

El proposito del modelo ayuda a guiar la formulacion. Es la comprension de las relaciones de la estructura de retroalimentacion y el comportamiento dinamico del sistema para poder programar e implementar políticas. Conociendo esto, se formula el modelo en un computador, el cual permite experimentar la manipulación, de paramentros, y variables, que son la primer fase para la busqueda de políticas e implementación de ellas.

1 Asl que, si no se tiene un proposito dado, no es posible definir la frontera del sistema, ya que no se sabe que incluir o excluír de el. Al tener el proposito del modelo, se definira<sup>'</sup> la frontera, la cual enclerra el numero mas pequeno de componentes del sistema.

#### 3.3.2 DEFINICION DE LA FRONTERA DEL SISTEMA.

un sistema dinamico puede estudiarse como una entidad aislada del medio, que genera su propio comportamiento, teniendo ademas un límite arbitrario que es la Frontera del Sistema (figura 3.6>.

La Frontera del Sistema es aquella que permite que existan los componentes necesarios para generar los modos de comportamiento de interes del sistema. Este comportamiento se genera en el interior de los límites y no viene determinado desde el exterior, o sea, no depende de datos externos, aunque no se excluye la posibilidad de que puedan estar relacionados; sin embargo estos no van a afectar de manera tajante al sistema.

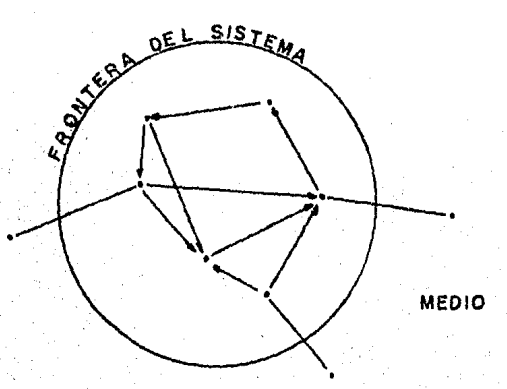

I Figura 3.6 Representacion de 1.1 fr·ontera de un sistema. En la parte interior se muestra la interacción de los componentes ·que forman el slsterna, separ·ados del inedia.

Rlcharson define la Frontera del sistema como "la 1 inea ' imaginaria que separa al sistema (para un proposita ~efinido~ del exterior" C31. Forrester lo define en forma de principio basico<br>"un sistema de retroalimentación es un sistema cerrado. Su "un sistema de retroalimentacion es un sistema cerrado. conducta dinamica se crea dentro de la estructura interna, ' <sup>I</sup>cualquier interaccion que sea esencial dentro de los 1 imites de sistema debe de ser incluÍda." [4]. Ahora bien, cuando se unen todos los circuitos de retroal imentacion se esta del imitando la frontera del sistema (figura 3.7).

1 1 Para la construccion de un modelo de simulacion se piensa en el concepto de límite cerrado, el cual forzara a construir el<br>Imodelo dentro de el. Primeramente se deben estimar los Primeramente se componentes necesarios que produzcan la dinamica del<br>comportamiento de interes, los-cuales estaran-enfocados en-el estimar <sup>d</sup>' inamica los del interior de la frontera y excluíra todos aquellos componentes que son irrelevantes en el estudio del mismo. Sin embargo, si el<br>1 mite del sistema es ampliado para la introduccion de diferentes polÍticas, se extiende la frontera.

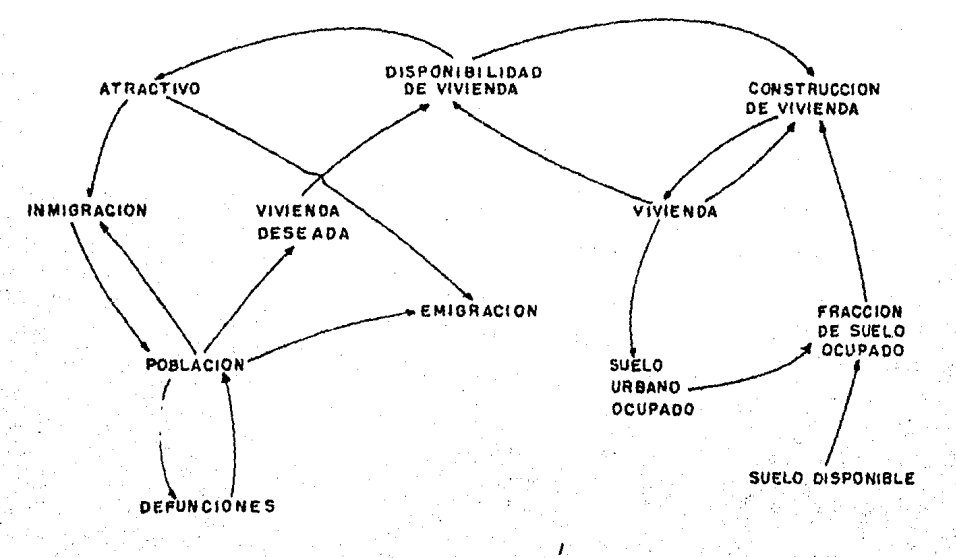

#### Figura 3.7 Ejemplo de la def'inicion.de fronter·a.

Las relaciones entre el medio y el sistema son unidireccionales, Los elementos del interior· del sistema estan interrelacionados entre sf por medio de circuitos de retroal imentaciÓn <la información va y viene), mientras que el medio esta formado por "el conjunto de todos los objetos que se encuentran en el exterior del sistema" [5J. Ya que las relaciones consideran unicamente las acciones del medio sobre el sistema, y no las posibles acciones del sistema sobre el medio, estas puaden ser la Puente de inPormacidn. El medio no comparte cadenas cerradas de acciones, sin embargo, si un cierto elemento del exterior influye directamente en el interior del sistema *y* se incluye dentro el, se marca una nueva frontera.

#### 3.3.3 TIPOS DE VARIABLES OUE INTERVIENEN EN EL MODELADO.

El modelo de un sistema social esta formado por un conjunto de relaciones entre elementos que inter·actúan. La elección de los elementos esta determinada por la persona que construye el modelo.

Para iniciar el proceso de elección de los elementos, se debe conocer las clases de variables que existen, clasificandose en tres tipos principales: endogenas, exogenas y excluídas.

Las variables endógenas sirven para caracterizar aquellos elementos cuyo comportamiento esta completamente determinado por la estructura del sistema, sin la posibilidad de modificación directa del exterior <Fig 3.Bl.

Las variables exogenas sirven para describir aquellos efectos sobre el sistema que son susceptibles de ser modificados desde.el exterior mismo. Representan el medio del sistema.

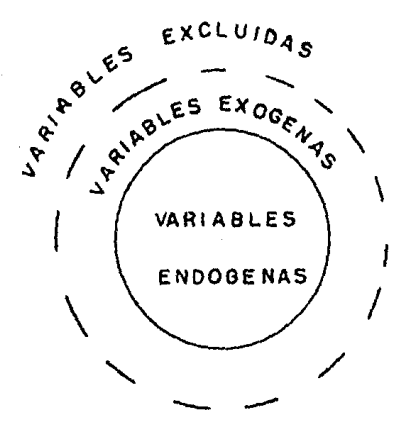

#### FIG 3.8 Tipos principales de variables.

Las variables excluídas son aquellas que no producen efectos y repercusiones sobre el sistema.

#### 3.3.4 ESTRUCTURA DE RETROALIMENTACION

La parte fundamental de Dinamica de Sistemas es el enfoque del problema, el cual debe tener dos caracter sticas importantes: que el problema-sea dinamico, y que surja en circuitos de retraolimentación.

La teoría de sistemas de retroalimentacion, suministra estructuras basicas necesarias que permiten generar una amplia variedad de comportamientos dinamicos encontrados en la realidad.

Cuando el problema se ha identificado, las variables se han localizado. los modos de referencia y el proposito se ha definido, y se ha dibujado un sistema preliminar de la frontera, el modelador explora las interconexiones entre las variables en una relacion de causas y efectos hasta reconectarias todas, las

cuales dan circuitos, que forman la estructura de<br>retroalimentacion.

se define a la retroalimentacion como la transmision y regreso de informacion. Un circuito de retroalimentacion es una •ucesion cerrada de causas y efectos, *o* sea una ruta cerrada de , acciones de informacion; y un Sistema de Retroalimentaciones un ' conjunto interconectado de circuitos de retroal imentaclon

En tender· e 1 retroalimentación es una meta de la Dinamica de Sistemas. comportamiento de los sistemas<br>' de El comportamiento, es una consecuencia de la estructura del problema (interrelacion de los circuitos de retroalimentacion), en donde la retroal imentaclon confunde la intulcion comun y el analisis. Pensar en integrar circuitos aislados puede ser en un momento dado provechoso. Sin embargo los problemas reales frecuentemente<br>1<br>son mas complejos y tiene muchos circuitos de retroalimentacion unidos.

Un circuito de retroalimentación es una parte que contiene un proceso de decision, una accion, un nivel o condicion del sistema y una informacion dentro del circuito, la cual regresa al <sup>1</sup> proceso de Decision (figura 3.9>.

1 El proceso de decision es aquel que controla cualquier acción del sistema, el cual siempre es envuelto en un circuito de retroalimentación. La decisión se basa en la información que<br>viene de la condición del sistema y genera una determinada<br>acción. Este proceso de decisión puede ser parte de mas de un<br>circuito de retroalimentación.

Para conocer la estructur·a de retroa1 imentaclon se obtienen las cadenas de causas y efectos, las cuales estan relacionas a<br>traves de Diagramas Causales, que son frecuentemente usados en las etapas iniciales del modelado y en la descripcion de la ~stiuctura del modelo para representaciones no tecnlcas.

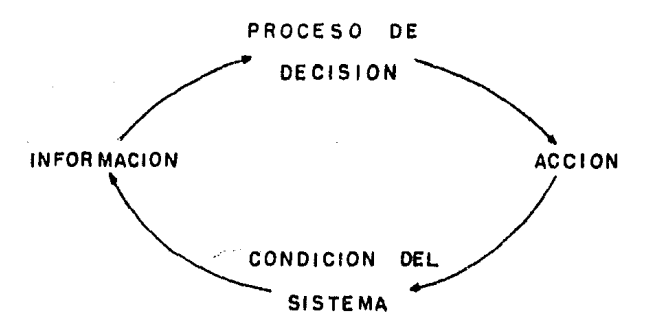

Figura 3.9 Circuito de retroalimentacion.

#### 3.3.4.1 DIAGRAMAS CAUSALES.

Los elementos o variables que constituyen el sistema estan relacionados entres( por medio de diagramas causales, que es la manera mas frecuente de representar la estructura de retroalimentacion antes de la Pormulacion del modelo, o sea, el desarrollo de un sistema de ecuaciones.

Un clrcuto tiene su representacion mas simple en un diagrama causal.

Un diagrama causal presenta tanto ventajas como desventajas. 1 Dos de las principales ventajas de estos son: a) durante el desarrollo del modelo, sirven como un chequeo preliminar de hipotesis causales y, b) pueden simplificar la ilustracion del modelo y describir su estructura en representaciones no tecnicas,

Los incovenientes o desventajas que los diagramas causales presentan, son que a pesar de que estos pueden ser usados en las <sup>I</sup> etapas prellminares de la conceptualizacion, ayudando a ·identificar y organizar los componentes principales de los

t circuitos de retroalimentacion, carecen de la precision y detalle de los diagramas de tasa-nivel lque se explican mas adelante). Los diagramas causales hacen que los diagramas de tasa-nivel presenten problemas conceptuales, ya que en la elaboracion de los diagramas causales se obscurece lnformaclon que es necesaria para I el comportamiento de la estructura de retroallmentacion. Por ' consiguiente, la lnterpretacion de los diagramas de tasa-nivel a partir de los diagramas causales no es muy clara.

La figura 3.10 muestra ejemplos de diagramas causales en dos circuitos de retroalimentacion del comportamiento urbano.

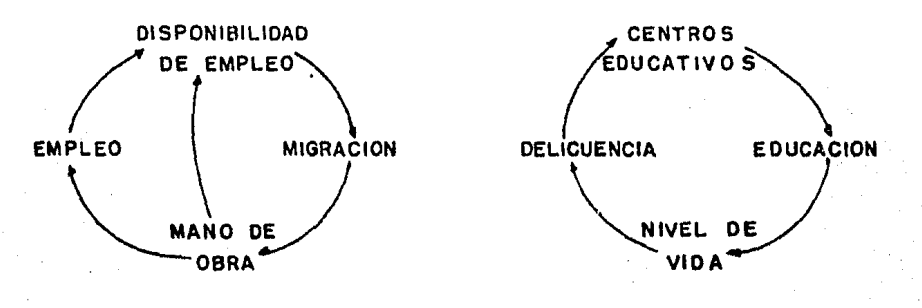

.Figura 3.10 Diagramas causales de aspectos urbanos.

Es conveniente reafirmar que los diagramas causales deben. de ser usados solo para la exploración de la etapa inicial del I modelado y para la comunlcacion del modelo final.

En el modelado propiamente dicho, se procede de un diagrama causal a la construcción de un diagrama de tasa-nivel, una vez ya realizada la ldentificaclon de las variables.
3.3.4.2 REPRESENTACION DE LAS RELACIONES CAUSALES.

1 En 1 a representacion de 1 as relaciones causales, lo ~nico que interesa es si existe una relacion o no, entre las variables que integran un diagrama causal.

Las relaciones que se establecen entre dos elementos o variables en los diagramas causales pueden ser de dos clases, la relacion causal (que es la mas importante) y la relacion correlativa.

Relacion Causal es aquella en la que un elemento es capaz de  $influ$ enciar a otro en una relación de causa y efecto.

Relacion Correlativa es aquella en la que existe una correlaclon entre dos elementos, sin existir en ella una relacion de causa y efecto.

1 La naturaleza de la relacion causal puede ser de dos tlpost positivos o negativos,

Sean dos var·iables de un problema representadas .por las letras A y B. Si A influye a 8, entonces se ligan entre si por medio de una linea, que indica la dirección de influencia y un .signo positivo o negativo arriba de la 1 lnea que Indica el tipo de Influencia (figura 3.11 ).

> $(+)$   $(-)$ A-- - ;. -

# .<br>Figura 3.11 Relacion causal.

El signo positivo significa una relacion causal positiva, .lo cual indica que las relaciones entre dos variables o elementos mismo sentido. Por consiguiente, la relación de A y B

es positiva: 1) Si un cambio en A produce un cambio en 8 en el mismo sentido, 2) Si un aumento (disminicion) en A produce un aumento (disminucion) en B (figura 3.12).

 $(4)$  $(-1)$ 

A - - - - - - - - - - 8

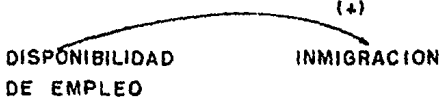

Figura 3.12 Relacion causal positiva (un incremento en la disponibilidad de empleo acarrea un incremento  $1a$ ien. inmigracion).

La relacion negativa se denota por medio de un signo negativo, el cual indica que las relaciones entre dos variables o elementos son en sentido opuesto. De  $\sin \theta$  que, la relación de A y B son negativas: 1)Si un cambio en A produce un cambio en dirección opuesta a B. 2) Si A le resta o substrae algo a B y. 3) Sì un aumento (disminucion) en A corresponde una disminucion (aumento) en B (figura 3.13).

Con base a lo anterior, se observa que el diagrama causal no tiene una Información cuantitativa de la naturaleza de las relaciones entre dos elementos, sino que da una idea esquematica de las relaciones causales.

MANO DE OBRA

**DISPONIBILIDAD** DE EMPLEO

 $(-)$ 

**Elgura 3.13 Relacion causal negativa (un incremento en la** mano de obra produce una disminucion en la disponibilidad de empleo).

Para Aracil [6] existen dos tipos basicos de estructuras causales: la estructura causal simple y la estructura causal compleja.

La estructura causal simple se da cuando no se produce ningun tipo de interrelacion entre las variables, es decir no forman circuitos cerrados de causas y efectos, sino que da un esbozo de las posibles relaciones entre las variables (figura  $3.14$ ).

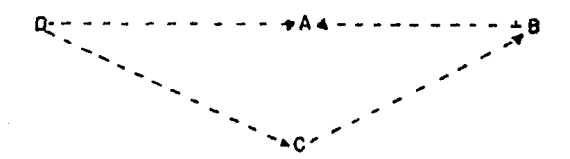

Figura 3.14 Estructura causal simple.

La estructura causal compleja se da cuando se establecen cadenas cerradas de relaciones causales, las cuales pueden ser de dos tipos positivas o negativas.

Forrester [7], Richarson [8] y Goodman [9] no llevan a cabo esta clasificación de estructuras causales, sino que toman unicamente la estructura causal compleja (llamada así por Aracil), para determinar la polaridad del circuito cerrado. Para determinar la polaridad de los circuitos se observa si existe un cambio arbitrario en el sentido del circuito, de ahí que estos puedan ser positivos o negativos. Y son llamados circuitos de retroalimentación positivos o negativos.

a) Circuitos de Retroalimentacion Positiva.

Son aquellos que responden a un reforzamineto, o sea que la variación de un elemento se propaga a lo largo del circuito de manera que acrecenta la variacion inicial. A este tipo de<br>circuitos se le asocian fenómenos de crecimiento.

Un circuito de retroalimentación es positivo, si contiene un<br>' numero par de relaciones negativas. Se denota por un signo positivo en el centro del circuito <Figura 3.15>.

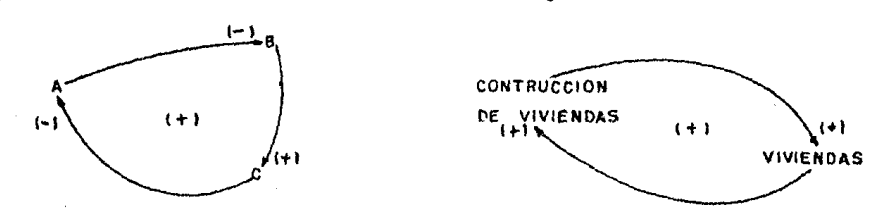

Figura 3.15 Circuito de retroalimentacion positiva

.<br>b) Circuitos de Retroalimentación Negativa.

Son aquellos en que una variac:ion en un elemento se trasmite / *a* lo largo del circuito de manera que determine una variacion de signo contrario en el elemento inicial.

Se caracteriza por una accion autocorrectora, lo que tiende a crear<sup>i</sup>el equilibrio. Son aquellos que buscan una meta, la que var (a des.de un Sllave al c:anc:e hasta una f 1 uc: tuac 1 *dn* desordenada en busc:a de esa meta.

Un circuito de retroallmentacion es negativo, si contiene un ( numero Impar de relaciones negativas (figura 3.16>.

(

Las Interrelaciones y la coexistencia entre ambos tipos de circuitos determinan el comportamiento global del sistema.

Uniendo los circuitos, el comportamiento del conjunto dependera de cual de ambos ciclos domine al otro en cada momento.

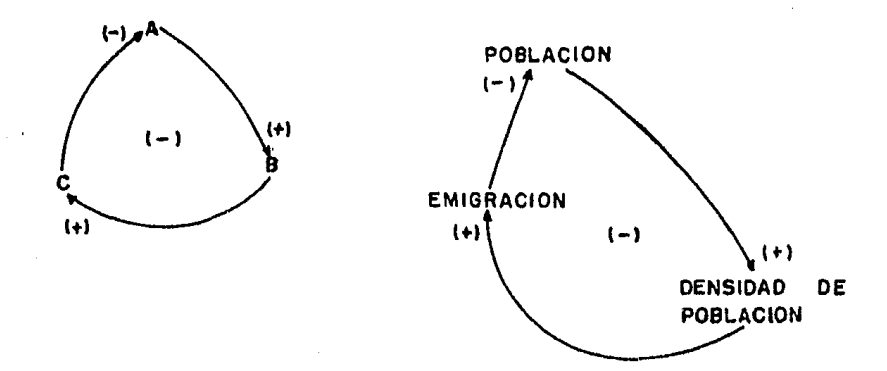

Figura 3.16 Circuito de retroalimentacion negativa (un Incremento en la poblaclon acarrea un incremento en la Densidad, al existir un mayor incremento de la densidad la gente tiende a salir, la emigracion decrece a la poblacion).

Existen algunas recomendaciones para obtener diagramas causales (segun Aracil [10]):

1-. Evitar circuitos ficticios.

- 2-. Emplear elementos que sean facilment<mark>e caracterizables</mark> 1 por numeres.
- 3-. No emplear dos veces la misma relacion en un mismo modelo. Si se quiere hacer un desarrollo de algun cir\_ cuito se disgrega este, haciendo una secuencia de las relaciones.
- 4-. Evitar circuitos redundantes.

5-.·No emplear el tiempo como factor causal.

3,3.5 FORMAS DE RETROALIMENTACION. COMPORTAMIENTO EN LAS ESTRUCUTRAS DE

/<br>3.3.5.1. Sistemas de Prim<mark>er Orden</mark> de Retroalimentacion Negativa.

A este <sub>,</sub> tipo de estructura se le asocian procesos de autoregulacion y equilibrio. Se caracterizada porque su comportamiento esta dirigido a una meta u objetivo.

Se dice que son sistemas de primer orden porque solo contienen un estado del sistema en su estructura (figura 3.171.

El, comportamiento del sistema con r·especto al tiempo puede ser graficamente simulado (figura 3.18), en donde se tiene una . region de transición diferente para el valor de la meta que q1.1eremos obtener, hasta logr·ar· la estabil izacion del modelo.

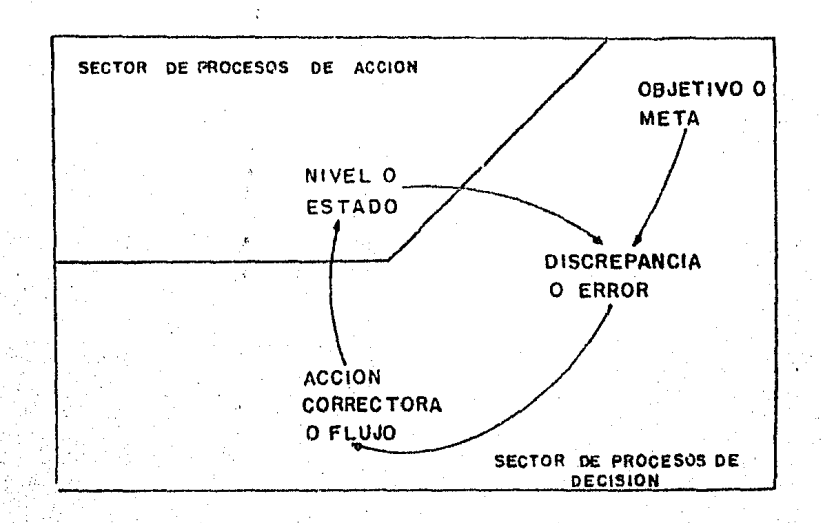

Figura 3.17 Sistemas de retroalimentacion negativa C1a discrepancia entre la meta y el estado del sistema, determina la magnitud ydireccion de la accion correctiva tomada>.

I

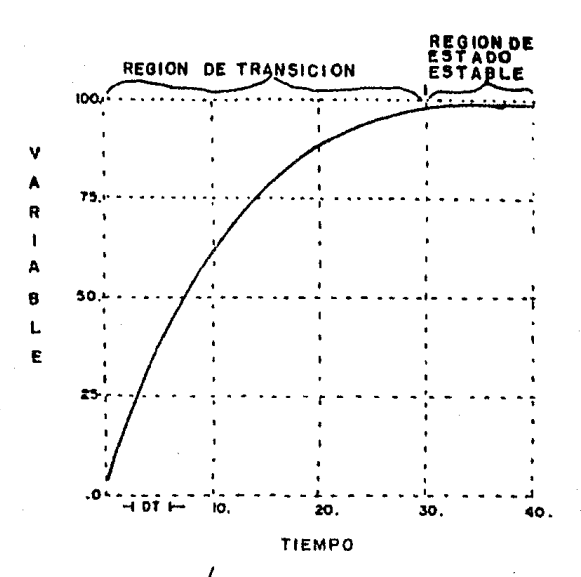

Simulacion de un circuito de retroalimentacion Figura 3.18 negativa.

3.3.5.2 Sistemas de Primer Orden de Retroalimentacion Positiva.

A este tipo de estructura se le asocian procesos de Son caracterizados crecimiento y colapso. como circuitos Tnestables, desequilibrantes o de reforzamiento. Goodman [11] los caracteriza como circuitos viciosos o virtuosos. La viciosidad y la virtuosidad dependen si el elemento de un circulto se deteriora o se improvisa en el modelo. Un incremento o decremento en la variable principal produce, un incremento o decremento en las siguientes.

Su comportamiento con respecto al tiempo se caracteriza con curva exponencial. Por ejemplo, crecimiento de la una. ú'n.

ooblacion. agotamiento de los recursos naturales, etcetera  $(fiqura 3.19)$ .

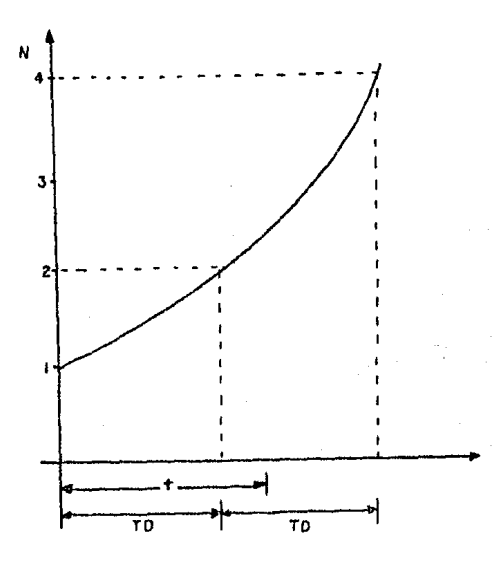

Figura 3.19 Simulacion de un circuito de retroalimentacion positivo (curva exponencial).

Otra forma caracteristica menos comun. es. la demora acelerada o exponencial colapso (figura 3.20).

Los problemas reales estan formados por circuitos de retroalimentación positivos y negativos. los cuales **SON** complicados y complejos. Comprender su comportamiento y predecir las respuestas a diversas politicas es imposible sin un modelo formal, para esto se llega a la etapa de la formulación del modelo.

La formulación del modelo es el paso del diagrama causal al diagrama de tasa-nivel y la elaboración de las ecuaciones para procesarlas en un simulador computarizado.

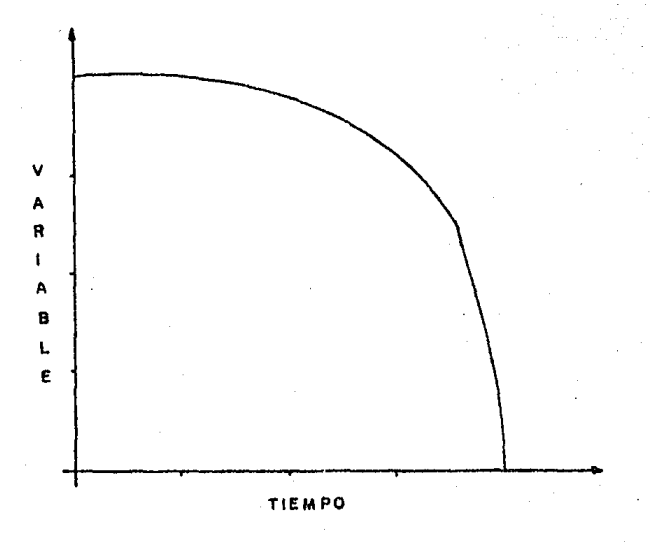

.<br>Figura 3.20 Simulacion del circuito de retroalimentacion positivo (curva exponencial colapso).

#### CAPTTHED TV

# MODELD DE POBLACION-VIVIENDA PARA EL DISTRITO FEDERAL

### 4.1 IDENTIFICACION Y DEFINICION DEL PROBLEMA.

Básicamente, el objetivo de este modelo es reflejar el estado que guarda la población y la vivienda en el Distrito Federal (Mapa 1) para poder así, efectuar proyecciones que sean válidas. Los aspectos fundamentales que intervienen son dos: demográficos y relacionados al problema de la vivienda, y que a continuación se describen.

#### 4.1.1 ASPECTOS DEMOGRAFICOS.

El proceso de concentración de las actividades políticas, económicas, culturales y de servicios en el país ha tenido gran influencia sobre los factores demográficos, en particular sobre la dinámica y distribución de la población, tanto a nivel nacional como del Distrito Federal.

El crecimiento demográfico del Distrito Federal disminuyo significativamente durante el decenio 1970-1980, respecto a la década anterior, al pasar de una tasa de 3.5% anual, a otra del 2.5. Con este ritmo de crecimiento la población de la entidad se Incremento en 28% para situarse en 8.8 millones de personas contra 6.9 registrados en 1970, alcanzando la expansión de la mancha urbana 534.0 kilómetros cuadrados.

Sin embargo se ha puesto en marcha un proceso de desconcentración de la población, desde-el centro hacia 1a periferia, el cual se explica fundamentalmente por el cambio en el uso del suelo urbano, de habitacional a comercial, dada la mayor rentabilidad de este último.

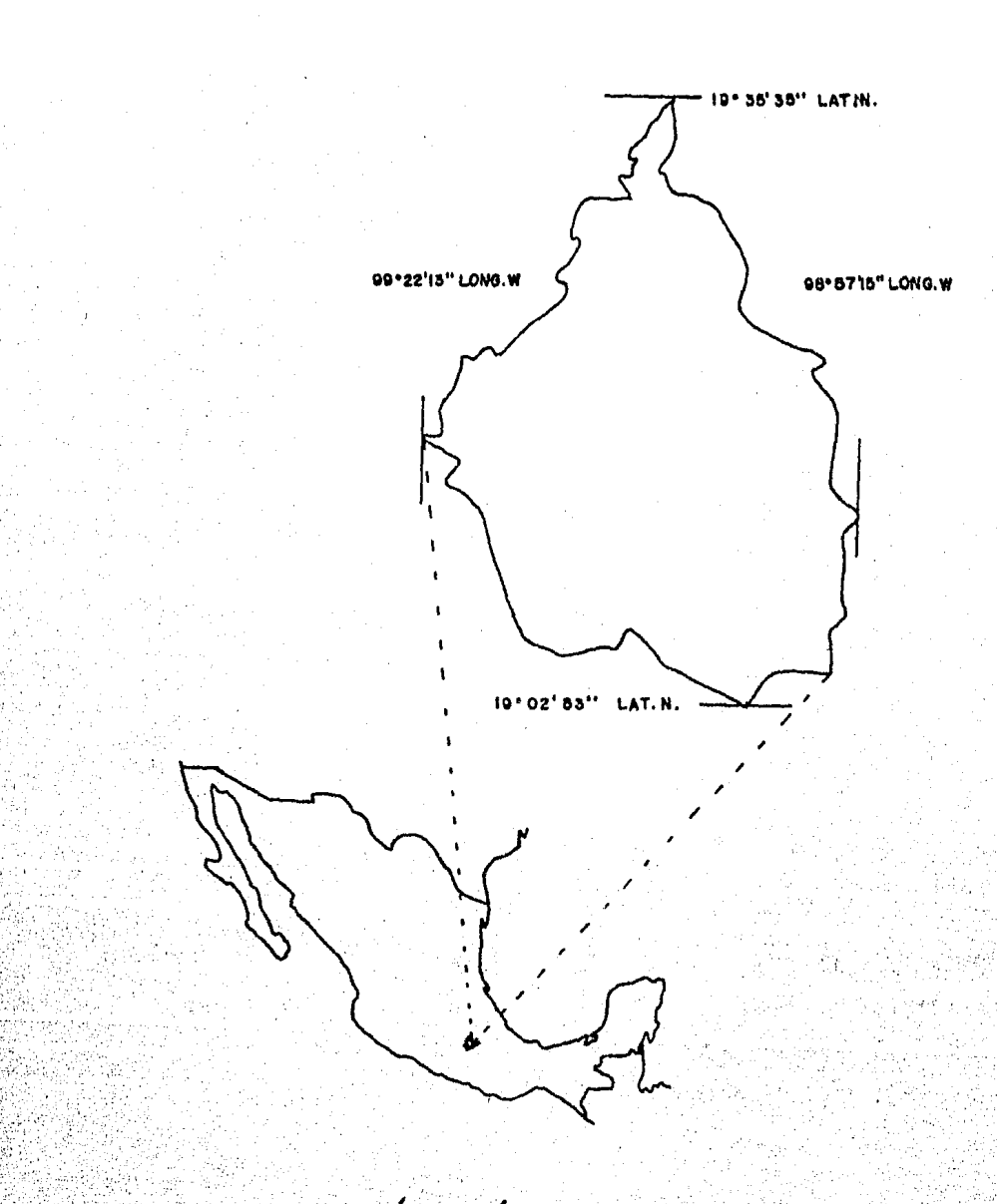

Ubicación del área de estudio. Mapa 1.

40

Un indicador que señala el grado de concentración de la población por kilómetro cuadrado, o sea, el espacio promedio de que dispone un habitante en su área-de residencia. es.  $1a$ densidad. Con relación a este parámetro, en el Distrito Federal la densidad oromedio en 1980 fue de 5 891.3 habitantes **por** kilómetro cuadrado. Sin embargo, existen delegaciones como Iztacalco. Cuauhtémoc y Venustiano Carranza que presentaban densidades de 26116.6, 25468.22 y 22555.4 habitantes por kilómetro cuadrado. Por otro lado las delegaciones de Milpa Alta, Tlalpan y Cuajimalpa en 1980 tenían densidades muy bajas con valores de 199.59, 1191.31 y 1251.37 respectivamente. Esto da una idea de la desigualdad de las concentraciones en el Distrito Federal. asentuándose en aquellas áreas donde se centran la mayor parte de la actividades económicas y de servicios.

Ahora bien, la expansión de la población en el Distrito Federal queda determinada por los siquientes aspectos: crecimiento natural y crecimiento social.

#### a), CRECIMIENTO NATURAL,

El incremento natural involucra dos aspectos fundamentales de desarrollo social: los nacimientos y las defunciones.

En cuanto a los nacimientos, se usa la tasa bruta de natalidad ("... numero de nacidos vivos por mil habitantes existentes en una año determinado" [12]) para-hacer algunas comparaciones.

. En 1960 en la República Mexicana se tenía una tasa bruta de natalidad de 46.05 mientras que para el Distrito Federal era de 43.57, hacia 1970 dicha tasa para la República Mexicana tenia un valor de 44.22 y para el Distrito Federal de 43.44. Ya para 1980 y de 32.93 para el Distrito Federal. El comportamiento de ésta

variable muestra una clara terndencia a la baja entre 1960 y 1980, tanto a nivel nacional como para el Distrito Federal.

El otro componente del crecimiento natural de la población, la mortalidad, ha observado desde los años treinta una tendencla a la baja en general, si bien en el Distrito Federal se ha acentuado debido a los mejores servicios de salud y condiciones de vida más favorables con que cuenta.

Así, la tasa bruta de mortalidad ("... relación entre el número de defunciones que ocurren en un año y la población media de ese año." [13]) para la República Mexicana tuvo un descenso de 11.53 en 1960 a 10.07 en 1970, y para 1930 se presentó una tasa de 6.48.

En el Distrito Federal se presenta el mismo fenomeno: en 1960 se tiene una tasa de 10.18, en 1970 de 9.62 y para 1980 esta un valor de 5.63 defunciones tasa alcanza por cada mil habitantes. Estos logros obedecen a los adelantos alcanzados en el campo de la medicina en general y al incremento de la población atendida mediante la seguridad social, así como a las campañas de vacunación masivas.

Sin embargo, no obstante esta mejoría, debe señalarse que la mortalidad infantil (o sea el grupo de menores de un año) tuvo un valor de 74.7 defunciones por cada mil nacidos vivos en 1970 y en 1980 esta variable tuvo un valor de 37.0. Este aspecto resulta importante destacarlo porque la mortalidad infantil es uno de los indicadores más significativos para medir el grado de blenestar alcanzado por la población. En el Distrito Federal las espectativas no son muy alagadoras ya que el Índice de mortalidad infantil es aproximadamente seis veces mayor que la tasa bruta de mortalidad.

Entre las principales causas de mortalidad infantil se destacan en el período neonatal (hasta 27 días de vida), factores de tipo biológico, mientras que, en el postneonatal (de 28 días a li meses de edad), aspectos socioeconómicos como la falta de higiene, alimentación deficiente, accidentes e infecciones.

#### b). CRECIMIENTO SOCIAL.

El crecimiento social refleja los cambios ocurridos por la inmigración (llegada a un lugar) y la emigración (salida de un lugar), la palabra migración reune los dos aspectos anteriores.

Se entiende por migración interna-aquellos cambios de domicilio más o menos permanentes, a una entidad distinta a la del nacimiento, dentro de los límites de un país.

El fenomeno de migración interna es difícil de seguir y de cuantificar. En los censos de población se acostumbra preguntar sobre el lugar de nacimiento de las personas. Para calcular la migración necesitamos saber, en el caso de que los entrevistados no hayan nacido en la entidad, en donde vivian y hace cuánto tiempo que llegaron. En los censos de 1970 y 1980 ya se publicaron las tabulaciones a este respecto.

Los movimientos migratorios internos han constituído tradicionalmente un factor importante en el crecimiento demográfico del Distrito Federal. Debido al crecimiento industrial, la entidad se convirtió en un centro de fuerte atracción, tanto por su actividad económica, cantidad y calidad de servicios con que cuenta, como por la crisis del sector agropecuario, agravada en la década de los sesenta. En este período el saldo migratorio neto fue positivo, pues los inmigrantes que arribaban al Distrito Federal superaban a los emigrantes.

Esta aglomeración que en un principio genero economías. externas y un mercado en constante expansión, ante la ausencia de regulación, provoco un serio deterioro en el medio natural y social, el cual se agudizó con el agotamiento, en los años setentas, del modelo de industrial izaclón. En estas condiciones de deterioró de calidad de la vida y de menores posibilid**ades de** encontrar empleo estable, se acentúa el proceso de emigración, **en** particular hacia el Estado de Mexico. De crecimiento de la población esta en función cada-vez m<mark>ás del</mark> ~ata manera el crecimiento natural <nacimientos menos defunciones> que del social (inmigrantes menos emigrantes).

Para el censo de 1970 se presenta en el Distrito Pederal una inmigración de 729 600 personas, mientras que para 1980 este valor es de 451 582, lo cual indica un descenso da la inmigración de casi 300 mil personas. En cuanto a la emigración, para 1970 t lene un valor· de 474 766 personas, y para 1980 es de 496 935. Este Último parámetro no tiene un cambio muy signiPicativo yo que de 1970 a 1980 solo existe un incr·emento en la emigración de aproximadamente 22 mil personas.

En el periodo 1970-1980, el signo del saldo migratorio o crecimiento social se convierte en negativo. Sin embargo es importante considerar que del valor· de la inmigración para 1980 (496 935 personas), el 59.98% lo hacen hacia el Estado de México, y particularmente hacia la zona conurbada, lo que viene a agravar los problemas de la Zona Metropolitana de la Ciudad de México.

El Distrito Federal se convierte as{ en una entidad em donde una parte significativa de su población es rlotante, es decir, que labora y demanda todo tipo de servicios en la entidad sin residir en ella, situación que modifica por completo el concepto tradlclona.1 de considerar al Distrito Federal como el principal punto de atracción de residencia de la población.

#### 4.1.2 EL PROBLEMA DE LA VIVIENDA

"Todos los seres humanos... tienen derecho a un lugar donde comer, dormir, y cubrirse de la intemperie. Para ello, es necesario contar con un espacio mínimo construido que se denomina Vivienda" [141.

Otra definición de vivenda es: "Vivienda es un conjunto de cuartos en donde una o más personas duermen y generalmente preparan sus alimentos en forma independiente. La vivienda pudo construida originalmente con el fin específico de ser **ser** habitada, o con cualquier otro fín y haber sido transformada o arreglada, total o parcialmete para serlo. Debe tenerse en cuenta que en ocasiones existen viviendas en bodegas. fabricas. comercios, escuelas y azoteas de casas y edificios. Cualquier tipo de construcción o instalación deberá considerarse como una vivienda para los fines del censo, siempre que se encuentre habitada" [15].

En base a las definiciones anteriores podemos establecer que la vivienda es un satisfactor primordial para la población; que se convierte en problema al no ser totalmente satisfecho.

El alto costo de la vivienda y sus elementos, agudizado por el proceso inflacionario actual, aunado al acelerado crecimiento demográfico y a la especulación con el suelo urbano, han dado lugar a la existencia de un 70% de familias sin posibilidad de adquirir una vivienda propia. Al respecto se ha estimado que de 1973 a 1980 el incremento en los costos de la vivienda ha sido de 366% [16].

Como causas principales para que se produzca ी ठ insatisfacción de la vivienda se tiene la desigual distribución de la riqueza y de empleo adecuadamente remunerado para una gran parte de la "población, condición que se agrava" por una excesiva concentración de la población en el Distrito Federal y una intensa especulación con el suelo urbano.

Para satisfacer esta comparados con los altos costos que representa obtener una vivienda. Muchas personas ante la lmposibil ldad de poder adquirir la gran mayoría de la población es imposible necesidad debido a sus exiguos Ingresos una vivienda se ven en la necesidad de "resolver" ellos mlsrnos su problema mediante una serie de formas cuyas características principales son las de no satisfacer las condiciones mínimas de habitabilidad socialmente determinadas (poseer agua, luz, drenaje, pocas personas por habitación, etc. l¡ algunas de estas formas son vecindades, ciudades perdidas, tugurios autoconstruÍdos en lotas invadidos o en fraccionamientos ilegales, etcétera.

En el Distrito Federal esta problemática se manifiesta primordialmente por la d(ficll accesibll ldad de la población de bajos recursos al suelo urbano. Dentro de la ciudad, existe un espacio 1 lrnltado que es constantemente requerido para diferentes propósitos e Intereses.

Además debe tomarse en cuenta que en la ciudad se presenta una dinámica surnarnente acelerada, lo que constituye un problema para la planeación del uso del suelo, ya que siendo la tierra la base para estructuras de larga vida, las decisiones tomadas actúan a largo plazo.

La calidad de la vida urbana depende de la forma en que se utilice la tierra. Las distancias entre los lugares de trabaJo. las viviendas y las zonas de servicios, es uno de los factores Influyen en la calidad de la vida urbana. No solo se trata de tener, despues de todo, un derecho a la vivienda, sino a todas las actividades urbanas.

Los programas de vivienda llevados a cabo por el sector pÚbllco, as( como algunos proyectos llevados a cabo por el sector privado, suelen util Izar tierra más barata alejada del centro de la . e ludad, lo que aumenta inecesar lamente el tamaiio del **area** 

4ó

urbana. Por otra parte los propietarios de la tierra agrícola *de*  la periferia urbana se abstienen de vender sus propiedades mientras no se decreta el cambio de uso del suelo, por otro lado existe gran presion por parte de los fraccionadores e instituciones para usar esa tierra en proyectos urbanos. Todo esto produce un rápido incremento en los precios de la tierra alrededor de la ciudad.

El incremento en los precios de la tierra genera muchos efectos. En primer lugar, un alza en los precios de las viviendas, lo que representa una fuerte 1 imitante para los grupos de bajos ingresos de la población, quienes se ven forzados a adquirir viviendas lejos de la ciudad, elevando sus costos *de*  transporte, o *en* otros casos se ven en la necesidad de invadir tierras en zonas mas céntricas. En segundo lugar, incrementa la riqueza de los fraccionadores y propietarios de bienes raices.

El déficit estimado para 1980 en el Distrito Federal es de aproximadamente medio millón de viviendas, cil'ra que evidencia las enormes dimensiones del p1-oblerna al compararse con las de 1970, que arrojaban un déflicit de 130 mil viviendas en la entidad [17J.

Por otro lado, las políticas gubernamentales tendientes a la solución del pr·oblema habitacional, que se ven rel'lejadas en organismos como el INFONAVIT <Instituto Nacional de Fomento a la Vivienda de los Trabajadores> o el FOVISSSTE <Fomento a la Vivienda del Instituto de Seguridad y Servicios Sociales para los Trabajadores del Estado), entre los más importantes, no han tenido resultados totalmente favorables, pues al excluir de sus ·acciones a la población no asalariada y a la que gana menos de 2.5veces. el salario rnÍnlmo, se ha reforzado la utilización de. rnecanl~mos informales para el acceso a la vivienda.

Además los sistemas financieros no han sabido enfrentarse a la realidad econó'mica y social. de los sec:tor·es de más bajos

47

ingresos. Aunado a la escasez de recursos financieros. no hay mecanismos e instrumentos que garanticen los créditos otorgados a los sectores de menores recursos.

Las personas de estratos socioeconómicos bajos (de cero a dos veces el salario mínimo) no son sujetos de credito ante ninguna institución bancaria, ya que su capacidad de pago es practicamente inexistente al dedicar aproximadamente el 82% de su ingreso a la alimentación, vestido y transporte, dejando solo un 6% para la vivienda. Los sistemas de financiamiento bancarios estan destinados a grupos de ingresos muy superiores al salario mínimo, con tasas de interés excesivamente altas.

Por ello, a partir de la decada de los setentas la autoconstrucción fue reconocida como la solución más viable al problema habitacional. Para 1980, más del 60% de la población del Distrito Federal recurrio a mecanismos informales en la obtención de un habitat mínimo estimándose, que aproximadamente el 65% de las viviendas han sido construídas por sus habitantes sin una asistencia adecuada, ubicadas en colonias donde faltan servicios infraestructura y equipamiento, con una localización de inadecuada respecto a las fuentes de trabajo y con irregularidad en la tenencia de la tierra.

Ahora bien, en el Distrito Federal tenemos basicamente cinco diferentes tipos de uso del suelo: habitacional, industrial, servicios, vialidad y areas verdes (espacios abiertos).

En el renglón de uso habitacional, se estima que el 54% del área urbana se ocupa para este fin. De este porcentaje, poco mas de la mitad (54.38%) lo ocupan zonas de vivienda unifamiliar y el resto se dedica a vivienda plurifamiliar (departamentos, vecindades y lotes ocupados por mas de dos familias).

El 5% del area urbana se dedica a usos industriales, el 7% a servicios, el 28% a vialidad y el 6% a areas verdes.

48

#### 4.1.3 EXPLICACION DEL CONTEXTO.

Obtemer las variables que intervienen en el problema, es quizás uno de los pasos más interesantes en la elaboración de un modelo de simulación en Dinamica de Sistemas.

Al realizar cualquier estudio sobre aspectos sociales, el componente fundamental será la población. Dinámica de Sistemas tiene la capacidad de prever tendencias futuras de la población y, para el objetivo de este modelo, de la población urbana.

Contar con estimaciones futuras de población permite "... prever el aumento futuro de la demanda a la que tendrán que hacer frente la administración pública y en general los sectores productivos de la económia" [18].

"La proyección de la población en las ciudades se hace bajo ciertos supuestos sobre el comportamiento futuro de los procesos demograficos: mortalidad, fecundidad y migracion. De estos procesos, la migración es la menos predecible debido a un sinúmero de factores que la determinan y que varian en el tiempo y en el espacio" [19].

En base a lo anterior, debemos seleccionar variables que nos permitan disgregar la fecundidad, la mortalidad y la migracion.

Dentro de la fecundidad, las variables mas importantes que la determinan son: la tasa bruta de natalidad, el número de mujeres en edad fertil, el acceso a metodos de planificación familiar, etcetera.

La mortalidad es medible a traves de variables como: la tasa bruta de mortalidad, la tasa de mortalidad infantil (defunciones de menores de un año por 1000 habitantes), la esperanza de vida al nacer, el acceso a servicios de salud. etcétera.

como de atracción, entre los que se incluyen la densidad de Para la migración, se encuentran factores tanto de rechazo población, la disponibilidad de empleo, el acceso a servicos de salud y educacionales, los indices de criminalidad y delincuencia, fenómenos meteorológicos o geológicos, etc.

En cuanto a la vivienda se tienen variables como la fracción del producto interno bruto dedicada a la Industria de la construcción, el porcentaje de la fracción anterior dedicada a la construcción de viviendas, la disponibll idad de suelo urbano, la inflación que afecta continuamente el precio de los materiales para construcción y de la mano de obra, el salario en sus diferentes categorias, el déficit de viviendas, el numero de viviendas en condiciones precarias, el crédito para vivienda, las tasas de interés, el costo de alquiler de la vivienda, el número de personas con vivienda propia, los organismos gubernamentales para construccio'n de vivienda, etcétera.

4.1.4 SINTOMAS DEL PROBLEMA.

Dentro de los síntomas del problema se explica cuales fueron las variables seleccionadas del grupo anterior para la construcción del modelo de poblacion-vlvienda.

Primeramente, para la población se tomaron en cuenta los nacimientos, las defunciones, la inmigración y la emigración. Tanto los nacimentos como las defunciones se ven influidos por la poblaclon. Mientras que la inmigración y la emigración son afectadas tambien por la población, además de la disponibilidad de empleo, la densidad de población y el (ndlce de hacinamiento por vivienda.

Las causas que afectan a la inmigración *y* a la emigración fueron determinadas como las mas importantes para el objeto da estudio del modelo.

La disponibilidad de empleo es in{'luenciada por la población econÓmlcarnente inactiva y por· el núrnero de empleos existentes.

Además la población genera una necesidad de vivienda, y ésta una demanda de vivienda, lo que repercute en el numero de viviendas por- autoconstrucción y por la industria de la construcción. Construír viviendas se ve ref-lejado en el numero to ta 1 de viviendas que a su vez actúa en el número de personas por vivienda, y esta en la inmigración y la emigracion.

Sin embargo, no es posible construir viviendas indefinidamente (aunque se contara con todos los recursos), ya que solo existe una cierta fracción disponible de terreno que no podra ser rebasada. El suelo, es entonces, una limitante para la construcción de vivienda y para el establecimiento de oti·os usos del suelo (industrial, vialidad, áreas verdes, etc.).

#### 4.1.5 MODOS OE COMPORTAMIENTO OE REFERENCIA.

Los principales Modos de Comportamiento de Referencia que se utilizaron en este modelo se pueden dividir en dos grupos: los que se refieren a procesos de tipo demográfico y los que tienen que ver con aspectos de la vivienda.

En cuanto a los aspectos de tipo demográfico, existen proyecciones para el Distrito Federal en cuanto a tasas de natal.idad y mortalidad para el perfodo 1980-2000. De estas se desprende que la tasa de natalidad baJa senclblemente de 32.9 naClmientos por c:ada mil habitantes en el año de 1980 a 20.4 en el año 2000 (figura 4.1). Para la proyección sobre tasa de mortalidad en el mismo perfodo, tenemos que de un valor de 5.6 muertes por cada mil habitantes en 1980, se espera reducirla a ,5.5 en .el ano 2000 (figura 4.2). Estas graf'icas se elaboran en base *a* datos del Consejo Nacional de Población C20l.

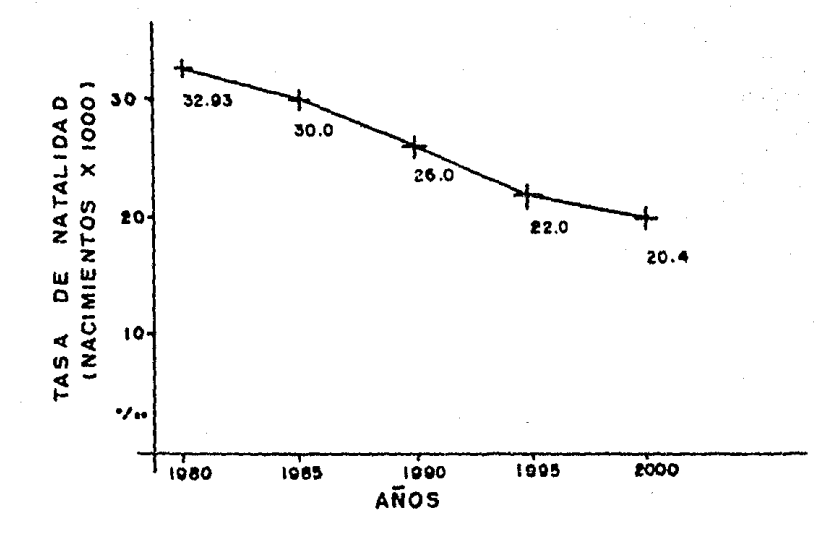

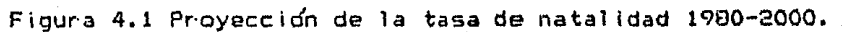

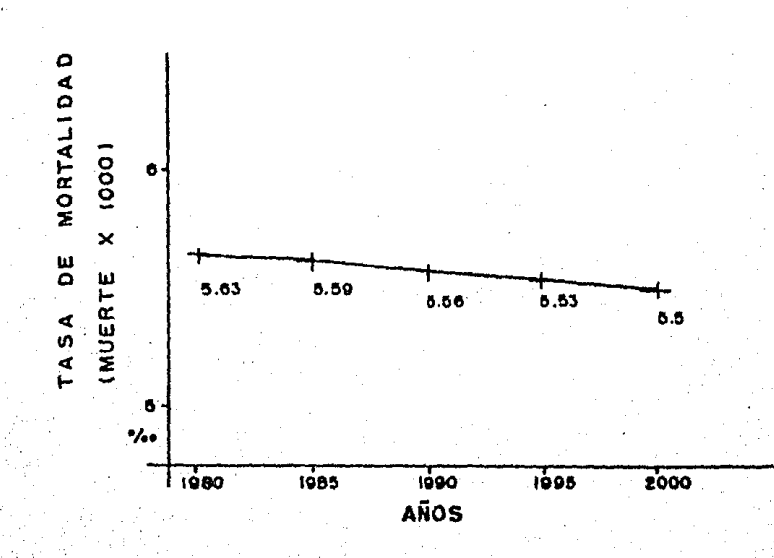

Figura 4.2 Proyección de la tasa de mortalidad 1980-2000.

Para el cálculo de la inmigración se utiliza e1 valor de 451,582 personas en el año de 1980 [21]. Sin embargo, no existen datos que exp1 iquen 1as causas que generaron esta inmigración. Para determinarla en años subsecuentes se hace uso de otras tres variables: el Índice de hacinamiento, la dlsponibil Jdad de empleo y la densidad de población por kilómetro cuadrado. Los valores se obtienen a partir de reglas de tres (simple o inversa dependiendo  $del$  caso), y se expresan en un porcentaje de la población que inmigrar~ en un determinado instante de tiempo. El peso que se 1e da a cada una de estas variables es el mismo, o sea en cada caso en particular intervienen las tres variables en la misma proporción. En la flgur·a 4.3 se muestra que a un aumento en el indice de hacinamiento, existe una disminución en la inmigración. En cuanto a la disponlbil idad de empleo (figura 4.4>, un aumento de esta lleva *a* un aumento en la Inmigración. Por Último, a un aumento en la densidad de población (figura 4.5) se presenta una disminucion en la inmigracion.

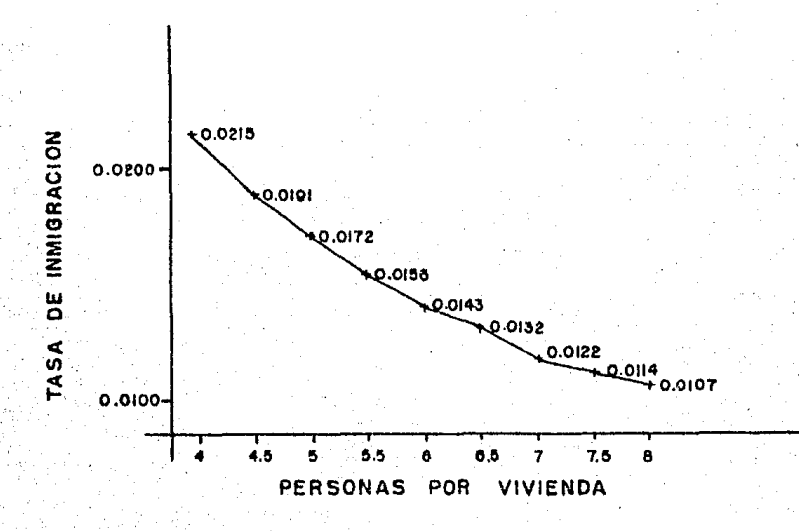

F gut'a 4.3 Relación entre la inrnigración y el hacinamiento. indice de

53

 $\sim$ 

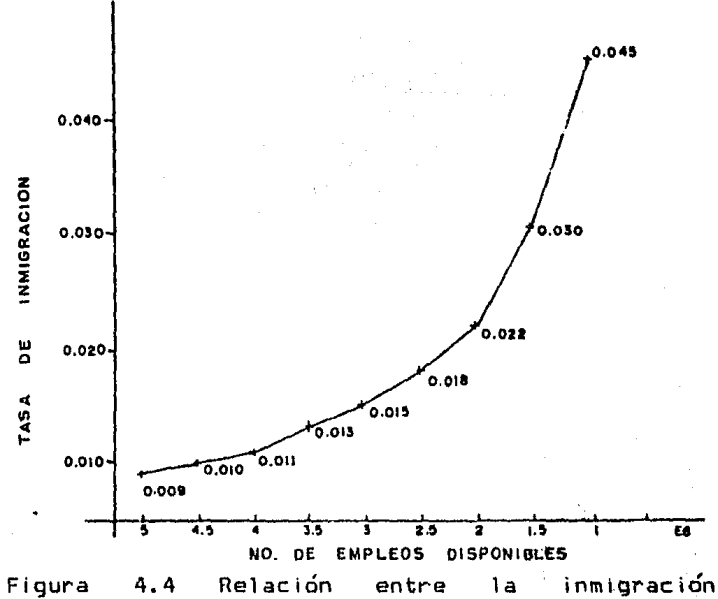

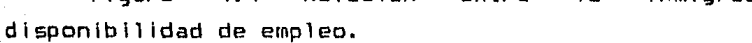

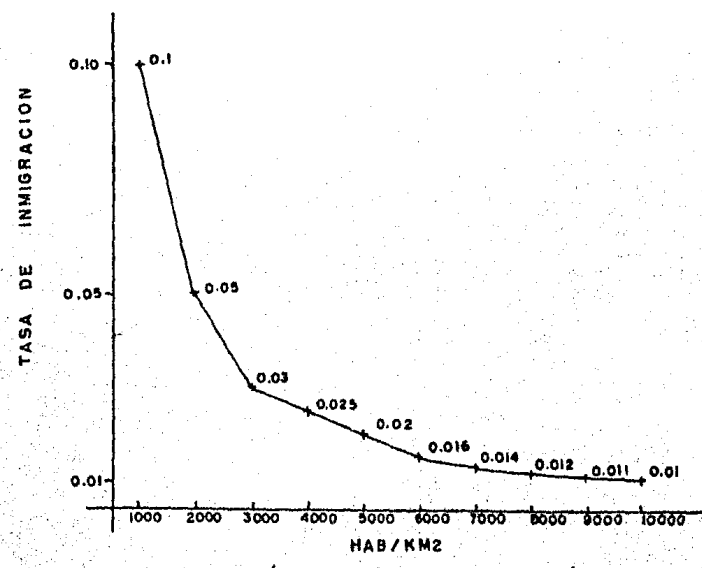

Figura 4.5 Relación entre la inmigración y la densidad de población.

1 a

v

El cálculo de la emigración se efectua de la misma forma que el de la inmigracion, destacando logicamente. que los resultados obtenidos son diametralmente opuestos. A un mayor Indice de hacinamiento (figura 4.6) se presenta una mayor emigracion. Para la disponibilidad de empleo (figura 4.7), un aumento en este parámetro lleva a una disminucion en ่ 1 ล emigración. Por último, un aumento en la densida de población (figura 4.8) produce una baja en el número de emigrantes.

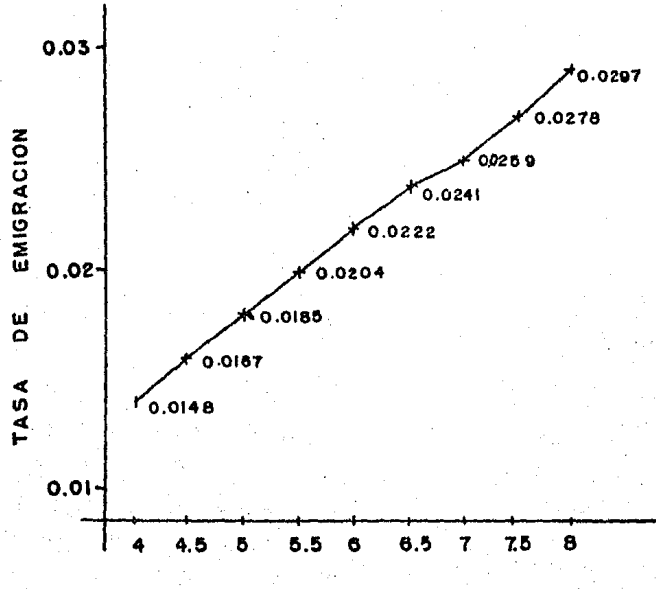

NO. PERSONAS POR VIVIENDA

Figura 4.6 Relación entre la emigración y el indice de hacinamiento.

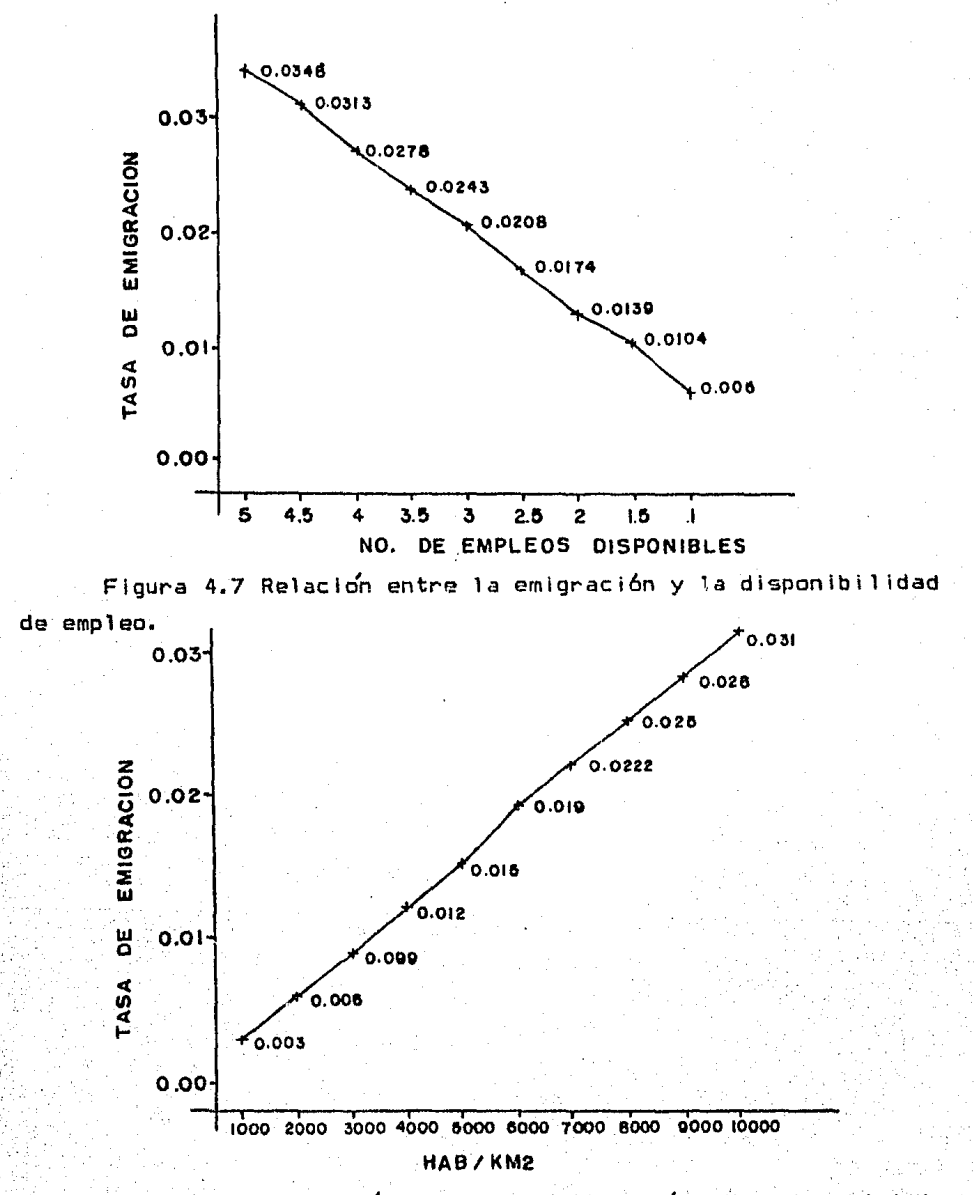

Figura 4.8 Relación entre la emigración y la densidad de poblacion.

Otro de los aspectos importantes es el de la vivienda, sin embargo, no se dispone de datos exactos sobre el número de viviendas que se construyen cada año. Esto, debido a que una vivienda puede ser autoconstruída !y no necesariamente contar con todos los servicios), o puede ser construída por algun organismo del Estado o empresa particular.

Para obtener los valores del modelo se procedió a restar el , numero de viviendas existentes en 1980 del de 1970. A cont 1 nuac: i Ón se dividió entre 10, obten(endose **así** el promedio de viviendas construídas por año. Considerando que para 1980 el déficit de vivienda era de medio millon, puede establecerse una relación entre la demanda de vivienda y la construcción de la misma. Además se toma en cuenta que el 65% de la vivienda es autoconstruÍda , mientras que el 35% restante se debe a otros medios. Estas cantidades se manejan como unidades de vivienda<br>debido a las facilidades numericas que esto representa para el modelo.

La figura 4.9 muestra la relación entre la demanda de vivienda y el nú'mero de viviendas autoconstru(das. Mientras que la figura 4.10 señala la relación entre la demanda de viviend<mark>a y</mark> .<br>el número de viviendas edificadas por la industria de la construcclon.

57

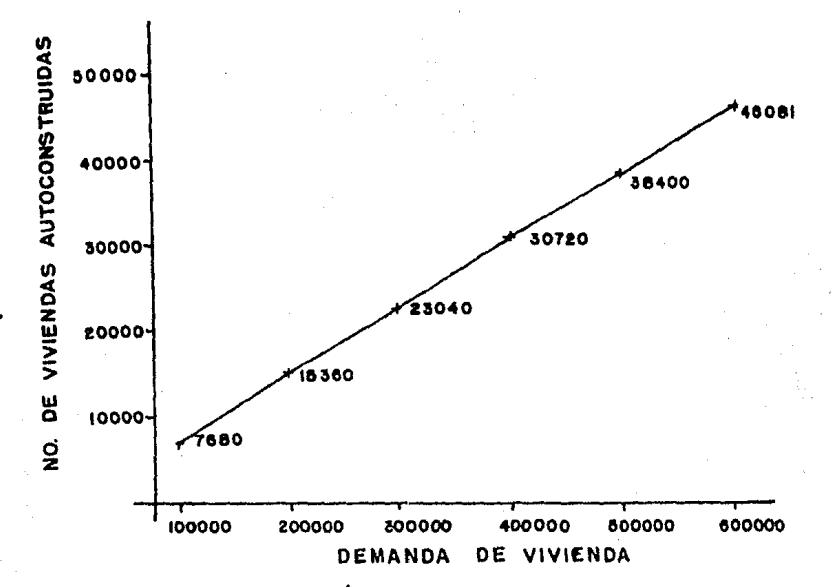

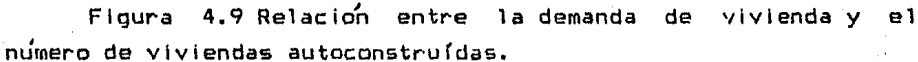

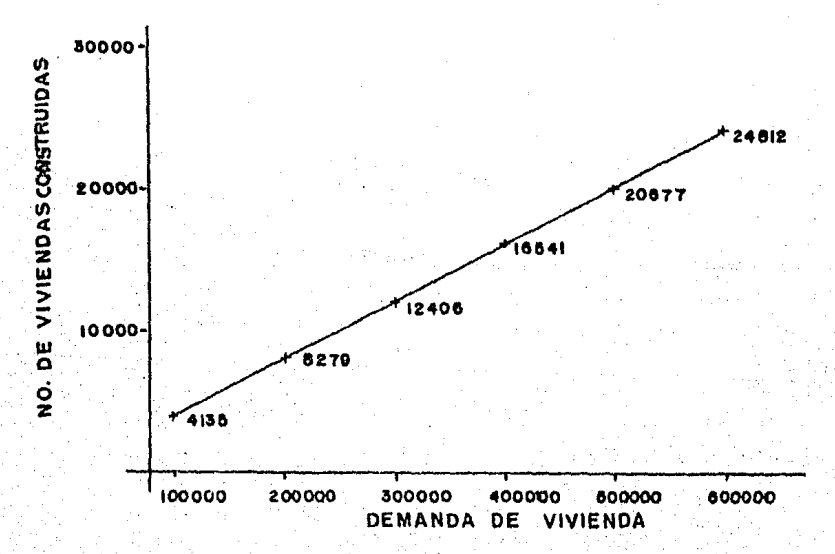

Figura 4.10 Relación entre la demanda de vivienda y e1 número de viviendas edificadas por  $\mathbf{A}$ industria de  $1a$ construccion.

58

4.2 CONCEPTUALIZACION OFL SISTEMA.

4.2.1 PROPOSITO DEL MODELO.

proposito del modelo de poblacion-vivienda E1. es primeramente, mostrar de una forma detallada una aplicación práctica de la metodología de Dinámica de Sistemas y, en segundo lugar, tener un modelo que refleje las tendencias y los cambios que es posible esperar en cuanto a población y vivienda en el Distrito Federal, durante el período comprendido de 1980 al año 2000.

4.2.2 FRONTERA DEL SISTEMA.

La frontera que se ha establecido para este modelo es muy sencilla e incluye variables endogenas y variables exogenas.

Como variables endógenas tenemos que, por una parte, solamente se usan cuatro variables que determinan la población (nacimientos, defunciones, inmigración y emigración).

Para determinar la inmigración y la emigración se usan las mismas variables, que generan factores de atracción y de rechazo la disponibilidad de empleo, el índice de hacinamiento y son: (personas por vivienda), la densidad por kilómetro cuadrado y la poblacion.

La disponibilidad de empleo se genera través de  $\mathbf{a}$ población económicamente inactiva y del número de empleos existentes.

El Índice de hacinamiento resulta de la población y del número total de viviendas.

Para obtener el total de vivienda se utiliza el número de viviendas por autoconstrucción y el número de viviendas por la industria de la construcción. Estas dos se generan a partir de la demanda de vivienda, que es resultado de la necesidad de vivienda. La necesidad de vivienda se obtiene a partir dal número de viviendas totales y *de* la población.

El factor limitante para la construccidn de viviendas es la fracción libre de terreno.

Para conocer la fracción ocupada de terreno, se recurre a dividir la unlfamil lar, plurifamll iar· tipo 2, viviendas departamentales y conjuntos vivienda en cinco tipos principales: vivienda plurlfamiliar tipo 1, habitac.:ionales. vivienda vivienda

Se conoce como vivienda unifamiliar "una o dos viviendas como máximo construídas en un predio y con un cuarto de cocina cada una de ellas" t22J.

Habitación plurifamiliar tipo 1 se define como: "más de dos viviendas en un predio, con un sistema constructivo y materiales que les dan un carácter permanente. Tienen incluída la cocina <sup>y</sup> el baño en forma común" t23J. "'

Para vivienda plurifamiliar tipo  $2$  se da la siguiente def'inicidn: "más de dos viviendas en un predio, pero su sistema constructivo no asegura la permanencia de la construcción. Tienen cocina y baño en forma común" [24].

Se llama vivienda departamental a "... más de dos viviendas en un predio, con un sistema constructivo y materiales que le dan un carácter permanente... tienen una cocina y un baño en el interior· por vivienda" C25J.

Los conjuntos habitacionales son "... un conjunto de viviendas con las siquientes características: tienen una planeación en conjunto; pueden ser casas aisladas o edificios; más de tres edificios o mas de 50 casas aisladas; conservan en común servicios de administración, estacionamiento, vigilancia y mantenimiento" [26].

Esta división no se muestra en el diagrama causal por no ser importante para éste. Sin embargo, dentro del diagrama tasa nivel se calcula la cantidad de terreno que ocupa cada una de ellas, y a partir del total de suelo ocupado por vivienda, se calculan otros tipos de uso del suelo.

Como variable exogenas tenemos a todas aquellas que se toman como constantes: la tasa de generación de empleos, el número de personas deseadas por vivienda, el área ocupada por vivienda, la fracción de viviendas que corresponden a determinado tipo (unifamiliar, plurifamiliar tipo 1, plurifamiliar tipo 2, etc.), el porcentaje de población economicamente inactiva, etc.

## 4.2.3 ESTRUCTURA DE RETROALIMENTACION.

Una vez establecidas las variables que forman la frontera del sistema, es posible elaborar el diagrama causal del modelo que se muestra en la figura 4.11.

Dicho modelo se presenta completo, pero para una mayor facilidad en su manejo se ha dividido en pequeñas secciones que a continuación se explican.

 $61$ 

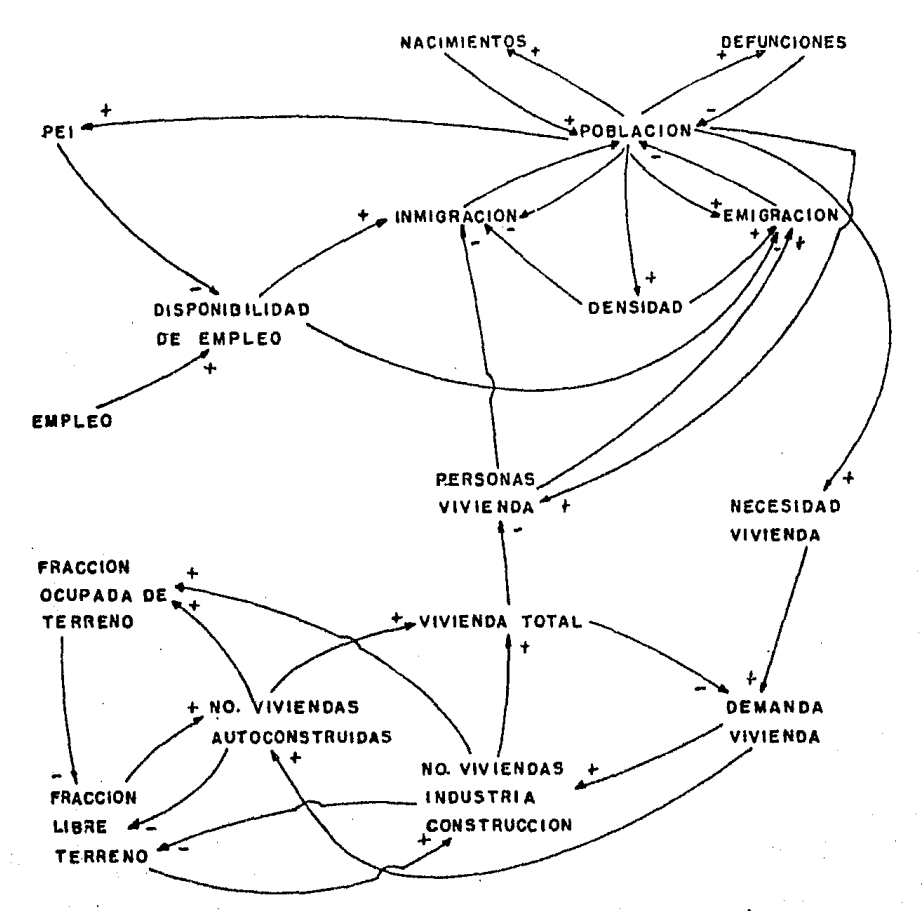

FIGURA 4.11 Diagrama causal del modelo poblacion-vivienda.

La población establece pequeños circuitos de retroalimentación (figura 4.12). Con los nacimientos obtiene un circuito de retroalimetación positivo (al crecer la población los nacimientos se incrementan y, al incrementarse los nacimientos, la población crece); con las defunciones genera un circuito negativo (al crecer la población las defunciones aumentan, lo que genera a su vez una disminución de la población); con la inmigración forma un circuito positivo (a mas-población masinmigración -las grandes concentraciones atraen población por sí mismas- y, al crecer la inmigración aumenta la población); con

,. la emigracion Porma un circuito negativo <cuando crece la poblaclon se generan condiciones socioeconÓmicas negativas, lo cual favorece la salida de población del Distrito Federal y por ende una disminución de la misma>.

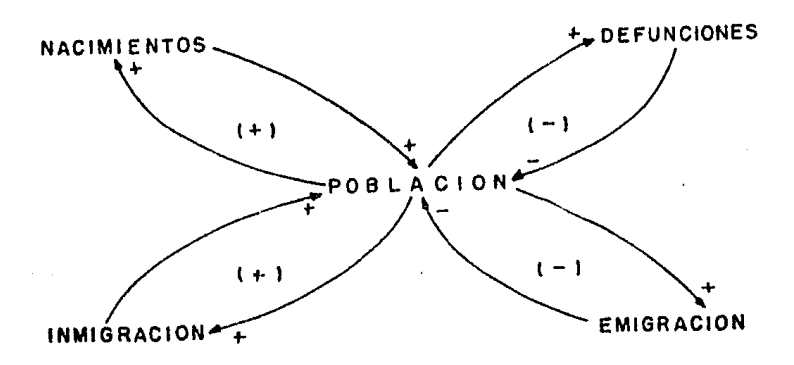

Figura 4.12 Circuitos básicos que afectan el crecimiento de la poblacion.

A partir de aquí los circuitos que se generan para la pobl ac: iÓn población r son mas complejos se genera una (figura mayor 4. 13 ): cantidad al de aumentar la poblacion econÓmicamente activa (personas que tienen empleo) e inactiva (sin empleo>, siendo esta Última la importante para el modelo ya que es la que ocupa los empleos que se van generando, y tiene una .1 iga causal positiva; cuando crece la poblacion económicamente Inactiva, la disponibll idad de empleo disminuye <liga causal negativa>; al crecer la disponibilidad *de* empleo, se genera una mayor inmigración Cl iga causal positiva> y una menor emigración <liga causal negativa). A este nivel se cuenta entonces con dos circuito mayores de retroal lmentación: el que se liga a la inmigración que es-negativo (número impar de-ligas causales negativas> y el que lo hace a la emigracion <número de ligas

causales negativas par). Por otra parte al aumentar el empleo la disponibilidad de empleo aumenta (liga causal positiva).

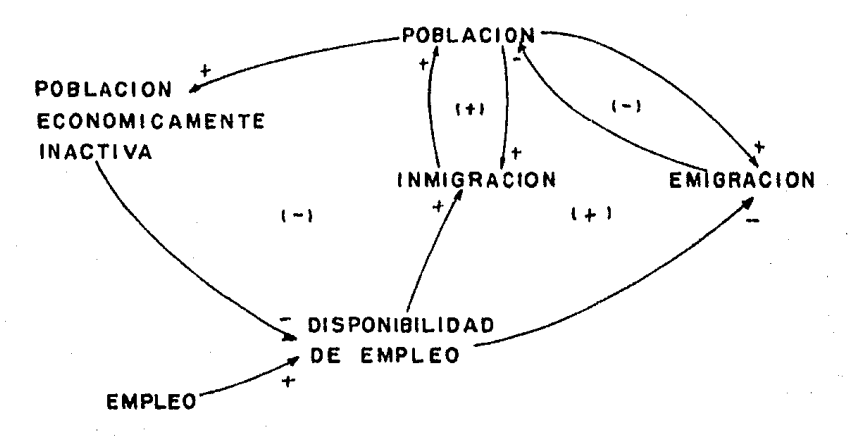

Figura 4.13 Circuitos de población-migración a través de disponibilidad de empleo.

Por otro lado (figura 4.14), al aumentar la población, la densidad de habitantes por kilómetro-cuadrado aumenta (liga causal positiva). y al aumentar la densidad la inmigración disminuye y la emigración aumenta (se forman dos circultos mayores de retroalimentación, ambos de signo negativo).

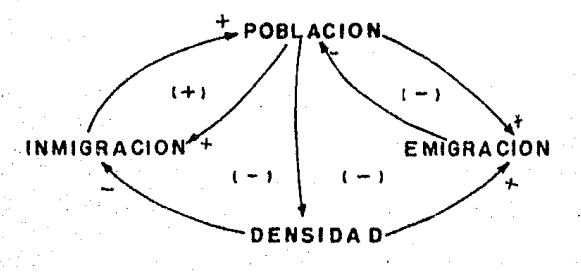

Figura 4.14 Cincultos de población-migración a través de densidad de población.

Otro circuito es el que liga a la población y a la emigración por medio de la vivienda (figura 4.15). Cuando crece la población se genera una mayor necesidad de vivienda (liga causal positiva) y al crecer esta, la demanda-de vivienda aumenta (liga causal positiva); al aumentar la demanda de vivienda se aumenta el número de viviendas autoconstruídas (liga causal positiva) y el número de viviendas edificadas por la industria de la construcción (liga causal positiva), al aumentar el número de viviendas construídas, el número total de viviendas se incrementa (ambas ligas son positivas). Al aumentar la vivienda total, la necesidad de vivienda disminuye (liga causa) negativa); puede observarse aquí que se ha cerrado un circuito de retroalimentación menor con signo negativo. Continuando con el circuito mayor, al crecer el número total de viviendas, el número de personas por vivienda (índice de hacinamiento) disminuye (liga causal negativa), al aumentar el número de personas por vivienda la inmigración disminuye (liga causal negativa) y la emigración aumenta (liga causal positiva). Aqui se cierran dos circuitos de retroalimentación, tanto el de inmigración como el de emigración tienen signo positivo (número par de ligas causales negativas).

Por ultimo, tenemos los circuitos que se forman a partir de la fracción libre de terreno (figura 4.16). Cuando aumenta la fracción libre de terreno, el número de viviendas que es posible construír a través de la industria de la construcción y de la autoconstrucción aumenta (ligas causales positivas), al aumentar el número de viviendas construídas la fracción ocupada de terreno aumenta. Cuando la fracción ocupada de terreno aumenta 1ă. fracción libre disminuye (liga causal negativa). El circuito de retroalimentación que se genera aquí es de signo negativo).

Existen dos circuitos de retroalimentación más: al aumentar número de viviendas edificadas por la industria de la tanto el construcción y por autoconstrucción, la fracción libre de terreno disminuye (ligas causales negativas). Tenemos pues que, los circuitos aquí son negativos ya que tienen un numero impar de ligas causales negativas.
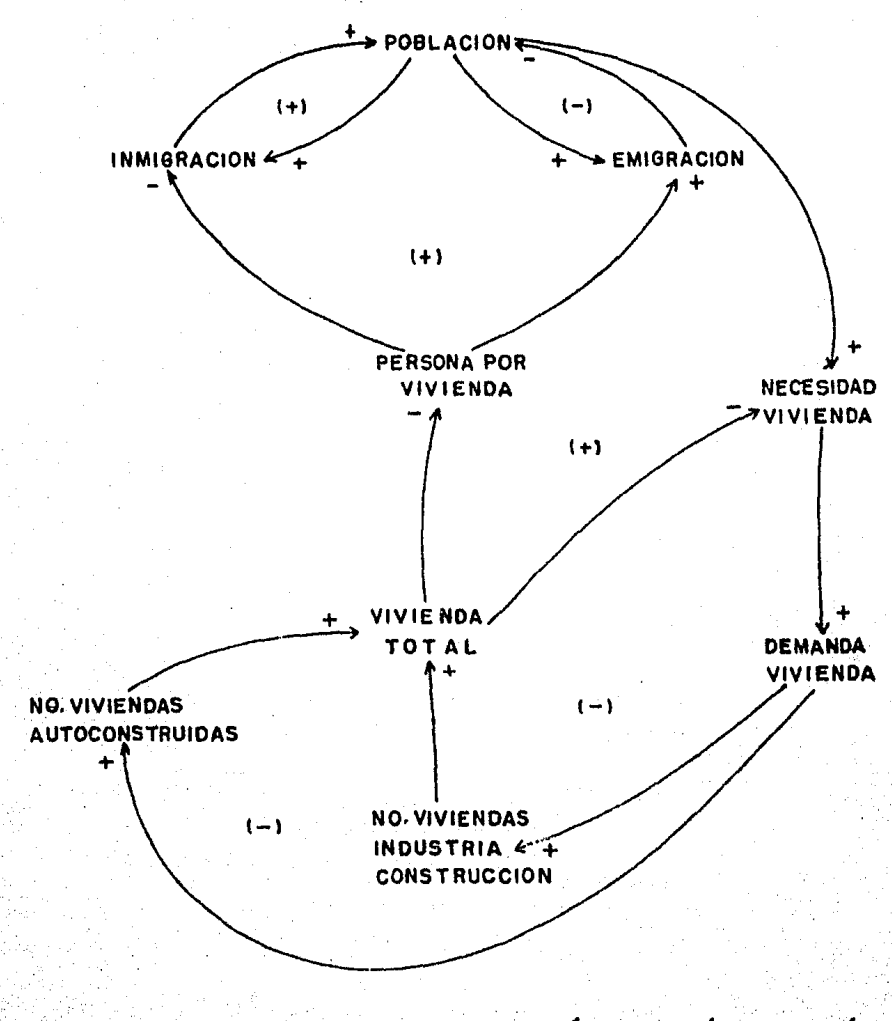

Figura 4.15 Circultos de poblacion-migración a través de vivienda.

66

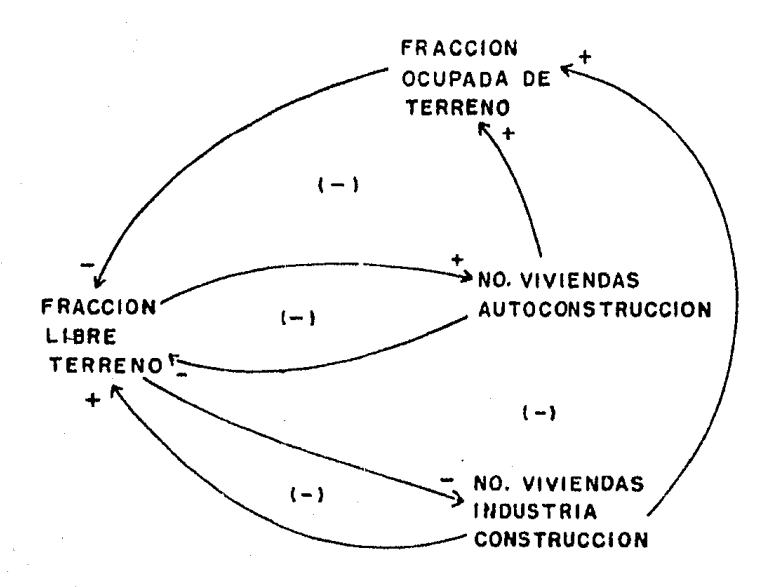

Figura 4.16 Circuitos que involucran la fracción libre de terreno.

4.3 FORMULACION OEL MODELO.

4.3.1 FORMULACION OEL MODELO EN DINAMiCA DE SISTEMAS.

4.3.1.1 TIPOS DE VARIABLES.

La estructura secundaria (la estructura primaria es el diagrama causal) de un modelo obtenida a partir de un sistema, se forma por medio de variables. Estas variables se dividen en tres grupo principales: niveles, flujos y auxiliares. Cada uno de estos grupos presenta características especiales que a continuación se describen.

al NIVELES.

Los niveles son las acumulaciones dentro del sistema con respecto al tiempo. La evolución de estas variables es significativa para el estudio del sistema, ya que representan valores medibles en un instante determinado.

Estos valores se obtienen a partir de la diferencia entre un flujo de entrada y uno de salida. Las acumulaciones pueden ser positivas o negativas. Ejemplos de variables de nivel son: la población (que es rnedible en un instante determinado y puede aumentar o disminuir dependiendo de un sinn6mero de factoresl,el empleo, la vivienda, las áreas de cultivo, etc.

Una prueba que permite definir si una variable es un nivel  $\mathbf o$  un flujo consiste en considerar si la variable continuara existiendo o no, y si seguirá teniendo significado en un sistema que se ha detenido. Si toda actividad en Forma de flujos tuviera que cesar, los niveles todavía existirían. El detener la inmigración y la emigración de una ciudad no Influye en la existencia continuada de una población dentro de la misma.

Los niveles se dan tanto en la red de información como en la red física de material. Los niveles de información aparecen en las actitudes mentales que influyen las decisiones. Los de complacencia, optimismo y recuerdo de una desa©trosa depresión pasada e.Jercen presión sobre el comportamiento economice actual.

Caracteristicas comunes a todos los niveles es que cambian lentamente en respuesta a las alteraciones de otras variables, y que dichas alteraciones tienen lugar-a través de variables.de Flujo.

b) FLUJOS.

De lo expuesto hasta este momento surge la naturaleza de los flujos. Estos corresponden a la actividad que se desarrolla en un sistema, mientras que, los niveles, miden el" estado resultante.

Las variables de flujo: determinan las variaciones en los niveles del sistema; caracterizan las acciones que se tornan en el mismo, las cuales quedan acumuladas en los correspondientes niveles; y determinan como se convierte la información disponible en una acción o actuación.

Debido *a* su naturaleza se trata de variables que no son medlbles en s(, slnÓ por los efectos que producen en los niveles con los que estan relacionadas. El bloque representativo de un flujo admite como señal de entrada, la información proveniente de los niveles y/o de las variables auxll iares del sistema <las variables de flujo no pueden conectarse entre sí> y suministran como salida el flujo que alimenta a un nivel.

Las ecuaciones asociadas a variables de flujo reciben la denominación de ecuaciones de flujo, funciones de decisión o ecuaciones de tasa.

A todo nivel se asocia por lo menos una variable de flujo, si el flujo entra, el nivel se incrementa y viceversa, todo dependerá de las cantidades que entren y salgan del nivel para determinar su valor.

Las ecuaciones de tasa son declaraciones de pol(ticas que dicen en.Que forma se toman las "decisiones". Las pol ítlcas son· las declaraciones generales de corno la Información pertinente se convierte a decisiones (o flujos, tasas, o corrientes de acción presente, siendo todos términos sinónimos>. Las ecuaciones de flujo muestran como el sistema se controla a sí mismo.

Las decisiones que aparecen en una ecuación de flujo pueden ser abiertas, si implican la intervención de un agente externo al sistema, o impl(citas, sí estan completamente determinadas por las variables internas del sistema. Adernás las unidades en que se mide una variable de Plujo deben ser consistentes con las de las variables que relaciona.

cl AUXILIARES.

Las variables auxiliares representan pasos o etapas en que se descompone el calculo de una variable de flujo.

Las variables auxll lares en realidad son parte de las variables de flujo, sin embargo, se distinguen de ellas en la medida en que-tengan un significado real por-sí mismas, o sencillamente, porque-hacen más fácilla comprensión-de las ecuaciones de flujo.

4.3.1.2 SIMIL DE UN SISTEMA SENCILLO.

A continuación se muestra un ejemplo donde actúan las variables de nivel y de flujo, y en el que se describe un sistema compuesto de una llave de agua y un vaso que se encuentra vacío y se desea llenar por una persona.

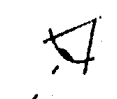

 $\bigcap$ 

I

1.- El vaso esta vacío, se toma la decisión de abrir el flujo de agua.

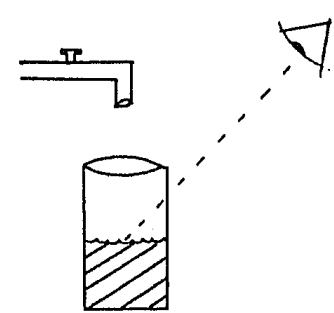

,

2.- El vaso se esta llenando (nivel 1l, la decisión de mantener abierta la llave se toma considerando cuanta agua se desea en el vaso.

3.- El mismo caso anterior, sin embargo, el vaso comienza a llenarse, se empieza *a* pensar en la posibilidad de cerrar la llave de agua.

4.- El vaso ha alcanzado el nivel deseado y se ha tomado la decisión de cerrar la llave, el sistema ha concluído su ciclo.

las variaciones en el nivel de agua en el vaso vienen determinadas por las actuaciones sobre la llave que regula el caudal que alimenta al vaso. la decisldn sobre· la apertura de esta válvula < 1 *a* 11 ave de agua) se toma teniendo corno única in f'orrnac ion el valor alcanzado por el nivel del agua en un tiempo considerado. Esto dependerá de que tan lleno se desea el vaso, si todavía se considera vacío (apreciación personal), la llave se

deja abierta, mientras que, si se observa que se esta llenando, la tendencia serd a cerrarla.

En este caso se aprecra que el valor tomado en cada Instante por la variable de fluJo (decisión de abrir o cerrar la llave) depende exclusivamente de los valores alcanzados por el nivel en dichos instantes. De la misma Forma, el valor alcanzado por el nivel, depende de los valores tomados por la variable de PluJo que alimenta al nivel.

A partir de este símil, es posible establecer un sistema de ecuaciones diFerenciales de primer orden, lo que es posible evitar utilizando el lenguaje DYNAMO.

4.3.1.3 DIAGRAMAS DE TASA-NIVEL.

Un diagrama de tasa nivel representa la transición entre la descripción causal (diagrama causa-efecto) y'un conju<mark>nto</mark> de ecuaciones.

El diagrama tasa-nivel expone las Interrelaciones entre las ecuaciones y ayuda a clarificar la formulacion del sistema. Este diagrama muestra como se disgregan los niveles *y* los flujos, adernis como estan interconectados para producir los circuitos de r·eal irnentación y corno estos se ligan entre si para conformar el sistema.

A continuación se describe el conjunto de símbolos estandard destinado a este tipo de diagramas.

a) Niveles. Se muestra como un rectángulo. Dentro del cual escr·ibe el grupo de s(rnbolos que denotan la variable de nivel en particular (por ejemplo "POB"). Es recomendable además tipo de ecuacidn que representa (L). El símbolo se  $m$ uestra a continuacion:

72.

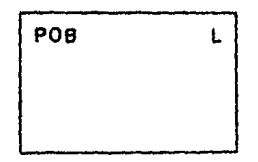

b) Canales. El flujo tiene lugar en el nivel y fuera de él. Existen básicamente dos símbolos para los canales: canal material en línea continua, para magnitudes físicas que se conservan; y canal de información en línea discontinua, que no es necesario que se conserve. La función de estos símbolos es ligar a los otros elementos del diagrama. Hay que considerar que los niveles acumulan siempre flujos materiales, mientras que las variables de flujo se alimentan a partir de canales de información.

CANAL MATERIAL

CANAL DE INFORMACION

c) Flujos. Se representan con un semirectangulo con una valvula en el extremo que puede abrirse o cerrarse. - Es recomendable escribir el tipo de ecuación que la define (R).

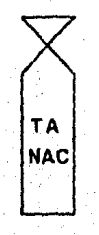

d) Fuentes y pozos. Representan PluJos de entrada y salida exteriores al sistema y que no tienen ninguna Importancia para el comportamiento del mismo. Estos dos (fuente y pozo) se consideran no agotables o de capacidad Infinita. Se representan por una nube.

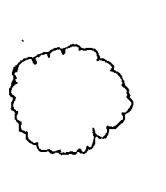

e) Auxiliares. Las variables auxiliares son conceptos en que se han subdividido los flujos porque tienen significado independiente. Se encuentran en los canales de Información que controlan a los flujos y pueden sustituirse algebraícamente en las ecuaciones de flujo. El srrnbolo de los auxiliares es un círculo. Las entradas <sup>y</sup> salidas son siempre por canales inf'ormac!dn. Dentro del círculo se encuentra el nombre de de la variable que la define. Las variables auxiliares se pueden emplear para representar Punciones de tabla. Esto es gr·áPicas de dos variables a partir de las cuales el sistema obtiene datos importantes para su funcionamiento. Para denotar una función tabla se utiliza el mismo círculo con dos 1 (neas paralelas.

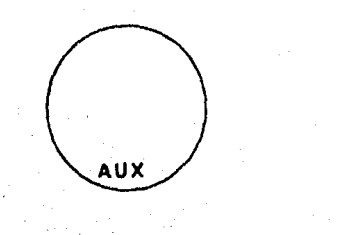

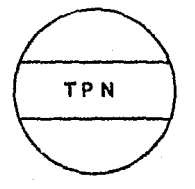

## AUXILIAR FUNCION TABLA

f) Parámetros constantes. Muchos valores numéricos que describen las características de constantes, por fo menos mientras dura la computación de una un sistema se consideran pasada del modelo. Se denotan por un pequeño círculo cruzado por una línea (se recomienda escribir además del símbolo, el nombre de la constante).

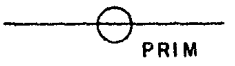

g) Variables en otros diagramas. Muy a menudo el diagrama de un sistema se divide en secciones, por lo que las fuentes y los destinos se encierran entre parentesis con el nombre y tipo de ecuación. Se unen a través de canales con las demas variables.

 $IPOBINIB.A$ .  $----------$ 

 $-----\ge (P1B 25. N)$ 

h) Demoras. Es un elemento que simula retrasos en la transmisión de información o de material. Las demoras exponenciales, pueden representarse por una combinación de niveles y de flujos. Sin embargo, existe un s(mbolo abreviado que se muestra a continuacion:

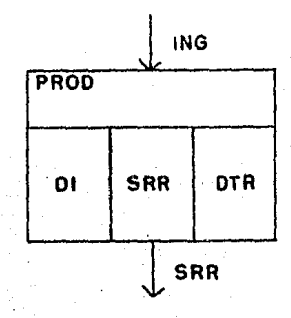

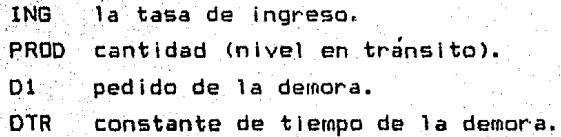

## SRR la tasa de egreso.

Variables exogenas, Variables cuva evolución es  $\mathbf{i}$ independiente de las del resto del sistema. Representan además una acción del medio sobre el sistema. Se denotan con dos círculos, uno dentro del otro,

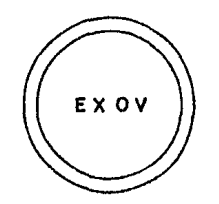

Con los símbolos anteriores se puede construír un diagrama tasa nivel que represente el símil del vaso de agua explicado en la sección 4.3.1.2 (Figura 4.17)

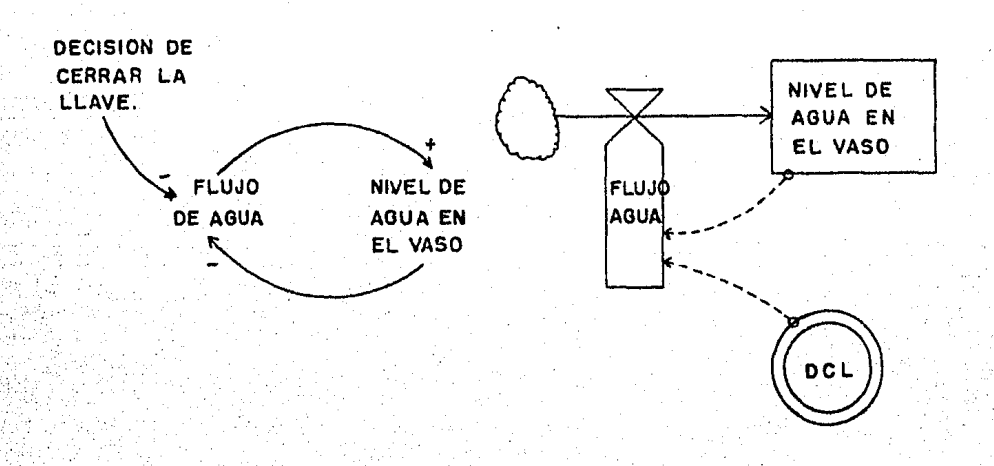

(Figura 4.17 Diagrama causal y tasa-nivel del símil del vaso de agua.

Es necesario insistir en que una variable de flujo no puede actuar directamente sobre otra variable de flujo, de la misma manera que una variable de nivel no puede afectar a otra.

Una variable de nivel solo puede afectar a otra variable de nivel a través de una variable de flujo y viceversa.

Cualquier trayecto a través del diagrama de un sistema debe encontrar alternativamente niveles y flujos (estos últimos pueden estar descompuestos en auxiliares), y nunca dos variables del mismo tipo en sucesion (la excepción a esto son las variables auxiliares que si pueden formar cadenas).

4.3.2. FORMULACION DEL MODELO DE POBLACION-VIVIENDA.

Una vez que se ha elaborado el diagrama causal es posible elaborar el diagrama de tasa nivel y a partir de este las ecuaciones DYNAMO.

El diagrama de tasa-nivel realizado para el modelo de población-vivienda se muestra completo en la figura 4.18, sin embargo para una mejor comprensión se ha dividido en pequeños diagramas que a continuación se explican.

77

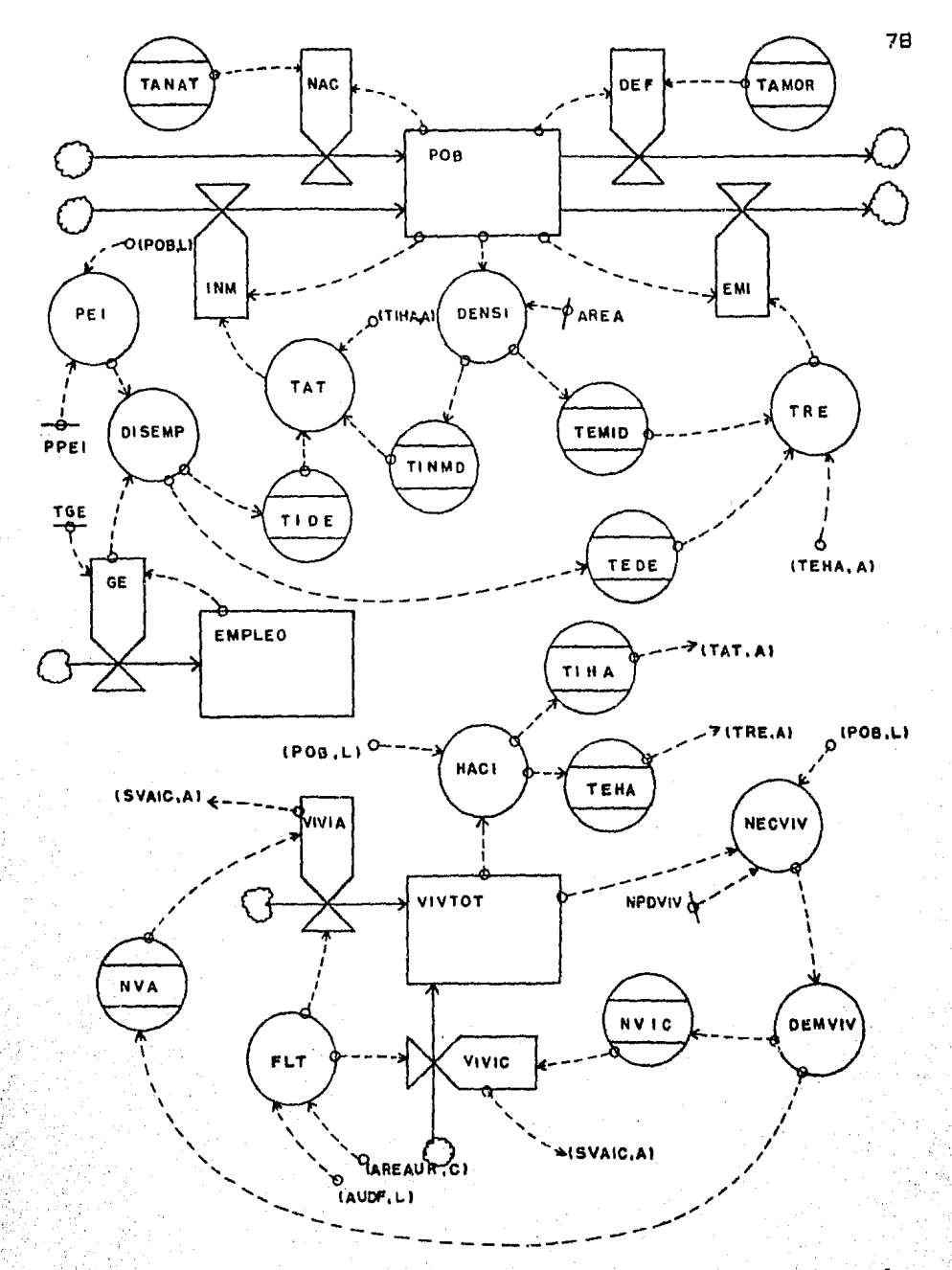

Figura 4.18 Diagrama tasa-nivel del modelo poblaciónvivienda.

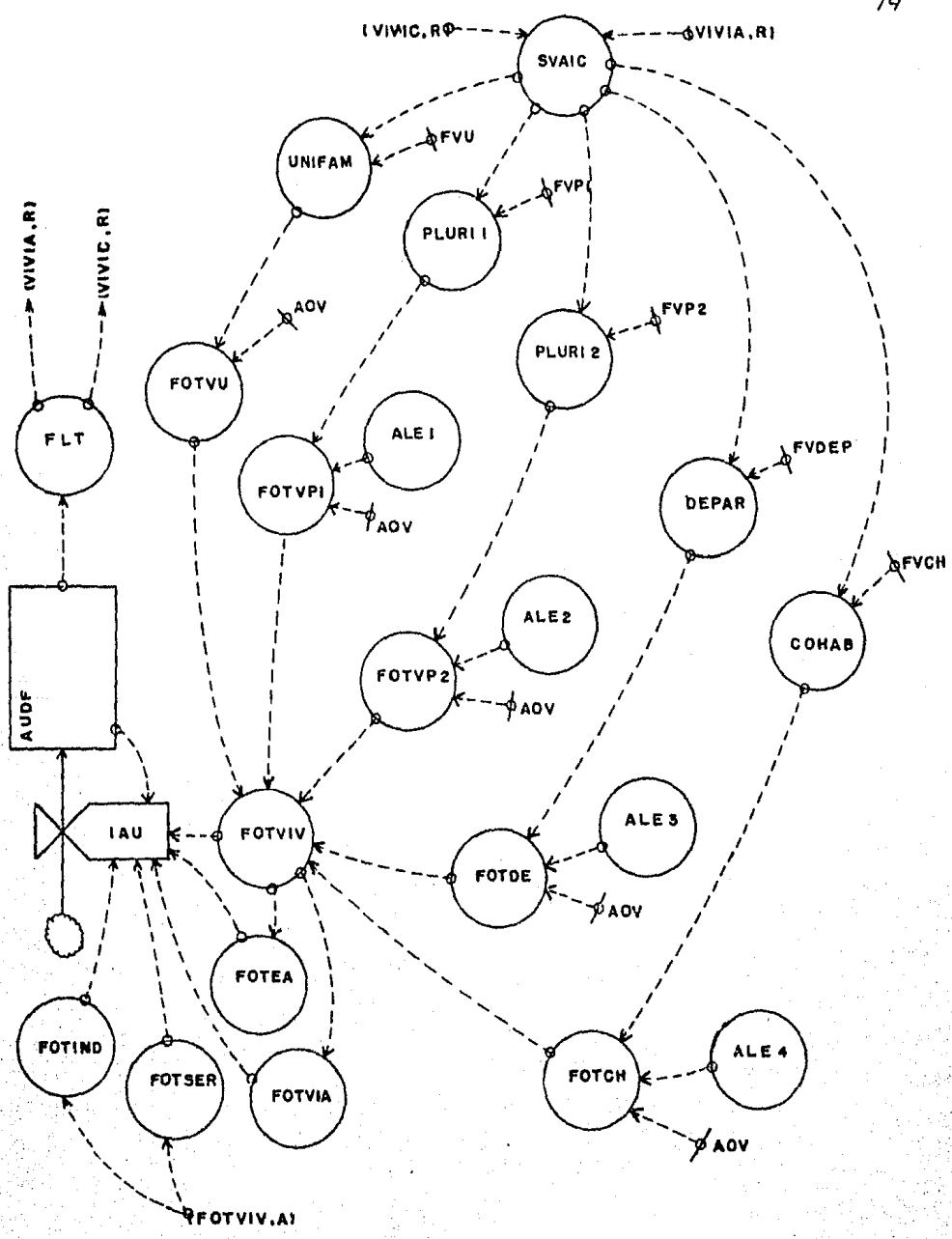

del modelo poblacion-Figura 4.18 Diagrama tasa-nivel Vivienda (Continuación).

79

El crecimiento de la población se genera a partir del diagrama que se muestra en la Figura 4.19.

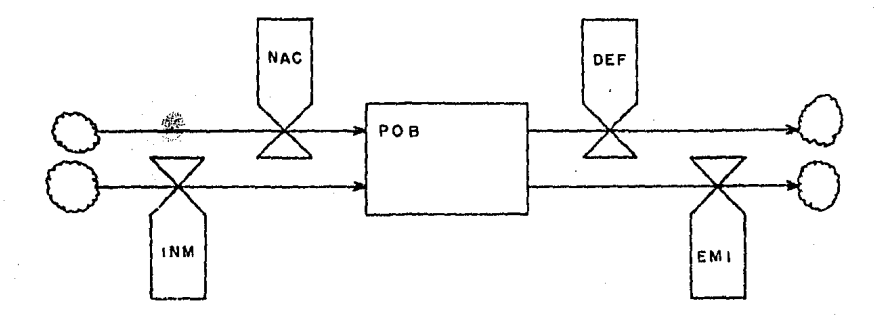

rlGURA 4.19 Nivel de poblacion.

Aqu( existe el nivel de población <POB) que es afectado directamente por dos Flujos de entrada: n6rnero de nacimientos <NAC>, y núrnero de Inmigrantes <INMl; y dos tasas de salida: número de defunciones <DEF>, y número de emigrantes <EMll. Estas variables Forman la ecuación de nivel que a continuación se escribe:

L POB.K=POB.J+(DT)\*((NAC.JK+INM.JK)--(DEF.JK+EMI.JK)) N POB=8~831Eb

NOTE POBLACION DEL DISTRITO FEDERAL.

El PluJo de nacimientos se rnuestra on la Figura 4.20. Para .calcularlo. se rnultlpl lea la población total por la tasa de natalidad, esta Jitlrna se obtiene a partir de una gráfica en la variable Independiente es el aAo y l• variable dependiente la tasa de natalidad. Las ecuaciones que la componen son:

NAC.KL=POB.K\*TANAT.K R. NUMERO OE NACIMIENTOS, **NOTE:**  $TANAT$ ,  $K=TABHL$  (TTANAT, TIME. K, 1980, 2000, 5) Albert 1

NOTE TASA DE NATALIDAD.

A NOTE TTANAT=0.03293/0.03/0.026/0.022/0.0204 TABLA DE TASAS DE NATALIDAD.

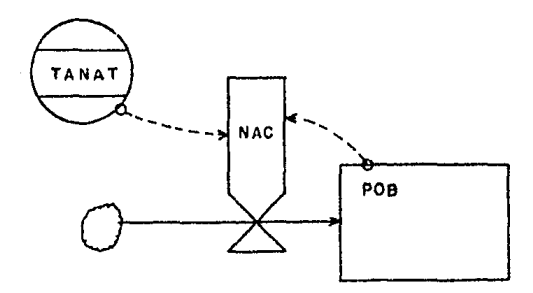

Figura 4.20 Diagrama tasa-nivel del flujo de nacimientos.

El flujo de inmigrantes (figura 4.21) se disgrega en un auxiliar llamado tasa de atracción hacia la ciudad (TAT) que se obtiene de tres tablas:

TIDE <Tasa de inmigración por disponibilidad de empleo>,

TINMD <tasa de inmigración por densidad) y,

TIHA (tasa de inmigración por hacinamiento).

TIDE está en función de la disponibilidad de empleo <DISEMP>, TINMD de la densidad de habitantes por kilómetro cuadrado (DENSI), y TIHA del Índice de hacinamiento (HACI).

La disponibilidad de empleo (DISEMP) se obtiene a partir de un flujo de generación de empleo (GE) y de la población economicamente inactiva (PEI), ésta a su vez se obtiene de rnultlpllcar la poblaclon del Dl'!ltrito Federal por un porcentaje de poblaclon econÓmic:arnente inactiva (PPEI> que es constante.

La densidad de habitantes por kilometro cuadrado (DENSI) se obtiene de dividir a la poblac:IÓn <POB> entre el área del Distrito Federal (AREA).

El Índice de hacinamiento es producto de dividir a 1a población (POB) entre el número total de viviendas (VIVTOT).

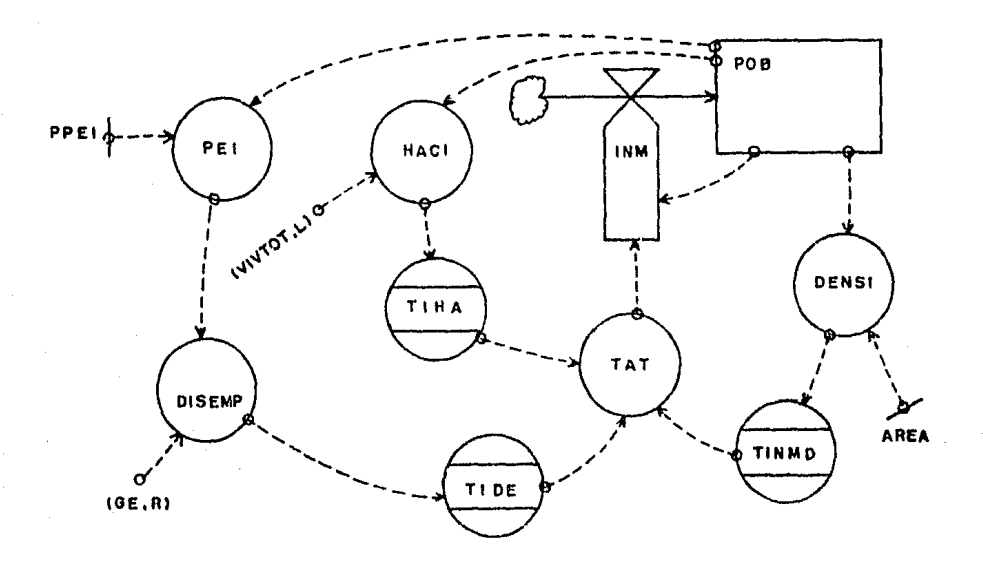

Figura 4.21 Diagrama tasa-nivel del flujo de inmigrantes.

A continuación se muestran las ecuaciones que forman este diagrama:

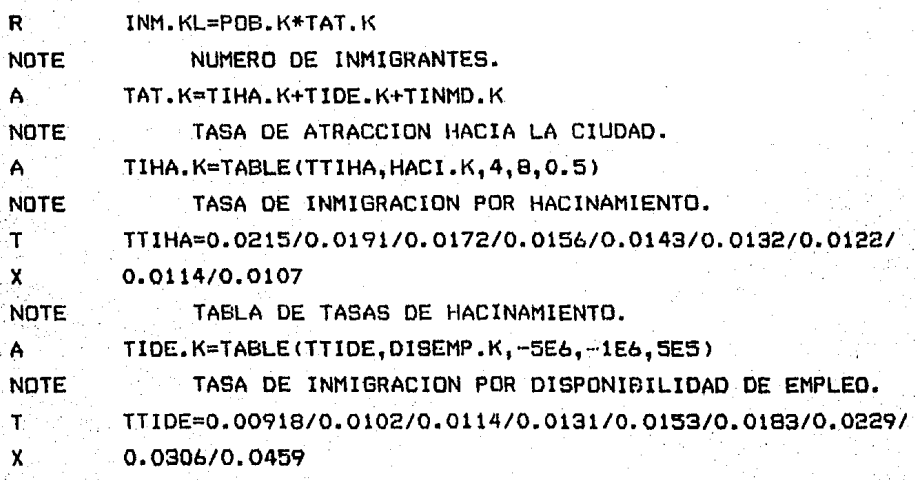

NOTE TABLA DE TASAS DE INMIGRACION Pon OISP. DE EMPLEO. A DISEMP.K=GE.JK-PEI.K NOTE DISPONIBILIDAD DE EMPLEO. A PEl.K=POB.K\*PPEI NOTE POBLACION ECONOMICAMENTE INACTIVA.  $C = PPT = 0.3239$ NOTE PORCENTAJE OE POBLACION ECONOMICAMENTE INACTIVA. A TINMD.K=TABLE(TTINMD.DENSI.K.1000.10000.1000) NOTE TASA DE lNMIGRACION POR DENSIDAD. T TTINMD=0.1/0.0502/0.0334/0.0251/0.02/0.0167/0.0143/ X 0.0125/0.0111/0,01 NOTE TABLA DE TASAS DE INMIGRACION POR DENSIDAD. A DENSI.K=POB.K/AREA NOTE DENSIDAD DE POBLACION. C AREA=1499 NOTE AREA DEL DISTRITO FEDERAL (KM2). A HACI.K=POB,K/VIVTOT.K NOTE INDICE DE HACINAMIENTO.

El flujo de defunciones <DEF> de la figura 4.22 muestra como se disgrega en una variable auxiliar llarnada TAMOR <tasa de mortalidad) que se obtiene a partir de una tabla en donde la variable Independiente es el año, y la variable dependiente es la tasa de rnortal !dad. Esta tabla abarca de 1980 al ano 2000.

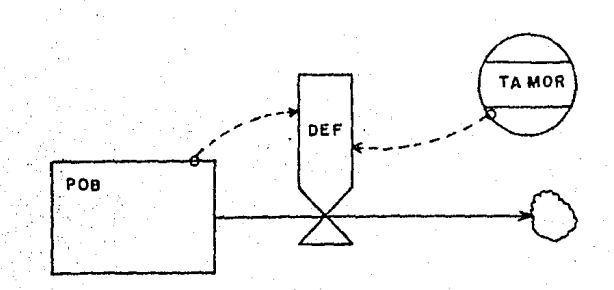

Figura 4.22 Diagrama tasa-nivel del flujo de defunciones.

R NOTE  $A^{\text{A}}$ NOTE T NOTE Las ecuaciones de este circuito son: DEF. KL=POE:. K\*TAMOR. f\ NUMERO DE DEFUNCIONES. TAMOR.K=TABHL<TTAMOR,TIME.K,1980,2000,5) TASA DE MORTALIDAD. TTAMOR=0.00563/0.00559/0,00556/0.00553/0,0055 TABLA DE TASAS OE MORTALIDAD.

El flujo de emigrantes EMI (figura 4.23) se obtiene de multiplicar a la población <P08) por una tasa de rechazo de la ciudad (TRE), esta fue obtenida a partir de tres tablas:

TEMID <Tasa de ernigracion por densidad>,

TEDE (Tasa de emigracion por disponibilidad de empleo), y TEHA (Tasa de emigracion por hacinamiento).

TEMID es función de la densidad de población <DENSil, TEDE lo es de la disponibilidad de empleo <DISEMPl y TEHA del (ndice de hacinamiento (HACI).

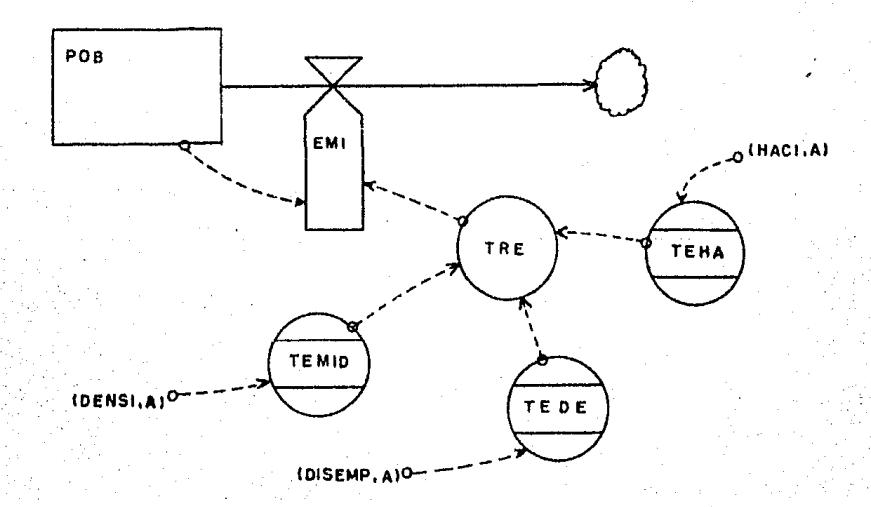

Figura 4.23 Diagrama tasa nivel del flujo de emigración.

Las ecuaciones que forman este circuito se muestran  $\overline{a}$  $confinite$ 

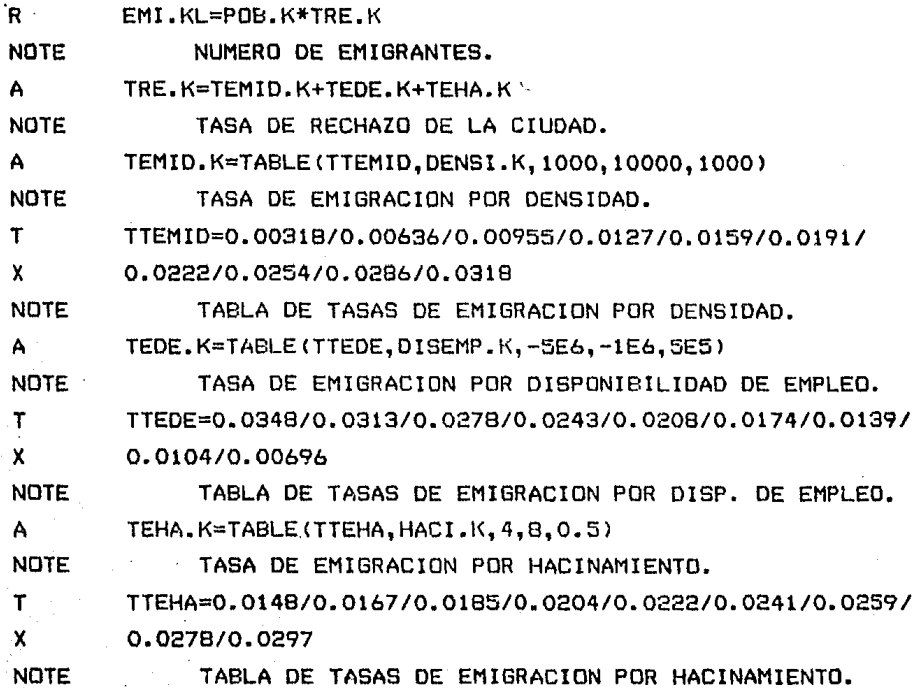

La figura 4.24 muestra el diagrama tasa-nivel del nivel de empleo (EMPLEO). Este nivel se encarga de almacenar el número de empleos a partir de una tasa de generación de empleo (GE). Es en está última donde radica la importancia del nivel, ya que es la que provee de información al auxiliar disponibilidad de empleo (DISEMP) para el calculo de TIDE y TEDE (tasas de inmigración y emigración por disponibilidad de empleo respectivamente).

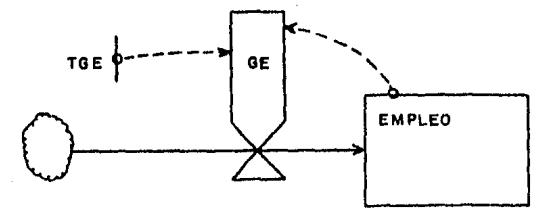

Figura 4.24 Diagrama tasa-nivel para empleo.

A continuación se muestran las ecuaciones que se forman a partir del diagrama anteriormente explicado:

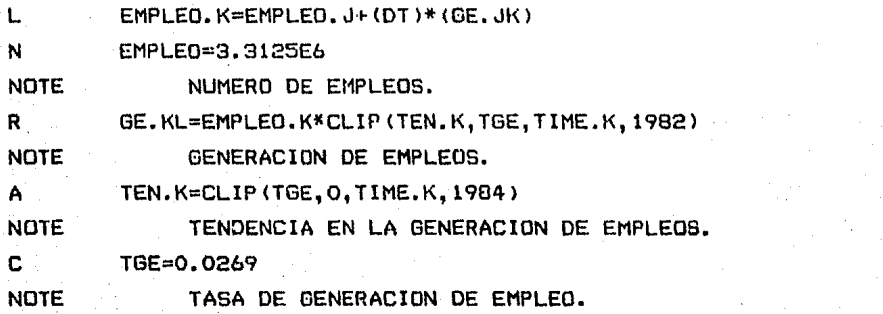

El nivel de vivienda (figura 4.25) consta de dos flujos: VIVIA (numero de viviendas por autoconstrucción) y VIVIC (numero de viviendas por la industria de la construcción), las que se obtienen a partir de la misma variable: demanda de vivienda (DEMVIV). La demanda de vivienda es función de la necesidad de vivienda (NECVIV), y esta última-se obtiene al dividir a la población (POB) entre el número de personas deseado por vivienda (NPDVIV) para después restarlo al numero total de viviedas (VIVTDT).

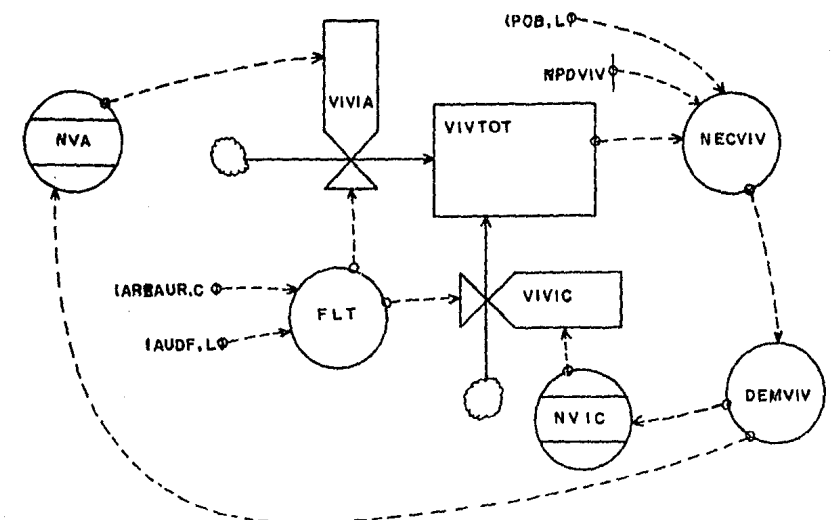

Figura 4.25 Diagrama tasa-nivel del nivel de vivienda.

A continuación se muestran las ecuaciones que componen a este nivel:

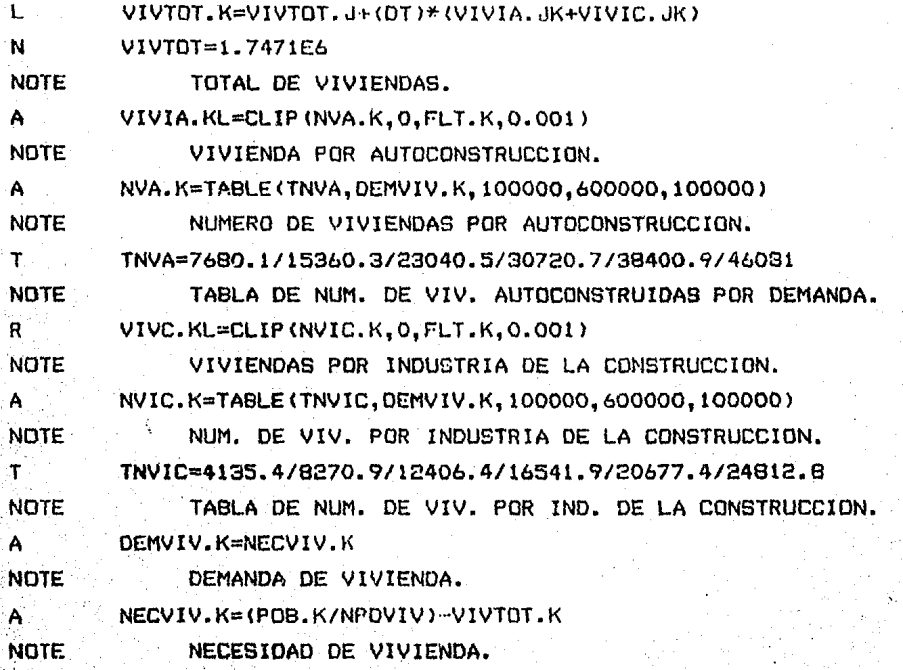

e **NOTE** A **NOTE** NPDVIV=4 NUMERO DE PERSONAS DESEADAS POR VIVIENDA. FLT.K=AREAUR-AUDF.K FRACCION LIBRE DE TERRENO.

e  $AREAUR=1000$ 

NOTE AREA URBANIZABLE DEL DISTRITO FEDERAL.

Es importante mencionar la variable llamada fraccio'n libre de terreno <FLT> que tiene por objeto controlar el crecimiento del área urbana. Dentro de los 1499 kilómetros cuadrados del Distrito Federal, no todos son urbanlzables. Una parte tiene la car~cter(stica de ser parque nacional, la otra la podemos catalogar como prácticamente inhabitable. Se consideró el área urbanizable con un valor de 1000 kilómetros cuadrados aunque, como se, verá mas adelante, esta variable, no presenta problemas. Al ritmo que crece la ciudad, no rebasará los 1000 kilómetros cuadrados en el año 2000.

La fracción libre de terreno (FLT) se deriva-del área urbana del Distrito Federal (AUOF), y es la limitante para el crecimiento de la ciudad. En la figura 4.26 se observa el nivel d<mark>e á</mark>rea urbana (AUDF),el cual se obtiene a partir del flujo de incremento de area urbana (IAU). El incremento del area urban<mark>a</mark> <IAU> se obtiene a partir de cinco auxiliares:

FDTIND (fracción ocupada de terreno por la Industria>, FORSER (fracción ocupada de terreno por los servicios), FOTVIA (fracción ocupada de terreno por vialidad), FOTEA (fraccion ocupada de terreno por especios abiertos), y FOTVIV (fracción ocupada de terreno por vivienda).

En realidad las cuatro primeras tasas se obtienen a partir .de reglas de tres simples tomando como base FOTVIV, sin embargo esto nos muestra cual puede ser el crecimiento de la ciudad si las condiciones en el uso del suelo crecieran en forma proporcional al actual.

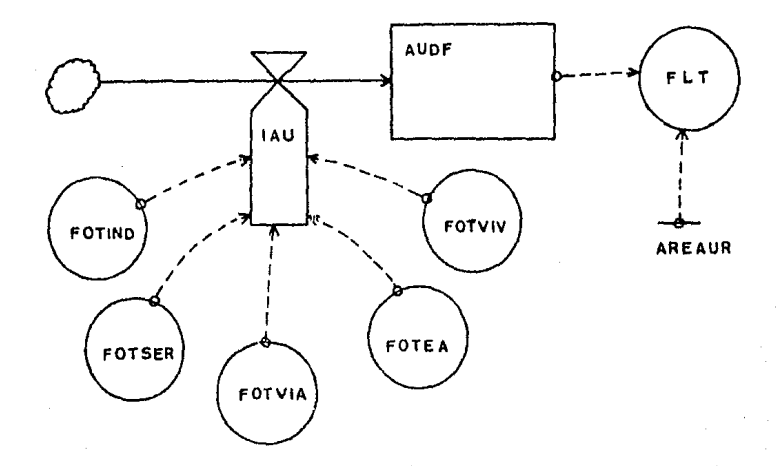

Figura 4.26 Diagrama tasa-nivel del nivel de area urbana.

A continuación se muestran las ecuaciones que se obtiene del diagrama de tasa-nivel anteriormente explicado:

AUDF.K=AUDF.J+(DT)\*(IAU.JK)

N. AUDF=534

L.

**NOTE** AREA URBANA DEL DISTRITO FEDERAL.

IAU.KL=FOTIND.K+FOTSER.K+FOTVIA.K+FOTEA.K+FOTVIV.K R.

**NOTE** INCREMENTO DEL AREA URBANA.

FOTINO.K=FOTVIV.K\*26.7/288.36 A.

**NOTE** FRAC. OCUPADA DE TERRENO POR LA INDUSTRIA. ้ี FOTSER K=FOTVIV.K\*37.38/288.36 **NDTE** FRAC, OCUPADA DE TERRENO POR SERVICIOS.

FOTVIA.K=FOTVIV.K\*149.52/288.36 A.

**NOTE** FRAC. OCUPADA DE TERRENO POR VIALIDAD.

A. FOTEA.K=FOTVIV.K\*32.04/288.36

**NDTE** FRAC, OCUPADA DE TERRENO POR ESPACIOS ABIERTOS.

El diagrama causal que disgrega a la fracción ocupada de terreno por vivienda (FOTVIV) lo podemos observar en la figura 4.27. Aquí FOTVIV se divide en cinco auxiliares:

FOTVU (fracción ocupada de terreno por viviendas unifamiliares).

- FOTVP1 (fracción ocupada de terreno por viviendas plur· i fami 1 lares tipo1>,
- FOTVP2 (fracción ocupada de terreno por viviendas plurifamiliares tipo 2),
- FOTVDE (fracción ocupada de terreno por viviendas departamentales) y,
- FOTCH <l'racc: IÓn ocupada de terreno por conjuntos hab i tacionales).

FOTVU (fracción de viviendas unifamiliares) es el resultado de multipl ic:ar- el número de las viviendas unlfamil lares <UNIFAM> por el area promedio que ocupa cada vivienda (AOV). UNIFAM se obtiene de multipl lcar el número de viviendas construfdas en una unidad de tiempo !SVAIC> por un porcentaje llamado fraccidn de vivienoas unlfamillar·es <FVU>. SVAIC es la suma de el nu'mero de viviendas edificado por autoconstrucción (VIVIC) y por la industria de la construcción <VIVIA>.

FOTVP1 (fracción ocupada de terreno por viviendas plurifamll lares tipo 1> es resultado de dividir el numero de viviendas plurifamiliares tipo 1 (PLURI1) entre un número aleatorio (ALE1) multiplicado por el area acupada por vivienda (AQV). El mfmero aleator·io se utll iza porque se desconoce el número de viviendas de este tipo que hay en cada predio, entonces se calculan aleatoriamente entre un rango de 2 a 4 viviendas por predio. PLURI1 es el resultado de multiplicar SVAIC por FVP1 <porcentaje de viviendas plurifamll lares tipo 1) .

. FOTVP2 (fracción ocupada por vivienda plurifamiliar tipo 2) •e calcula de la •isma l'orma que FOTVPl, se divide PLURI2 entre ALE2 y se multiplica por AOV. El rango del número aleatorio aquí tambien va de 2 a 4 viviendas por predio. PLURI2 es el resultado de multiplicar SVAIC por FVP2 !porcentaje de viviendas plurifamll lares tipo 2).

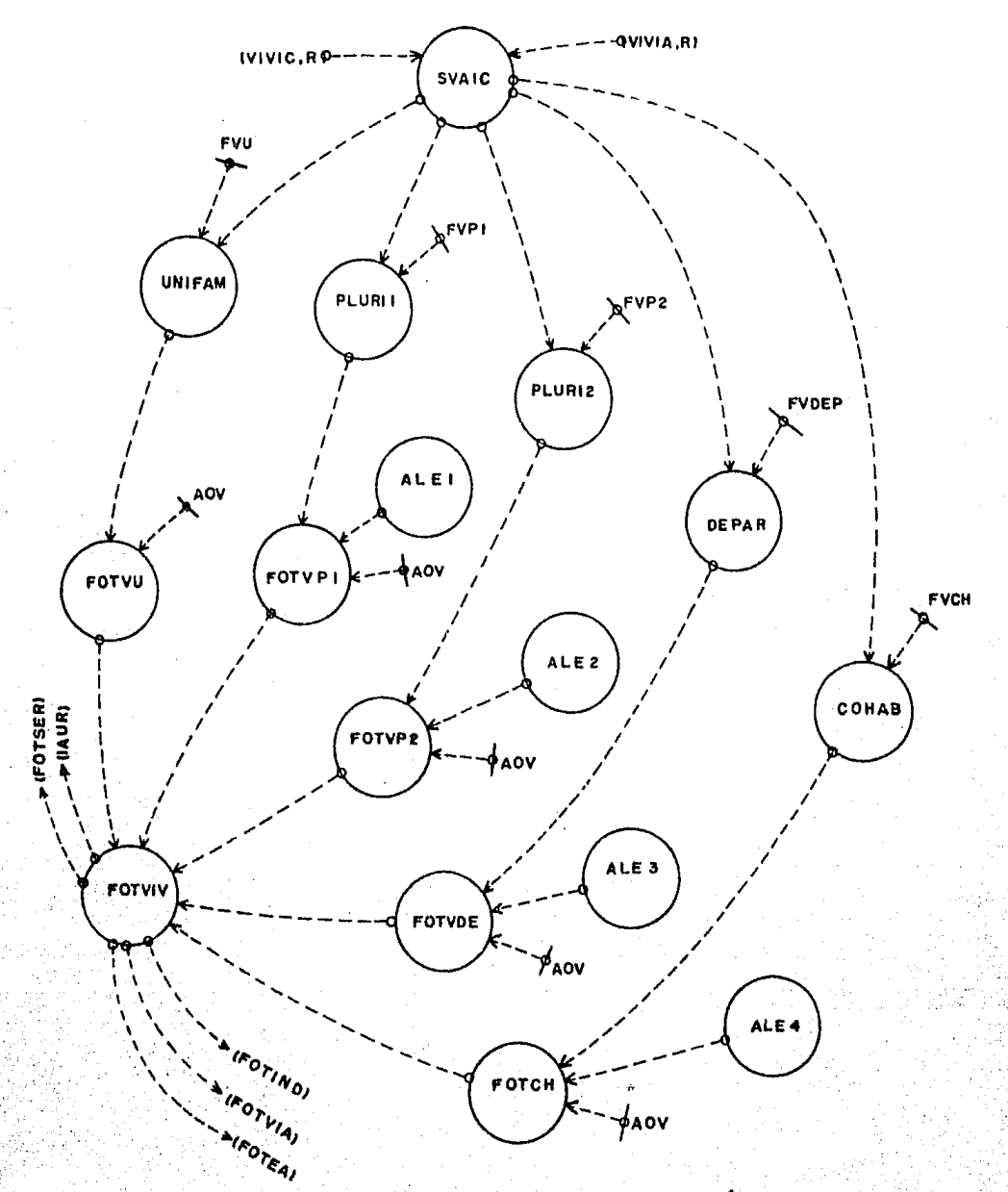

Figura 4.27 Diagrama que disgrega la fracción de terreno ocupada por vivienda.

Para calcular (FOTVDE) se sigue la misma tonica de las anteriores. Sin embargo aquí, el número aleatorio (ALE3) toma valores que van de 2 a 12 viviendas por predio.

El cálculo de FOTCH (fracción ocupada de terreno por conjuntos habitacionales) se realiza de la misma forma. El número aleatorio toma valores de 3 a 15 viviendas por predio.

En los casos donde el rango en el que se obtiene el numero aleatorio es el mismo, se usan diferentes variables para obtener numeros aleatorios diferentes.

Las ecuaciones que se obtiene a partir de este diagrama se muestran a continuacion: FOTVIV.K=FOTVU.K+FOTVP1.K+FOTVP2.K+FOTVDE.K+FOTCH.K A **NDTE** FRACCION OCUPADA DE TERRENO POR VIVIENDA. A FOTVU.K=UNIFAM.K\*AQV NOTE F. O. T. POR VIVIENDA UNIFAMILIAR. Ë. ADV=0.000125 **NOTE** AREA OCUPADA POR VIVIENDA (KILOMETROS CUADRADOS).  $A^{\otimes}$ UNIFAM.K=SVAIC.K\*FVU **NOTE** NUMERO DE VIVIENDAS UNIFAMILIARES. SVAIC.K=VIVIA.JK+VIVIC.JK A. **NOTE** SUMA DEL NUMERO DE VIVIENDAS POR AUTOCONSTRUCCION Y POR INDUSTRIA DE LA CONSTRUCCION. **NOTE**  $\mathbf{C} \oplus \mathbb{R}$ FVU=0.5438 **NOTE** FRACCION DE VIVIENDAS UNIFAMILIARES. FOTVP1.K=PLURI1.K/ALE1.K\*AOV A. F. O. T. POR VIVIENDA PLURIFAMILIAR TIPO 1. **NOTE** `A∹ PLURII.K=SVAIC.K\*FVP1 **NOTE** NUMERO DE VIVIENDAS PLURIFAMILIARES TIPO 1.  $\mathbf{c}$  $FVP1 = 0.16$ **NOTE** FRACCION DE VIVIENDAS PLURIFAMILIARES TIPO 1.  $ALE1. K=2+(2*NOISE(1+1))$ A a GENERACION DE UN NO. ALEATORIO PARA PLURII. **NOTE** 

FOTUP?.K=PLUR12.K/ALE2.K\*AOV A **NOTE** F. O. T. POR VIVIENDAS PLURIFAMILIARES TIPO 2. PLIBI2.K=SVAIC.K\*FVP2  $\mathbf{A}$ **NOTE** NUMERO DE VIVIENDAS PLURIFAMILIARES TIPO 2. C. FVP2=0.1067 **NOTE** FRACCION DE VIVIENDAS PLURIFAMILIARES TIPO 2. ALER  $K = 2 + (2*N)TSE(1) + 1$ A. **NOTE** GENERACION DE UN NUMERO ALEATORIO PARA PLURI2. FOTVDE.K=DEPAR.K/ALE3.K\*AOV  $\Delta$ **NOTE** F. D. T. POR VIVIENDAS DEPARTAMENTALES. DEPAR.K=SVAIC.K\*FVDEP  $\Delta$ **NOTE** NUMERO DE VIVIENDAS DEPARTAMENTALES.  $\mathbb{C}$  $FUDFP=0.995$ **NOTE** FRACCION DE VIVIENDAS DEPARTAMENTALES. ALE3.K=2+(10\*N0ISE()+5) A **NOTE** GENERACION DE UN NUMERO ALEATORIO PARA DEPAR. FOTCH.K=COHAB.K/ALE4.K\*AOV A. **NOTE** F. O. T. POR CONJUNTO HABITACIONAL. COHAB.K=SVAIC.K/FVCH A. **NOTE** NUMERO DE VIVIENDAS POR CONJUNTO HABITACIONAL.  $\mathbf{C}$  $FUCH = 0.1$ **NOTE** FRACCION DE VIVIENDAS EN CONJUNTO HABITACIONAL. A.  $ALEA.K=3+(12*NOISE(1+6))$ NOTE<sup>1</sup> GENERACION DE UN NUMERO ALEATORIO PARA COHAB. TIME=1980 N. INICIALIZACION DEL TIEMPO. **NOTE** 

Para una mayor información sobre el funcionamiento de las ecuaciones se da una descripción detallada del lenguaje DYNAMO en el Anexo E.

Una vez elaboradas las ecuaciones del modelo a partir del diagrama tasa-nivel se pasa a la etapa de simulación y a la de evaluación.

## CAPITULO V

# ANALISlS DE POLITICAS PARA EL MODELO DE POBLACION-VIVIENDA

#### 5.1 INTRODUCCION.

Centro de este capitulo se hacen tres análisis de políticas sobre el modelo de poblacioñ-vivienda. El primero de ellos se refiere a las condiciones que se presentaban antes del sismo del 19 de septiembre de 1985, el segundo se refiere a los cambios sufridos debido al sismo y a las principales pol(tlcas propuestas por el gobierno. Por último, sobre este segundo modelo se hacen cambios a ciertas variables para observar el comportamiento del ml9mo.

La simulación abarca el período comprendido de 1980 al año 2000. El nuevo siglo que se acerca representa un reto para el pa(s y trae expectativa en cuanto al nivel de vida de la población. En base a este modelo se desea plantear algunas de las tendencias que pueden ocurrir en los proximos 15 anos.

Es necesario recalcar que Dinamica de Sistemas no pretende adivinar el futuro, pero sí, en interrelaciones dadas en la realidad, hacer proyeccion<mark>es.</mark> Sin embargo no es posible hacer una sola proyeccloñ. Los sistemas base a una serle de sociales son tan-complejos que no tiene una rigid<mark>ez en su</mark> comportamiento, por lo cual, es necesario hacer una gran cantidad de simulaciones con el modelo cambiando el valor de los parámetros (algunos de una forma drástica) y, buscando aun, los fenómenos menos esperados (se demostro reclentemente la falla del gobierno, en cuanto a su política económica, al no tomar en cuenta dentro de su pol (tica económica una posible reducción en el precio del petróleo, cosa que a fin de cuentas, sucedió>.

. En cuanto al modelo de poblacion-~ivienda, su Funcionamiento es el mismo para el perfodo 1980-1984 en las tres simulaciones. Se considera una <sup>I</sup>poblacion en 1980 de 8.831 millones de habitantes. Los nacimientos y las defunciones se obtienen de tablas e·laboradas en base a datos proporcionados por ' publicaciones varias. Para el ano de inicio de la simulacion se considera una extension del area urbana de 534 kilometros<br>1 cuadrados y un maximo de crecimiento para esta variable de 1000 kilometros cuadrados. En cuanto a los empleos, para 1980 existían kilometros con una tasa de ceneración de empleo, del 2.69% , anual aproximadamente; sin embargo debido *a* la crisis economica, para 1982 y 1983 esta tasa se reduce a un valor negativo <muy cercano a cero, es por esto que se utiliza en el modelo ésta <sup>1</sup>  $\overline{u}$ ltima cifra); ya para el año $\overline{u}$  de 1984 el valor de esta tasa toma I un valor semejante al del periodo 1980-1982.

Los cambios experimentados por el modelo en cada una de las simulaciones se describen a continuaclon.

### 5.2 ANALISIS DE POLITICA NUMERO 1.

.<br>El modelo que se presenta en esta simulación es el que se hab(a elaborado origlnalrnete para este trabajo, sin embargo *a*  ra(z del sismo hubo que rnodif-icarlo. Se considera importante su <sup>I</sup>presentaclon debido a que muestra las tendencias que se presentaban para el Distrito Federal hacia el año 2000.

Las ecuaciones que lo componen son las que se explican *en* el capítulo anterior (formulación del Modelo) y-se publican Íntegramente en el Anexo A Junto con los resultados tabulados.

<sup>I</sup>La simulaclon que se obtuvo a partir de este modelo se explica en seguida.

95

En la figura 5.1 se observa el comportamiento que sigue la poblacio~, los nacimientos, las defunciones , la inmigración y la emlgracioñ. La población pasa de 8.831 millones de personas, *a* un total de 10.650 millones de habitantes. El crecimiento que sigue la curva es acelerado, sin embargo, la pendiente disminuye hacia 1994. A partir de aquí el crecimiento de la población es mas lento (disminuyendo de 43 a 25 mil personas al añal. Los nacimientos disminuyen progresivamente y pasan de 290 mil en 1980 a 217 mi 1 en el ano 2000. Las defunciones se mantiene prácticamente constantes en todo este período, y sí al final aumentan, es mas por un aumento en la poblacioñ que por una disminución en la esperanza de vida. La inmigración aumenta en cuanto a cantidad, pero su volumen respecto al total de la población disminuye. En cuanto al fenómeno de emigración, este se acelera en el período 1980-1988 para después seguir creciendo con mayor lentitud.

La figura 5.2 muestra el numero total de empleos (EMPLEO) y la tasa de generación de empleos (GE). Tanto el empleo como la tasa de generacioñ de empleos crecen durante el período 1980- 1981, sin embargo para el período 1982-1983 el empleo se establl iza como consecuencia de una baja en la tasa de generaclon de empleos debida a la sltuaclon del pa(s en este lapso. Una vez pasado este período ambos se vuelven a incrementar. Para el año .2000 se tiene Lm núrnero de empleos de 5.341 mi 1 lones, con una tasa de generacioñ de 143.69 mil empleos.

En la figura 5.3 la población económicamente inactiva .<PEI) sigue aumentando para tender a establl izarse hacia 1995. Mientras tanto la disponlbil ldad de empleo sigue decreciendo, alcanzando su punto mas crítico en el año 2000 con un valor de -3.306 millones. Esto es, un déficit en el empleo de 3.306 millones.

En la figura 5.4 el Índice de hacinamiento <HACI) pasa de 5;05 personas por vivienda en 1980 a 4.2 personas por vivienda en .el año 2000, esto es, muy cerca del objetivo programado de 4 personas por vivienda.

96

El indice de hacinamiento se complementa con el número de viviendas que existen en el Distrito Federal (Figura 5.5).

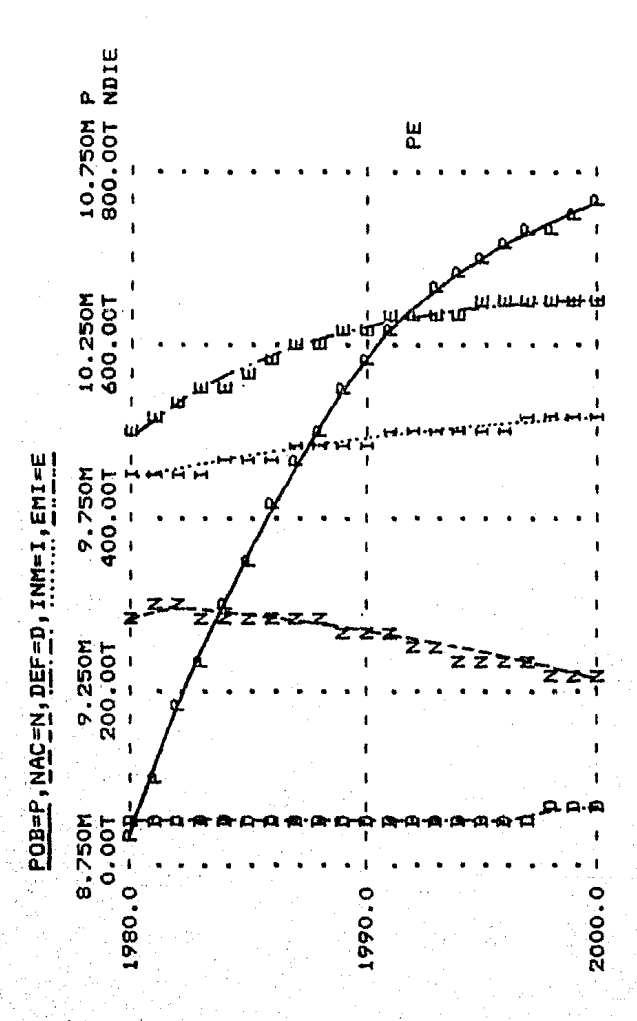

Figura 5.1 Graficas de poblacion, nacimientos, defunciones, inmigración y emigración.

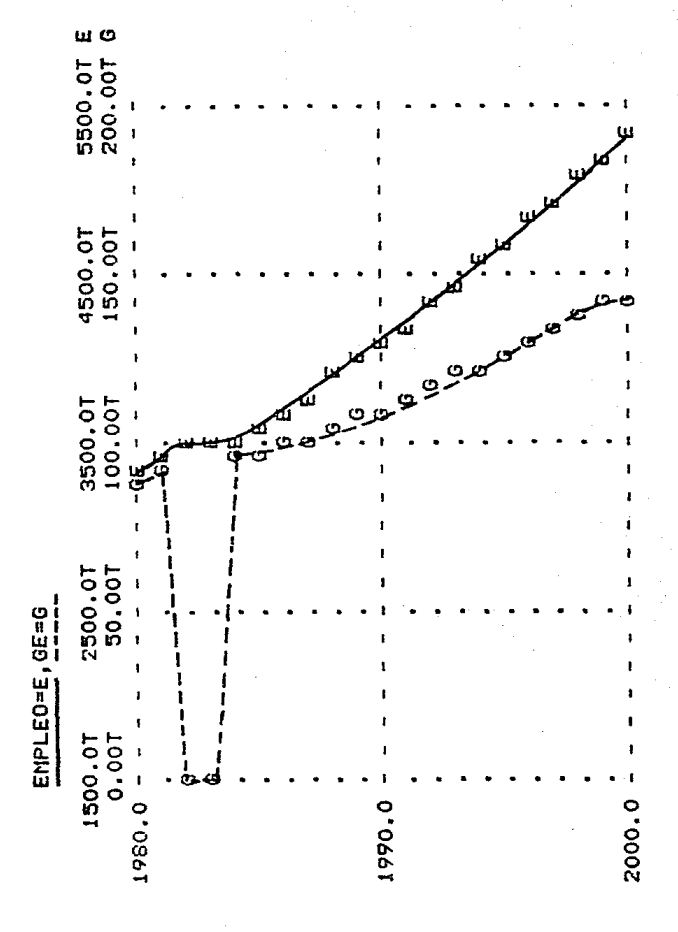

Figura 5.2 Grafica en donde se muestran las variables de empleo (EMPLEO) y generacion de empleo (GE).

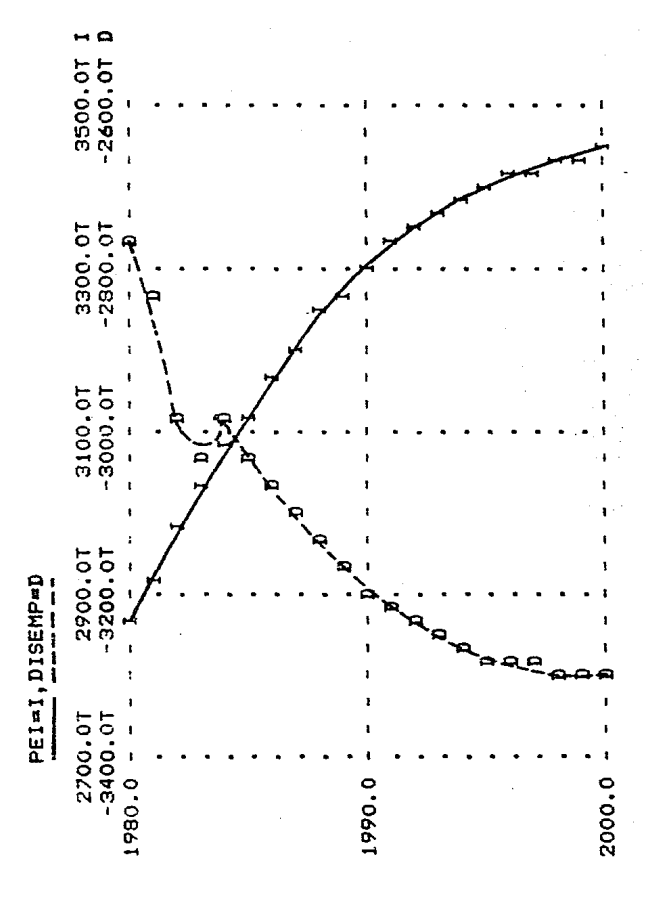

población económicamente 5.3 Grafica Figura de inactiva (PEI) y disponibilidad de empleo (DISEMP).

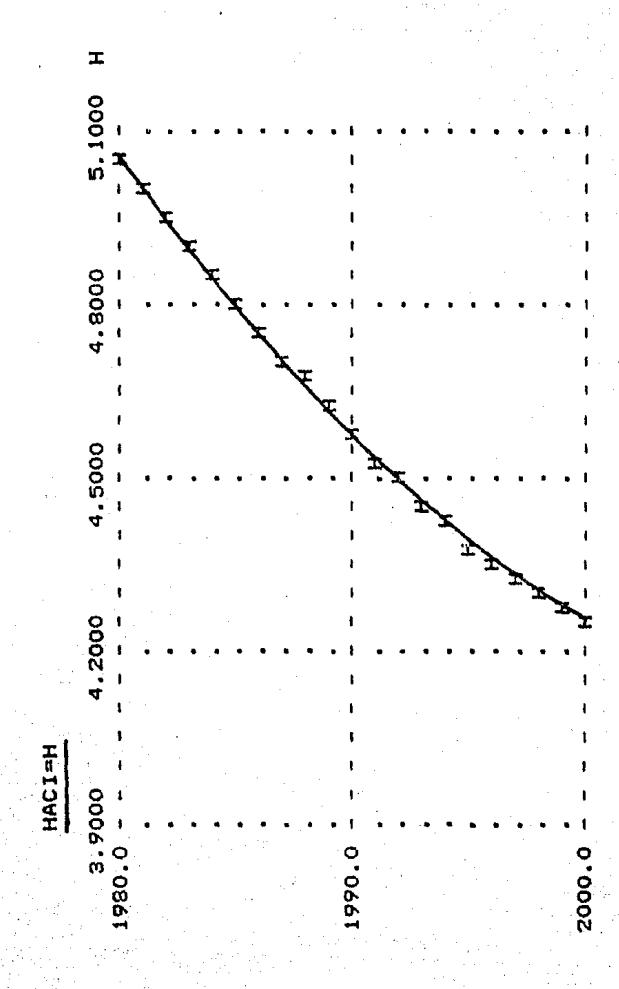

Figura 5.4 Grafica de Índice de hacinamiento (HACI).

En esta figura (5.5) se puede observar como crece  $e<sub>1</sub>$ de viviendas (VIVTOT) numero total de 1.747 millones en 1980 a 2.511 millones en el año 2000.

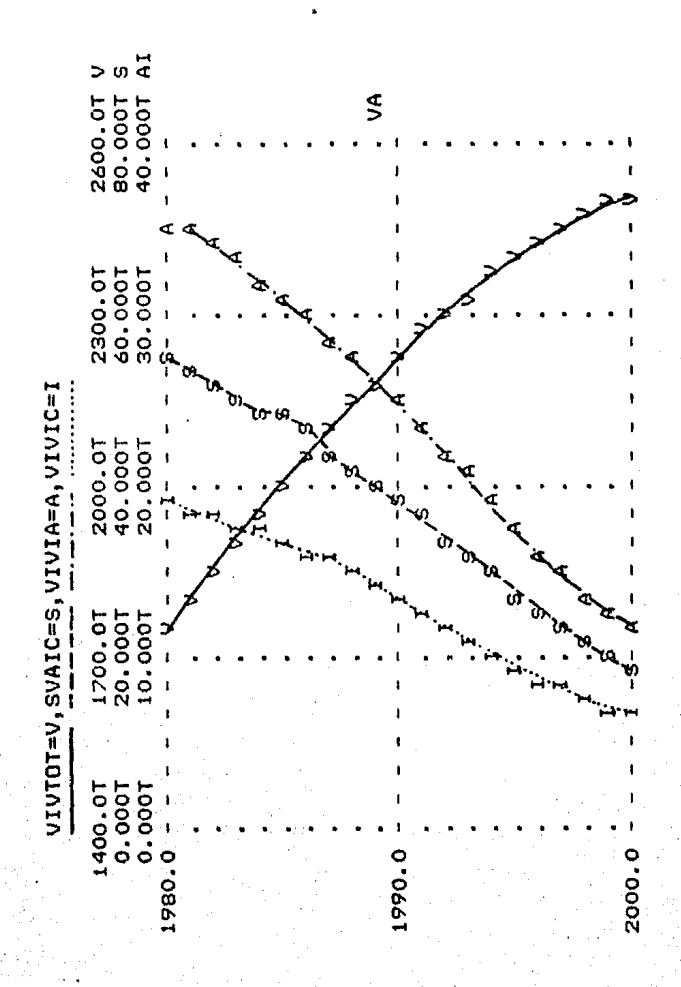

Figura 5.5 Grafica en la que se representan las principales variables de vivienda.

101
El numero de viviendas constru(das en un año esta~dado por la variable SVAIC y decrece continuamente en función de la demanda de vivienda <DEMVIVl que disminuye en la medida que se van construyendo más viviendas. Por ultimo se muestran el número de viviendas edificado por la Industria de la construccl6n <VIVICl y por autoconstrucclÓn <VIVIAl. La primera pasa de 35,300 en 1980 a 11,618 en el año 2000; mientras que la segunda va de 19,050 a 6,256 en el rnlsrno período. Debe recordarse que el numero de viviendas constru(das está en funcioñ del indice de hacinamiento y del número de personas deseado por vivienda.

En lo que respecta a la ocupación del espacio <Figura 5.6l, se muestra un aumento en el área urbana del Distr·ito Federal (AUDF), que llega a los 935 kilómetros cuadrados en el año 2000. Si se compara esta cantidad con el incremento anual del a~ea urbana ( IAU l que en el año 2000 es de 6 k i 1 Ómetros cuadrados, se observa que la cantidad de suelo disponible para crecimiento es rnfnima <FLTl y tiende a agotarse en los siguientes años de una forma muy rapida.

Por otro lado <Figura 5.7), la densidad de habitantes por kilómetro cuadrado (DENSI) crece continuamente (7,105 en el año 2000), sin embargo, cabe esperar que una vez que se acabe el area disponible para crecimiento urbano, la tasa de emigración aumente y por lo tanto la densidad baJo. Desgraciadamente dicho fenómeno no se presenta durante el período de tiempo calculado.

Por ú'ltimo, en la figura 5.8 se muestra la fr-acclón ocupada. de ter-reno por vivienda en cada unidad de tiempo, la que crece en forma anormal debido *a* la secuencia de cálculo que se sigue. Los valores baJos corresponden a un aumento en la construcción de casas de tipo departamental y conjuntos habitacionales, mientras que un aumento en este valor reflejaría una mayor construcción de viviendas de tipo unifamiliar o plurifamil lar (tipo 1 o 2>.

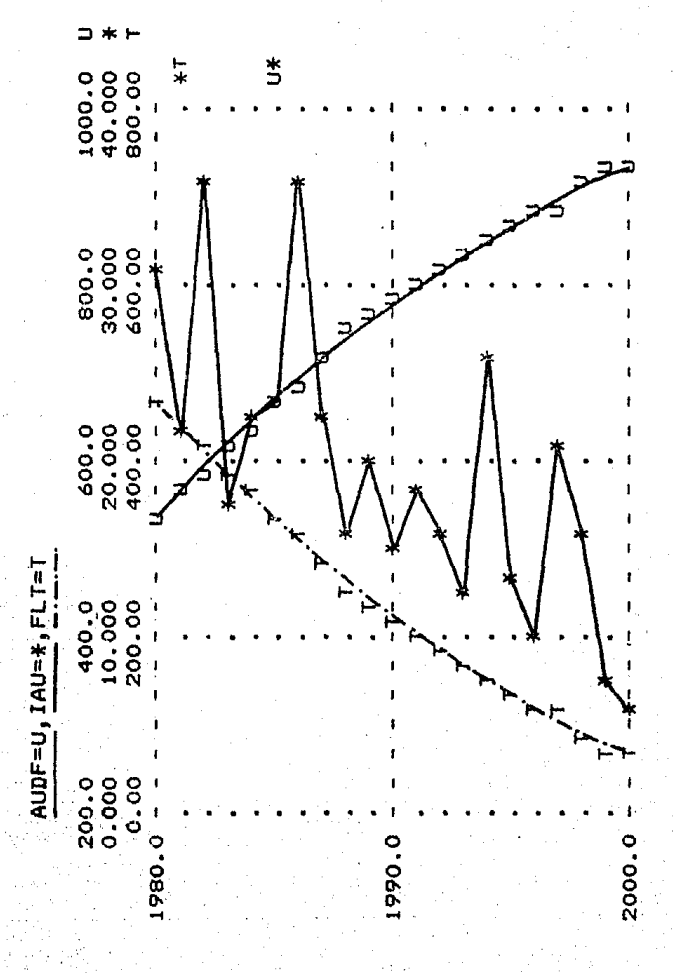

.<br>Figura 5.6 Grafica de aspectos de uso del suelo.

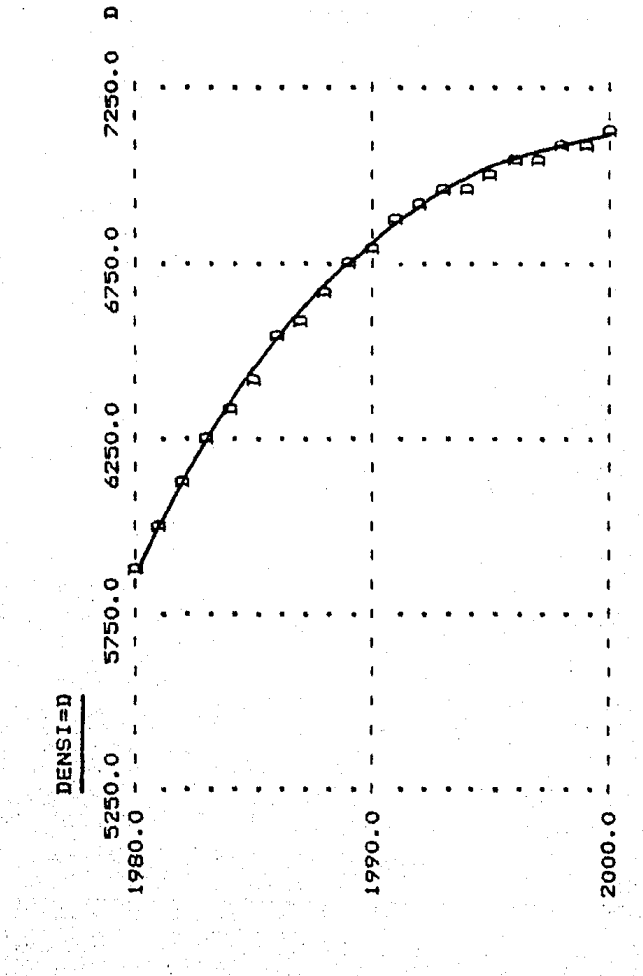

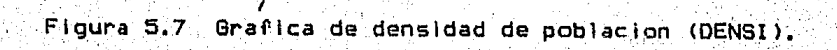

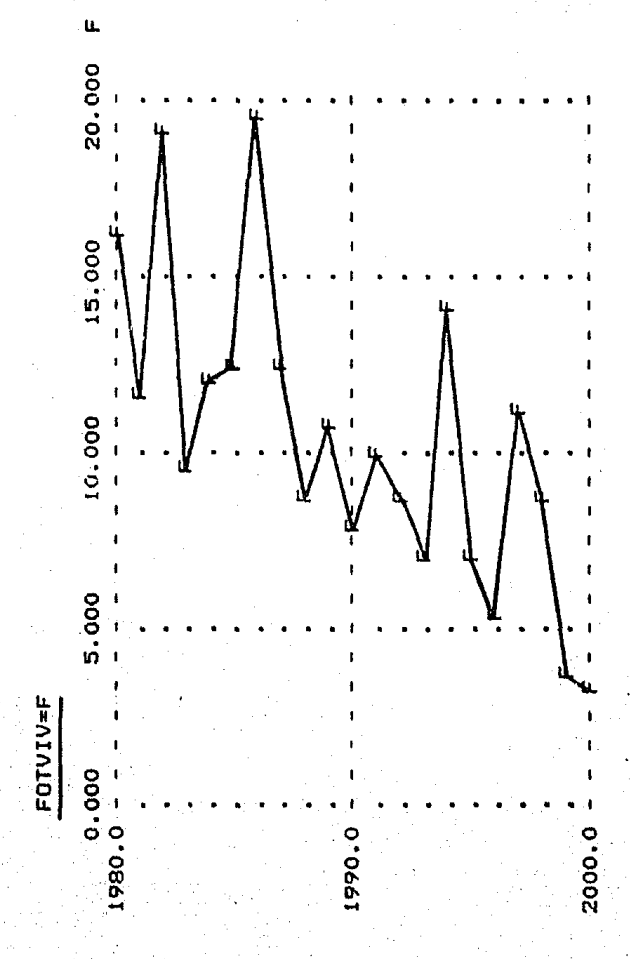

Figura Grafica de fracción ocupada 5.8 de por ter eno vivienda (FOTVIV).

despues de haber analizado las graficas anteriores se puede.<br>Despues de haber analizado las graficas anteriores se puede concluír que la dinamica que se presentaba en el Distrito Federal solo agudizaba los problemas ya existentes en la actualidad: crecimiento de la poblaclon y de su area urbana, alta densidad 1 por kilometro cuadrado, etc. En contrapartida el numero de viviendas es alto y el indice de hacinamiento disminuye.

#### 5.3 ANALISIS DE POLITICAS NUMERO 2.

I Este segundo analisis de pol(ticas <ANAPOL2l pretende reFleJar los cambios ocurridos en el Distrito Federal a partir I del sismo del 19 de septiembre de 1985, ademas de que pretende implementar la pol(tica del gobierno tendiente a desconcentrarse. Para ello se utilizo $^{'}\,$  el modelo descrito anteriormente, y solo se le hicieron algunos cambios a nivel de ecuaciones auxiliares. El 1 istado completo del modelo, asl corno los resultados tabulados de esta simulación se pueden consultar en el Anexo B.

1995 y reflejan algunos sucesos ocurridos en la ciudad. Los cambios hechos a este modelo surten efecto a partir de Primeramente existe un aumento en la mortalidad. Debido a la discrepancia de las cifras oficiales, se decidle calcularla en base a un numero aleatorio entre 5 y 20 mil personas. En segundo lugar se produce una gran destruccion de empresas particulares, lo que lleva a una disminución en el número de empleos (entre 500 mil y un millon) que se simula tambien aleatoriamente. A continuación nos encontramos que también existe una disminución en el numero de viviendas (aproximadamente 50 mil), por daños en <sup>I</sup>la infraestructura de los Inmuebles. Y, por ultimo, una de las primeras pol(ticas del gobierno, consistente en acelerar la ~ ·descentrallzacion, que se traduce en un aumento en las cifras de **emigración en 100 ·rnll personas para 1985.** 

Es posible reproducir estos efectos mediante la anexión al modelo de un conjunto de ecuaciones auxiliares (PULSE, CLIP y NOISE principalmente). Una vez hecho esto, se dejo que el modelo <sup>I</sup>siguiera su cur5o con los datos especificados dentro del anal lsis  $de$  ool $(t$ icas numero 1.

Los resultados que se presentan es posible analizarlos a partir de la figura 5.9 en donde estan representadas las variables de poblacion CPOBI, nacimientos <NACI, defunciones (OEF), inmigracion (INM) y emigracion (EMI).

El crecimiento de la población sigue un curso ascendente, con la única discrepancia de que en el período 1986 no crece en **la medida que lo ven(a haciendo. En esta** simulac~on **el** n~mero *de*  personas en el Distrito Federal para el año 2000 es de 10.564 millones de Clo que en realidad no significa una gran diferencia<br>I con el analisis de políticas 1, ya que este tenía un valor de 10.650 mi 1 lones>.

, El numero de nacimientos sufre un 1 igero repunte en 1981- 1982 para despues comenzar a dlsminu(r constantemente, y ya para **el año 2000 alcanza un valor· de 215 mi 1 nac: imientos. El nJmero de** I defunciones se mantiene estable con respecto a la poblacion, *y*  solo en 1985 se incrementa en aproximadamente 6 mil personas.

El numero de inmigrantes sigue un camino normal ascendente con una tendencia a estabilizarse hacia los ultimes años del .<br>presente siglo. Mientras que la emigración sólo aumenta en 1985 a 670 mil personas, para el ano siguiente tener un valor de 575 mil y terminar en el año 2000 con 645 mil personas.

En la figura 5.10 puede observarse como se comporta el empleo <EMPLEO> *y* la tasa de generaclon de empleo <6E). El primero crece a partir de 1980 para estabilizarse en el per(odo 1982-1983, para 1985 vuelve a crecer, pero, a raíz del sismo, su nivel disminuye y tema un valor de 2.961 millones de empleos, A partir de este punte crece en foorma acelerada para alcanzar un total de 4.294 empleos en el año 2000,

La generacion de empleo (GE>, sigue un camino serneJante al del empleo, a principios de la deéada de los ochenta crece, en el período 1982-1983 disminuye a cero, para 1984 y 1985 crece en 93 <sup>y</sup>96 mil empleos respectivamente y, **a** partir de 1986 y hasta el año 2000 se incrementa de 79 mil a 115 mil empleos por año.

En la figura 5.11 se muestra la gráfica que involucra a la poblaclon económicamente Inactiva <PEI> y a la dlsponlbll ldad de empleo <DISEMP>. La primera tiende a aumentar desde -2.771 millones en 1980 hasta -3.306 millones en el año 2000.

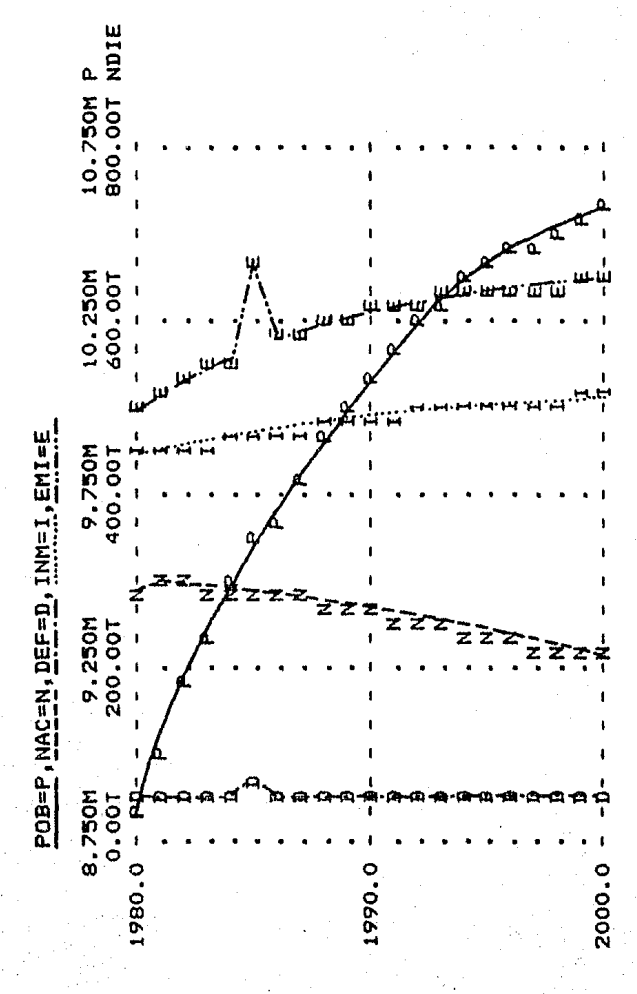

5.9 Grafica de Figura variables de población para analisis de políticas 2.

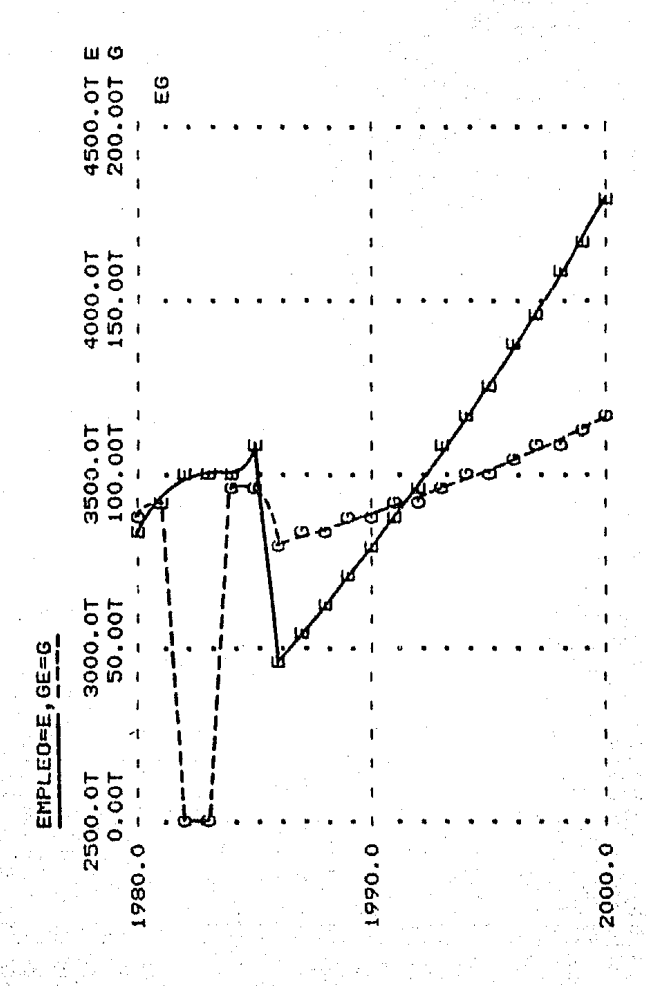

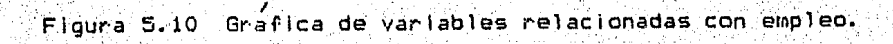

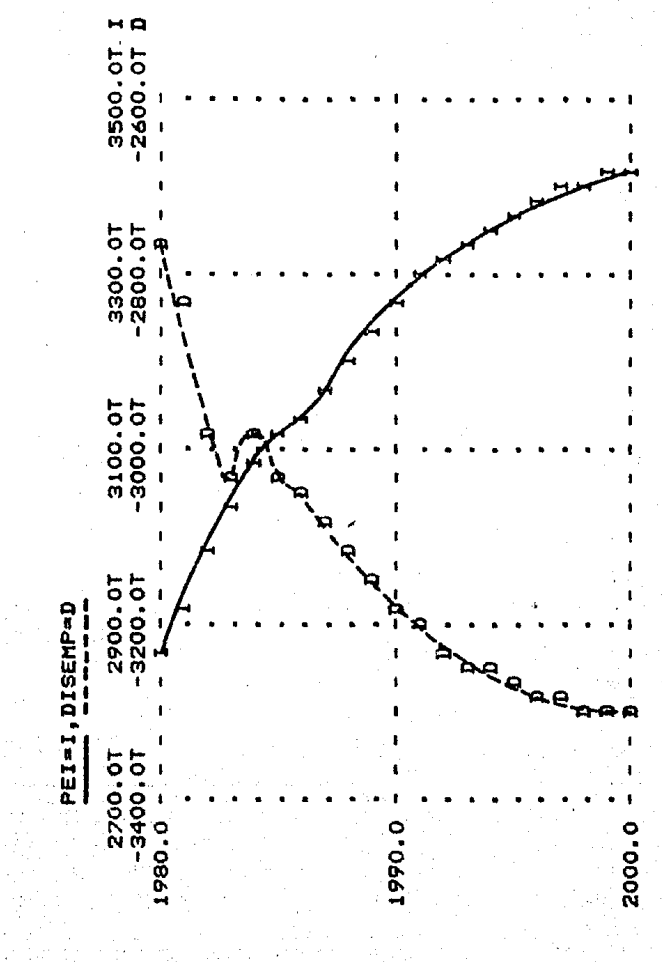

Figura 5.11 Grafica de población economicamente inactiva (PEI) y de disponibilidad de empleo (DISEMP).

Mientras tanto, la disponibll idad de empleo sufre una caída brusca durante 1 os tres primeros anos de 1 a década de 1 os ochenta, ya para 1984 sufre un pequeño repunte para despue's bajar· en Forma progresiva hasta 1993 en donde tiende a estabilizarse. Mucha de esta estabilidad es debida quizás a un aumento en la emigración y no a un aumento *en* la generac:ion de empleos.

El Índice de hacinamiento CHACII representado en la figura 5.12 disminuye progresivamente, pero como consecuencia del sismo, tiende a elevar su valor· durante 1986, para despues continuar descendiendo. En este caso llega a 4.25 en el año 2000, **-lo que la sitúa casi en el rnismo nivel que el primer análisis de**  pol (t lca.

El número de viviendas (VIVTOT) en la figura 5.13 aumenta rápidamente durante los veinte años de la simulacion, y solo tiene un pequeño estancamiento durante 1985 y 1986. Al terminar el siglo, el nÚrnero de viviendas es de 2.482 millones contra 2.511 millones de la simulación anterior. En este caso ya se obser·va una disminución en cuanto al número total de viviendas de casi 30 mil unidades con respecto a la primer simulación.

La suma de las viviendas por autoconstrucción y por industria de la construcción disminuye progresivamente, y solo cuando ocurre el sismo tiende a estabilizarse <3 años), En cuanto al número de viviendas construrdas por los dos tipos principales tenemos que ambas descienden progresivamente en la década. Teniendo un leve repunte en 1986 (48,856 viviendas construídasl.

El area urbana del Distrito Federal (figura 5,14) en esta simulación alcanza los 936 kilómetros cuadrados en el año 2000. Lo que representa un valor mayor que en la simulación anterior. quizá debido al repunte en el número de viviendas construídas después del sismo.

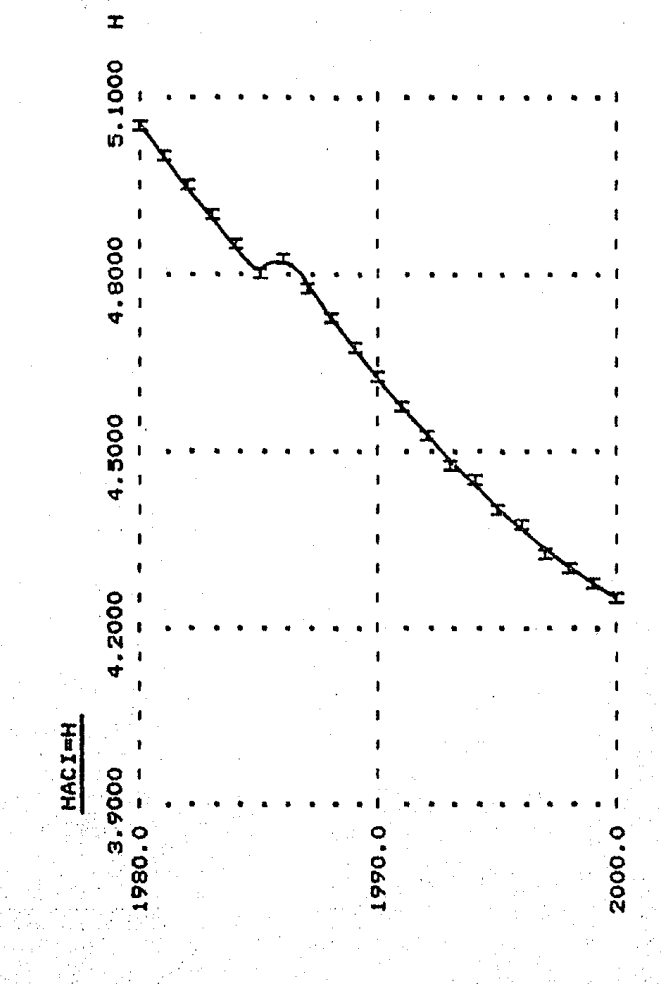

)<br>Grafica de Índice de hacinamiento (HACI). Figura 5.12

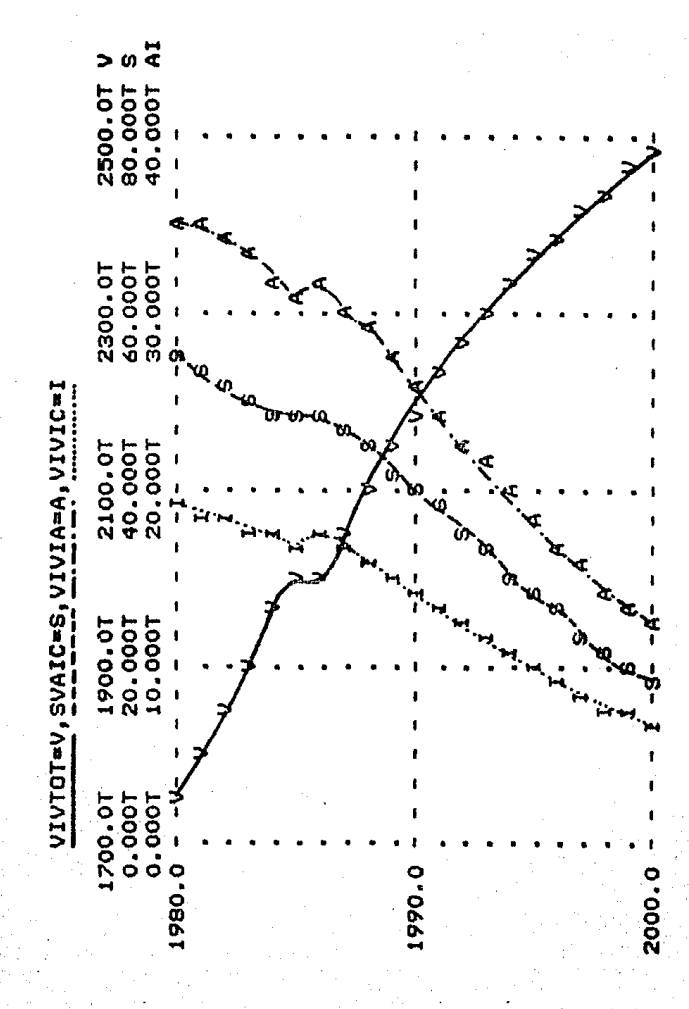

Figura 5.13 Grafica de elacionadas con vivienda ables var (VIVTOT, SVAIC, VIVIA, VIVIC).

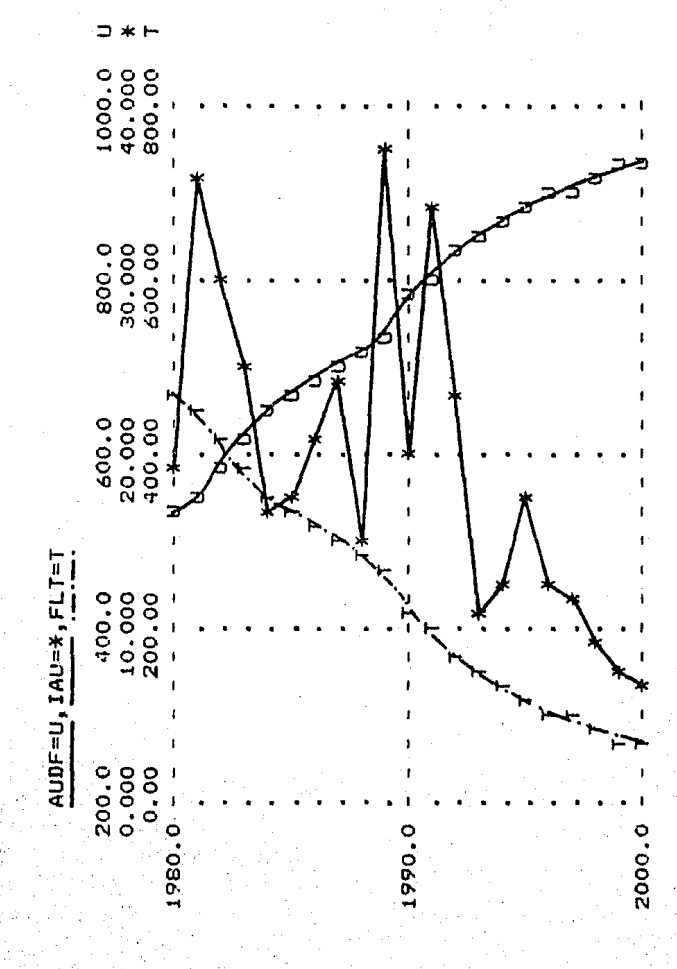

, Figura 5.14 Graficas de area urbana (AUDF), incremento en<br>el area urbana (IAU) y fracción libre de terreno (FLT).

1 El incremento del area urbana llAUI siempre tiende a aumentar, y es en 1982 cuando alcanza su valor máximo con 36 kilometros cuadrados. Al aumentar la variable incremento del area urbana, logicamente la fraccion libre de terreno (FLT) tiende a  $d$ 15minu $(r)$ .

, En la figura 5.15 se aprecia la densidad de poblacion por kilometro cuadrado. En 1980 es de 5,891 personas y, para el año 2000, crece hasta alcanzar 7,047 personas.

en la figura 5.16 se muestra la fraccion ocupada de terreno I por vivienda IFOTVIVI cuyos maxirno valor· en 1989 es de 20.2 kilometros cuadrados.

Esta simulacion demuestra como es posible, a partir de un modelo inicial, elaborar polltlcas con alteraciones drasticas que r·efleJen los cambios que se desean estudiar-.

#### 5.4 ANALISIS DE POLITICAS NUMEHO 3.

el analisis de políticas número 3 (ANAPOL3) se efectuaron cambios en el modelo anterior (ANAPOL2) que reflejaran con otra perspectiva los cambios que es posible esperar en cuanto a poblacion y vivienda en el Distrito Federal. El listado completo de este modelo Junto con sus resultados tabulados se encuentran en el Anexo C.

Hasta el momento, la pol ftica del gobierno no se ha definido claramente, se decide descentralizar a un cierto numero <sup>I</sup> de burocratas a ciudades cercanas (p.e. Cuernavaca) sin haber realizado estudios previos que permitan detectar el impacto que esto ocasionara. Es por esto que para el Distrito Federal se ha elaborado un supuesto escenario que a contlnuacion se describe.

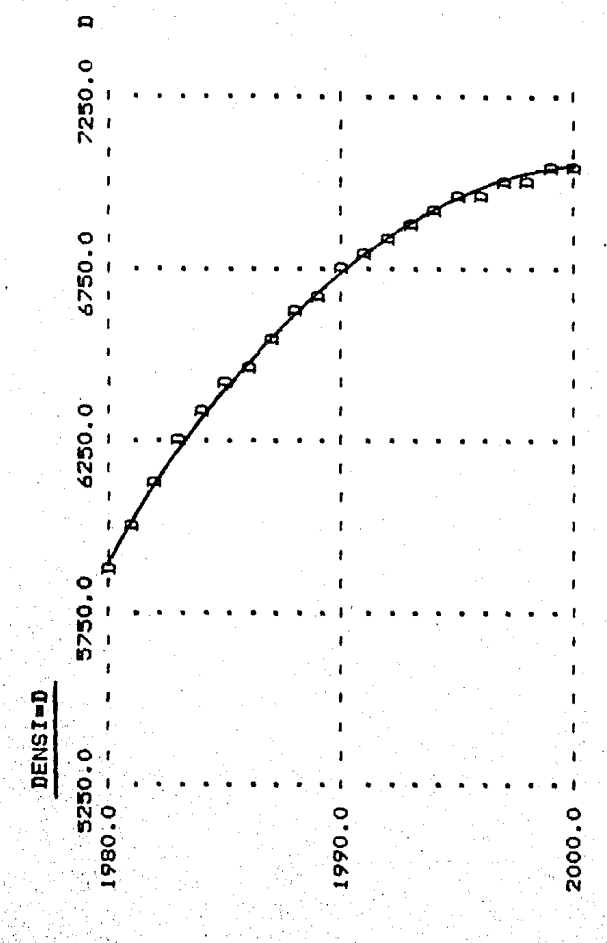

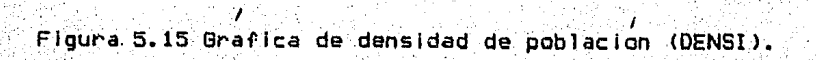

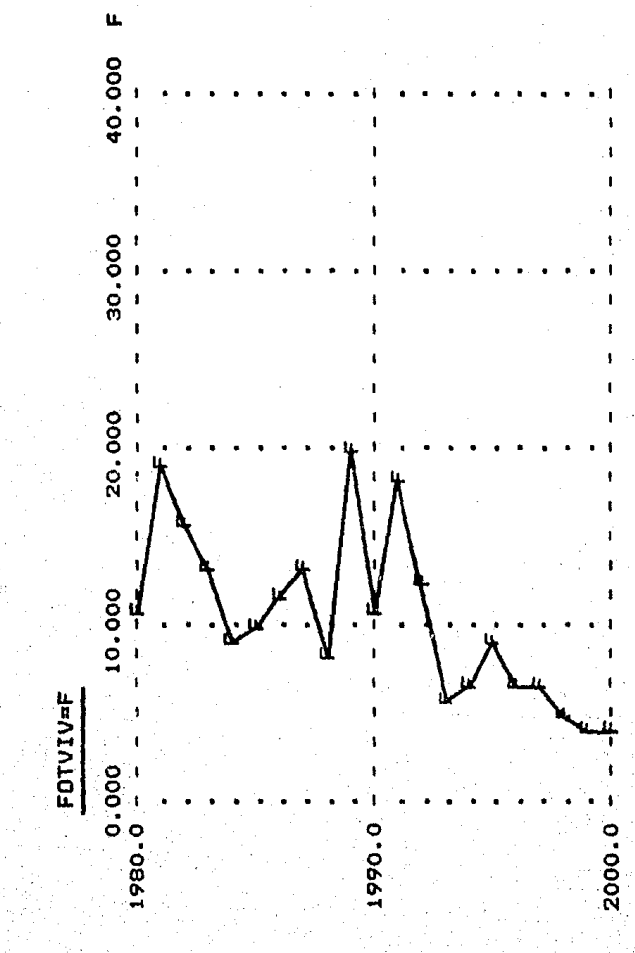

Figura 5.16 fraccion ocupada de terreno por Grafica de Vivienda (FOTVIV).

del sismo. La mortalidad se calcula entre 15 y 20 mil personas a ra $\{z\}$ sismo. Es muy poco 1 ' probable que esta variable se encuentre daba Jo de este rango. Nos apoyamos para decir esto en los I diversos datos aparecidos en los perlodlcos.

I I I Se presenta ademas una reducclon en la generaclon de empleos de un 40%, y pasa del 2.69% antes del sismo a 1.61% / I despues de este. Dicha disminucion se atribuye a que se restringe 1 <sup>I</sup> la lnstalaclon de Industria en el Distrito Federal, ademas de que los posibles inversionistas deciden instalar su capital en lugares menos confl lctlvos, o en donde haya mas incentivos <Impuestos, insumos, etcetera>.

Otra de las circunstancias que se presentan es una reducclon en la lnmlgraclon debido a dos aspectos: el economice <sup>1</sup> <existe menos poslbll idad de encontrar empleo>, y el psicologico !persiste el temor de que se presente otro sisrnol. Se decidio' representar este hecho a partir de una tabla que reduce la inmigracion a casi cero en 1985, y la va aumentando, hasta alcanzar un valor 70% menor del que originalmente I se darla. Esto debido a que con el tiempo, existen personas que olvidaran los factores negativos ocurridos, mientras que otras, no.

por otro lado, también existen factores que aceleran la<br>A emigración (proceso de desconcentración, factores psicologicos de rechazo a la ciudad, etcetera). Dicha emigracion se acelera drasticamente en 1986 (0.5 veces de la emigracion normal), y de ·ah *(* baja progresivamente hasta alcanzar su valor normal en 1990.

I Se considera tarnbien la expropiacion de 7000 lotes por parte del estado para construír viviendas para los damificados.

Por ultimo, se considera que el gobierno realiza un cierto. esfuerzo, y aumenta la construcción de viviendas en un 5%, sin embargo esto lo realiza durante un breve lapso de tiempo. Al mismo tiempo, el número de viviendas autoconstru(das se

incrementa en un 10Y., ya que las acciones del gobierno no son suficientes para dotar de vivienda a todos los damiflcados.

Bajo estos supuestos se <sup>I</sup> Inicio' la <sup>I</sup> simulaclon que a continuacion se explica.

I En la figura 5.17 se muestran los aspectos demograficos. La <sup>f</sup>poblacion <POB > se incrementa hasta el año de 1986, y *a* partir de poblacion (PUB) se incrementa hasta el ano de 1986, y a partir de<br>ahí sufre una disminución contínua hasta alcanzar un valor de 7.102 millones de personas en el año 2000. Los nacimientos se van decrementando progresivamente. Las defunciones solo aumentan en un breve periodo para despues estabilizarse. La inmigracion se ve reducida a 12 mil personas, en 1986, para comenzar a crecer <mark>hasta</mark> alcanzar 144 mil en el año <sup>I</sup>2000. Por otro lado, la emigracion sufre un brusco incremento (848 mil personas>, para despues ' descender hasta las 306 mil personas en el 2000.

La generacion de empleo <GE> en la figura 5.18 sufre una caída no muy abrupta (50,983), para despues seguir creciendo lentamente \63,851 empleos generados en el ano 2000). Sin embargo, en cuanto al empleo total <EMPLEO>, solo se observa un I aumento de 600 mil plazas en el periodo 1980-2000.-

La poblacion econornlcamente inactiva <PEll mostrada en la figura 5.19, decrece a partir de 1986, mientras que la disponibll idad de empleo <DISEMP> se incrementa, aunque sigue tomando un valor negativo.

, El indice de hacinamiento (figura 5.20) muestra un descenso suave en el período 1980-1985. Para 1986-1990 sufre una calda brusca, para despues <1990-2000) seguir bajando pero con una menor pendíente, y alcanzando un valor en el año 2000 de 3.38 personas por vivienda •

 $\mathbb{R}^2$ 

!.',  $\mathbf{r}$ 

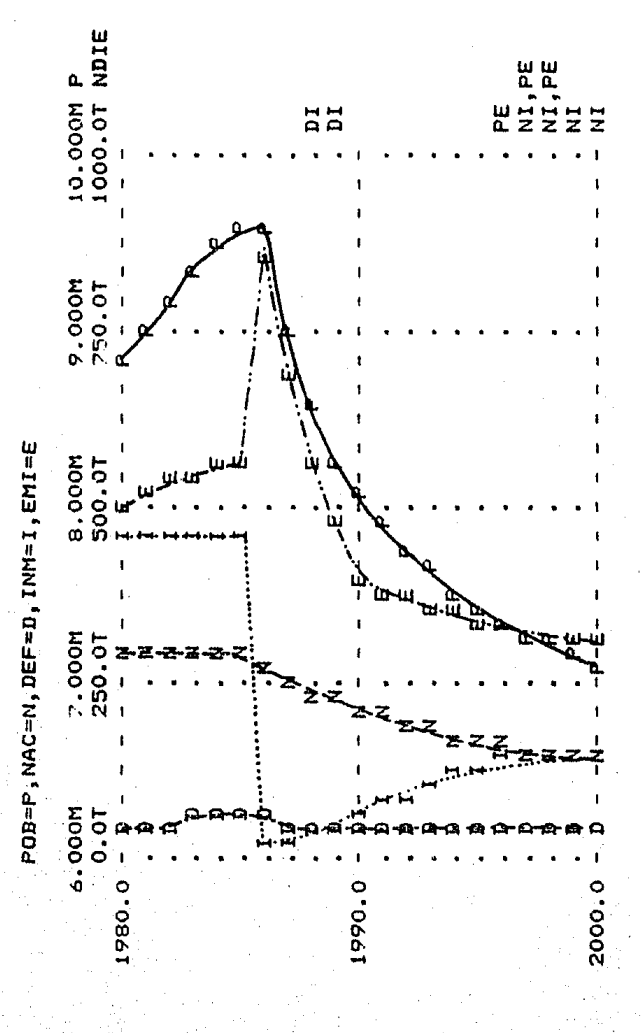

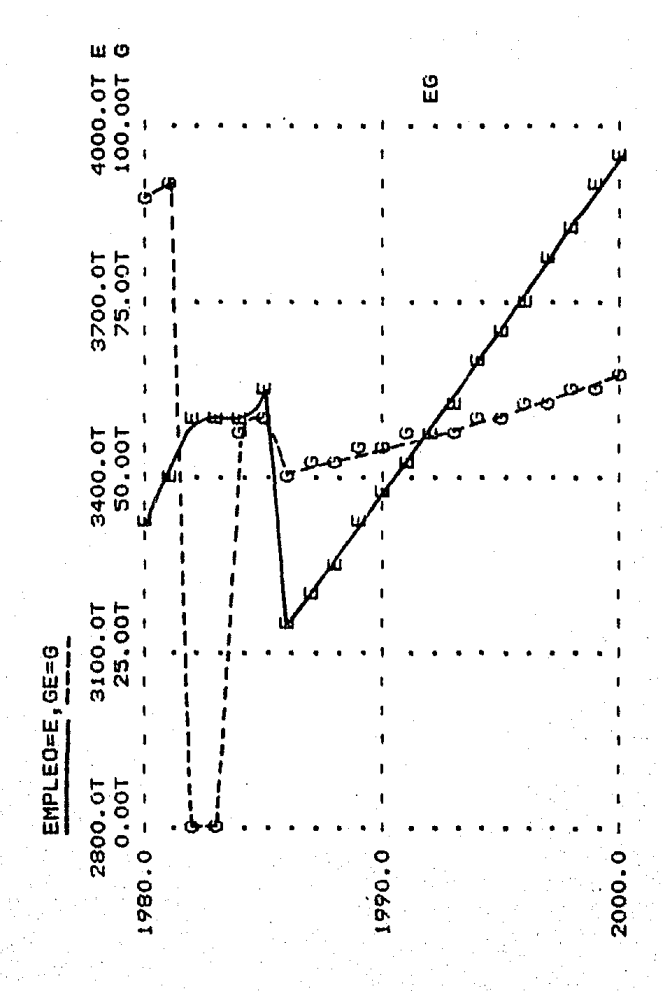

Figura 5.18 Grafica de .gu<br>o . ,<br>numero total de empleo y .<br>generacion

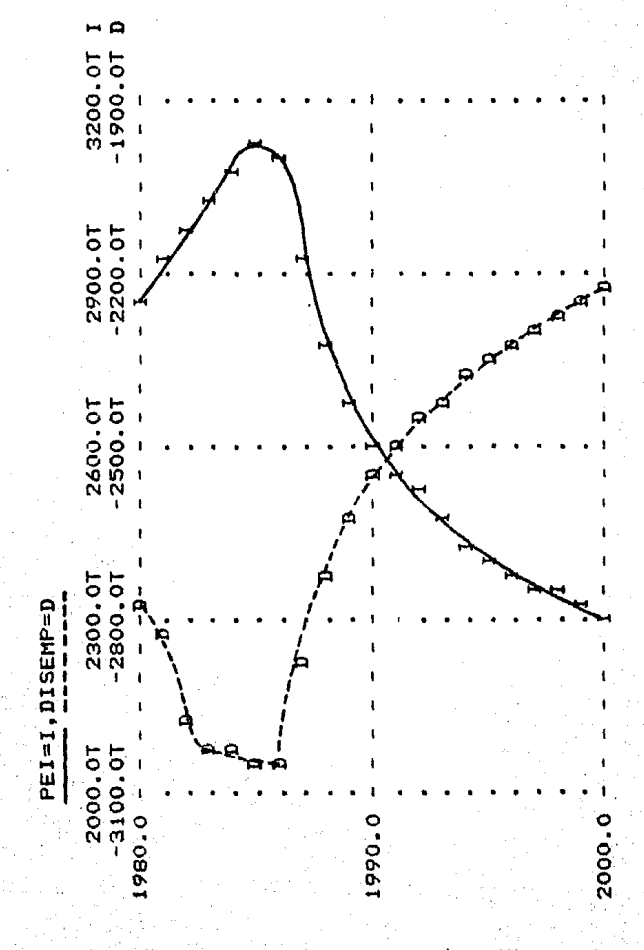

de población económicamente inactiva y Figura 5.19 Grafica de disponibilidad de empleo.

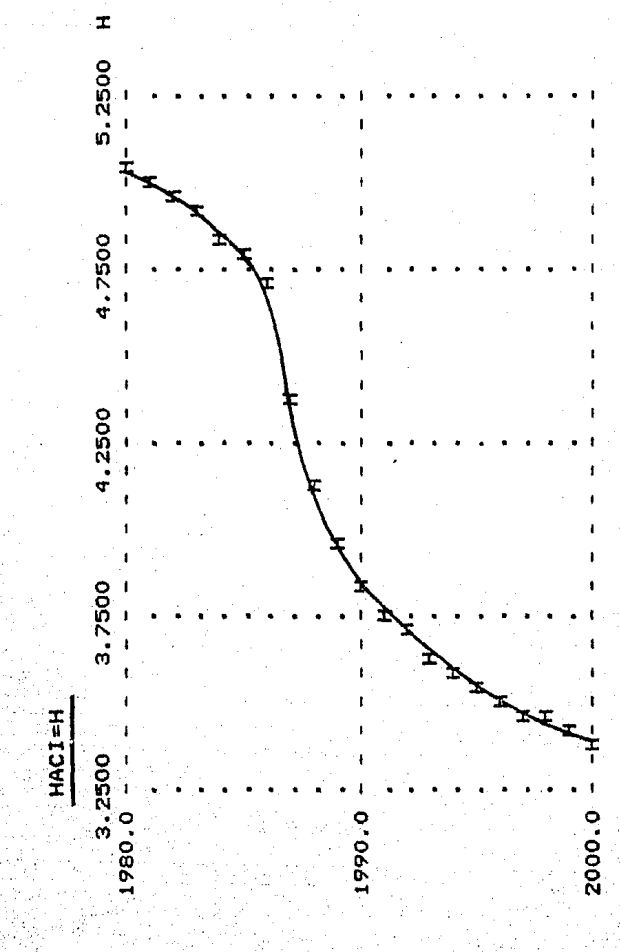

Figura 5.20 Grafica de Índice de hacinamiento.

El comportamiento de las variables relacionadas con vivienda (figura 5.21) tiende a estabilizarse hacia el año 1989. Para este ano se tiene un total de viviendas (VIVTOT) de 2.099 millones, mientras que la construcción de vivienda (VIVIA y VIVIC) se ve reducida a cero. La demanda de vivienda se vuelve negativa, todo esto como resultado de que se alcanzo el nivel deseado de personas por vivienda.

En la figura 5.22 tenemos representadas las variables area urbana del Distrito Federal (AUDF), incremento del area urbana (IAU) y. fracción llbre de terreno (FLT). Todas ellas tienden a estabilizarse a partir de 1989, esto debido a que dependen de los cambios generados en el numero de viviendas.

La densidad de poblacion por kilometro cuadrado (figura 5.23) crece hasta 1985 (con un valor de 6,420.7) y a partir de ese momento decrece hasta tomar un valor de 4.737.9 en el año 2000.

Por ultimo (figura 5.24), tenemos la fraccion ocupada de terreno por vivienda en cada instante de tiempo. Su maximo valor lo alcanza en 1986 (16.9 kilometros cuadrados), ya que es en este año cuando se le da un impulso a la construcción de vivienda. Sin embargo a partir de ese ano, se decrementa hasta tomar un valor de cero en 1989.

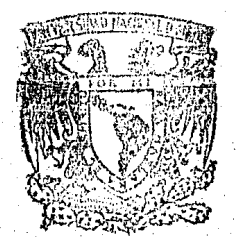

FACULTAD DE FREGISTA Y CETRAS COLEGIO DE GEOGRAFIA

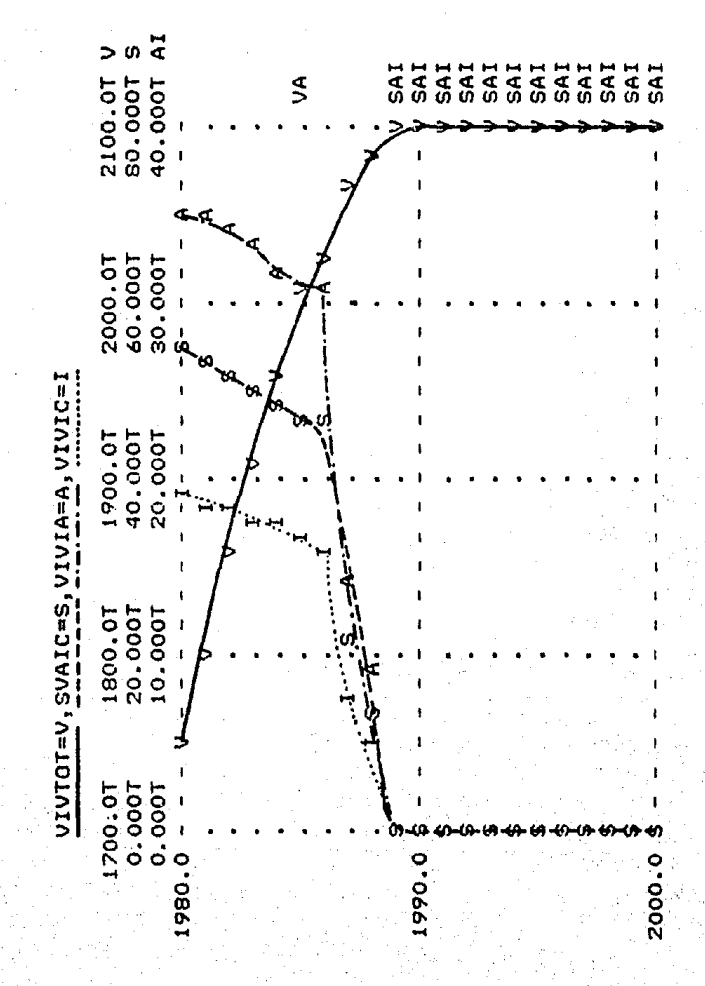

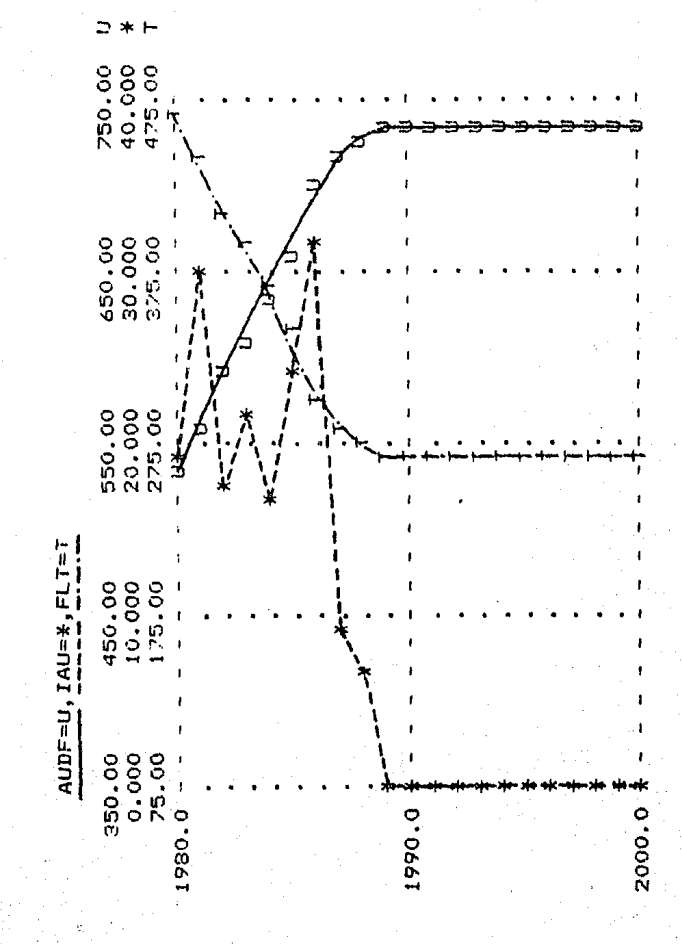

: Figura 5.22 Gráfica de tamaño del area urbana del D.F.,<br>Incremento del area urbana y de la fracción libre de terreno.

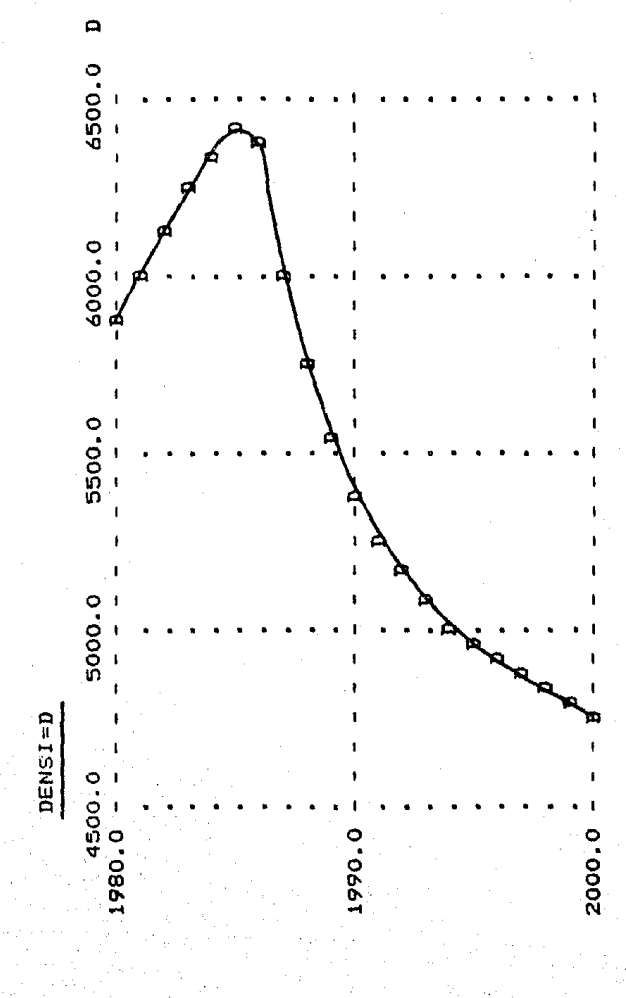

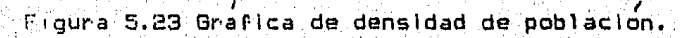

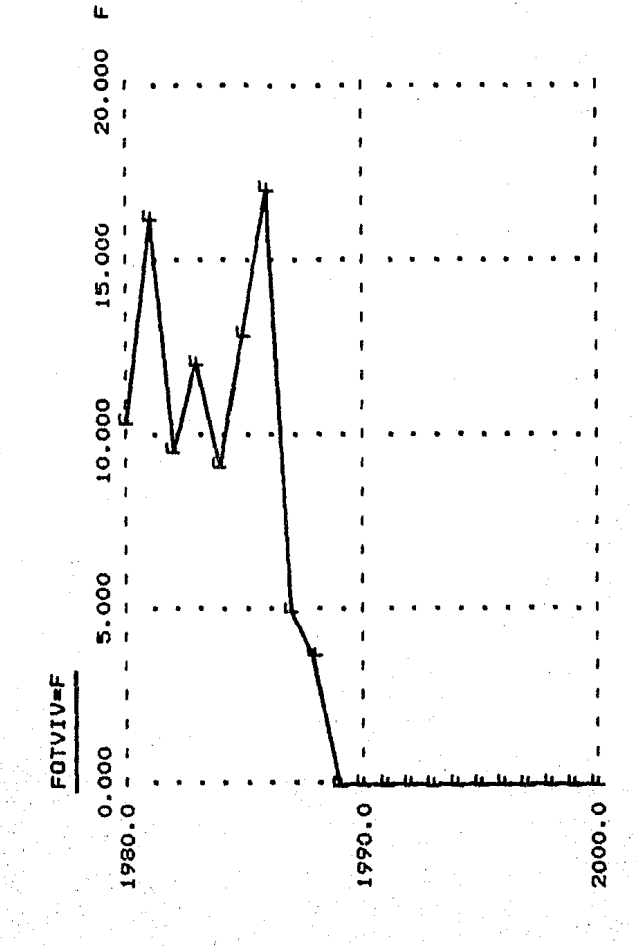

Figura 5.24 Grafica por de fraccion ocupada de terreno vivienda.

#### CAPITULO VI

#### CONCLUSIONES

La Metodología de Dinamica de Sistemas representa un arma valiosa para experimentar sobre procesos que puedan ser tratados desde la perspectiva de sistemas. No solamente nos referimos a I / / fenomenos de tipo social, sino tambien *a* fenomenos de tipo físico. Cualquier sistema puede ser tratado y el límite es solamente el que nosotros impongamos.

1 El uso de modelos dinarnlcos en Geograf(a permite un mayor <sup>J</sup>conocimiento de los sistemas sobre los cuales se trabaja. Ademas <sup>I</sup> deja obtener informacion importante sobre su funcionamiento, que de otra forma no podrÍa conocerse· y, permite obtener tendencias futuras sobre el funcionamiento de dichos sistemas.

Otra ventaja que se puede mencionar sobre esta metodología, es su economfa, debido al bajo costo que significa poder Implementar polftlcas y analizar sus repercusiones, sin tener que hacerlo sobre el sistema real.

Un pr·ob 1 ema grave con , Dlnamlca de Sistemas en nuestro paÍs es la falta de datos Un problema grave con el que se enfrenta la Metodología de estadisticos confiables en los cuales apoyar<mark>se</mark> para elaboracion de modelos. Los Censos de Poblacion y Vivienda son 1 obtenidos cada diez años, sin embargo la informaclon recolectada no esta disponible sino hasta varios años más tarde, lo cual la vuelve obsoleta en el momento de utilizaria. Ademas dicha informaclon muchas veces es incompleta o se encuetra desperdigada 'en muchas publicaciones de diffcil consulta.

er otro lado, debe mencionarse que la aplicación de esta rnetodol og fa no es del todo sene i 11 a. Un rnodel o debe elaborarse de preferencia por personas que conozcan a fofldo el ";tema *•¡* baJo una

supervision estricta, de otra manera, los modelos elaborados pueden estar llenos de errores conceptuales que mas tarde sería  $d(x)$   $logality$ ar.

En cuanto al modelo de poblacion-vivienda, este representa de una forma elemental los aspectos fundamentales de la dinámica urbana en cuanto a la población y a la vivienda-se refiere. Resalta. la facilidad de hacer cambios para poder simular el comportamiento del sistema real. De la misma forma es posible simular diversos comportamientos para poder analizar los resultados.

Las simulaciones realizadas en este modelo siquen caminos por un lado existe una clara similitud entre el diferentes: analisis de políticas número uno y el número dos; mientras que el análisis de políticas número tres-sique un camino totalmente diferente. Cual de las tendencias es mas probable que suceda? Esto dependera de las decisiones que tome el gobierno en los proximos meses. Sin embargo, en estos momentos Mexico  $5P$ encuentra en una encrucijada de la historia, los problemas que se afrontan (fundamentalmente) de tipo economico y político) pueden llevar a resultados totalmente inesperados. Es por eso, que las políticas nuevas que se vavan asignando, deberán inse introduciendo en el modelo, para poder asi reflejar un comportamiento mas real del mismo.

Por último, para la Geografía podemos concluir que, siendo una ciencia en plena expansión, debe hacer uso de los modernos sistemas computacionales que permiten realizar un sinfin de procesos con un mínimo, esfuerzo. No hacer esto significa rezagarse dentro del avance científico, lo cual no podemos permitir.

### ANEXO A

# LISTADO DEL MODELO DE FOBLACION VIVIENDA : RESULTADOS TABULARES PARA EL ANALISIS DE POLITICAS NO. l.

## LISTADO DEL PROGRAMA.

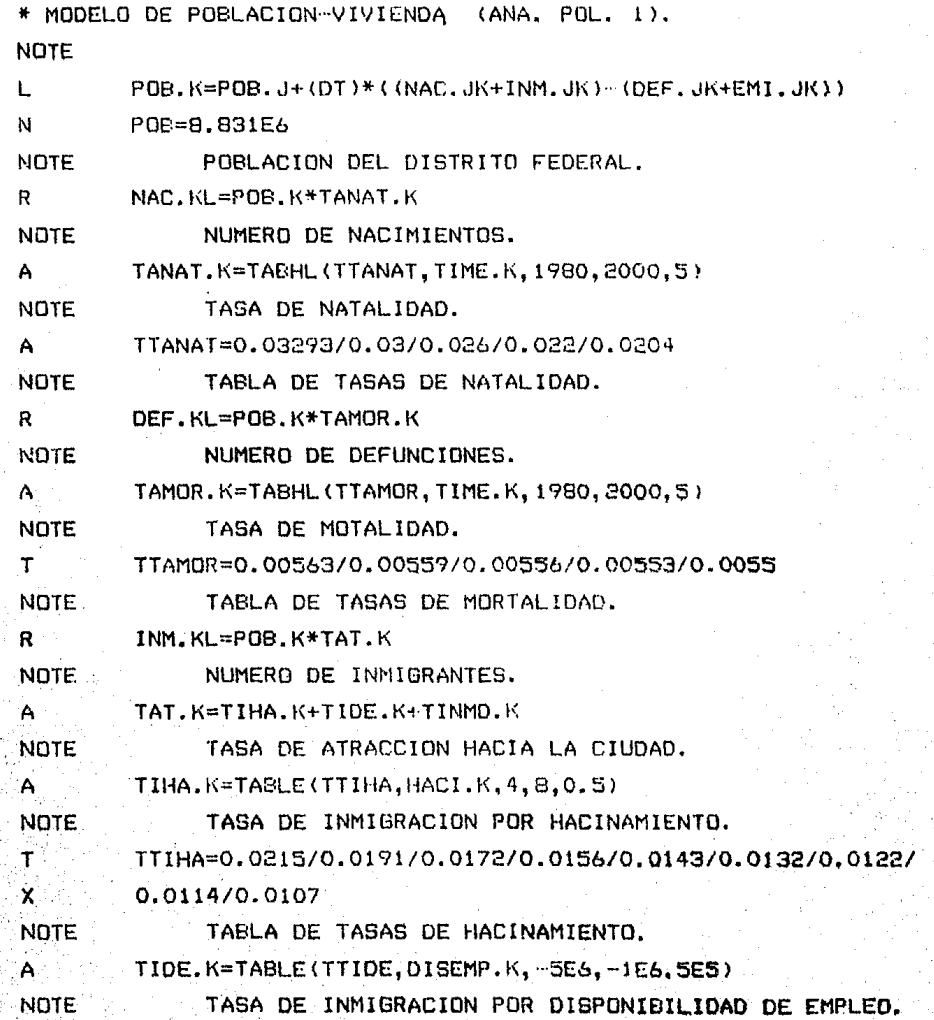

T X NOTE A NOTE A NOTE e NOTE A NOTE T X **NOTE** A NOTE e NOTE A NOTE R<sup>3</sup> NOTE A<sup>-</sup> NOTE A NOTE T X NOTE  $A^{\sim}$ NOTE T  $\mathbf{x}$ NOTE  $A = 1$ NOTE TTIDE=0.00918/0,0102/0.0114/0.0131/0.0153/0.0183/0.0229/ 0.0306/0.0459 TABLA DE TASAS DE INMIORACION POR DISP. DE EMPLEO. DISEMP.K=GE.JK-~EI.K DISPONIBILIDAD DE EMPLEO. PEI.K=POB.K\*PPEI POBLACIDN ECONDMICAMENTE INACTIVA, PPEI=0.3239 PORCENTAJE DE POBLACION ECONOMICAMENTE INACTIVA. TINMD.K=TABLECTTINMD,OENSI.K, 1000,10000,10001 TABLA DE INMIGRACION POR DENSIDAD. TTINMD=0.1/0,0502/0.0334/0.0251/0,02/0.0167/0.0143/ 0.0125/0.0111/0.01 TABLA DE TASAS DE INMIGRACION POR DENSIDAD. DENSI.K=POB.K/AREA DENSIDAD DE POBLACIDN. AREA=1499 AREA DEL DISTRITO FEDERAL (KM2). HACI.K•POB.K/VIVTOT.K INDICE DE HACINAMIENTO. EMI.KL=POB.K\*TRE.K NUMERO DE EMIGRANTES. TRE.K=TEMID. K+TEDE. KHEHA.K TASA DE RECHAZO DE LA CIUDAD. TEMID.K=TABLE<TTEMID,OENSI.K,1000,10000 <sup>1</sup> 10001 TASA DE EMIGRACION POR DENSIDAD. TTEMID=0.00318/0.00636/0,00955/0.0127/0.0159/0,0191/ 0.0222/0.0254/0.028610.0318 TABLA DE TASAS DE EMIGRACION POR DENSIDAD. TEDE. K=TABLE (TTEDE, DISEMP. K, -5E6, -1E6, 5E5) TASA DE EMIGRACION POR DISPONIBILIDAD DE EMPLEO, TTEOE=0.0348/0.0313/0,0278/0.0243/0.0208/0.0174/0.0139/ 0.0104/0.00696 TABLA DE TASAS DE EMIGRACION POR DISP. DE EMPLEO. TEHA. K=TABLE (TTEHA, HACI.K, 4, 8, 0.5) TASA DE EMIGRACION POR HACINAMIENTO.

 $A - 3$ 

 $\mathbf{T}$ TTEHA=0.0148/0.0167/0.0185/0.0204/0.0222/0.0241/0.0259/  $\mathbf{x}$ 0.0278/0.0297 **NOTE** TABLA DE TASAS DE EMIGRACION POR HACINAMIENTO.  $\mathbf{L}$ EMPLEO.K=EMPLEO.J+(DT)\*(GE.JK) N. EMPLE0=3.3125E6 **NOTE** NUMERO DE EMPLEOS. R. GE.KL=EMPLEO.K\*CLIP(TEN.K.TGE.TIME.K.1982) **NOTE** GENERACION DE EMPLEOS. A. TEN.K=CLIP(TGE.O.TIME.K.1984) TENDENCIA EN LA GENERACION DE EMPLEOS. **NOTE** c. TGE=0.0269 NOTE TASA DE GENERACION DE EMPLEO. t. VIVIOT.K=VIVIOT.J+(DT)\*(VIVIA.JK+VIVIC.JK) N. VIVT0T=1.7471E6 TOTAL DE VIVIENDAS. **NOTE** A. VIVIA.KL=CLIP(NVA.K.O.FLT.K.O.001) **NOTE** VIVIENDA POR AUTOCONSTRUCCION. A. NVA.K=TABLE(TNVA,DEMVIV.K,100000,600000,100000) NOTE NUMERO DE VIVIENDAS POR AUTOCONSTRUCCION. T. TNVA=7680.1/15360.3/23040.5/30720.7/38400.9/46081 TABLA DE NUM. DE VIV. AUTOCONSTRUIDAS POR DEMANDA. **NOTE**  $\mathbf{R}$ VIVIC.KL=CLIP(NVIC.K, 0, FLT.K, 0, 001) **NOTE** VIVIENDAS POR INDUSTRIA DE LA CONSTRUCCION. A. NVIC.K=TABLE(TNVIC, DEMVIV.K, 100000, 600000, 100000) **NOTE** NUM. DE VIV. POR INDUSTRIA DE LA CONSTRUCCION. T TNVIC=4135.4/B279.9/12406.4/16541.9/20677.4/24812.8 **NOTE** TABLA DE NUM. DE VIV. POR IND. DE LA CONSTRUCCION. A. DEMVIV.K=NECVIV.K NOTE DEMANDA DE VIVIENDA. A NECVIV.K=(POB.K/NPDVIV)-VIVTOT.K **NOTE** NECESIDAD DE VIVIENDA.  $\mathbf{c}$  . NPDVIV=4 **NOTE** NUMERO DE PERSONAS DESEADAS POR VIVIENDA.  $A = -$ FLT.K=AREAUR-AUDF.K NOTE. FRACCION LIBRE DE TERRENO. c. **AREAUR=1000** 

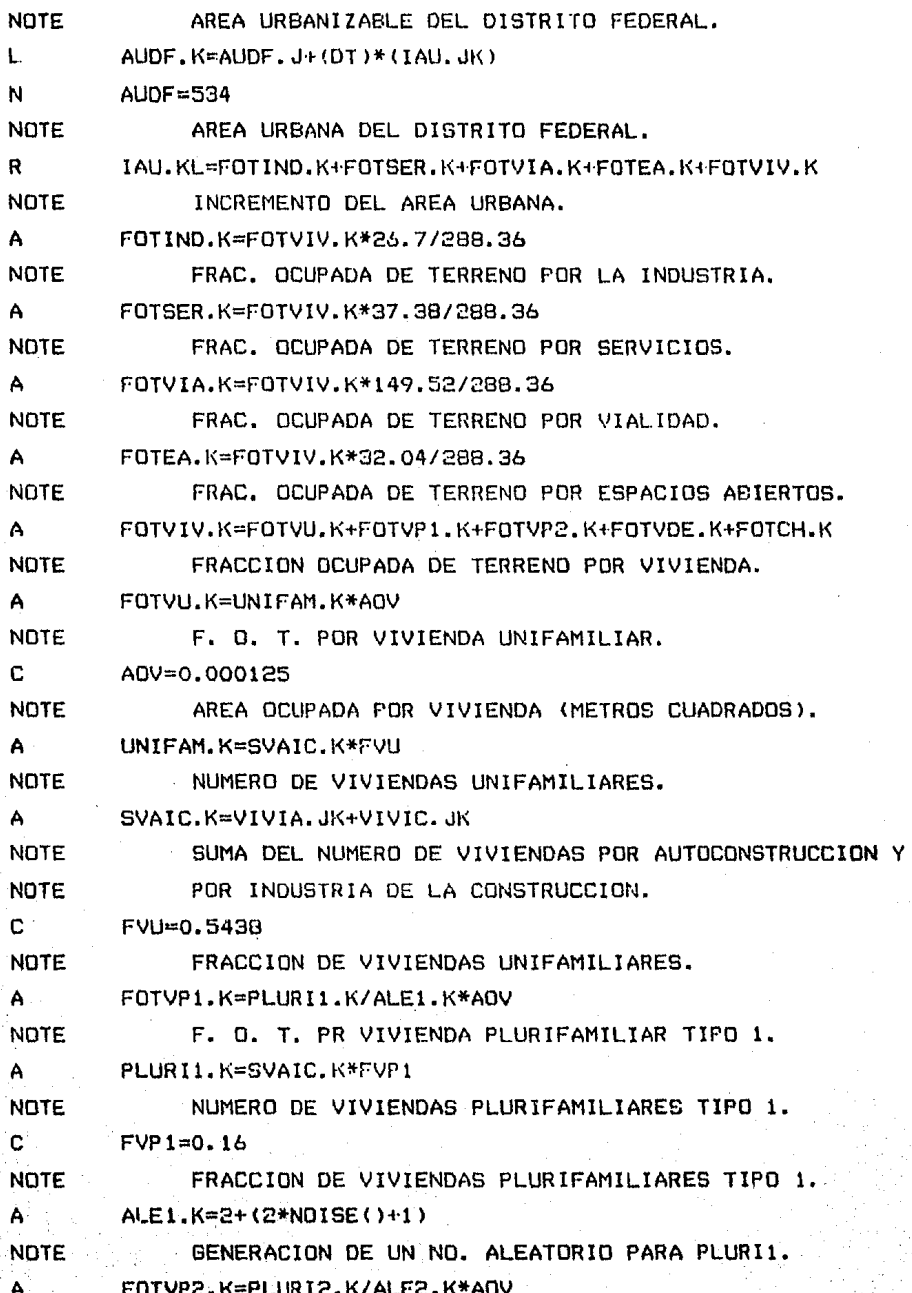

**NOTE** F. O. T. POR VIVIENDAS PLURIFAMILIARES TIPO 2. PLURI2.K=SVAIC.K\*FVP2 A. **NOTE** NUMERO DE VIVIENDAS PLURIFAMILIARES TIPO 2.  $\mathbf{c}$ **FUP2=0.1067 NOTE** FRACCION DE VIVIENDAS PLURIFAMILIARES TIPO 2.  $ALE2.K=2+(2*NOISEI)+1)$ A **NOTE** GENERACION DE UN NUMERO ALEATORIO PARA PLURIZ.  $\Delta$ FOTVDE.K=DEPAR.K/ALE3.K\*AOV F. O. T. POR VIVIENDAS DEPARTAMENTALES. **NOTE** A DEPAR.K=SVAIC.K\*FVDEP NOTE. NUMERO DE VIVIENDAS DEPARTAMENTALES. C.  $FURF = 0.895$ **NOTE** FRACCION DE VIVIENDAS DEPARTAMENTALES. ALE3.K=2+(10\*NOISE()+5)  $\mathbf{A}$ **NOTE** GENERACION DE UN NUMERO ALEATORIO PARA DEPAR. FOTCH, K=COHAB, K/ALE4, K\*AOV  $\mathbf{A}$ **NOTE** F. O. T. POR CONJUNTO HABITACIONAL. COHAB.K=SVAIC.K/FVCH  $\mathbf{A}$ **NOTE** NUMERO DE VIVIENDAS POR CONJUNTO HABITACIONAL. C  $FUCH=0.1$ **NOTE** FRACCION DE VIVIENDAS EN CONJUNTO HABITACIONAL. ALE4.K=3+(12\*NOISE()+6) A. **NOTE** GENERACION DE UN NUMERO ALEATORIO PARA COHAB. N TIME=1980 **NOTE** INICIALIZACION DEL TIEMPO. PRINT POB, NAC, DEF, INM, EMI PRINT POB, EMPLEO, GE, PEI, DISEMP POB.HACI.DEMVIV.SVAIC.VIVTOT.VIVIA.VIVIC **PRINT PRINT** POB, AUDF, IAU, DENSI, FOTVIV, FLT **PLOT** POB=P/NAC=N, DEF=D, INM=1, EMI=E **PLOT** EMPLEO=E/GE=G PEI=I/DISEMP=D **PLOT PLOT HACI=H** PLOT VIVTOT=V/SVAIC=S/VIVIA=A.VIVIC=I PLOT AUDF=U/IAU=\*/FLT=T DENSI=D PLOT.

PLOT FOTVIV=F

**SPEC**  $DT=1$ /LENGHT=2000/PRTPER=1/PLTPER=1

**NOTE** OECLARACIONES DE CONTROL.
### RESULTADOS TABULADOS.

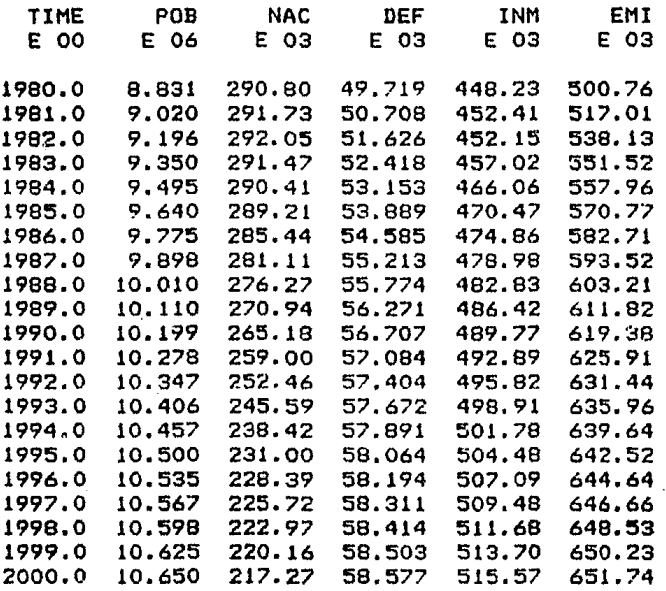

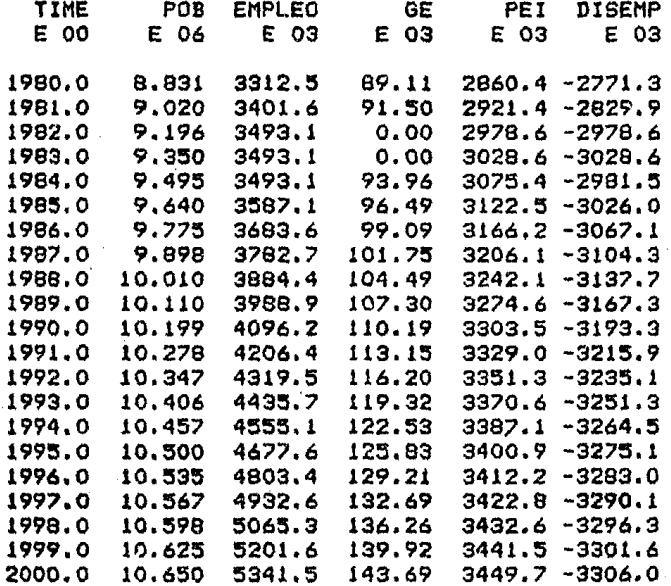

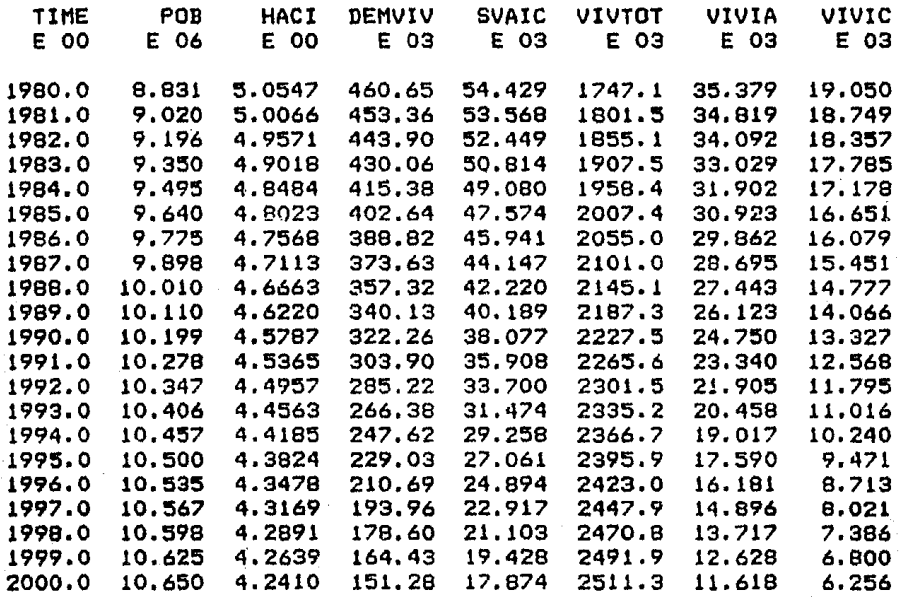

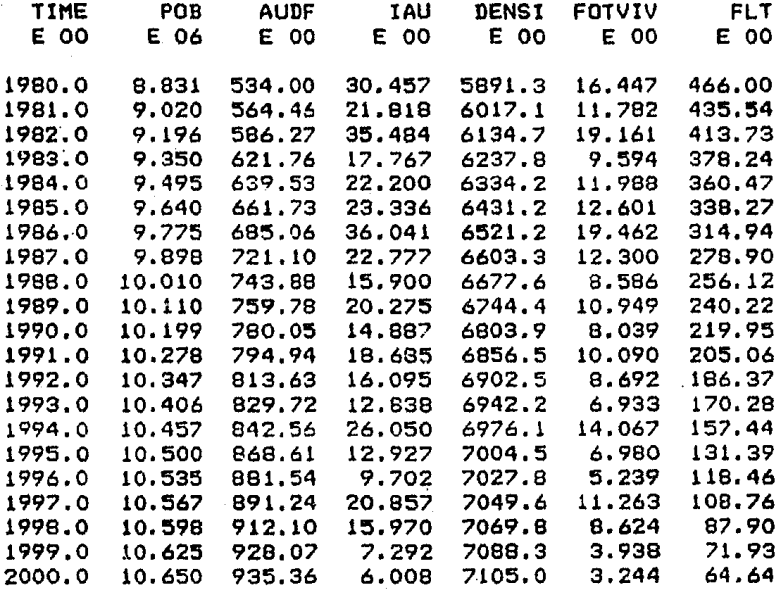

#### ANEXO E:

## LISTADO DEL MODELO DE POBLACION-VIVIENDA Y RESULTADOS TABULARES PARA EL ANALISIS DE POLITICAS NO. 2.

```
* MODELO DE POBLACION-·VIVIENDA <ANA. POL. 2). 
L POB.K=POB.J+(DT)*((NAC.JK+INM.JK)-(DEF.JK+EMI.JK))
N POB=8.831E6 
NOTE POBLACION DEL DISTRITO FEDERAL. 
R 
NOTE 
A 
NOTE 
A 
NOTE 
R 
NOTE 
A 
NOTE 
A 
NOTE 
T 
NOTE 
R 
NOTE 
A 
NOTE 
A^{\prime} and A^{\prime}NOTE 
T 
\mathbf{x} .
·NOTE 
A. 
NOTE 
r 
         NAC.KL=POB.K*TANAT.K 
              NUMERO DE NACIMIENTOS. 
         TANAT.K=TABHL<TTANAT,TIME.K,1980,2000,5) 
              TASA DE NATALIDAD. 
         TTANAT=0.03293/0,03/0,026/0.022/0.0204 
              TABLA DE TASAS DE NATALIDAD. 
         DEF.KL=<POB.K*TAMOR.Kl+PULSE<MUESIS.K,1985,100) 
              NUMERO DE DEFUNCIONES. 
         MUESIS.K=5E3+(15E3*NOISE()+7500)
              MUERTES POR SISMO. 
         TAMOR.K=TABHL<TTAMOR,TIME.K,1980,2000,5) 
              TASA DE MDTALIDAD. 
         TTAMOR=0.00563/0.00559/0.00556/0.00553/0.0055 
              TABLA DE TASAS DE MORTALIDAD. 
         INM.f\L=POB.K*TAT .f< 
              NUMERO DE INMIGRANTES. 
         TAT. K=TIHA. K+TIOE. K+TINMO. f\ 
              TASA DE ATRACCIDN HACIA LA CIUDAD. 
         TIHA. K=TABLE (TTIHA, HACI.K, 4, 8, 0.5)
               TASA DE INMIGRACION POR HACINAMIENTO. 
         TTIHA=0.0215/0.0191/0.0172/0,0156/0.0143/0.0132/0.0122/ 
         o. 0114/0. 0107 
               TABLA DE TASAS DE HACINAMIENTO. 
         TIOE. K=TABLE<TTIDE, DISEMP. K, -5E6, ··1E6,5E5) 
               TASA DE INMI6RACION POR DISPONIBILIDAD DE EMPLEO. 
         TT IDE=0.00918/0, 0102/0. 0114/0, 0131/0 •. 0153/0. 0183/0, 0229/
```
X NOTE A NOTE A NOTE e NOTE A NOTE T X NOTE A NOTE e NOTE A NOTE R NOTE A NOTE A NOTE T  $\mathbf{x}$ . NOTE A. NOTE  $\mathbf T$ X NOTE A NOTE  $\mathbf{T}$  : 0.0306/0.0459 TABLA DE TASAS DE INMIGRACION POR DISP. DE EMPLEO. DISEMP. K=GE. JK-·PEI. K DISPONIBILIDAD DE EMPLEO. PEI.K=POB.K\*PPEI POBLACION ECONOMlCAMENTE INACTIVA. PPEI=0.3239 PORCENTAJE DE POBLACION ECONOMICAMENTE INACTIVA. TINMD.K•TABLE<TTINMD,DENSI.K,1000,10000,1000) TABLA DE INMIGRACION POR DENSIDAD. TTINMD~0.1/0.0502/0.0334/0.0251/0.02/0.0167/0.0143/ 0.0125/0.0111/0.01 TABLA DE TASAS DE INMIGRACION POR DENSIDAD. DENSI.K=POB.K/AREA DENSIDAD DE POBLACION. AREA=1499 AREA DEL DISTRITO FEDERAL (KM2). HACI.K=POB.K/VIVTOT,K INDICE DE HACINAMIENTO. EMI. KL= <POB. K\*TRE. K )+PULSE ( 100000, 1985, 100) NUMERO DE EMIGRANTES. TRE. K=TEMID. K+TEDE. KHEHA.1< TASA DE RECHAZO DE LA CIUDAD. TEMID.K=TABLE<TTEMID,DENSI.K,1000,10000,1000) TASA DE EMIGRACION POR DENSIDAD. TTEMID=0.00318/0.00636/0.00955/0.0127/0.0159/0.0191/ 0.0222/0.0254/0,0286/0.0318 TABLA DE TASAS DE EMIGRACION POR DENSIDAD. TEDE. K=TABLE (TTEDE, DISEMP. K, -5E6, -1E6, 5E5) TASA DE EMIGRACION POR DISPONIBILIDAD DE EMPLEO. TTEDE=0.0348/0•0313/0.0278/0.0243/0.0208/0,0174/0.0139/ 0.0104/0.00696 TABLA DE TASAS DE EMIGRACION POR DISP. DE EMPLEO. TEHA.K=TABLE<TTEHA,HACI.K,4,81 0,5) TASA DE EMIGRACION POR HACINAMIENTO. TTEHA=0.0148/0.0167/0,0185/0.0204/0.0222/0.0241/0.0259/

 $B - 2$ 

0.0278/0.0297  $\mathbf{x}$ **NOTE** TABLA DE TASAS DE EMIGRACION POR HACINAMIENTO.  $\mathbf{L}$ EMPLEO.K=EMPLEO.J+(OT)\*(GE.JK-DIEMP.JK)  $\mathbf{N}$ FMPLE0=3.3125E6 **NOTE** NUMERO DE EMPLEOS.  $\mathbf{R}$ DIEMP.KL=PULSE(DESEMP.K.1985.100) **NOTE** DISMINUCION DEL EMPLEO. DESEMP.K=5E5+(5E5\*NOTSE()+25E4)  $\mathbf{A}$ **NOTE** DESTRUCCION DEL EMPLEO  $\mathbf{R}$ GE.KL=EMPLEO.K\*CLIP(TEN.K.TGE.TIME.K.1982) NOTE GENERACION DE EMPLEOS. A. TEN.K=CLIP(TOE, 0, TIME.K, 1984) **NOTE** TENDENCIA EN LA GENERACION DE EMPLEOS. c. TGE=0.0269 **NOTE** TASA DE GENERACION DE EMPLEO. VIVTOT.K=VIVTOT.J+(DT)\*((VIVIA.JK+VIVIC.JK)--DESVIV.JK) L  $VIVTOT=1.7471E6$ N **NOTE** TOTAL DE VIVIENDAS. R. DESVIV.KL=0+PULSE(51E3.1985.100) **NOTE** DESTRUCCION DE VIVIENDAS. VIVIA.KL=CLIP(NVA.K, O, FLT.K, O. 001) A NOTE VIVIENDA POR AUTOCONSTRUCCION. NVA.K=TABLE (TNVA, DEMVIV.K, 100000, 600000, 100000) A NUMERO DE VIVIENDAS POR AUTOCONSTRUCCION. NOTE T TNVA=7680.1/15360.3/23040.5/30720.7/38400.9/46081 TABLA DE NUM. DE VIV. AUTOCONSTRUIDAS POR DEMANDA. NOTE VIVIC. KL=CLIP (NVIC.K, O, FLT.K, O. 001) R VIVIENDAS POR INDUSTRIA DE LA CONSTRUCCION. **NOTE** NVIC.K=TABLE(TNVIC, DEMVIV.K, 100000, 600000, 100000) A NUM. DE VIV. POR INDUSTRIA DE LA CONSTRUCCION. **NOTE**  $\mathbf{T}$ TNVIC=4135.4/8270.9/12406.4/16541.9/20677.4/24812.8 **NOTE** TABLA DE NUM. DE VIV. POR IND. DE LA CONSTRUCCION. Α. DEMVIV.K=NECVIV.K **NOTE** DEMANDA DE VIVIENDA. NECVIV.K=(POB.K/NPDVIV)-VIVTOT.K A **NOTE** NECESIDAD DE VIVIENDA.

 $\mathbf{c}$ NPOVIV=4 **NOTE** NUMERO DE PERSONAS DESEADAS POR VIVIENDA. A. FLT.K=(AREAUR-AUDF.K)+PULSE(PREDI.K.1985.100) **NOTE** FRACCION LIBRE DE TERRENO.  $\mathbf{C}$  $AREAUR = 1000$ **NOTE** AREA URBANIZABLE DEL DISTRITO FEDERAL. A. PREDI.K=7000\*ADV **NOTE** PREDIOS EXPROPIADOS AUDF.K=AUDF.J+(DT)\*(IAU.JK)  $\mathbf{L}$ N.  $AUDF = 534$ **NOTE** AREA URBANA DEL DISTRITO FEDERAL.  $\mathbf{R}$ IAU.KL=FOTINO.K+FOTSER.K+FOTVIA.K+FOTEA.K+FOTVIV.K **NOTE** INCREMENTO DEL AREA URBANA.  $\mathbf{A}$ FOTIND.K=FOTVIV.K\*26.7/288.36 **NOTE** FRAC, OCUPADA DE TERRENO POR LA INDUSTRIA. FOTSER.K=FOTVIV.K\*37.38/288.36 Δ. NOTE. FRAC. OCUPADA DE TERRENO POR SERVICIOS. A. FOTVIA.K=FOTVIV.K\*149.52/289.36 **NOTE** FRAC, OCUAPDA DE TERRENO POR VIALIDAD. Ä FOTEA.K=FOTVIV.K\*32.04/288.36 **NOTE** FRAC. OCUPADA DE TERRENO POR ESPACIOS ABIERTOS. FOTVIV.K=FOTVU.K+FOTVP1.K+FOTVP2.K+FOTVDE.K+FOTCH.K A. NOTE FRACCION OCUPADA DE TERRENO POR VIVIENDA. FOTVU.K=UNIFAM.K\*AOV A. **NOTE** F. O. T. POR VIVIENDA UNIFAMILIAR. C. A0V=0.000125 **NOTE** AREA OCUPADA POR VIVIENDA (METROS CUADRADOS).  $A^{\prime}$  ,  $\sim$ UNIFAM.K=SVAIC.K\*FVU **NOTE** NUMERO DE VIVIENDAS UNIFAMILIARES. A., SVAIC.K=VIVIA.JK+VIVIC.JK SUMA DEL NUMERO DE VIVIENDAS POR AUTOCONSTRUCCION Y **NOTE NOTE** POR INDUSTRIA DE LA CONSTRUCCION.  $\mathbf{C}$ FVU=0.5438 FRACCION DE VIVIENDAS UNIFAMILIARES. **NOTE** FOTVP1.K=PLURI1.K/ALE1.K\*AOV Ä. NOTE. F. O. T. PR VIVIENDA PLURIFAMILIAR TIPO 1.

 $\mathbf{A}$ PLURI1.K=SVAIC.K\*FVP1 NOTE: NUMERO DE VIVIENDAS PLURIFAMILIARES TIPO 1. C.  $FVP1 = 0.16$ **NNTF** FRACCION DE VIVIENDAS PLURIFAMILIARES TIPO 1. Á.  $ALE1.K = 2 + (2 * NOISE() + 1)$ **NDTE** GENERACION DE UN NO. ALEATORIO PARA PLURI1. FOTVP2.K=PLURI2.K/ALE2.K\*AOV A. NOTE: F. O. T. POR VIVIENDAS PLURIFAMILIARES TIPO 2. A. PLURI2.K=SVAIC.K\*FVP2 NOTE. NUMERO DE VIVIENDAS PLURIFAMILIARES TIPO 2. c. FVP2=0.1067 FRACCION DE VIVIENDAS PLURIFAMILIARES TIPO 2. NOTE. ALE2.K=2+(2\*NOISE()+1) A **NOTE** GENERACION DE UN NUMERO ALEATORIO PARA PLURI2. FOTVDE K=DEPAR.K/ALE3.K\*ADV A. **NOTE** F. O. T. POR VIVIENDAS DEPARTAMENTALES.  $\Delta$ DEPAR.K=SVAIC.K\*FVDEP **NOTE** NUMERO DE VIVIENDAS DEPARTAMENTALES.  $\mathbf{C}$  $FVDEF = 0.895$ **NDTE** FRACCION DE VIVIENDAS DEPARTAMENTALES. ALE3.K=2+(10\*NOISE()+5) A. GENERACION DE UN NUMERO ALEATORIO PARA DEPAR. **NOTE** FOTCH.K=COHAB.K/ALE4.K\*AOV A. **NDTE** F. O. T. POR CONJUNTO HABITACIONAL.  $A \equiv$ COHAB.K=SVAIC.K/FVCH **NOTE** NUMERO DE VIVIENDAS POR CONJUNTO HABITACIONAL.  $FVCH=0.1$ C **NOTE** FRACCION DE VIVIENDAS EN CONJUNTO HABITACIONAL.  $ALE4. K=3+112*NCISE(1+6)$  $A -$ **NOTE** GENERACION DE UN NUMERO ALEATORIO PARA COHAB. TIME=1980  $N<sup>2</sup>$ **NOTE** INICIALIZACION DEL TIEMPO. PRINT POB, NAC, DEF, INM, EMI **PRINT** POB, EMPLEO, GE, PEI, DISEMP PRINT POB. HACI, DEMVIV, SVAIC, VIVTOT, VIVIA, VIVIC **PRINT** POB, AUDF, IAU, DENSI, FOTVIV, FLT

POB=P/NAC=N.DEF=D.INM=I.EMI=E **PLOT** 

- **PLOT** EMPLEO=E/BE=B
- $PEI = I / DISEMP = 0$ **PLOT**
- PLOT **HACI=H**
- VIVTOT=V/SVAIC=S/VIVIA=A, VIVIC=I **PLOT**
- PLOT : AUDF=U/IAU=\*/FLT=T
- **PLOT**  $DENST=D$
- FOTVIV=F **PLOT**
- **SPEC** DT=1/LENGHT=2000/PRTPER=1/PLTPER=1
- DECLARACIONES DE CONTROL. **NOTE**

## RESULTADOS TABULADOS.

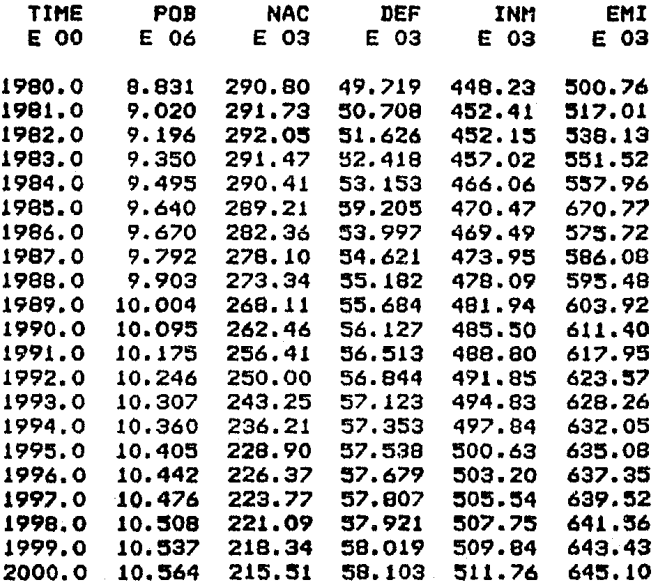

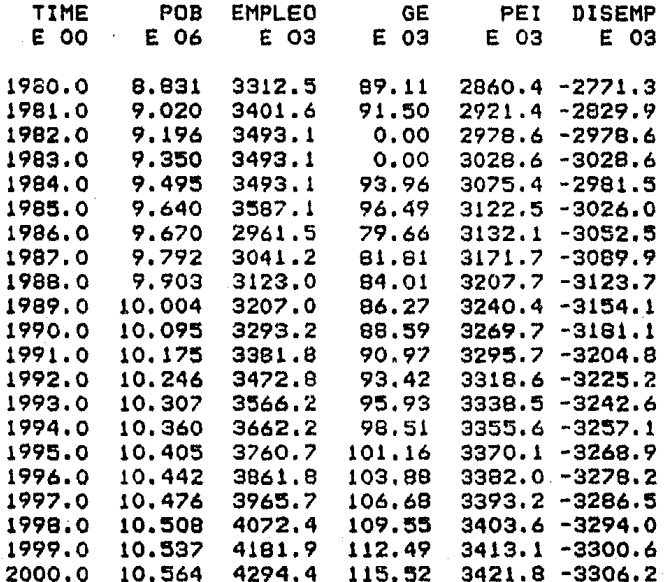

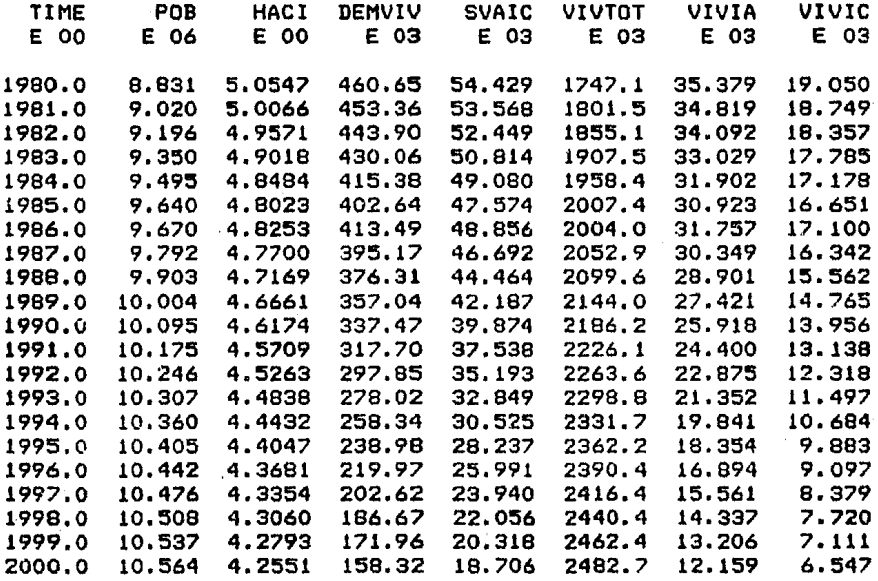

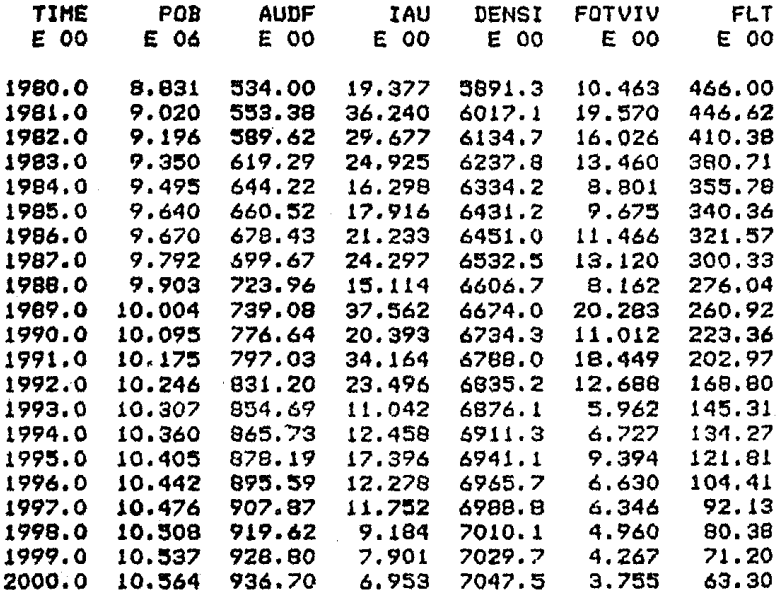

 $B-10$ 

### ANEXO C

# LISTADO DEL MODELO DE POBLACION-VIVIENDA PARA EL ANALISIS DE POLITICAS NO. 3.

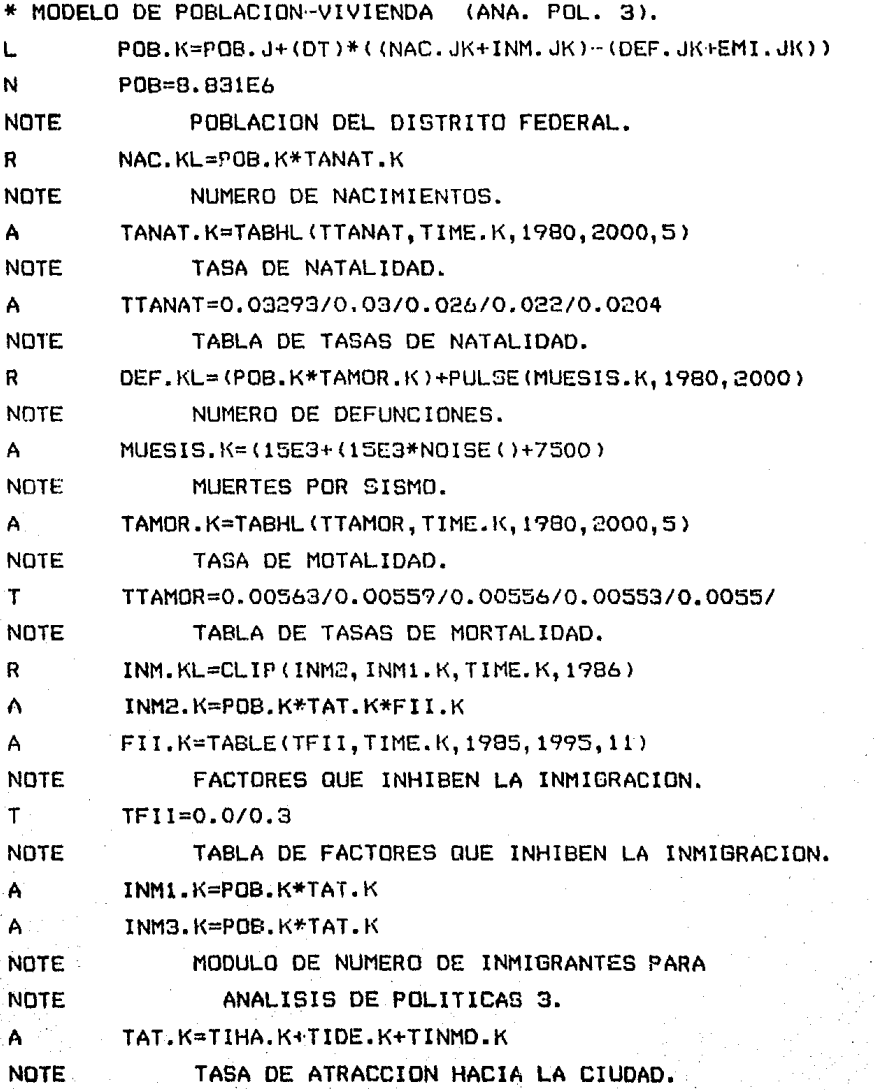

 $TIHA.K=TABLE (TTIHA, HACI.K, 2.5, 8, 0.5)$ TASA DE INMIGRACION POR HACINAMIENTO. TTIHA=0.0344/0.0287/0.0246/0.0215/0.01?1/0.0172/ 0.015b/0.0143/0.0132/0.0122/0.0114/0.0107 TABLA DE TASAS DE HACINAMIENTO. TIDE.K=TABLE(TTIDE.DISEMP.K.-5E6.-1E6.5E5) TASA DE INMIGRACION POR DISPONIBILIDAD DE EMPLEO. TTIDE=0.00918/0.0102/0.0114/0.0131/0.0153/0.0183/0.0229/ 0.0306/0.0459 TABLA DE TASAS DE INMIGRACION POR DISP. DE EMPLEO. DISEMP.K=GE. K-PEI.K DISPONIBILIDAD DE EMPLEO. PEI.K=POB.K\*PPEI PDBLACION ECDNOMICAMENTE INACTIVA. PPEI=0.3239 PORCENTAJE DE POBLACION ECONOMICAMENTE INACTIVA. TINMD.KcTABLE<TTINMD,DENSI.K, 1000 <sup>1</sup> 10000, 1000) TABLA DE INMIGRACION POR DENSIDAD. TTINMD=0.1/0.0502/0.0334/0.0251/0.02/0.0167/0.0143/ 0.0125/0.0111/0.01 TABLA DE TASAS DE INMIGRACION POR DENSIDAD. DENSI.K=POB.K/AREA DENSIDAD DE POBLACION. AREA=1499 AREA DEL DISTRITO FEDERAL (KM2). HACI.K=POB.K/VIVTDT.K INDICE DE HACINAMIENTO. EMI.KL=CLIP<EM12.K,EMI1.K,TIME.K,1985.5l NUMERO DE EMIGRANTES. EMl1.K=POB.K\*TRE.K EMI2.K=POB.K\*TRE.K\*FAE.K FAE.K=TA8LE<TFAE,TIME.K,1985,1990,1l

NOTE FACTOR QUE ACELERA LA EMIGRACION.

T TFAE=0.0/1.5/1.375/1.25/1.125/1.0

A NOTE T X NOTE A NOTE T X NOTE A NOTE A. NOlE ·e NOTE A NOTE T X NOTE A NOTE e NOTE **A** NOTE  $\mathbf{R}$  : NOTE A A A

A

~4DTE TABLA DE FACTOR QUE ACELERA LA EMIGRACION. TRE.K=TEMIO.K+TEOE.K+TEHA.K

TASA DE RECHAZO DE LA CIUDAD. **NOTE** A. TEMID.K=TABLE(TIEMID.DENSI.K.1000.10000.1000) NOTE. TASA DE EMIGRACION POR DENSIDAD. TTEMID=0.00318/0.00636/0.00955/0.0127/0.0159/0.0191/ T.  $\mathbf{x}$ 0.0222/0.0254/0.0286/0.0318 TABLA DE TASAS DE EMIGRACION POR DENSIDAD. **NUTE** A. TEDE.K=TABLE(TTEDE.DISEMP.K.-5E6.-1E6.5E5) NOTE. TASA DE EMIGRACION POR DISPONIBILIDAD DE EMPLEO. TTEDE=0.0348/0.0313/0.0278/0.0243/0.0208/0.0174/0.0139/  $\mathbf{r}$ **X** 0.0114/0.00696 **NOTE** TABLA DE TASAS DE EMIGRACION POR DISP. DE EMPLEO. TEHA.K=TABLE (TTEHA, HACI.K.2.5.8.0.5) A. NOTE: TASA DE EMIGRACION POR HACINAMIENTO. T. TTEHA=0.00925/0.0111/0.01295/0.0148/0.0167/0.0185/  $\mathbf{x}$ 0.0204/0.0222/0.0241/0.0259/0.0278/0.0297 NOTE. TABLA DE TASAS DE EMIGRACION POR HACINAMIENTO. EMPLEO.K=EMPLEO.J+(DT)\*(GE.JK-DIEMP.JK) k. N. EMPLE0=3.3125E6 **NOTE** NUMERO DEEMPLEOS.  $R -$ DIEMP.KL=PULSE(DESEMP.K.1985.100) **NOTE** DISMINUCION DEL EMPLEO. DESEMP.K=5E5+(5E5\*NOISE()+25E4)  $A$ . **NOTE** DESTRUCCION DEL EMPLEO GE.KL=EMPLEO.K\*CLIP(TEN.K.TGE.TIME.K.1982) R **NOTE** GENERACION DE EMPLEOS. TEN.K=CLIP(TGE1,0,TIME.K,1984) À. **NOTE** TENDENCIA EN LA GENERACION DE EMPLEOS. c TGE=0.0269 **NOTE** TASA DE GENERACION DE EMPLEO. C TGE1=0.01614 TENDENCIA ALTERNATIVA EN LA GENERACION DE EMPLEOS. NOTE<sup>1</sup> VIVIOT.K=VIVIOT.J+(DT)\*((VIVIA.JK+VIVIC.JK)-DESVIV.JK)  $\mathbf{I}$ VIVTOT=1.7471E6 'N Ö TOTAL DE VIVIENDAS. **NOTE** DESVIV.KL=0+PULSE (51E3,1985,100) R. DESTRUCCION DE VIVIENDAS. **NOTE** 

```
R VIVIA.KL=CLIP<VIVIA2.K,VIVIA1.K,TIME.K,1986l 
A VIVIA2.K=CLIP(VIVIA1.K.VIVIA3.K.TIME.K.1987)
A VIVIA1.K=CLIP(NVA.K.O.FLT.K.O.OO1)
A VlVIA3.K=VlVIA1.K*1.1 
NOTE MODULO PARA VIVIENDAS POR AUTOCONSTRUCCION 
NOTE PARA ANALISIS DE POLITICAS NO. 3. 
A NVA.K=CLIP<NVA1.K,O,DEMVIV.K,Ol 
NOTE NUMERO DE VIVIENDAS POR AUTOCONSTRUCCION. 
A NVA1.K=TABLE(TNVA.DEMVIV.K,100000.600000,100000)
T TNVAa76B0.1/15360.3/23040.5/30720.7/38400,9/46081 
NOTE TABLA DE NUM, DE VIV. AUTOCONSTRUIDAS POR DEMANDA. 
R VIVIC.KL=CLIP(VIVIC2.K,VIVIC1.K.TIME.K.1986)
A VIVIC2.K=CLIP<VIVIC1.K,VIVIC3.K,TIME.K,1987l 
A VIVIC1.K=CLIP(NVIC.K, 0.FLT.K, 0.001)
A VIVIC3.K=VIVIC1.K*1.05 
NOTE MODULO DE VIVIENDAS POR INDUSTRIA DE LA CONSTRUCCIDN 
NOTE PARA ANALISIS DE POLITICAS NO, 3. 
A NVIC. K=CLIP (NVIC1. K, O, DEMVIV. K, O)
NOTE NUM. DE VIV. POR INDUSTRIA DE LA CONSTRUCCION. 
A NVIC1.K=TABLE (TNVIC.DEMVIV.K.100000.600000.100000)
T TNVIC=4135.4/8270.9/12406.4/16541.9/20677.4/24812.B 
NOTE TABLA DE NUM. DE VIV. POR IND. DE LA CONSTRUCCION. 
A OEMVIV.K=NECVIV.K 
NOTE DEMANDA DE VIVIENDA. 
A NECVIV.K=<POB.K/NPDVIV>-VIVTOT.K 
NOTE NECESIDAD DE VIVIENDA. 
C NPDVIV=4
NOTE NUMERO DE PERSONAS DESEADAS POR VIVIENDA. 
A FLT.K=(AREAUR-AUDF.K)+PULSE(PREDI.K,1985,100)
NOTE FRACCION LIBRE DE TERRENO. 
C AREAUR=1000
NOTE AREA URBANIZABLE DEL DISTRITO FEDERAL. 
A PREDI.K=7000*AOV
NOTE PREDIOS EXPROPIADOS 
L AUDF.K=AUDF.J+(DT)*(IAU,JK)
N. AUDF=534
```
**NOTE** AREA URBANA DEL DISTRITO FEDERAL.  $\mathbf{R}$ IAU.KL=FOTIND.K+FOTSER.K+FOTVIA.K+FOTEA.K+FOTVIV.K **NOTE** INCREMENTO DEL AREA URBANA.  $\mathbf{A}$ FOTIND.K=FOTVIV.K#26.7/288.36 **NOTE** FRAC. OCUPADA DE TERRENO POR LA INDUSTRIA. FOTSER.K=FOTVIV.K\*37.38/288.36 A. **NOTE** FRAC, OCUPADA DE TERRENO POR SERVICIOS. FOTVIA.K=FOTVIV.K\*149.52/288.36 A. **NOTE** FRAC. OCUAPDA DE TERRENO POR VIALIDAD.  $\Delta$ FOTEA.K=FOTVIV.K\*32.04/288.36 **NOTE** FRAC. OCUPADA DE TERRENO POR ESPACIOS ABIERTOS. FOTVIV.K=FOTVU.K+FOTVP1.K+FOTVP2.K+FOTVDE.K+FOTCH.K A. NOTE FRACCION OCUPADA DE TERRENO POR VIVIENDA. A. FOTVU.K=UNIFAM.K\*ADV NOTE F. O. T. POR VIVIENDA UNIFAMILIAR. C. A0V=0.000125 **NOTE** AREA OCUPADA POR VIVIENDA (METROS CUADRADOS). UNIFAM.K=SVAIC.K\*FVU A. NUMERO DE VIVIENDAS UNIFAMILIARES. **NOTE**  $\mathbf{A}$ SVAIC.K=VIVIA.JK+VIVIC.JK **NOTE** SUMA DEL NUMERO DE VIVIENDAS POR AUTOCONSTRUCCION Y POR INDUSTRIA DE LA CONSTRUCCION. **NOTE**  $\mathbf{C}$ FVU=0.5438 **NOTE** FRACCION DE VIVIENDAS UNIFAMILIARES. FOTVP1.K=PLURI1.K/ALE1.K\*AOV A. **NOTE** F. O. T. PR VIVIENDA PLURIFAMILIAR TIPO 1. PLURI1.K=SVAIC.K\*FVP1 A. **NOTE** NUMERO DE VIVIENDAS PLURIFAMILIARES TIPO 1. C.  $FVP1 = 0.16$ FRACCION DE VIVIENDAS PLURIFAMILIARES TIPO 1. **NOTE**  $A.E1. K=2+(2*NOISE() + 1)$ A **NOTE** GENERACION DE UN NO. ALEATORIO PARA PLURI1. FOTVP2.K=PLURI2.K/ALE2.K\*AOV A. NOTE F. O. T. POR VIVIENDAS PLURIFAMILIARES TIPO 2.  $A^{\sim}$ PLURI2.K=SVAIC.K\*FVP2 **NOTE** NUMERO DE VIVIENDAS PLURIFAMILIARES TIPO 2.

 $\mathbf{c}$ FVP2=0.1067 **NOTE** FRACCION DE VIVIENDAS PLURIFAMILIARES TIPO 2.  $ALE2. K=2+(2*NDISE()+1)$ A **NOTE** GENERACION DE UN NUMERO ALEATORIO PARA PLURIZ. A FOTVOE.K=DEPAR.K/ALE3.K\*AOV **NOTE** F. O. T. POR VIVIENDAS DEPARTAMENTALES. DEPAR.K=SVATC.K\*FVDEP  $\Delta$ **NOTE** NUMERO DE VIVIENDAS DEPARTAMENTALES.  $\mathbf{C}$ FVDEP=0.895 **NOTE** FRACCION DE VIVIENDAS DEPARTAMENTALES. ALE3.K=2+(10\*NOISE()+5) A **NDTE** GENERACION DE UN NUMERO ALEATORIO PARA DEPAR. FOTCH.K=COHAB.K/ALE4.K\*AOV A **NOTE** F. O. T. POR CONJUNTO HABITACIONAL. COHAB.K=SVAIC.K/FVCH A **NOTE** NUMERO DE VIVIENDAS POR CONJUNTO HABITACIONAL. C.  $FUCH=0.1$ FRACCION DE VIVIENDAS EN CONJUNTO HABITACIONAL. **NOTE** ALE4.K=3+(12\*NOISE()+6)  $\mathbf{A}$ **NOTE** GENERACION DE UN NUMERO ALEATORIO PARA COHAB. N TIME=1980 **NOTE** INICIALIZACION DEL TIEMPO. PRINT POB, NAC, DEF, INM, EMI POB, EMPLEO, GE, PEI, DISEMP **PRINT** PRINT POB.HACI.DEMVIV.SVAIC.VIVTOT.VIVIA.VIVIC **PRINT** POB, AUDF, IAU, DENSI, FOTVIV, FLT POB=P/NAC=N.DEF=D.INM=1.EMI=E **PLOT** PLOT EMPLEO=E/GE=G **PLOT** PEI=I/DISEMP=D **PLOT** HACI⊏H **PLOT** VIVTOT=V/SVAIC=S/VIVIA=A, VIVIC=I **PLOT** AUDF=U/IAU=\*/FLT=T **PLOT** DENSI=D PLOT FOTVIV=F **SPEC** DT=0.5/LENGHT=2000/PRTPER=1/PLTPER=1

### RESULTADOS TABULADOS,

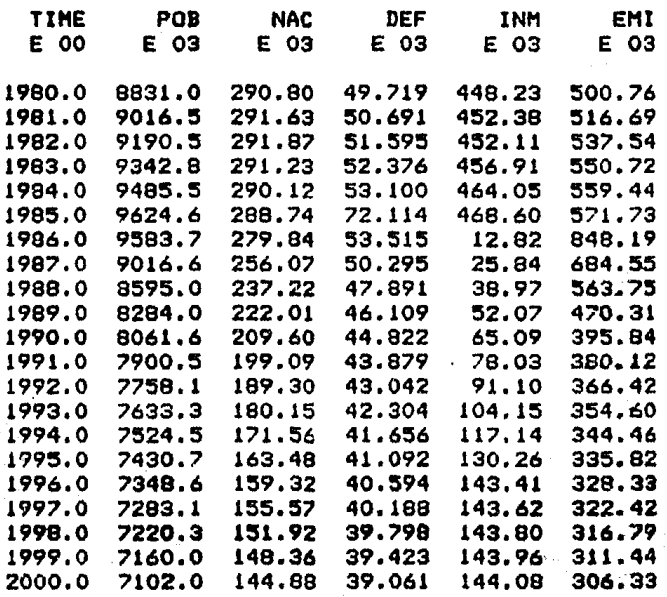

 $C-7$ 

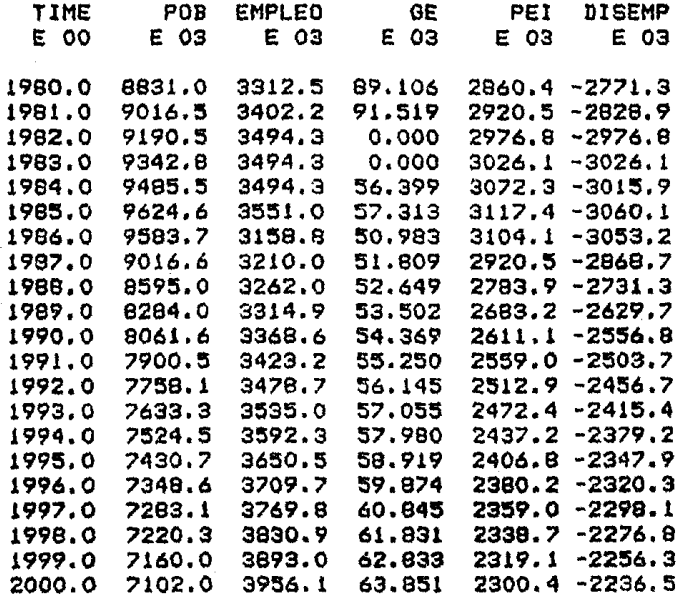

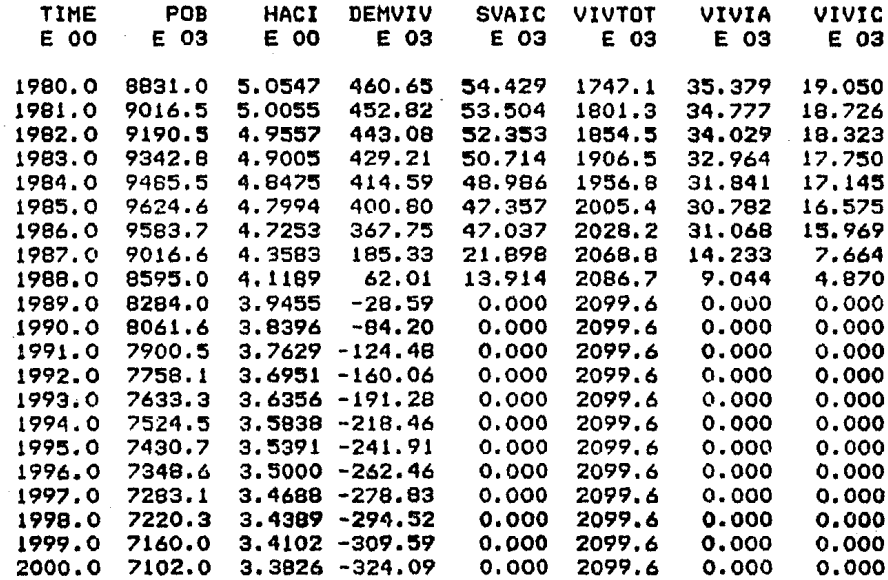

 $r_{-}$ a

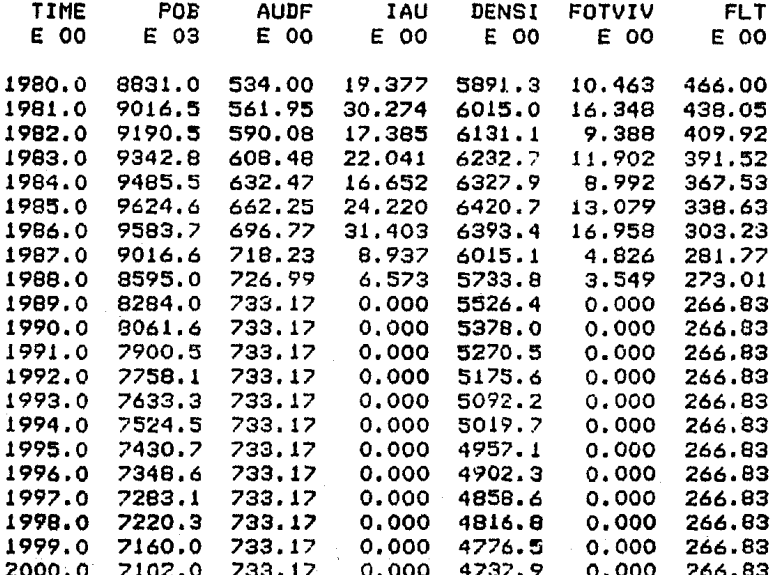

 $C - 10$ 

## ANEXO O

## VARIABLES UTILIZADAS EN EL MODELO.

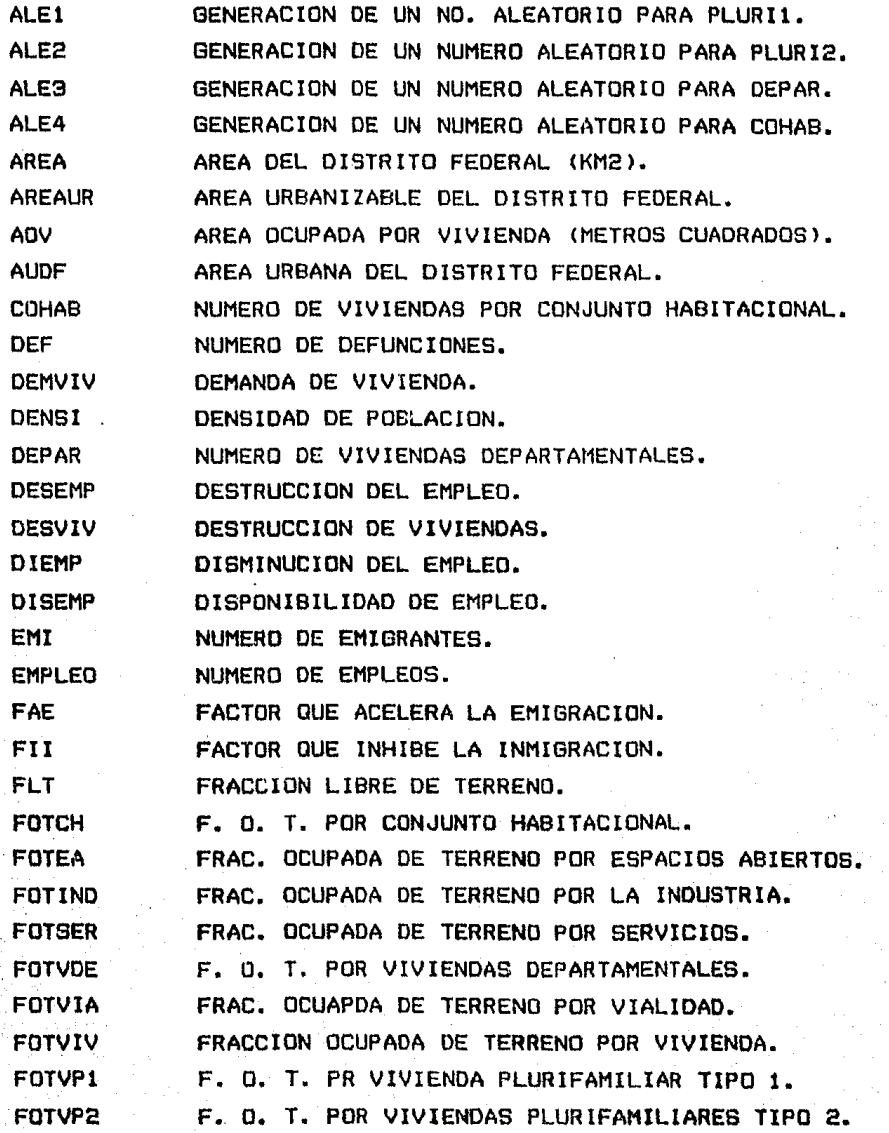

FOTVU F. O. T. POR VIVIENDA UNIFAMILIAR. **FVCH** FRACCION DE VIVIENDAS EN CONJUNTO HABITACIONAL. **FVDEP** FRACCION DE VIVIENDAS DEPARTAMENTALES. FVP1 FRACCION DE VIVIENDAS PLURIFAMILIARES TIPO 1. FVP2 FRACCION DE VIVIENDAS PLURIFAMILIARES TIPO 2. **FVU** FRACCION DE VIVIENDAS UNIFAMILIARES. GF. GENERACION DE EMPLEOS. HACI INDICE DE HACINAMIENTO. TAU INCREMENTO OFL. AREA URBANA. **MUESIS** MUERTES POR EL SISMO. NUMERO DE INMIGRANTES. **TNM** NAC. NUMERO DE NACIMIENTOS. NECVIV NECESIDAD DE VIVIENDA. **NPDVTV** NUMERO DE PERSONAS DESEADAS POR VIVIENDA. NUMERO DE VIVIENDAS POR AUTOCONSTRUCCION. **NVA NVIC** NUM. DE VIV. POR INDUSTRIA DE LA CONSTRUCCION. PEI POBLACION ECONOMICAMENTE INACTIVA. PPEI PORCENTAJE DE POBLACION ECONOMICAMENTE INACTIVA. PLURI1 NUMERO DE VIVIENDAS PLURIFAMILIARES TIPO 1. PLUR12 NUMERO DE VIVIENDAS PLURIFAMILIARES TIPO 2. POBLACION DEL DISTRITO FEDERAL. POB PREDI PREDIOS EXPROPIADOS. PPEI PORCENTAJE DE POBLACION ECONOMICAMENTE INACTIVA. **SVAIC** SUMA DEL NUMERO DE VIVIENDAS POR AUTOCONSTRUCCION Y POR INDUSTRIA DE LA CONSTRUCCION. TASA DE MOTALIDAD. TAMOR **TANAT** TASA DE NATALIDAD. **TAT** TASA DE ATRACCION HACIA LA CIUDAD. TASA DE EMIGRACION POR DISPONIBILIDAD DE EMPLEO. **TEDE TEHA** TASA DE EMIGRACION POR HACINAMIENTO. TEMID TASA DE EMIGRACION POR DENSIDAD. TEN TENDENCIA EN LA GENERACION DE EMPLEOS. TABLA DE FACTOR QUE ACELERA LA EMIGRACION. **TFAE** TABLA DE FACTORES QUE INHIBEN LA INMIGRACION. TFII TIDE TASA DE INMIGRACION POR DISPONIBILIDAD DE EMPLEO. **TIHA** TASA DE INMIGRACION POR HACINAMIENTO.

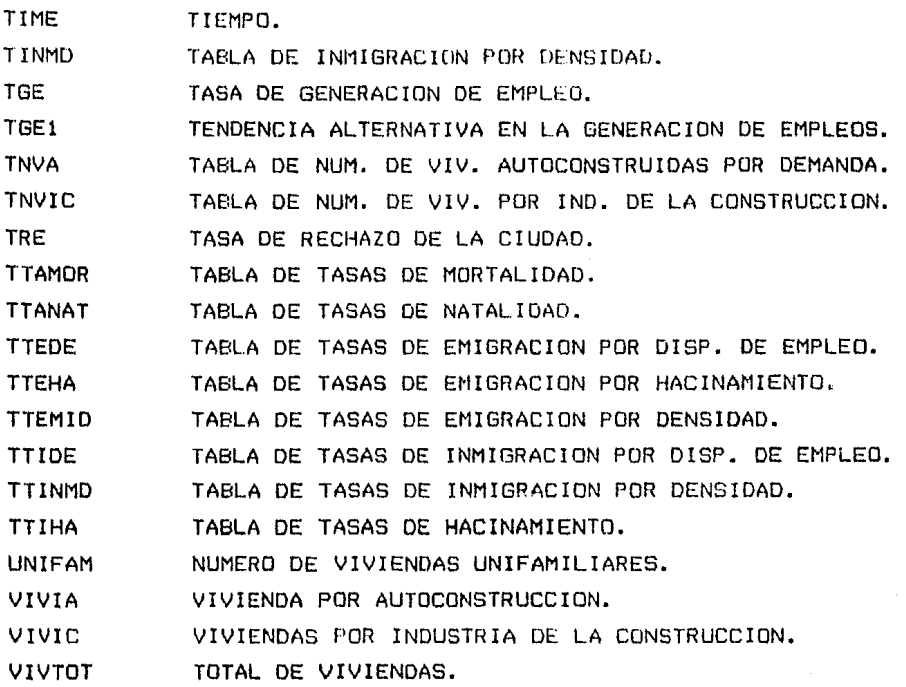

#### ANEXO E

#### EL LENGUAJE DVNAMO

#### 1. INTRODUCCION.

Una vez que se ha elaborado el diagrama tasa-nivel, se proi:ede a conver-tlrlo en ecuaciones del lenguaje OYNAMO.

DYNAMO <DYNAmic MOdel ing) es un lenguaje de simulación din<mark>ámica (o continua), lo cual significa que calcula la evolucion</mark> de Jn número de variables en el tiempo, las cuales dependen una de otra.

Un modelo en DYNAMO es una colección de ecuaciones algebraicas, siendo cada una de ellas una parte muy sencilla de comJ funciona un sistema determinado. DYNAMO convierte este modelo en código de computadora y símula su comportamiento.

Para escribir ecuaciones en DVNAMO no es necesario un con cimiento profundo en matemáticas, ni en lenguajes de programación (PASCAL, Fortran, etc.), ya que las ecuaciones se elaJoran a través de procedimientos sencillos.

Las ecuaciones computadas por DVNAMO son clasificadas en Las ecuaciones computadas por Dynamu son ciasificadas en<br>dif<mark>erentes tipos: niveles, tasas y auxiliares son las má</mark>s importantes.

Además el empleo del lenguaje DYNAMO ofrece las siguientes ventaJas1

- 1.- Las declaraciones de las ecuaciones son fáciles de entender.
- 2.- Los resultados da la simulación se obtienen en forma gráfica y/o tabular.

3.- Las ecuaciones se ordenan en forma automática para la

 $real$ izacion de los cálculos.

- 4. Los errores se pueden detectar y corregir facilmente.
- 5.- Las operaciones de cornpllaclón y simulación se real Izan rápida y facilmente.
- 6.- Pueden efectuarse cambios en el modelo de manera muy sene i 11 a.

La primera versión de DYNAMO fue concebida por Phyllis Fox-Sterl ieb y Alexander Pugh en 1958. En 1962 fue hecho interactivo (esto es que se podía dirigir el proceso desde una terminal de computadora>. Tres años más tarde le fueron agregadas las funciones macros (DYNAMO II). Pugh y William Shafer le agregaron la capacidad de arreglos en 1974 (DYNAMO III). Al año siguiente Shafer desarrolló DYNAMO para mini-computadora (Mini-DYNAMO): v en 1981 Jay Werb, bajo la supervisión de Pugh, reescribió Mini-DYNAMO en Pascal y lo instaló en micro-computadoras Apple.

#### 2. LAS ECUACIONES DEL MODELO Y SU PROGRAMACION.

Como se ha visto, el proceso de construcción de un modelo de un determinado sistema se inicia con la construcción de un diagrama causal, tal como el que se muestra en la figura E.1 <correspondiente a un modelo elemental de crecimiento natural de la poblacto'n>, tras lo cual se establece el diagrama de tasanivel correspondiente, como el de la f'igura E.2. Debe notarse que en el diagrama causal no esta especlf icado el cáracter de los distintos elementos que en el se relacionan, es decir, no se sabe si se trata de variables de nivel, de flujo o auxiliares. De hecho, la asignación de este caracter a cada una de las variables puede constituir uno de los puntos más delicados de la construcción de un modelo, y en el que se pone de manifiesto la expe~lencla y habilidad de la persona que construye **el** mismo.

La distinción entre niveles y variables de PluJo, a partir del diagrama causal, no siempre esta clara y a veces es dificil decidir si una variable debe ser un nivel o de flujo. Ya se ha Indicado que un nivel representa un punto de acumulación. Una regla aceptable para decidir el cáractar de una variable se basa en considerar la respuesta en el tiempo de la variable en discusión a un cambio en el sistema. Los niveles cambian lentamente acumulando los Flujos¡ mientras que los flujos se al taran instantanaamente en respuesta *a* los valores que toman los niveles a lo largo del sistema. Puede suceder que una variable, representada por un Flujo cuando se emplea un horizonte temporal muy grande, deba ser representada como un nivel cuando el horizonte temporal sea menor.

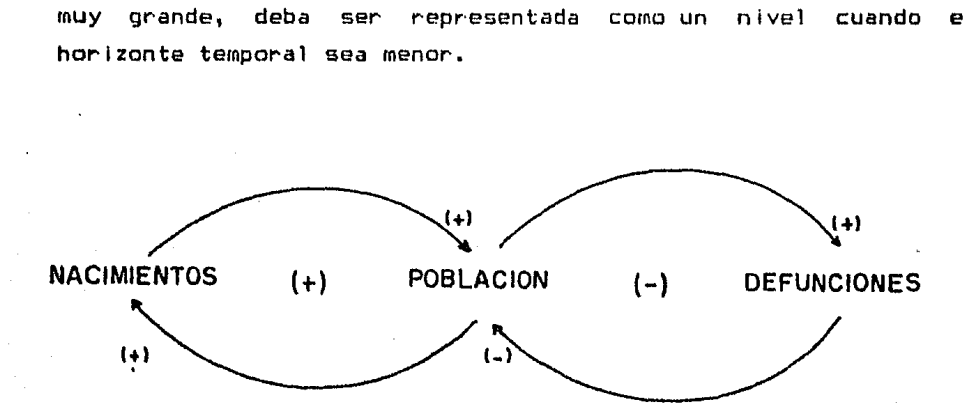

Figura E.1 Diagrama causal de un modelo elemental de crecimiento natural de la población.

Una vez identificadas las variables de nivel, las de Flujo *y* las auxiliares, se procede a construir el diagrama de tasanivel a partir del diagr·ama causal. 'oe hecho, el diagrama de tasa-nivel ya es en cierto sentido un modelo matemático, puesto que cada uno de los bloques que intervienen en el mismo 1 leva asociada una ecuación matemática que caracteriza realizada por dicho bloque. la funcioñ

E-3

..

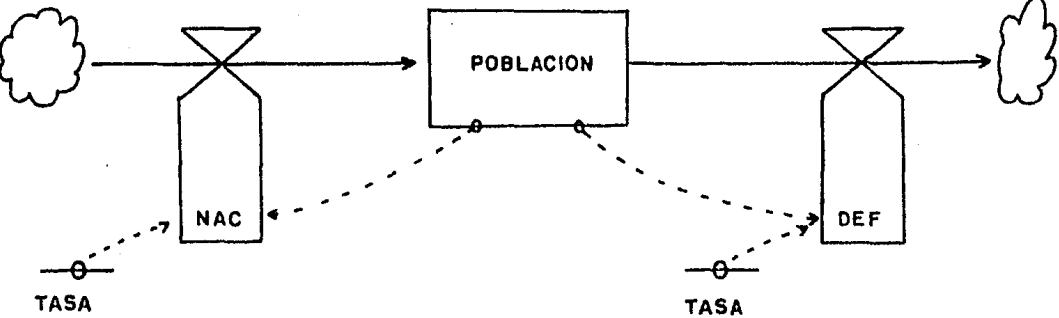

NACIMIENTOS

**DEFUNCIONES** 

Figura E.2 Diagrama tasa-nivel del modelo elemental de crecimiento natural de la poblaclon.

El proceso de modelamlento del comportamiento dinamice de un sistema puede resumirse diciendo que se procede de forma secuencial y progresiva al establecimiento de:

- los límites del sistema (variables endogenas y exogenas); los bucles de realimentaclo'n como elementos básicos estructurales dentro de los l (mi tes.
- las variables de nivel que representan las acumulaciones dentro de los bucles de reallmentacion.
- las variables de fluJo que representan las actividades dentro de los bucles de realimentación.
- la elaboracidn de un diagrama tasa-nivel.
- la construcción de ecuaciones a partir del diagrama tasa-nivel, <sup>y</sup>
- la evaluacio'n computacional del modelo.

A partir del diagrama tasa-nivel de la figura E.2 es posible obtener.ecuaciones DYNAl10 como las que se muestran en la figura E.3.

```
* POBLACION
NOTE
NOTE
     NOTE ** MODELO DE CRECIMIENTO NATURAL DE LA POBLACION **
     NOTE
NOTE
NOTE.
NOTE
     POB = POBLACION TOTAL.
     POB.K=POB.J+(DT)(NAC.JK-DEF.JK)
L.
\mathbf{N}POB=CPOB
\mathbf{C}CP08=76.4E6
NOTE
NOTE NAC = NUMERO DE NACIMIENTOS.
R.
     NAC.KL=(POB.K)(TANAC)
NOTE
NOTE TANAC = TASA PORCENTUAL DE NACIMIENTOS.
c.
     TANAC=0.03
NOTE
NOTE DEF = NUMERO DE DEFUNCIONES.
R^2 = 1DEF.KL=(POB.K)(TADEF)
NOTE
NOTE
     TADEF = TASA PORCENTUAL DE MORTALIDAD.
\mathbf{C}TADEF=0.015
NOTE
NOTE
     DECLARACIONES DE IMPRESION, GRAFICACION Y CONTROL.
NOTE.
PRINT *, POB, *, NAC, *, DEF
PLOT POB=P/NAC=N.DEF=D
SPEC DT=1/LENGTH=25/PRTPER=5/PLTPER=1
```
Figura E.3 Modelo de crecimiento natural de población.

3. SECUENCIA COMPUTACIONAL.

Primeramente se analiza cual es la sucuencia de cálculos que sigue OYNAMO para resolver las ecuaciones.

Un sistema de ecuaciones se escribe dentro del contexto de ciertas convenciones que establecen corno deben evaluarse aquellas. Aquf se trata con un sistema de ecuaciones que controla las interacciones cambiantes de un conjunto de variables corno avances de tiempo. Esta evoluci6n del sistema (mpllca que las ecuaciones seran calculadas períodicamente a fin de brindar los sucesivos estados del sistema.

En cada momento puede haber· una secuencia particular de cómputo impuesta por- el sistema de ecuaciones. El Intervalo de <sup>I</sup>calculo para la computac 1 *cfn* se especifica en el modelo y es 11 amado OT <Del ta Ti me>, y puede ser cualquier unidad de tiempo  $(minutos, dfas, años, etc.).$ 

El lenguaje OYNAMD incluye (ndlces de tiempo en cada variable que muestran exactamente corno este lenguaje trabaja paso a paso a través del tiempo. El tiempo presente, para el cual el cálculo esta siendo efectuado, es designado ".K"¡ el tiempo previo (o pasado), para el cual todos los cálculos han sido completados, es designado ".J". El siguiente tiempo en el cual los c-'lculos serán hechos se denomina 11 .L". Esta nomenclatura se ilustra en la figura E.4.

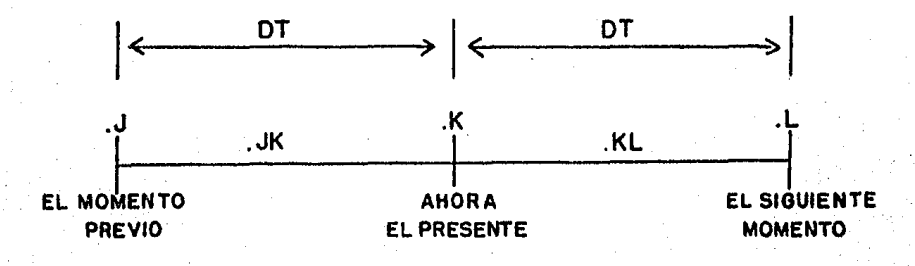

Figura E.4 Indices de tiempo convencionales.

El Índice ".JK" denota el flujo calculado en el intervalo precedente, el fodice ".KL" el flujo que se cálcula en el Intervalo siguiente. La fígura E.5 muestra esquemáticamente la secuencia de cálculo implícita en las ecuaciones.

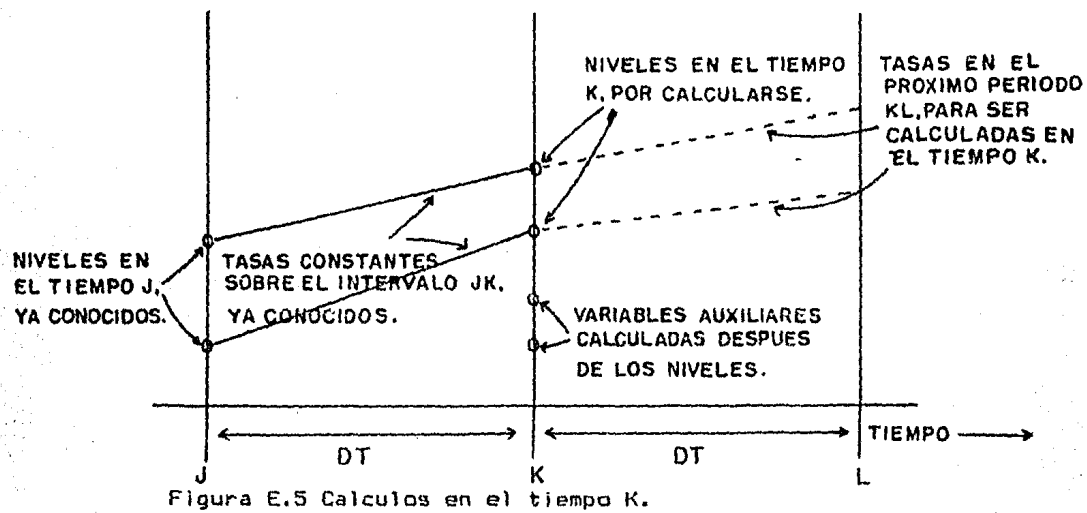

Dicha figura muestra que el avance del tiempo es roto en dos intervalos de igual longitud OT. Por definici<Ín, este intervalo debe ser lo bastante corto, de tal manera que podamos aceptar las tasas constantes de flujo a través del intervalo como una aproximación satlsfactoría a las tasas continuamente variables del sistema real.

Esto significa que las decisiones tomadas al comienzo del Intervalo no se veran influídas por ningún cambio que ocurra en el trancurso de aquel. Al final del intervalo se calculan nuevos valores de niveles, *y* de estos se determinan nuevas tasas (decisiones> para el próximo Intervalo,

Regresando a la figura E.5 donde tenemos los sucesivos rnomen.tos J, K *y* L. El intervalo JK ha tenido lugar recientemente, y la información acerca de él y de tiempos anteriores se

'1'

encuentra disponible. Ninguna información de tiempo posterior a K, corno el intervalo KL o el tiempo L, ornas allá', podrá estar disponible para utillzarsela en una ecuación evaluada en el tiempo presente K.

Para los propósitos de evaluación númerica las ecuaciones basicas de un modelo se separan aquí en dos grupos: las ecuaciones de nivel y las ecuaciones de tasa o flujo <dentro del presente trabajo se utiliza cual quiera de estos dos nombres Indistintamente>. Para cada etapa de tiempo, las ecuaciones de nivel se evaluan primero, y puede disponerse de los resultados a fin de usarlos en las ecuaciones de tasa. (Las ecuaciones auxiliares se evalúan entre el nivel y los grupos de tasa.)

L1s ecuaciones deben estimarse En los momentos que se encuentran separados por intervalos de solución OT. Las ecuaciones se escriben en función de las etapas de tiempo generalizadas, J, K y L, utilizando la convención arbitraria de que K representa el momento "presente" en el cual se evalúan las ecuaciones. En otras palabras, se supone que el progreso de la solución ha llegado al tiempo K, pero que las ecuaciones todavía no han sido resueltas para niveles de tiempo K ni para las tasas a través del intervalo KL.

Las ecuaciones de nivel en el tiempo K se obtienen a partir de niveles en el tiempo J, y de tasas en el intervalo JK. En el tiempo 1( 1 cuando se evalúan las ecuaciones de nivel, se encuentra disponible la totalidad de la lnformacloh necesaria pues ha sido transportada hacia adelante, desde la etapa de tiempo precedente.

Las ecuaciones de tasa se estiman en el Intervalo KL, tiempo después que se han evaluado las ecuaciones de nivel. Por lo tanto, las ecuaciones de tasa pueden tener disponibles como Ingresos, a los valores presentes de los niveles en K. Los valores determinados por las ecuaciones de tasa señalan las tasas representativas de las acciones que se tomarán sobre el intervalo

proximo KL. Las tasas constantes implican una tasa invariable de cambio en los niveles durante un intervalo de tiempo.

Después de la evaluación de los niveles de tiempo K y de las tasas para el intervalo KL, el tiempo se "indica", Es decir, las posiciones J, K y L de la figura 4.5 se mueven un intervalo de tiempo hacia la derecha. Los niveles K recientemente calculados son remarcados como niveles J. Las tasas KL se convierten en tasas JK. El tiempo K, "el presente", avanza asi un Intervalo de tiempo de longitud DT. Después se puede repetir toda la secuencia de computacidn a Fin de obtener un nuevo estado del sistema en un momento que es un DT más tarde que el estado provio. Esta secuencia de cálculo se puede repetir tantas veces como se desee, opción que da el lenguaje DYNAMO.

### 4. FORMATO DE LAS DECLARACIONES DVNAMO.

### 4.1 TIPOS DE ECUACIONES.

Dentro del lenguaje DVNAMO tenemos diferentes tipos de ecuaciones que se denotan además por un s(rnbolo especial:

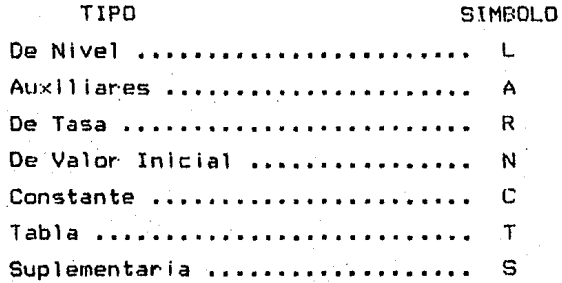

Este símbolo se coloca siempre en la columna uno de cada registro. Cuando en un renglón no cabe una ecuacioh completa < rná>, i rno 72 caracteres)," se d IV l de procurando no cortar *e* 1 nombre de.una variable o una cantidad, y se continúa en el siguiente renglón anteponíendole el símbolo "X" en la primer columna.
4.2 NOMBRES PARA LAS ECUACIONES.

l.As variables y las constantes en las ecuaciones son representadas por símbolos (o abreviaciones), escritos siempre con letras mayúsculas.

Los sfmbolos utilizados para representar las cantidades en las ecuaciones del modelo deberan elegirse de manera que tengan el mayor significado—nemotécnico posible, es decir, que nos ·recuerden la terminolog(a usada dentro del sistema que estamos tratando.

Todo nombre Cde variable o constante) puede contener hasta seis caracteres alfanuméricos, el primero de los cuales debe ser alfabético. Los carácteres especiales (\$, &, %, \*, =, etc.) no estan permitidos. Los nombres con más de seis caracteres son tr·uncados,

Ejemplos de nombres de ecuaciones son:

POBLAC GRUPOS PIB M66550

4.3 NOTACION DEL TIEMPO EN LAS ECUACIONES.

Es necesario adoptar una Forma convencional para Indicar la notacio'n del tiempo, de manera tal que se pueda especificar el , momento en el cual se aplica el valor numerico.

Para designar el tiempo, se utilizan una o dos letras .siguiendo a una variable y separadas por un punto, La tabla completa de Índices de tiempo permisibles se muestra en la Figura E.6.

As(, si se tiene un nivel de población <POB> en el tiempo J, este será "PQB,J", el nivel en el tiempo K será "POB.K".

Observese que la letra sola se utiliza como sufijo de tiempo porque los valores de los niveles se calculan en los instantes separados de tiempo J y K, respectivamente, y solo son correctos en ellos. Los niveles y las variables auxiliares tendran una sola letra para la notación del tiempo.

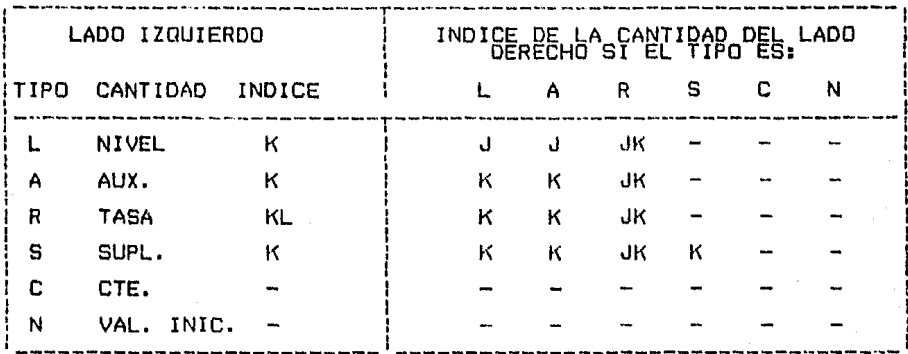

Figura E.6 Indices de tiempo para las ecuaciones.

Por el contrario, las tasas se indican con dos letras. Por ejemplo, la tasa de nacimientos (NAC) que hubo durante el intervalo de J a K se escribe "NAC.JK", y la tasa que existira en los intervalos subsiquientes es "NAC.KL".

 $\sim$ Las constantes carecen de notación de tiempo. No cambian de $\sim$ un intervalo a otro. El indice de nacimientos constante en un país se puede indicar como "INAC".

4.4 ESCRITURA DE EXPRESIONES ALGEBRAICAS.

Una ecuación DYNAMO tiene la siguiente forma:

(NOMBRE DE CANTIDAD)=(EXPRESION) TIPO DE ECUACION

El tipo de ecuación <L,R,N,A. etc.) se coloca el la columna nÚmf~ro **uno. El nornbr·e de 1 a cantidad y 1 a expr·es i Ón se colocan a**  partir de la columna siete sin dejar espacios en blanco.

El lado Izquierdo de la ecuacion consiste en un nombre de ecuación que ésta siendo definido (esta debe tener el (ndice de tiempo apropiado).

Los operadores algebraicos permisibles en DYNAMO son: "+"  $(snuma)$ , " $-$ "  $(resta)$ , " $()$ " o " $*$ "  $(multiplication)$  y "/" (división). La multiplicación y la división se realizan primero que la suma y la resta. Si hay dos operadores de la misma Jerarqufa, las operaciones se real izan de Izquierda a derecha.

Los parentesis tamblen pueden usarse para ordenar la Jerarqu(a de las operaciones. Todo lo que este entre par·éntesls se efectuara<sup>r</sup> primero. Resumiendo, el orden de las operaciones algebraicas es el siguiente:

al Todo lo que este entre paréntesis. bl Multiplicación y división. el Suma y resta.

V siempre de izquierda a derecha.

Por ejemplo:

 $A / (B * (C + D))$ 

 $B^*$   $C$ 

A/ $\ell$ 

Implica lasiguiente computación

C+D

Si se esta familiarizado con la división que se indica por:

A

 $B + C$ 

se debe tener cuidado al poner los parentesis en el denominador, porque

 $A/B+C$ 

es Interpretado como

A ---- + C  $\mathbf{B}$ 

Otro ejemplo:

 $A + B \times C$ 

se escribe como

 $(A+B)*C$ 

4.5 VALORES NUMERICOS.

Los valores numericos se escriben en la forma usual. Se pueden usar hasta ocho dígitos significativos. Los numeros pueden ser escritos con o sin punto decimal. Por ejemplo:

2480  $+7780.0$  $-3425$  $.12254$ 0.1428

Los numeros muy grandes o muy pequeños pueden ser escritos en notación científica, la cual especifica que numero esta siendo multiplicado por una potencia de diez. La notación sigue al n~mer·o y consiste *de* 1~ letra "E" y la potencia de diez. Por ejemplo, 380 millones puede ser escrito 380E6 o 380E+06, y 232  $mil$ ésimos puede ser indicado por 2.32E-3 o .00232.

El rango en que puede estar elevada una potencia de diez en la notación cient(fica va de 10-33 *a* 10+33.

4.6 ECUACIONES DE NIVEL.

Una ecuación de nivel representa un depósito que acumula las tasas de flujo que incrementan y/o decrementan el contenido del depósito.

El nuevo valor de un nivel es calculado, sumando o restando de un valor previo, el cambio que ocurrió durante el intervalo de tiempo especificado. Se adopta el siguiente formato para una ecuación de nivel:

N~K=N. J+ <DT ><FE, JK-FS. JK)

#### Donde:

়,

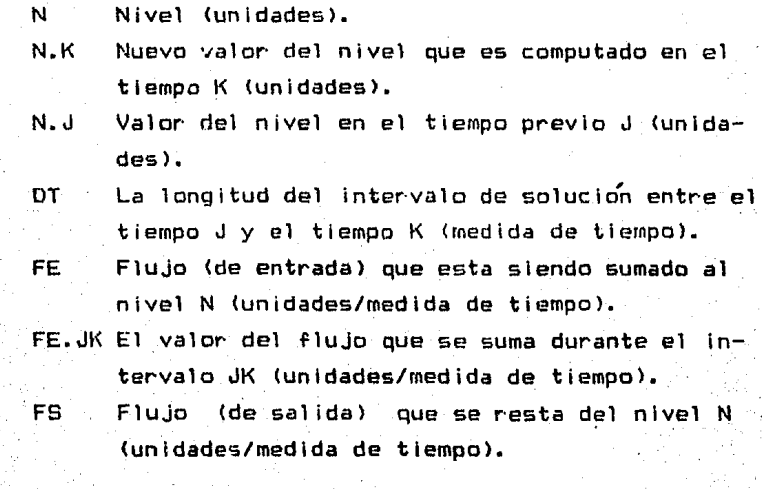

FS,JK El valor del f'luJo sustra(do durante el Intervalo de tiempo JK <unidades/medida de tiempo).

La ecuac 1o'n anterior puede ser le(da de la siguiente manera: el nivel en el tiempo actual (K) es igual al nivel en el tiempo pasado ( J) 1 sumado al producto del Intervalo de t 1 empo <DT> por la dlf'erencia del f'luJo de entrada *y* el !'lujo de sal Ida.

En un diagrama de tasa-nivel esta ecuación se representa de la siguiente manera:

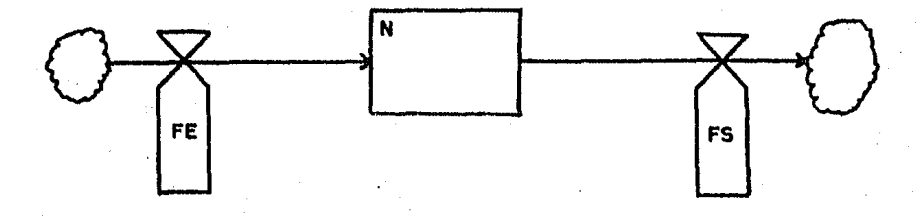

Cualquier número de tasas de flujo, pueden ser sumadas o restadas de un nivel. El lado derecho de la ecuación debe contener el valor previo del nivel que esta siendo calculado. Tambien debe contener el intervalo de solución DT como un multiplicador de las tasas de flujo.

El intervalo de solución DT es un parametro del proceso de computacion, y no un parámetro del sistema real que el modelo **representa, y puede** ser arbitrariamente cambiado sin afectar la validez del modelo. El intervalo de solución DT no debe aparecer **·én ningUna otra eéuacio'n que· en las de nivel.** 

4.7 INICIALIZACION DEL MODELO.

4.7.1 Inicializando las ecuaciones.

A fin de comenzar el proceso computacional deben darse los valores iniciales para cada nivel. <Una vez que los niveles son conocidos para el primer intervalo de tiempo, las variables auxiliares y de flujos pueden ser calculadas para ese paso <sup>y</sup> entonces la computación procede de manera normal.)

Las ecuaciones de valor inicial se representan por una N en la primera columna y el nombre de Ja variable a partir de la columna número siete, sin (ndice de tiempo.

El valor Inicial de un nivel puede depender de auxiliares o flujos. Es posible también inicial izar las auxiliares y los fluJos, pero sr no se hace, OYNAMO repite la ecuación activa como una ecuacion de valor inicial.

Siempre es necesario inicializar los niveles, aun cuando estos tengan al principio un valor de cero.

Ejemplos de ecuaciones de valor inicial son:

- N POB=50000
- N NIV=DSINV
- N DSINV=INCOV\*SMSLS

4.7.2 Inicializando la variable "TIME".

En DYNAHO II y 111 es posible inicializar la variable TIME. Esta es una palabra reservada del lenguaje Cloque significa que no es posible tomarla como nombre de variable porque marca error), a la cual se le puede asignar un valor diferente de cero al comenzar la secuencia de cc/mputo. Para Inicializarla se utiliza una ecuación N. Por ejemplo, se desea comenzar la simulacion en 1985 unidades de tiempo del modelo:

Si esta simulación termina en el ano 2000, LENGTH deberá estar declarada de 2000 unidades, y no de 15. (ver "Especificaciones de la corrida" en el 4.17>

TIME esta construída dentro de DYNAMO; no es necesario y no debe ser escrita una ecuación activa para ella. Sin embargo la construcción para ella es:

l TIME.K=TIME.J+DT N TIME=O

#### 4,8 ECUACIONES DE TASA.

Las ecuaciones de tasa o flujo muestran como se controla la información dentro del sistema. Las entradas a una ecuación de tasa pueden ser niveles y constantes. La salida de una ecuación de tasa controla una corriente a, de, o entre niveles.

A diferencia de las ecuaciones de nivel, las ecuaciones de tasa no tienen restricciones en forma. Sin embargo debe tomarse en cuenta que:

1.- Una ecuacio'ñ de tasa no debe contener el intervalo de solución DT.

El intervalo de solución proviene de los protesos de computaclon que se real izan paso a paso, y en éste (el Intervalo de tiempo> aparece solamente una cantidad en la ecuacioñ que no tiene slgnil'icado en el sistema real que el modelo representa.

2.- No puede haber una variable de tasa en el lado derecho de una ecuación de tasa, solo niveles, auxiliares y constantes.

 $3. - E1$  lado izquierdo de la ecuación contiene la variable de tasa que esta siendo definida por la ecuacion. El valor de la tasa es para el intervalo KL que viene inmediatamente después del tiempo K en el cual la computacldn esta siendo hecha.

Como ya se menciono, las ecuaciones de tasa no tienen una estructura definida, sin embargo, existen ciertos tipos que se presentan mas comúnmente y que a continuacion se e;.,ponen.

A. NIVEL.K\*CONS

Donde:

CONS representa algun tipo de constante.

Este tipo de estructura en la ecuación de tasa se utiliza cuando un aumento a un nivel permlte un aumento proporcional a la tasa.

B. NIVEL.K/CT

Donde:

CT es una constante de tiempo.

Muchas veces esta ecuación de tasa representa el flujo de salida de un nivel, el cual tiende a disminuir.

C. <META.K-NIVEL.K)/TAJ

Donde:

**META** se refiere al estado que se pretende alcanzar en el sistema.

TAJ es el tiempo de aJuste; un per(odo en al cual la tasa trata de cerrar la brecha entre el nivel y su meta.

· Representa el esfuerzo realizado en el estado actual de un<br>· sistema que se encuentra cercano a una meta.

# D. AUX.K\*NIVEL.K v NIVEL.K/AUX.K

#### Donde:

AUX se refiere a una variable AUXILIAR.

Se derivan de los dos primeros tipos de ecuaciones (NIVEL.K\*CONS" y "NIVEL.K/CT"), en donde las constantes son substltufdas por variables.

E. ANORM.K+EFECT.K

#### Donde:

ANORM se refiere a una auxiliar normal. EFECT son los efectos que se le pueden <mark>sumar.</mark>

En esta ecuación un auxiliar normal es ajustada por la suma de uno o rnás efectos.

F. TNDRM.K\*EFECT.K

Permite la formulación de tasas complejas, donde es posible Incorporar, por ejemplo, factores que esten Fuera del subsistema local en el cual TNORM es computada.

4.9 ECUACIONES AUXILIARES.

Frecuentemente, la claridad y significado de una ecuacion , de tasa puede ser realzada al dividirla en partes que seran escritas como ecuaciones separadas. A éstas partes se les **conocerá como ecuaciones auxiliares.** 

La presencia de ecuaciones auxiliares en un modelo no contradice en ninguna forma el concepto de que. la estructura de un sistema esta compuesto solamente de niveles y tasas. Las ecuaciones auxiliares san meramente subdivisiones algebraicas de 1 las tasas.

Como su nombre lo indica, las ecuaciones auxiliares colaboran. pero son incidentales. Puede sustituírse a una por otra (si hay varias ecuaciones auxiliares), y después, por la ecuación de tasa mediante el remplazo algebraico, a costa de incrementar la complejidad de las ecuaciones de tasa, perdiendo probablemente al mismo tiempo, la simplicidad y oscureciendo el significado de las ecuaciones del modelo.

A diferencia de las ecuaciones de nivel y de tasa, las ecuaciones auxiliares no puede evaluarse en un orden arbitrario. Algunas pueden ser carnpanenetes de otras; dos o mas pueden formar "cadenas" que deben evaluarse en el orden adecuada de manera que una pueda utilizarse en la siguiemte ecuacion auxiliar.

La siguiente es una cadena de dos ecuaciones auxiliares entre dos niveles y una ecuación de tasa:

A IDR.K=AIR\*RSR.K

donde RSR es un nivel y AIR es una constante.

A DFR.K=DHR+DUR\*<IDR.K/IAR.K>

donde IAR es un nivel, y DHR y DUR son constantes.

R SSR.KL=VOR.K/DFR.K

VOR. representa un nivel que al ser dividido. entre DFR da .como resultado la ecuación de tasa SSR.

Las· ecuaciones mencionadas pueden agruparse y dar:

R SSR.KL=VOR.K/(DHR+DUR\*((AIR\*RSR.K)/IAR))

Las ecuaciones auxiliares han desaparecido y han dejado la tasa SSR dependiendo solo de los niveles y las constantes.

4.10 ECUACIONES SUPLEMENTARIAS.

Se utilizan con el objeto de definir variables que realmente no forman parte de la estructura del modelo pero que surgen en la impresión y representación gráfica de los valores de Interes acerca del comportamiento de este. Como ejemplo se desea compilar información (como la suma de un grupo de niveles) que no se emplea en cualquiera de los procesos de decisión del modelo. Con "S" se indica una ecuación suplementaria.

4.11 CONSTANTES.

Cuando los parámentros de un modelo no cambian de valor durante toda la corrida pueden ser especificados en una declaración Constante ("C"). Por ejemplo:

 $INAC = 3$ C

Ċ.  $CPOB = 12$ 

Solo el valor numérico puede ir en el lado derecho del signo igual. Esto es, las cantidades constantes no llevan indice. de tiempo.

4.12 TABLAS.

Los valores de los puntos de una grafica, para una función Tabla (ver 5.4) son indicadas en una declaración "T" con comas o diagonales entre los valores. Además, al nombre de la tabla debe seguir un asterisco, y no lleva índice de tiempo. Por ejemplo:

TALOC\*=10/20/35/75/100

## T TALOC\*~t0,20 35,75,100

## 4.13 DECLARACION DE FUNCIONES.

Las Funciones son una Forma conveniente de indicar una relación especial por medio de una notación simple. Las funciones en DYNAMO actúan de una forma similar a las funciones de las calculadoras, en las cuales se encuentran teclas de seno, coseno, rafz cuadrada, etc. Las Funciones que provee OYNAMO son en algunos casos, iguales, y en otros más complejas, todas el las se detallan más adelante.

Las Funciones se utilizan en el lado derecho de la ecuación y generc.lmente en ecuaciones auxll lares.

Los argumentos especificados para una función pueden serexpresiones algebraicas usando cualquiera de los operadores aritméticos (+,-,(),\*,/) o funciones (excepto el primer argumento de una Funclon tabla, el cual debe de ser una tabla), Por ejemplo:

A  $ENT.K=5IN(G,283)*(TIME.K/PER))$ 

 $A$  LAR.  $K=MAX(A,K,MAX(B,K,C,K))$ 

# 4.14 DOCUMENTANDO EL MODELO.

Documentar el modelo significa explicar que significan las abreviaturas de las variables, que tipo de modelo se esta .<br>' realizando, funciones de relación que se presentan, etc.

Siemore es conveniente documentar el modelo. Esto permite una mayor claridad para el modelador, y una mas fácil comprensión para todas aquellas personas que no estan vinculadas con el.

DYNAMO da dos formas para documentar un modelo. La primera es a traves de una declaracion. NOTE, esta se coloca en la primer columna y a partir de la siete se puede escribir cualquier cosa que se desee. Por ejemplo:

NOTE MODELO DE POBLACION: VERSION 1, 1/05/85. NOTE POB = POBLACION ACTUAL. NOTE CIRCUITO DE POBLACION.

Una declaración NOTE puede no contener nada: ello permite destacar la formulación de un ecuación, o dividir el modelo en sectores. Una declaración NOTE en blanco o con cadenas de asteriscos ayudan a separar o atraer la atención a porciones especiales del modelo. Por ejemplo:

**NOTE** 

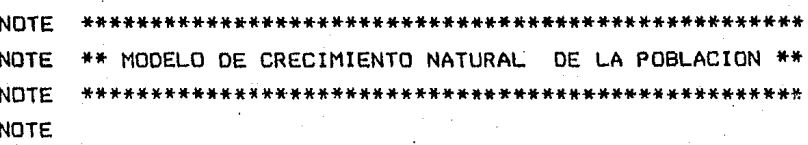

La sequnda forma para documentar un modelo es a través de las mismas ecuaciones. En toda ecuación DYNAMO no deben existir espacios en blanco (ya que una vez que el compilador encuentra un espacio en blanco, desecha todo lo que se encuentra a la derecha), así que se puede teclear la documentación después de la ecuación dejando por lo menos un espacio. Por ejemplo:

PEA.K=(POB.K)(CPEA) POBLACION ECONOMICAMENTE ACTIVA. А NUMERO DE DEFUNCIONES. DEF.KL=(POB.K)(TADEF)

 $E-23$ 

La salida tabular es especificada por una declaración PRINT, que se incluye dentro del modelo. Consiste en una tabla donde se registran los resultados obtenidos en diferentes estados del sistema. La figura E.7 es la salida tabular de la simulación del modelo mostrado en la figura E.3.

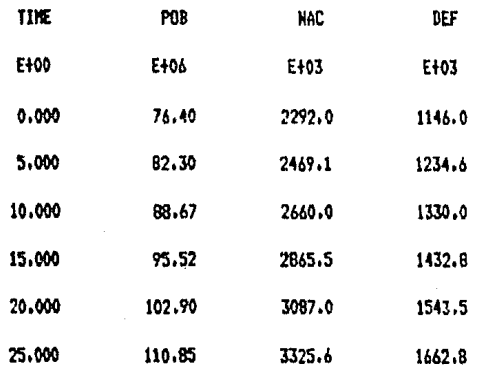

Figura E.7 Salida tabular del modelo de crecimiento natural de poblacion.

La primera línea contiene los nombres de las variables que son impresas. La siquiente línea lista las escalas, en términos de potencias de diez. El valor actual de una variable es el valor impreso tantas veces diez como la potencia listada en esas escalas. Las líneas subsecuentes consisten de los valores de las variables, impresas en cinco digitos significativos. El valor de TIME siempre aparece en la columna extrema izquierda, sin ser mencionada en la declaración PRINT. El intervalo de TIME entre las líneas de impresion esta dado por el paramentro PRTPER en el  $mode$  $io$ .

Una declaración PRINT tiene la forma:

PRINT <varlable1>,<variable2>,<variable3>, ••• etc.

La declaración PRlNT va seguida de las variables a partir da la columna siete y separadas por comas.

En la figura E.8 la salida tabular fue especificada como: PRINT POB,NAC,OEF

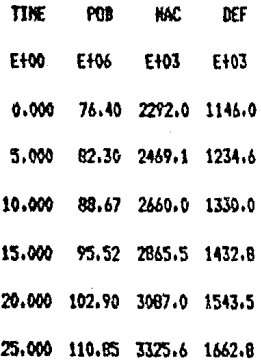

Figura E.8 Salida de la declaración PRlNT con la forma POB,NAC,OEF.

Cada declaración PRINT acepta a tabular ocho variables maximo. Si es necesario imprimir mas de ocho variables es posible hacerlo al especificar mas de una declaracion PRINT, en cuyo caso las primeras ocho variables se colocan.en la forma normal, las siguientes variables se iran· acornodando debaJo de las primeras al igual que sus resultados, y así hasta conclu(r· con el número de declaraciones PRINT especificado.

Para formatear una columna en blanco se pone un asterisco en lugar de la variable.

## 4.16 IMPRESION OE GRAFICAS.

La salida en graficas se especifica a traves de una declaracidn PLOT, la cual esta lnclu(da dentro del modelo. Las uediaración idoi, la cost esta incluída dentro del modero dur<br>gráficas en pantalla pueden contener un número limitado de variables.

Una declaración PLOT se estructura de la siguiente manera:

## PLOT <VARIABLE1>=<CARACTER1)/(VARIABLE2>=<CARACTER2> ••• etc

La palabra PLOT a partir de la primera columna y a partir de la siete el nombre de la variable, el signo de igual y un c¿racter de graflcaclon escogido arbitrariamente. Las diferentes variables se separan a traves de diagonales o comas segun convenga.

Una gráfica (tanto en pantalla, como impresa), se genera con el eje del tiempo <TIME> en forma vertical, mientras que las variables aparecen en forma horizontal <figura E.9). En la parte superior se encuentra una lista de las variables que se encuentran en la gráfica con sus correspondientes caracteres de graf'lcación. A continuación estan las escalas, en el extremo derecho se encuentran los caracteres de graficación a los cuales afectan. Es posible especificar estas escalas o dmJar que OYNAMO las establezca. Sigue a continuación el cuerpo principal de la gráfica, en donde cada 1 fnea representa un Instante de tiempo.

El Intervalo de tiempo entre l(neas es determinado en el modelo por el para'metro PLTPER. Cada diez 1 (neas son Impresos el valor de TIME y una fila de guiones (-). Para poder analizar las graficas es conveniente colocarlas de forma que el eje del tiempo este en forma horizontal.

#### 70.0M 76.78 83.36 90.0HP 0.05  $1.38$ 2.78 **4.08 NB**  $n_b$ . **b. P** D. ħ. N n. D. n. N. Þ N.

POR=P. HAC=H. DFF=D.

Figura E.9 Salida gráfica de la declaración PLOT.

Si los caracteres de graficación de mas de una variable caen en la misma posición de una línea, DYNAMO imprime un cáracter ahí, y lista ese-cáracter y el-otro u otros que deberían ser impresos debajo de él, en el lado derecho de la línea. Sí ocurre mas de una sobreposición de caracteres en una línea. los bloques de caracteres a la derecha son separados por comas (fig. E.10).

La declaración PLOT que produce la figura E.10 y que se reflere al modelo de la figura E-3 es:

PLOT POB=P/NAC=N.DEF=D

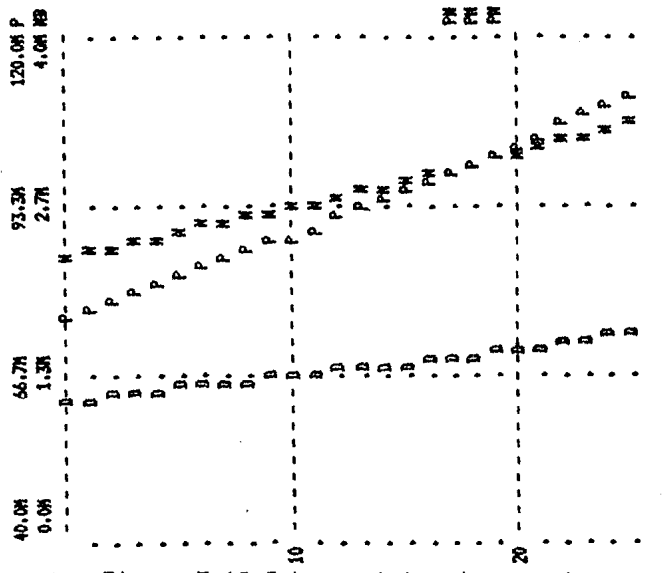

Figura E.10 Sobreposicion de caracteres en una salida

Una declaración PLOT ofrece considerables facilidades:

1. - Permite establecer las escalas.

2.- Permite colocar dos o mas variables a la misma escala.

3.- Permite seleccionar el caracter de graficacion.

DYNAMO elige las escalas a graficar dependiendo de los valores tomados por las variables en el modelo, sin embargo es posible seleccionar las escalas incluyendolas entre parentesis después del cáracter de graficación. La escala se forma a partir de dos valores, el mínimo y el máximo separados por una coma. Por ejemplo sí alteramos la declaración PLOT del modelo de población a:

PLOT PDB=P/NAC=N, DEF=D(1E6, 3E6)

PLOT.

Las variables NAC y POB seran graficadas con una escala menor de un millon y una escala maxima de tres millones (figura  $E.11$ .

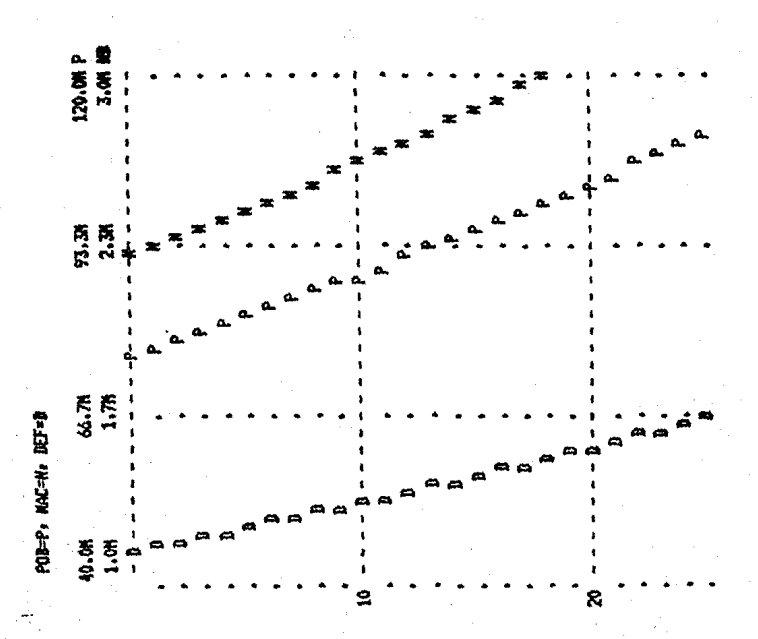

Figura E.11 Determinación de escala en la salida grafica (PLOT POB=P/NAC=N, DEF=D(1E6, 3E6)).

Sí se desea que OYNAMO seleccione una escala solamente (ya sea la mínima o la máxima), se usa un asterisco (\*) en lugar del Valor de la escala. Por ejemplo: para graficar POB con una escala mínima de 50 millones y una escala máxima escogida por DYNAMO (figura E.12), se usa la declaración:

PLOT POB=P (5E7, \*)

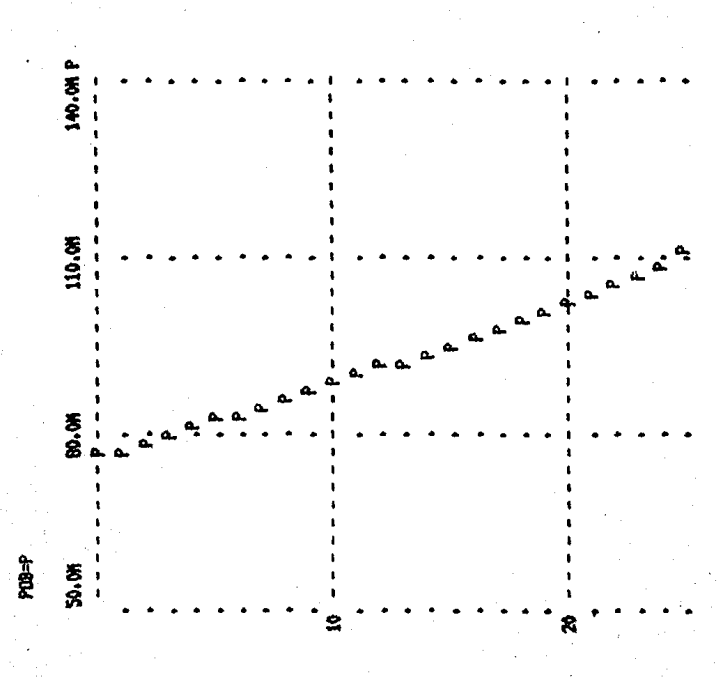

Figura E.12 Determinación de un valor para la escala  $de$  ) a grafica (PLOT  $POB = P(SE7, *)$ .

**Si** se desea oraficar las variables en escalas independientes, se dividen unas de otras con diagonales. Para obtener la figura E.13 se uso la siguiente declaración PLOT:

PLOT POB=P/NAC=N/DEF=D

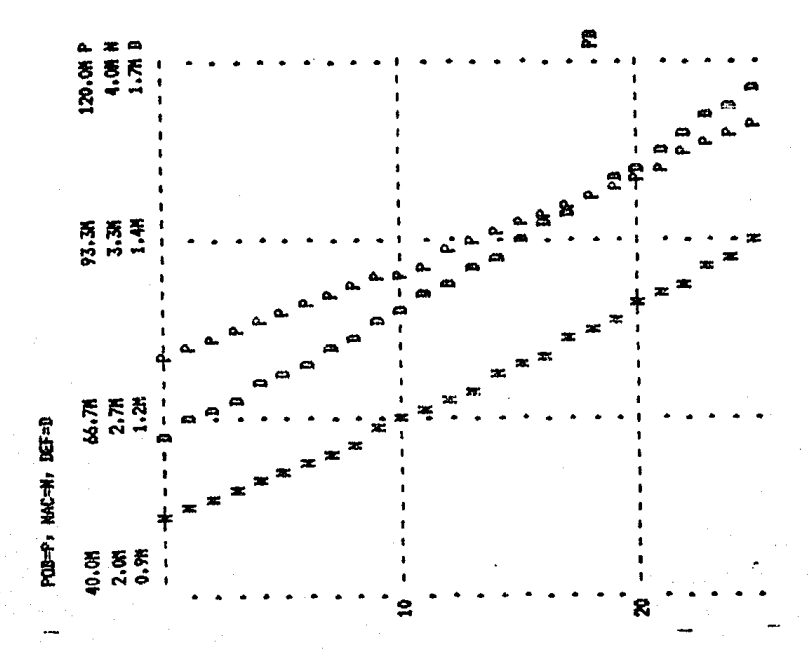

Figura E.13 Determinación de escalas independientes.

Para forzar a que las variables adopten la misma escala, se ligan entre sí separandolas con comas. La figura E.14 tiene una salida gráfica de este tipo lograda a través de la declaración:

PLOT POB=P, NAC=N, DEF=D

200.0K

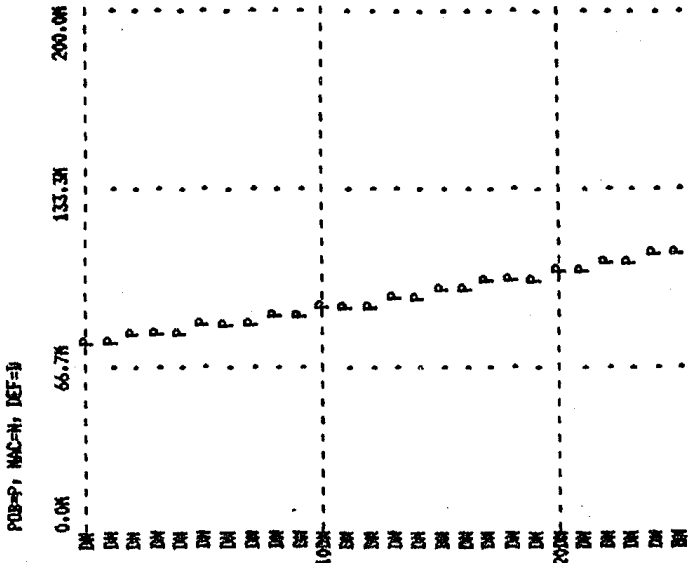

Figura E.14 Determinación de una sola escala para todas las variables.

no se especifica un caracter de graficación, DYNAMO Si asignara<sup>'</sup> "1" a la primera, "2" a la segunda, etcétera.

Para ahorrar espacio, DYNAMO usa carácteres sencillos (en lugar de la notación científica estandar explicada en la sección 4.5), para indicar escalas muy grandes o muy pequeñas. Las letras corresponden a las siguientes potencias de diez:

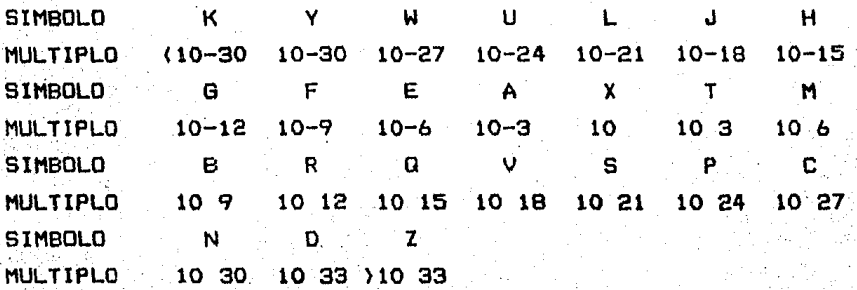

#### 4.17 ESPECIFICACIONES DE LA CORRIDA.

Para hacer una corrida (eJecucion del modelo), DYNAMO requiere cuatro parametros que son especificados en una declaración SPEC, o en declaraciones Constantes:

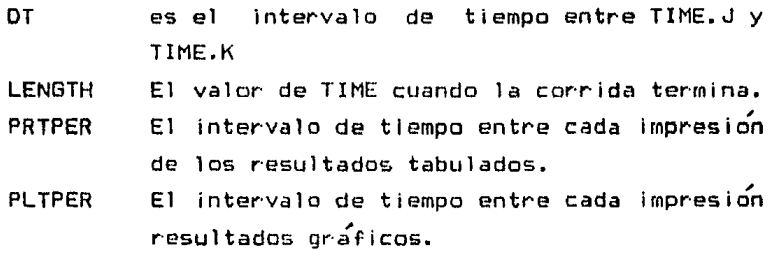

Escoger el valor de DT requiere de algún cuidado, si el valor es grande requiere menos tiempo de computadora, pero sí se asume un valor pequeño se tendra<sup>r</sup> mayor precision numérica. Este valor debe ser escogido por el modelador teniendo en cuenta las unidades de tlernpo que usa en el modelo y la precisión que espera obtener del rnlsrno.

LENGTH es el valor de TIME en el cual la simulación termina, este valor debe tornarse con rnucho cuidado. Cuando se esta probando un modelo en su fase experimental, debe darse un valor pequeño <generalmente 1/4 del que se considera para la simulación total), esto es con el-fin de ahorrar-tiempo de procesador. Una vez que el rnodelo ha sido calibrado es posible cambiar el valor de LENGTH hasta el valor deseado.

Si damos un valor DT=1 y un valor de LENGTH=100 significa que la simulacion tardara' 100 unidades de tiempo efectuando los cálculos cada unidad de tiempo.

PRTPER y PLTPER son los intervalos de tiempo (OT> entre la salida impresa y gráfica respectivamente. Los valores de estas dos de\_c 1 *a* rae iones no pueden ser menores al in ter val o de ti ernpo DT

(esto es, si los cálculos se estan haciendo cada dos unidades, por ejemplo, no es posible imprimir ni graficar resultados cada unidad).

Cuando PRTPER y PLTPER tienen valor de cero significa que no se desea sal ida impresa o gráfica aunque en el modelo aparezcan las declaraciones PRINT y PLOT,

Las cuatro cantidades pueden colocarse en cualquier orden *y*  separadas por comas o diagonales, o estar separadas en declaraciones constantes. Cualquier cantidad omitida es asumida igual a cero. Para el modelo de población se tiene la siguiente declaración SPEC1

# SPEC DT=1/LENGTH=25/PRTPER=5/PLTPER=1

Aqu( los cálculos se estan efectuando cada unidad de tiempo, la longitud de la simulación es *de* 25 unidades, se imprimen resultados tabulares cada cinco unidades y se grafican cada unidad. La corrida se termina cuando el valor actual de TIME es Igual o mayor que el valor de LENGTH.

# 4. 18 LA DECLARACION "RUN".

Generalmente, el modelo se corre una vez con ciertos parámetros dados, sin embargo, a menudo se desea conocer cual es el comportamiento del modelo ante el cambio de alguno o algunos de Jos parámetros. Esto es posible *a* traves de la declaración ·RUN.

Esta declaracidn va seguida de un nombre o nombres a partir de la columna siete. Cuando el modelo se corre solamente tomari los primeros seis caracteres de este nombre.

SI se desea cambiar los parámentros en el modelo, lo que se hace es añadir· dec 1arac1 enes RUN a 1 f i na l de 1 rnode 1 *o* seguidos por su respectivo nombre. A continuación se escriben los cambios en los valores en la forrna acostumbrada. En esta opción solo es posible cambiar valores de constantes (incluídas las especificaciones) y tablas. SI se desea cambiar una ecuacion debe recompilarse nuevamente el modelo.

En la figura E.15 se presenta la parte final del modelo de población con una serie de declaraciones RUN tal como deben ser escritas. Se debe observar que cuando se quiere alterar una ecuación de valor inicial, esta se iguala a una constante para más adelante hacer los cambios deseados.

NOTE

NOTE DECLARACIONES DE IMPRESION, GRAFICACION V CONTROL.

NOTE

PRINT \*,POB,\*,NAC,\*,OEF

PLOT POB=P/NAC=N,DEF=D

SPEC OT=1/LENGTH=25/PRTPER=5/PLTPER=l

NOTE

RUN DOS

C TANAC=0.05

RUN TRES

C TANAC=0.05

C CPOB=100E6

RUN TRES

C TANAC=0,025

C CPOB=1E9

C TADEF=0.010

Figura E.15 Declaraciones RUN para el modelo de crecimiento natural de la poblacion.

5. FUNCIONES.

DYNAMD tiene incuídas una serie de funciones que facilitan el uso del lenguaje. Las funciones se dividen ent Demoras. Funciones Matematicas. Funciones Lógicas, Funciones de Tabla y Funciones de Prueba.

5.1 DEMORAS.

Un modelo de un sistema de retroalimentación debe trazar los flujos materiales y de información que son significativos a trave's del sistema. Algunas veces existen demoras. Las personas que contraen una enfermedad no muestran inmediatamente sus síntomas. La información sobre ventas diarias debe acumularse antes de que pueda obtenerse un promedio de ventas al mes, y esa acumulación toma tiempo. Las siembras o los árboles plantados no pueden ser inmediatamente cosechados. Las demoras son pues, una parte importante de la estructura de los sistemas de retroallmentacion, y DYNAMO tiene algunas funciones de demora (Delays) preprogramadas para la conveniencia del modelador.

5.1.1 DEMORAS MATERIALES.

Considerese el modelo epidémico simple desarrollado por Richardson [27] que se describe en la figura E.16.

Este modelo cáptura de un forma muy simple la dinamica de una epidemía tal como lo es la gripe. Notese que el modelo contiene tres niveles, dos tasas y un auxiliar dado como función tabla. Es posible checar que cada declaración del modelo toma la forma conveniente requerida por DYNAMO (figura E.17).

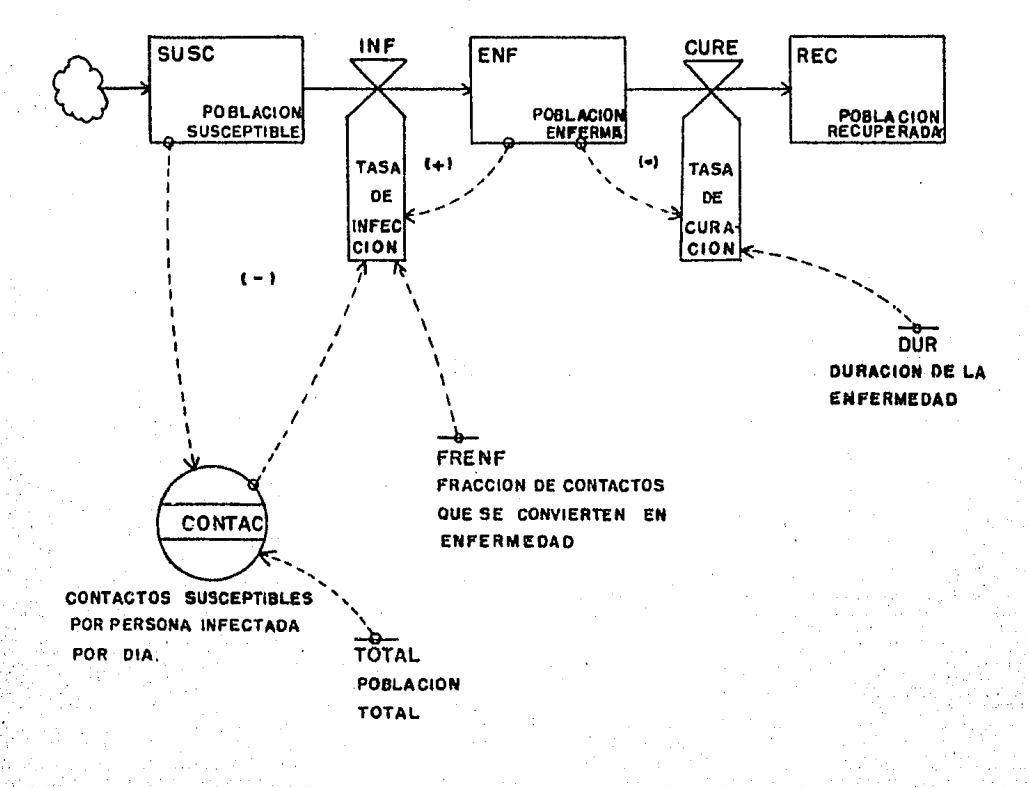

tasa-nivel del modelo epidemico Figura E.16 Diagrama simple.

```
MODEL O EPIDEMICO SIMPLE.
NOTE
NOTE
\mathbf{L}SUSC. K=SUSC. J+ (DT) (-INF. JK)
\mathbf{N}915C = 988NOTE POBLACION SUSCEPTIBLE.
      INF.KL=ENF.K*CONTAC.K*FRENF
\mathbf{R}NOTE FLUJO DE INFECCION.
\mathbf{C}FRENF=0.05
NOTE FRACCION DE CONTACTOS QUE SE CONVIERTEN EN ENFERMEDAD
NOTE (SIN DIMENSION).
      ENF.K=ENF.J+(DT)(INF.JK-CUR.JK)
\mathbf{L}\mathbf{N}ENF = 2NOTE POBLACION ENFERMA.
\DeltaCONTAC.K=TABLE(TABCON.SUSC.K/TOTAL.0.1.0.2)
NOTE CONTACTOS SUSCEPTIBLES POR PERSONA INFECTADA POR DIA
NOTE (PERSONAS POR PERSONA POR DIA).
\mathbf{r}TABCON=0/2.8/5.5/8/8/9.5/10
NOTE
      TABLA PARA CONTAGIOS.
N.
      TOTAL SUSC+ENF+REC
NOTE POBLACION TOTAL.
      CURE.KL=ENF.K/DUR
R.
NOTE FLUJO DE CURACION (PERSONAS POR DIA).
      DUR = 10C.
NOTE DURACION DE LA ENFERMEDAD (DIAS).
      REC.K=REC.J+(DT)(CUR.JK)
L
\mathbf{M}REC=10NOTE POBLACION RECUPERADA.
NOTE
NOTE DECLARACIONES DE CONTROL.
NOTE
PRINT 1)SUSC/2)ENF/3)REC/4)INF/5)CUR
PLOT SUSC=S.ENF=E.REC=R/INF=I.CUR=C(0.200)
```
SPEC DT=0.25/LENGTH=50/PRTPER=5/PLTPER=1

Figura E.17 Ecuaciones para el modelo epidemico simple.

, Su estructura basica se muestra en la figura E.18.

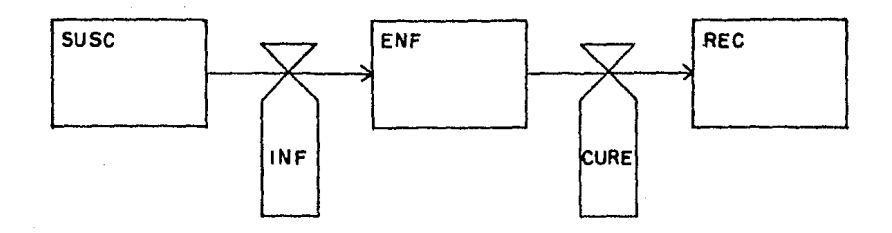

Figura E.18 Estructura tasa nivel del modelo epidémico.

Para ciertos experimentos en cuanto a políticas, es más aprop(ado verlo corno una estructura de cuatro niveles, el nivel adicional que interviene es lNC y representa a las personas quienes la enfermedad está incubando pero no ha desarrollado suficiente fuerza como para causar que se muestren los síntomas. La figura E.19 muestra tal estructura.

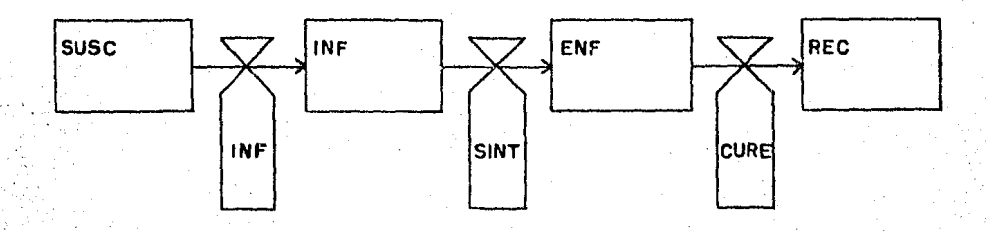

Figura E.19 Estructura de tasa nivel del modelo epidémico .simple Incluyendo un nivel para personas en las que la enfermedad esta incubando.

En este caso se deben agregar algunas ecuaciones al modelo most~ado en la figura E.17; un nivel para las personas que estan

incubando la enfermedad, y una ecuación de tasa de salida, la cual se llama SINT para la "tasa de síntomas que se muestran", o que son sintomaticos. Las siguientes son las ecuaciones que son necesarias para agregar estos nuevos componentes del modelo.

- $INC.K=INC.J+(OT) (INF. JK-SINT.JK)$  $\mathbf{L}$
- $INC = (TSS) (INF)$ N
- SINT.KL=INC.K/TSS  $\mathbf{R}$

donde TSS es el tiempo promedio que tardan los síntomas en aparecer. lo cual para la gripe es de tres días aproximadamente.

La ecuación de tasa para SINT esta escrita tal como la tasa CUR. Esto significa que 1/3 de la población que incuba la enfermedad será sintomática cada día, así que el promedio de las pesonas pasarán tres días en el nivel de población que incuba (INC).

Precisamente la misma cosa es realizada por una sencilla ecuación DYNAMO:

SINT.KL=DELAY1 (INF.JK, TSS)  $\mathbf{R}$ 

### 5.1.2 LA FUNCION DELAY1.

DELAY1 es una "demora exponencial de primer orden". Un nivel, como INC, esta implícito en esta ecuación. Un problema que se presenta es que se pierde la accesibilidad de ese nivel; no es posible imprimir, graficar o usar la población en incubación en esta formulación de DELAYI porque el nivel ha sido nombrado internamente por DYNAMO, y no por el modelador.

El diagrama tasa-nivel en la figura E.20 para la tasa CUR y la tasa SINT muestra la estructura que siempre representa a DELAY1. Observese la estructura de las tasas SINT y CUR en la figura: ambas estan escritas como (nivel)/(constante de tiempo).

Para una demora material de primer orden el flujo de salida es ser la misma clase de ecuación expresada como asumida al NIVEL/DEL, donde DEL es el tiempo de la demora y NIV es el nivel interno interpuesto por DYNAMO al generar la demora.

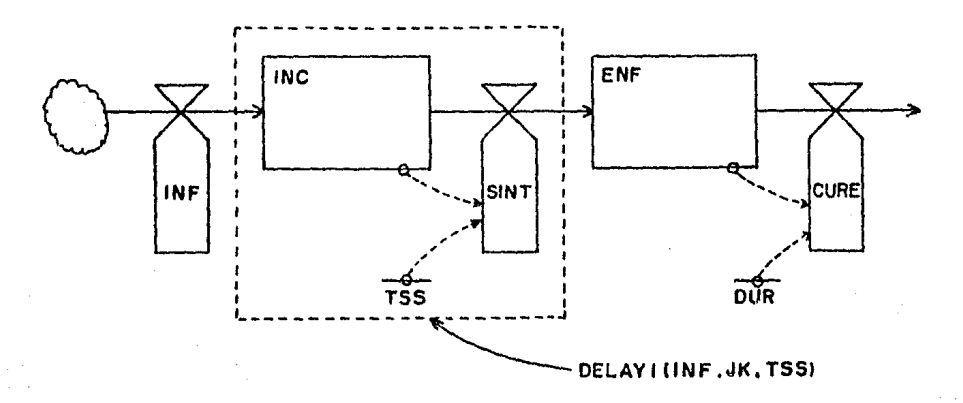

Figura E.20 Diagrama tasa-nivel para DELAY1 en el modelo enidemico.

El nivel oculto dentro de una formulación DYNAMO debe tener especifica un. valor inicial. sin embargo ninguno **SO** explícitamente en la ecuación. DYNAMO inicializa ese nivel por sí mismo, con álgebra que es equivalente a la ecuación N dada arriba para INC en el modelo epidemico. Note esa inicialización

SINT=INC/TSS SINT=(INF\*TSS)/TSS SINT=INF

Entonces el nivel INC será dado como un valor inicial que hace el flujo de entrada INF y el flujo de salida SINT momentaneámente igual a cero en TIME=0. DELAY1 automáticamente inicializa su nivel interno al poner el flujo de entrada y su version demorada en equilibrio. No es necesario para el modelador preocuparse por el (a menos, claro, que necesite que el modelo este fuera de equilibrio en el tiempo cero).

, No existe ninguna razon computacional para que el tiempo de lncubacion <INC> tenga que acumularse en un solo nivel. En este caso tenemos que el tiempo de incubación es de tres días y podemos agrupar a la poblacion incubante en un primer día (INC1), a la que corresponde al segundo dfa IINC2>, y a la población que se agrupa en el tercer d(a de Incubación IINC3) como se muestra en la figura  $E.21.$ 

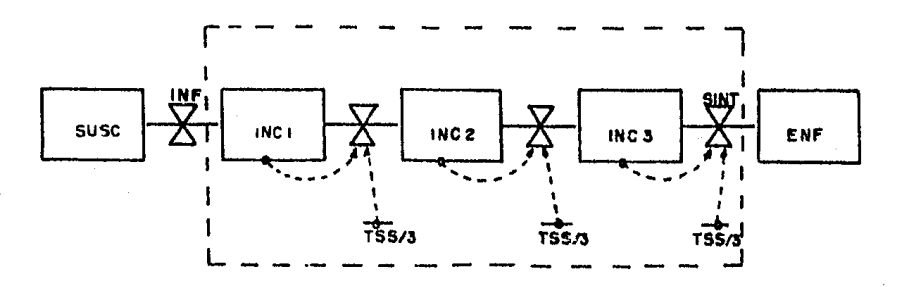

DELAYS (INF.JK, TSSI

Figura E.21 Disgregación adicional de la población lncubante de la enfermedad <INC>.

La demora resultante entre las personas que comienzan a estar infectadas (la tasa INF) y la aparición de los síntomas (la tasa SINT) es conocida concretamente como una demora material exponencial de tercer orden y es representada en OYNAMO por la funclo'n DELAY3. Por lo tanto es posible escribir

R SINT.KL=DELAY3(INF.JK,TSS>

y DYNAMO automaticamente generá tres niveles internos entre la tasa INF y la tasa SINT, expresando sus tasas de salida como

NIVEL/(TSS/3)

Entonces el tiempo promedio es tomado individualmente al pasar a través de esta demora de tercer orden como TSS (tiempo en mostrar los síntomas). Cabe hacer notar que una sencilla ecuación DELAY3 es equivalente a tres ecuaciones de nivel, tres ecuaciones N. y tres ecuaciones de tasa: obteniendose un considerable ahorro en cuanto a tecleado y esfuerzo conceptual.

## 5.1.4 ORDEN DE LAS DEMORAS MATERIALES.

El significado de la palabra "orden" cuando se aplica a demoras. probablemente resultara bastante claro en los ejemplos precedentes. Ella representa el numero de niveles contenidos en la demora. Es natural preguntar que se gana al usar una demora de tercer orden en lugar de una de primer orden, y se notara con alguna consternación que no se han sugerido demoras de quinto, treíntavo o septuagesimo orden. Algunas de las razones par a desagregar y las razones para no desagregar demasiado se observan en la figura E.22.

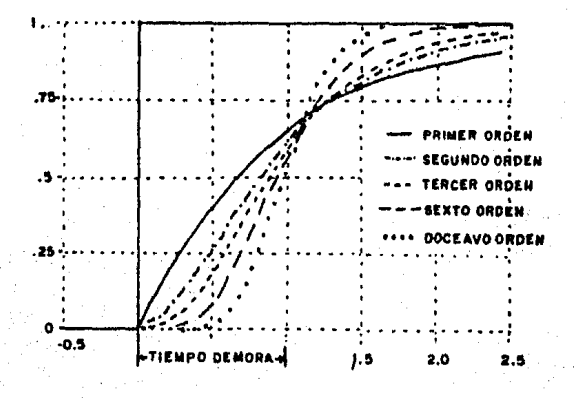

# Figura E.22 Diferentes ordenes de demoras.

 $E - 43$ 

En la figura E.22 se muestra como se comporta la tasa de flujo de salida de una demora, cuando la tasa de flujo de entrada diferentes curvas cambia. repentinamente. Las muestran la respuesta de una demora de primero, segundo, tercero. sexto y doceavo orden. El comportamiento de una demora de primer orden es considerablemente diferente de una demora de tercer orden: esta última es una curva en S, mientras que la demora de primer orden muestra un crecimiento exponencial simple buscando, una meta. La demora de segundo orden muestra el comienzo de una curva en forma de S. Las demoras de orden sexto y doceavo simplemente muestran curvas en forma de S más pronunciadas.

Existe un cambio substancial en el tiempo de respuesta del primer al tercer orden, pero ordenes mas altos solamente acentuan la forma en S natural de la respuesta de tercer orden. Por esta razón DYNAMO incluye las funciones DELAY1 y DELAY3, pero no funciones sencillas para-ordenes más altas. (Sin embargo es posible hacer una cadena de dos DELAY3 para hacer uno de sexto un orden más álla del tercero es raramente orden: pero justificable.)

Para decidir de que orden debe ser la demora, el modelador debe pensar como puede ser el comportamiento del sistema real ante cambios sucesivos. Una demora entre hacer un pedido y recibir los bienes probablemente sea mejor modelado como una demora de tercer orden, porque un incremento repentino de las ordenes de pedidos probablemente no repercutira inmediatamente resultando en un crecimiento de la tasa de entrega de mercancías. La curva en S se justifica porque-algunas de las ordenes probablemente comiencen a llegar antes de que el tiempo de demora haya transcurrído, otros arribarán más tarde, mientras que la tasa más grande de arribos (la zona de mayor pendiente de la curva en S) ocurrirán alrededor del tiempo de demora específico. Por otro lado, la población que-se encuentra incubando la enfermedad en el modelo epidémico simple puede justamente también ser capturado, en una, estructura de primer orden. desde, que es

concebible que algunas personas infectadas puedan comenzar a mostrar los síntomas de la infección antes que otras.

5.2 FUNCIONES MATEMATICAS.

En DYNAMO estan disponibles cinco funciones matematicas comunes!

- SIN y COS son las funciones seno y coseno respectivamente v tienen la forma

SIN (A)

 $COS(A)$ 

donde la letra A es la entrada de la función en radianes.

- EXP computa el valor de e (2.7182...), a una potencia, y tiene la forma:

 $EXP (A)$ donde A es la entrada a la función.

- LOGN computa el logaritmo natural de su argumento, **S** tiene la forma:

LOGN (A)

donde A es la entrada a la función. El valor de A debe ser mayor de cero: de otra forma DYNAMO manda un mensaje de error.

Un uso frecuente de las funciones EXP y LOG es calcular potencias de números diferantes de e, ya que en DYNAMO no existe un símbolo especial para exponenciación. A elevado a la B potencias puede especificarse de la siguiente manera:  $EXP$ (B\*LOG(A))

- SQRT computa la raíz cuadrada de su arqumento, tiene la forma:

SQRT (A)
donde A es la entrada a la función. Debe ser mayor o igual a cero, de lo contrario se obtiene un mensaje de error,

5.3 FUNCIONES LOGICAS.

Estas funciones sirven como condicionantes, o como declaraciones "IF" de otros lenguajes para-seleccionar entre variables basadas en el resultado de operaciones logicas.

- MAX selecciona el valor, mas grande entre dos, y tiene la forma:

MAX (A.B)

donde se el igirá A si A >= B¡ y B si A < B.

La función MAX puede ser-usada para producir el valor absoluto de un número después de

MAX (A,-A> torna el valor entero de A, ya sea este negativo o no.

La función MAX es usada tambien para prevenir la división entre cero. La expresión

A/MAX <B, O. 01 l

divide A por 0.01 si B resultara ser menor que ella, así ef'ectivamente se previene la división entre cero (o entre un valor negativo>.

- MIN es campanera de la función MAX, haciendo lo opuesto. Tiene la forma

 $MN (A, B)$ 

donde se elegira B si A  $\rangle = B$ , y A si A ( B

Es necesario tener especial cuidado con las funciones MAX <sup>y</sup> HIN *en* la formulación del modelo porque ellas lmpl lean cambios abruptos en el sistema, que supuestamente tiene cambios continuos a traves del tiempo.

- CLIP permite cambiar cantidades de valores durante la simulación. La forma de la función CLIP es

### $CLIP(A,B,X,Y)$

donde  $A$ ,  $B$ ,  $X$   $\vee$   $Y$  pueden ser constante o variable en el modelo. La función CLIP selecciona el valor de A si X es mayor o iqual que Y; de otra forma (si X es menor que Y) seleccionará el valor de R.

En muchas versiones de DYNAMO esta función tienen dos nombres. El segundo nombre es FIFGE y trata de describir los que la función realiza: toma el valor de la primera cantidad si la tercera es más grande o igual que la cuarta (en ingles esto sería "it take the value of the First quantity IF the third is Greater Equal to the fourth"). Entonces CLIP(A,B,X,Y) y than or FIFGE(A.B.X.Y) significan exactamente lo mismo.

SWITCH es similar a la funcion CLIP, pero únicamente compara la tercera cantidad con cero, y tiene la forma:

### $SUITCH(A, B, X)$

en dicha función se seleccionará el valor de Asi  $X$  es iqual a cero, y el valor de B si X es diferente de cero. SWITCH tambien tiene un nombre que pretende ser nemotécnico FIFZE. ("First IF third equal to ZEro"). Observese que esta funcion no .<br>Separa los valores mayores de cero de aquellos que son menores de cero: SWITCH(A.B.X) toma el valor de B para valores positivos y negativos, y solamante toma el valor de A cuando  $X = 0$ .

Frecuentemente es deseable usar un auxil lar que no sea una expresión algebraica simple, consecuencia de la combinación de otras variables en el modela. A menuda una relación na 1 inear es requerida. Afortunadamente, si una gralica puede ser dibujada, es muy sencillo, a partir de ahi, capturar las relaciones en DYNAMO dentro de una función tabla.

Dbservese la gráfica que se muestra en la figura E.23. Una tabla correspondiente a esta gráfica puede ser hecha dividiendo el rango de la variable independiente IX) en segmentas Iguales los cuales no es necesario que correspondan a los valores dados en la variable dependiente (Y), como se muestra en la figura E.24. La tabla correspondiente a la gráfica puede ser preparada facilmente listando los valores de X y Y, uno al lado del otro cama semuestra en la tabla E.1.

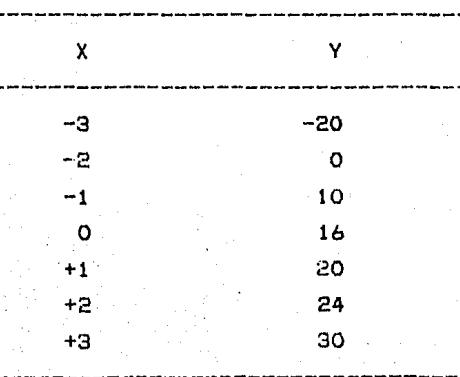

TABLA E.1 Valores para "X" y "Y" en una tabla.

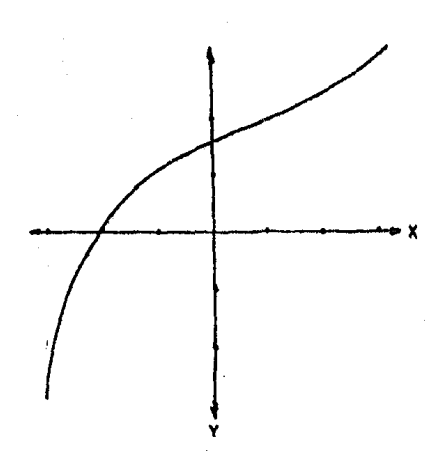

Figura E.23 Relaciones entre X y Y.

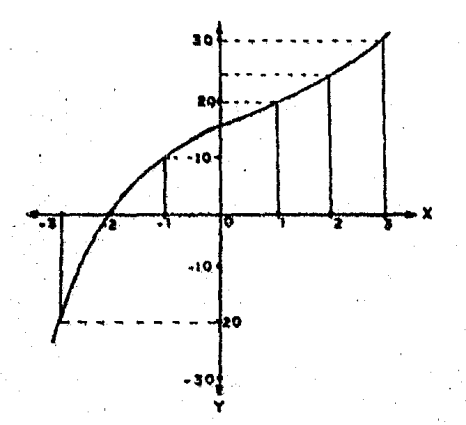

Determinación de valores para la función Figura E.24 tabla.

DYNAMO no acepta entradas graficas directamente, pero la tabla de números presentes no (mplica ningún problema, DYNAMO no requiere ambas columnas de numeros. Como en la columna izquierda el incremento es igual entre todos los valores, solo se requieren La forma de la función tabla es la siguiente:

TABLE<TAB,X,XMIN,XMAX,XINCl

#### donde

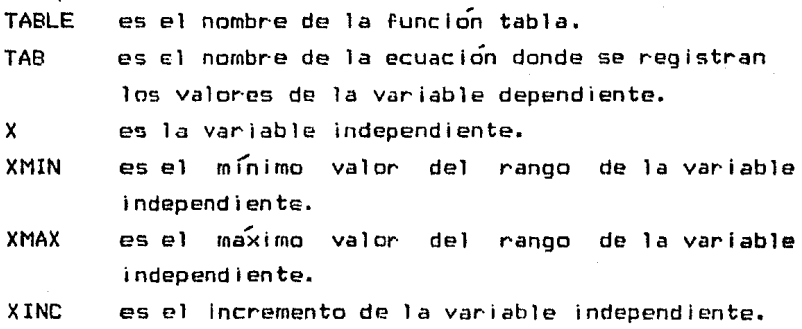

si Y es un auxiliar, entonces esta ecuación sería

 $Y.K=TABLE (TABY, X.K, -3, 3, 1)$ 

donde TABY es el nombre de la tabla para Y; los valores de Y seran dados por una declaración Table TABY como sigue:

T TABY=-20/0/10/16/20/24/30

Como a OYNAMO solo se le han dado una serie de puntos de la curva de la grafica que se muestra en la figura E.23, debe real Izarse algún procedimiento que permita obtener los valores. dados para otros puntos que no se encuentran en la tabla. El procedimiento usado es interpolación linear entre los valores (dibuja una l *(nea* r-ecta entre los dos valores más cercanos *y*  selecciona la respuesta a partir de esa 1 ínea. Esto significa que 1a curva que DYNAMO usa es una 1 mea quebrada como 1a que se muestra en la figura E.25.

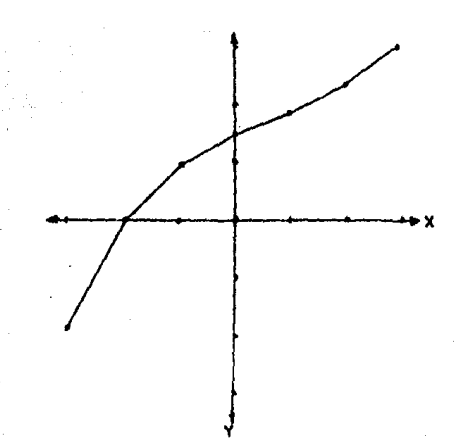

Figura E.25 "Curva" usada por la función TABLE.

El modelador en Dinamica de Sistemas comunmente usa dos tipos de funciones tabla, llamadas TADLE y TABHL. Ellas difieren solo en la forma en la que son tratados los valores de la variable de entrada cuando van mas allá del rango especificado en rn f n 1 rno y ma'x i rno.

SI es usado TABLE, OYNAMO detecta sí un valor se sale del rango especificado o permanece dentro de el. El compilador imprime mensajes de ese efecto antes de mostrar los resultados de una simulación. Los mensajes sabre una sal ida de los datos del r·ango son solo inforrnacion. Si el valor de entrada esta sobre el rna'ximo especificado, el u'ltimo valor de Y es utilizado. Si la entrada es menor· que el rn(nimo especificado, el primer· valor· de Y es. usado,

TABHL funciona exactamente como TABLE, excepto que sí los .va 1 ores se salen de 1 os rangos espec 1 l'i ca dos no hay mensaJes que lo reporten. DVNAMO asume que al modelador no le Importa saberlo. Las letras HL en el nombre TABHL representan "high-low" (maximomfnimo) <sup>1</sup>como una forma de expresar· lo que hace esta función cuando los.·valo~es abandonan el rango especificado (figura E.26>.

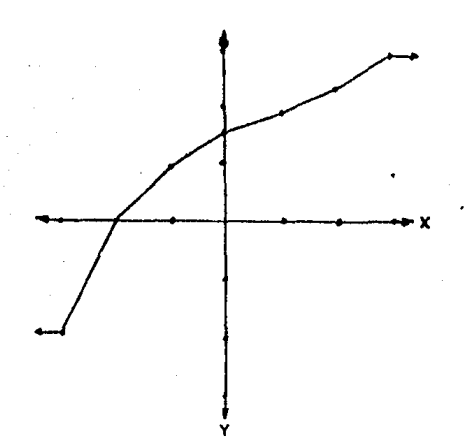

; Figura E.26 "Curva" usada por la Puncion TABHL.

DYNAMO tiene ademas otra función tabla para circunstancias muy especiales: TABXT, TABXT es raramente usada en varlaclones en las cuales el valor de Y es obtenido por extrapolación cuando el valor se sale de los rangos especificados. En lugar de extender la tabla horizontalmente más allá de los rangos especificados, TABXT extiende la función tabla en forrna obl lcua *a* partir de las  $últimas$  extrapolaciones realizadas (figura E.27).

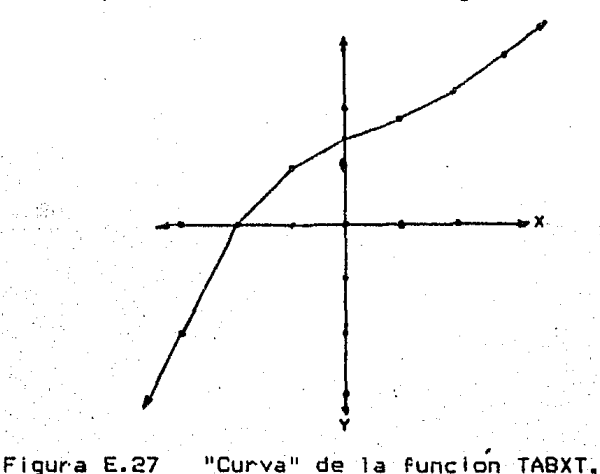

Una extraordinaria cantidad de información sobre el modelo y los sistemas de retroalimentación que representa, pueden ser obtenidos sujetando al modelo a severas clases de perturbaciones. repentino en una variable, una declinación incremento Un l constante, oscilaciones, y perturbaciones aleatorias. ayudan a exponer las relaciones entre la estructura de realimentación del modelo y su comportamiento dinámico. El propósito de tales pruebas es entender tanto el modelo computacional, como el sistema que representa.

DYNAMO posee algunas funciones de prueba usadas para generar influencias exogenas y perturbaciones, las cuales son: STEP, RAMP, PULSE, la función seno (SIN), y NOISE.

 $-$  STEP.

Esta función es usada para cambiar abruptamente una cantidad en algun punto en el tiempo. La forma de esta función es STEP (A, B)

### donde

- A representa la altura del escalon, y
- B representa el valor de TIME en el cual el valor de STEP cambia

Antes del tiempo B, STEP es igual a cero; cuando TIME es más grande o igual a 8, STEP toma el valor especificado por la cantidad de A. A y B pueden ser representados por cualquier nombre de cantidad que pueda usarse en un modelo DYNAMO. Su posición es la función STEP determina su significado: el primer argumento es siempre la altura del escalon, y el segundo arqumento es siempre el paso de tiempo. La altura del escalon puede ser negativa si asi se desea, indicando un escalon hacia abajo. Un ejemplo de esta función lo tenemos en la figura E.28 en la que A tiene un valor de 35 y B de 10. La ecuación declarada para este ejemplo tiene además un valor constante de 18.

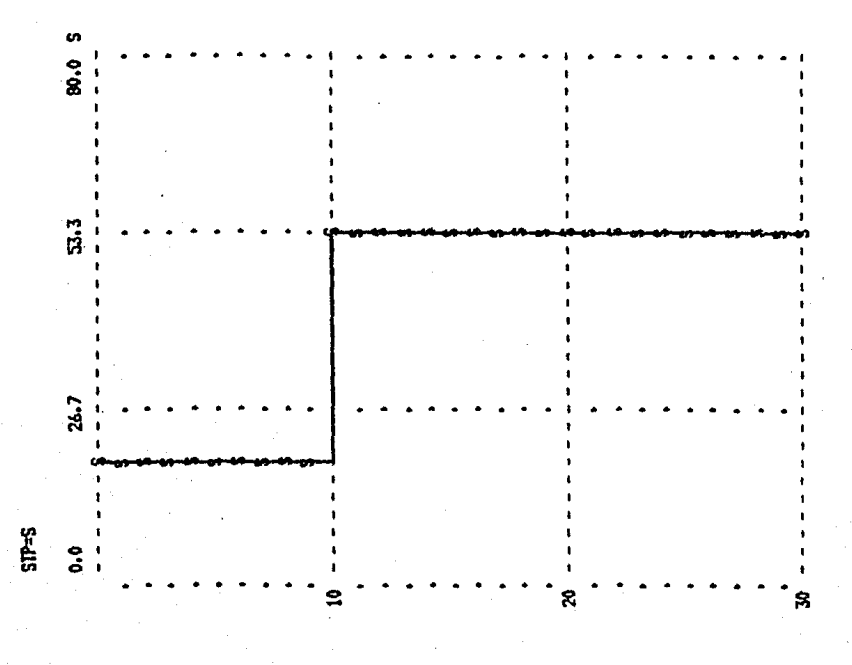

Figura E.28 Funcion STEP (STP.K=18+STEP(35,10)).

### $-$  RAMP.

La función RAMP es una función lineal de crecimiento declinamiento continuo en el tiempo. Su forma en DYNAMO es RAMP (A,B)

## donde

A representa la pendiente de la funcion lineal, y B representa el tiempo de inicio para la rampa.

Antes de que TIME igual a B, el valor de RAMP es cero. Cuando TIME es mayor o igual a B, el valor de RAMP es dado por la funcion lineal:

 $A*(TIME.K-B)$ 

En el cas<mark>o de que A y 8 sean constantes. RAMP también es</mark> computado por DYNAMO como

 $\mathsf{L}$ RAMP.K=RAMP.J+DT\*STEP(A.J,B.J)

 $\mathbf{N}$  $RAMP = 0$ 

La función RAMP en la figura E.29 tiene los valores de 1 para A y de 10 para B. Un valor de 1 corresponde a una pendiente de 45 grados.

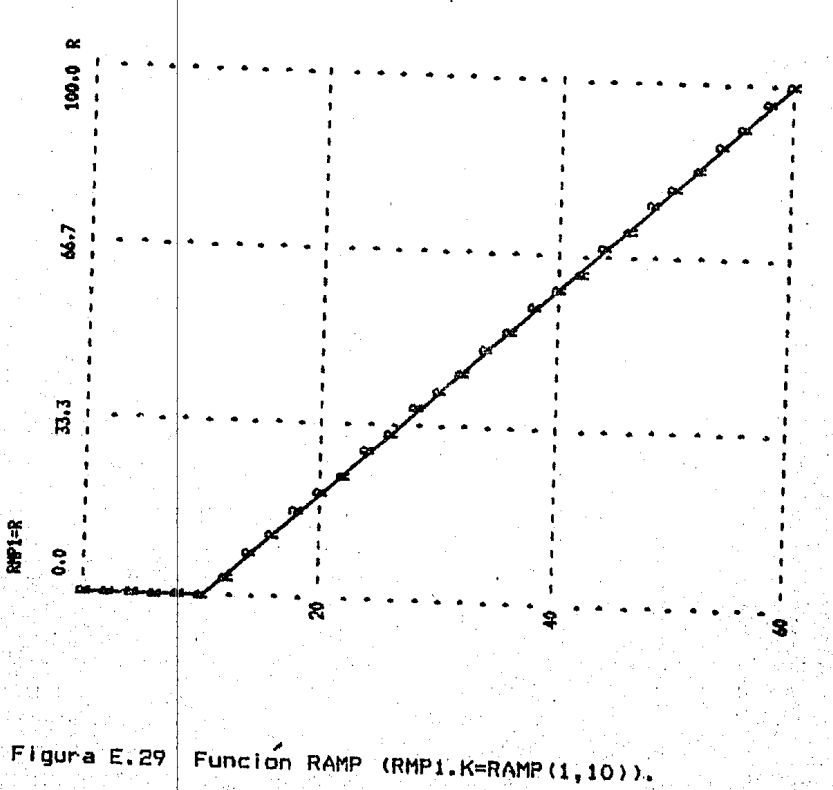

La funcion PULSE da sacudidas momentáneas a un modelo OYNAMO. Es usado para representar cambios aislados en una variable, regresándolo inmediatamente a su valor anterior· después de cada cambio. La forma de la función PULSE en DYNAMO es

PULSE (A.B.C)

#### donde

A representa la altura del pulso,

B representa el tiempo del primer pulso, y

C representa el intervalo de tiempo entre pulsos sucesivos

Nótese que en el parametro A se específica la altura del pulso, 110 el rÍrea que abarca.

Para hacer un PULSE una sol• vez, lo que procede es representar el valor del tercer· argumento con un número muy grande, mas grande que cualquier valor de TIME encontrado en la corrida del modelo. En la i'igura E.30 se tiene una función RANP en la que A tiene el valor de 35, B de 10 y C de 10. La ecuación que se declaró para este ejemplo tiene además un valor constante de 10.

- SIN.

**Esta función (ya vista dentro de las funciones matemáticas)** sirve también para probar la respuesta de un modelo a una . variable oscilatoria (sinusoidal>, *en* la que DYNAMO necesita el seno de un ángulo en radianes. Sea la expresión

A\*SIN(6.2831\*TIME.K/BJ

#### donde

A representa la amplitud de la oscilación 8 representa el perfodo de osci'laciÓn, y 6.2831 es una aproximación a 2\*pi.

La amplitud A es la desviación máxima de esta función de cero. El período B es la longitud de tiempo entre sucesivas crestas o valles. La función se mueve suavemente de cero a un maximo de A, regresando a cero, bajando a un mínimo de -A, y entonces regresa a cero otra vez cada B unidades de tiempo. En la figura E.31 A tiene un valor de 30 y 8 de 20.

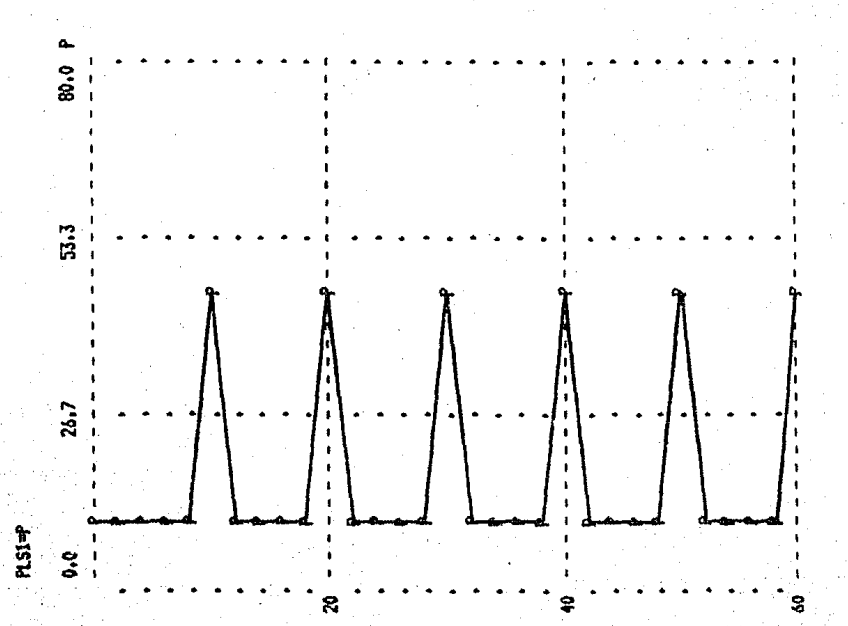

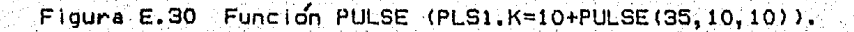

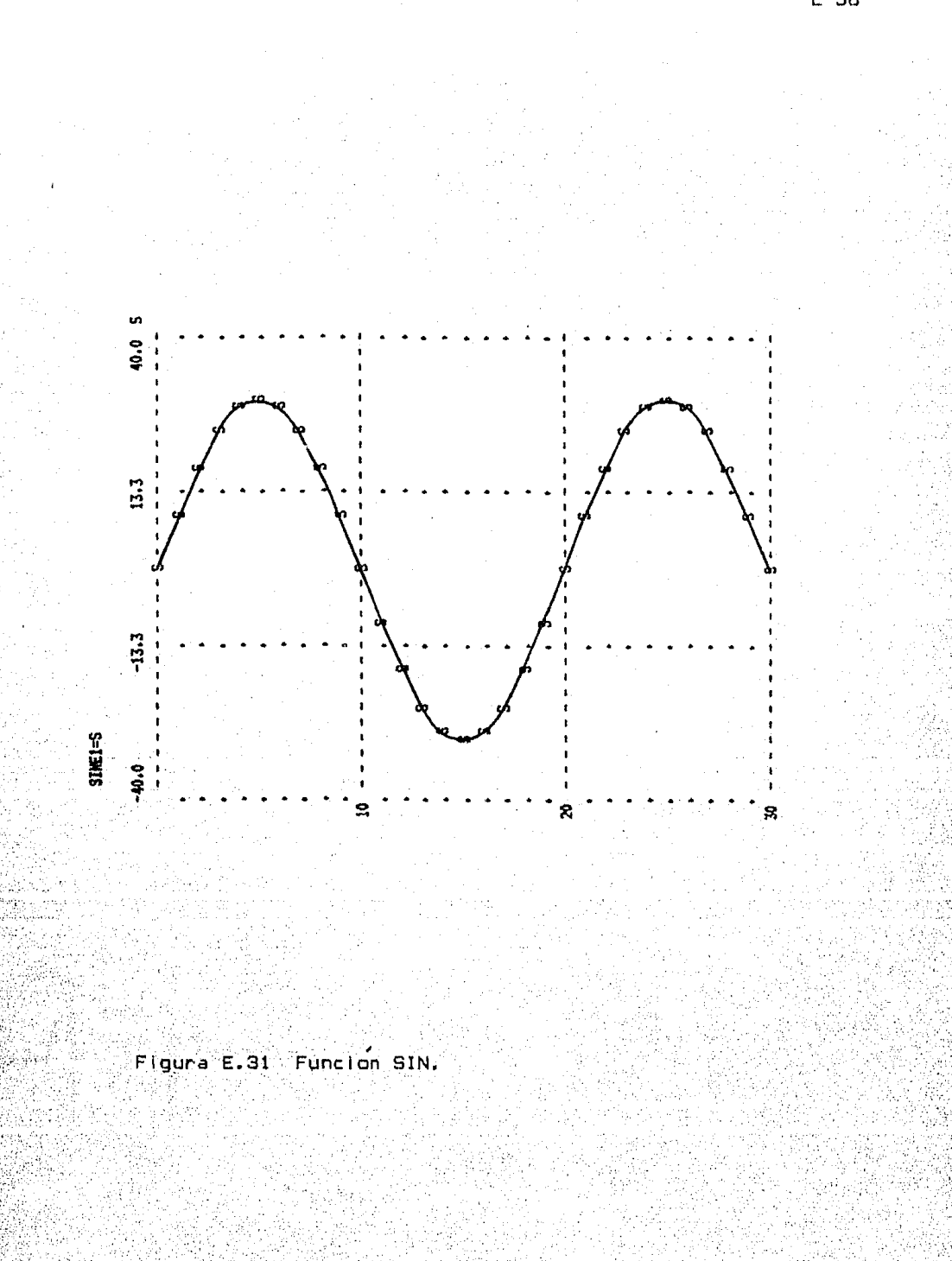

C 58

- NOISE.

DYNAMO facilita un generador de números aleatorios a traves de la función NOISE, cuyos valores varian en un patrón completamente aleatorio. La forma de la función NOISE es. slmplernente,

 $NOISE$  ()

Ndtece que ni siquiera un espacio en blanco se incluye dentro del paréntesis. Los paréntesis ayudan a identificar la expresion con una función, produciendo muchos valores diferentes. El rango de los valores de la función NOISE va de ··0.5 a +0.5 con una distribución uniforme o rectangular. Esto quiere decir que cualquier decimal entre -0.5 y 0.5 tiene tantas oportunldades de aparecer, como cualquier otro. Para generar números aleatorios los cuales varien sobre un intervalo de longitud A, centrados alrededor del número B, es posible usar una expresión DYNAMO de la siguiente forma

### A\*NOISE()+B

La media de tales numeros seria B, y tomaría un rango que va de B-A/2 a B+A/2.

La figura E.32 muestra una gráfica donde se generan nufueros aleatorios con.un rango que va de -0.5 a 0.5.

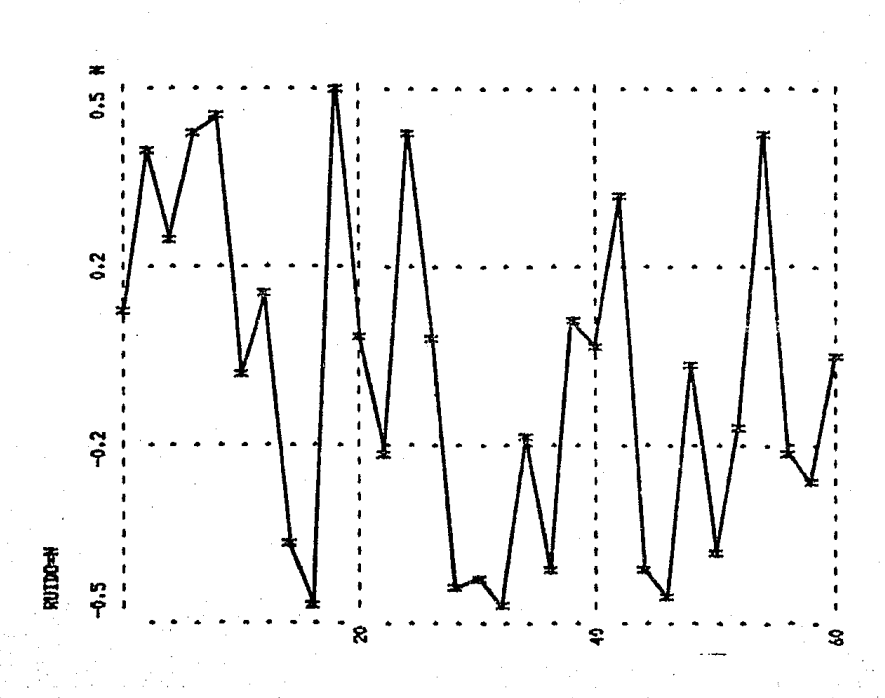

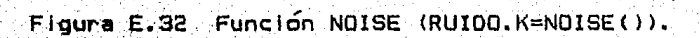

#### REFERENCIAS BIBLIDGRAFICAS

[ 1 J [2] [3] [4] [5] [6] [7] [8] [9] (101 ( 11 J t12J t13J  $[14]$  $[15]$ C16J [17] [18J [19] [20] [21] [221 [23] [24] [25] [26] t27J Gómez Mendoza, 1982, p. 113. Haggett P., 1976, p.33. Richardson George, 1981, p. 42 Forrester Jay, 1968, p.14. Aracil Javier, 1978, p.15. ibldem, p. 46. Forreater Jay, 1968, p. 22. Richardson George, 1981, p. 25 Goodman Michael, 1974, p. 18. Aracil Javier, 1978, p. 49. Goodman Michael, 1974, p. 15. México, Información sobre... S.P.P., 1982, p.15 ibldem, p. 8. Vivienda: Necesidades ••• , 1982, p. 30. México, Información sobre ... S.P.P., p. 129. Diagnóstico Soc:lodemográfico del D.F., 1984, p. 53. lbldem, p. 54. Unikel Luis, 1976, p. 287. lbldem, p. 288. Distrito Federal Demográf lco, 1984, p. 61 y México Demográfico, Breviario 1982, p. 14. Banamex, p. 48. Perspectiva de la Ingeniería..., 1979, p. 180. Ibldem, p. 180. lbldem, p. 180. Ibídem, p. 181. lbidem, p. 181. Richardson George, 1981, p. 103-109.

#### BIBLIOGRAFIA

- Agenda Estad(stica 1984. Secretaría de Programación y Presupuesto. México, D.F.; 1984.
- Alfeld, Edward L. and Alan K. Graharn. Introduction to Urban Dynamics. Wright-Allen Press, Inc. Cambridge, Mass., u.s.A. 1976.
- Aracil, Javier. Introducción a la Dinámica de Sistemas. Alianza Editorial, Madrid, 1978.
- Bassols, Batalla A. Geografía Económica de México. Editorial Trillas, México, D.F. 1970.
- Brian, L. Modelos: Marco General. Ediciones Rialp, Madrid, España, 1980.
- Chorley, Richard J. and Hagget, Peter. Models In Geography. Methuen and Co. LTD, London, Great Britain, 1967.
- Clark John and Cole Sam. Global Simulation Models. John Wiley and Sons Ltd., U.S.A., 1975.
- Diagnostico Sociodemográf'ico. D.D.F. Secretaría Gobierno, México D.F.,1984. General de
- 10 Años de Indicadores Económicos y Sociales de México, Secretaría de Programación y Presupuesto, Mexlco, D.F. 1983, 1ra. Reimpresión 1984.
- Distrito Federal Demográfico, Breviario 84. O.D.F. Secretaría 6eneral de.Gobierno, México, D.F., 1984.
- Dynamo Users Manual. Burroughs Corporation 1975, Detroit, Michigan, U.S.A., 1972.
- Forrester, Jay W. Industrial Dynamics. MIT Press, Cambridge, Mass. U.S.A., 1961.
- Forrester, Jay W. Principles of Sistems. Wright-Allen Press. Inc., 1976, Cambridge, Mass. U.S.A., 1968, Eighth Edition.
- Forrester, Jay W. Urban Dynamics. MIT Press, Cambridge, Mass., U.S.A., 1969.
- Forrester, Jay W. World Dynamics. Wright-Allen Press, Inc.. Cambridge, Mass. U.S.A., 1971.
- Gomez, Mendoza Josefina, Muñóz, Jiménez J., Ortega, Cantero N. El pensamiento geográfico. Alianza Editorial (Alianza Universidad Textos), Madrid, Espana, 1982.
- Goodman, Michael. Study Notes in System Dynamics. Wright-Allen Press, Inc., U.S.A., 1974.
- Hagget, P. Análisis Locacional en la Geografía Humana. Editorial Gustavo Gili, Barcelona, España, 1976.
- Lilienfeld, Robert. Teoría de Sistemas origenes y aplicaciones en las ciencias sociales. Editorial Trillas, México, D.F., 1984.
- Meadows, Dennis L. Los Limites del Crecimiento. Fondo de Cultura Económica, México, D.F. 1972, Sa. edicion, 1985.
- México Demográfico, Consejo Nacional de Población, Breviario 1982, México, D.F. 1982.
- México: Información sobre Aspectos Geograficos, Sociales y<br>Económicos Volumen-II. Secretaría de-Programación y<br>Presupuesto, Mexico, D.F., 1982. EconÓrnicos Volumen II. Secretaría de Programación *<sup>y</sup>* Presupuesta, Mexico, D.F., 1982.
	- Mexico Social 1984, Indicadores Seleccionados Banamex, Estudios Sociales, México, D.F., 1984.
	- Periódico "La Jornada" del 19 de Septiembre al 25 de Octubre de 1985, Mexico, D.F.
	- Pierre, George. Geografía Activa. Editorial Ariel, Barcelona, España, 1970.
	- Plan Nacional de Desarrollo 1983-1988. Secretaría de Programación y Presupuesto, Mexico, D.F., 1983.
	- Prospectiva de la Ingeniería Civil en Mexico 1980-2000. XI Congreso Nacional de Ing. Civil. 26 al 30 de noviembre de 1979.
	- Pugh III, Alexander L. Oynamo Users Manual. MIT Press. Cambridge, Mass., U.S.A. 1970, Fifth Edltion.
	- Pugh-Roberts Associates, Inc. Users Guide and Reference Manual for Micro-DYNAMO. Addison-Wesley Publishing Company, lnc, U.S.A., 1992.
	- Rlchardson, George P. and Pugh, Alexander L. III. lntroduccion to System Dynamics Approach. MIT Press, Cambridge, Mass., 1991.
	- Salazar S., Hector. La dinamica-de crecimiento de ciudades Intermedias de México. El Colegio de México. México, D.F., 1994.
- Schteingart, Martha."El Sector Inmobiliario y la vivienda en la crisis". Revista del Comercio Exterior Vol.34, Num.8 , Mexico, D.F., pp. 739-750.
- Unikel, Luis. El Desarrollo Urbano de Mexico. El Colegio de México, México, D.F. 1976, Segunda Edición 1978.
- Vivienda: Necesidades Esenciales de Mexlco. Editado por Siglo XXI/Coplamar, Mexico, D.F. 1982, Segunda Edicion, 1983.
- W. Schroeder III, Sweeney, Robert E. and Edward Alfred. Readings in Urban Dynamics. Volume 2, Wright-Allen Press, Inc., Cambridge, Mass., U.S.A. 1975.

# INDICE DE ILUSTRACIONES

## FIGURAS PAG.

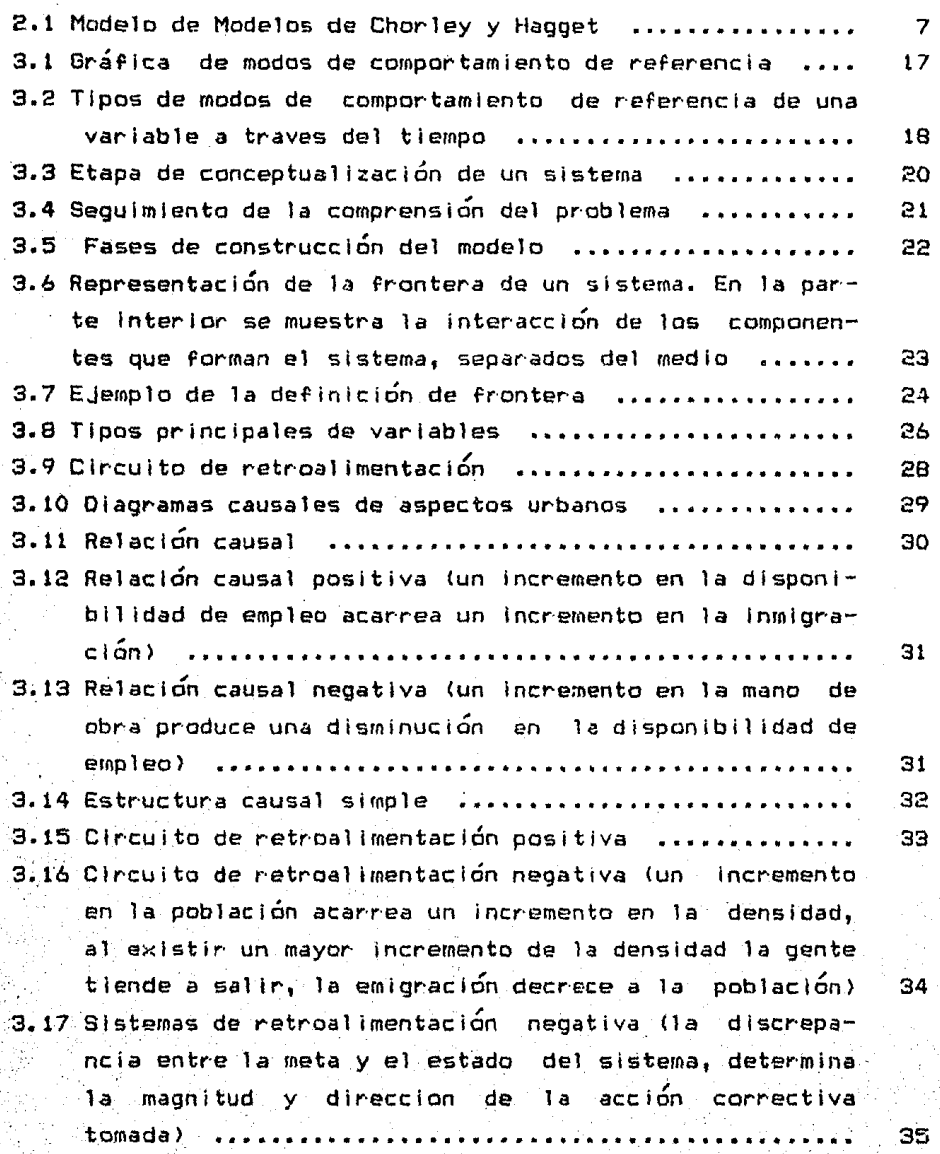

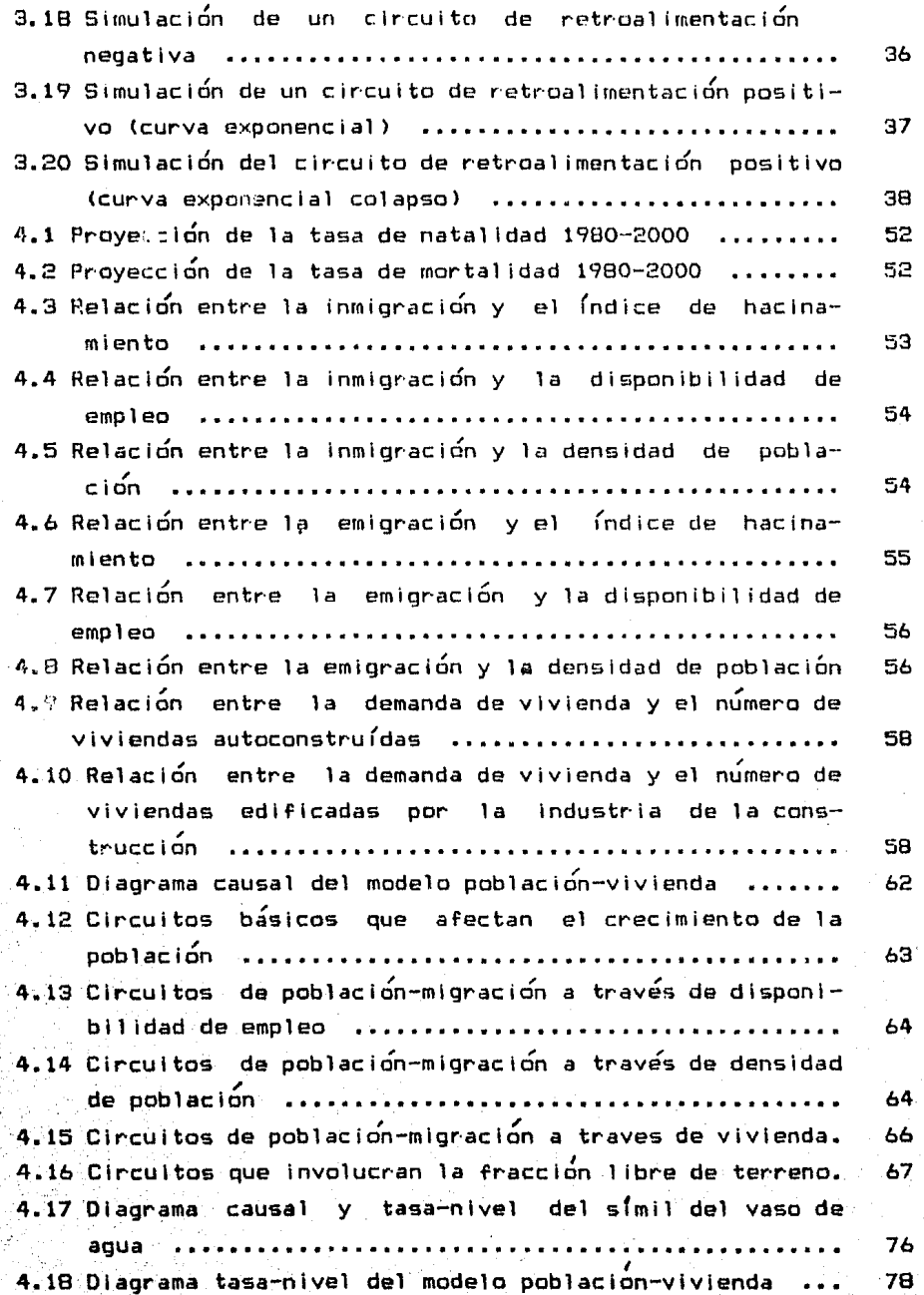

연합 ()<br>대학

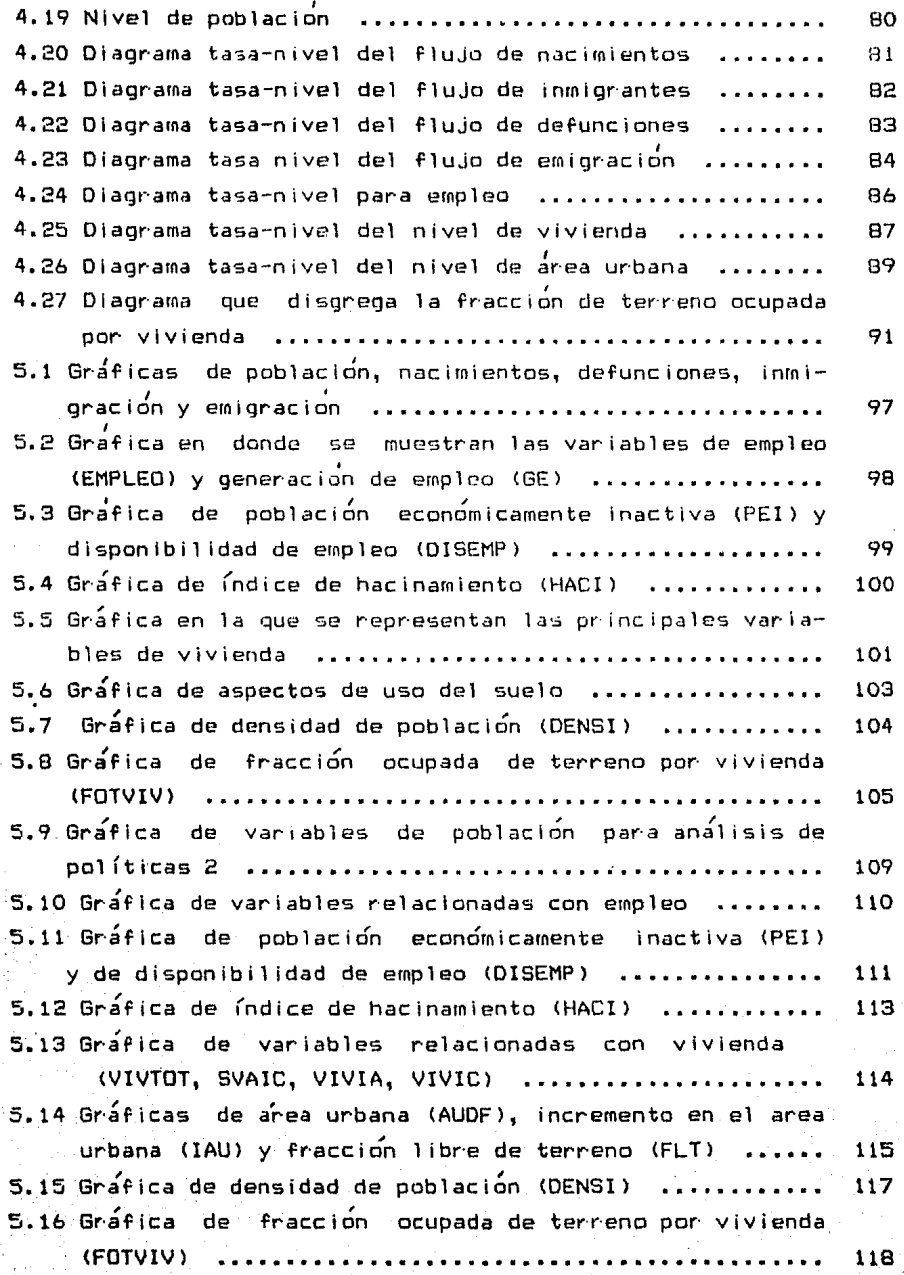

e e atin<br>Selecciones de la calenda<br>Selecciones de la calenda

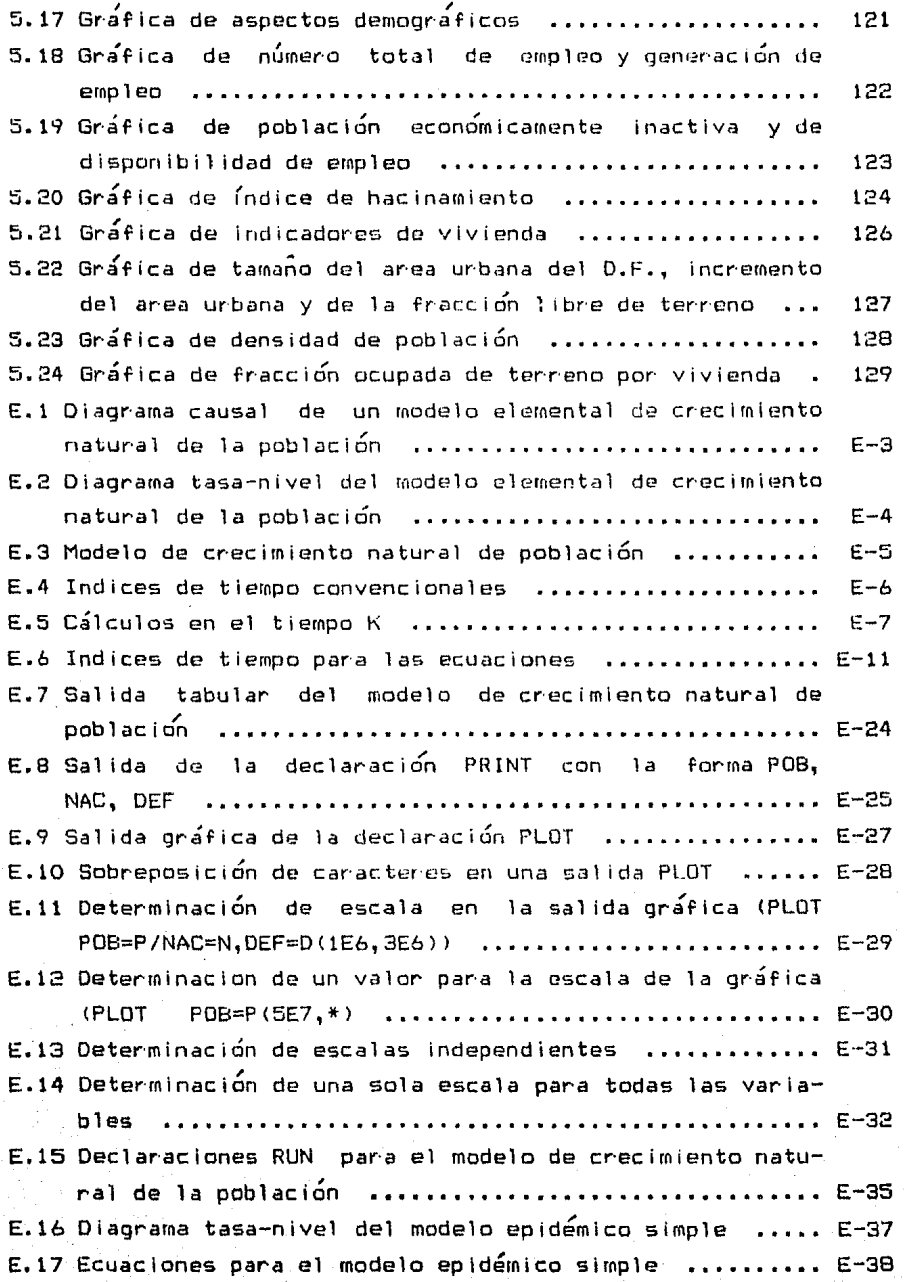

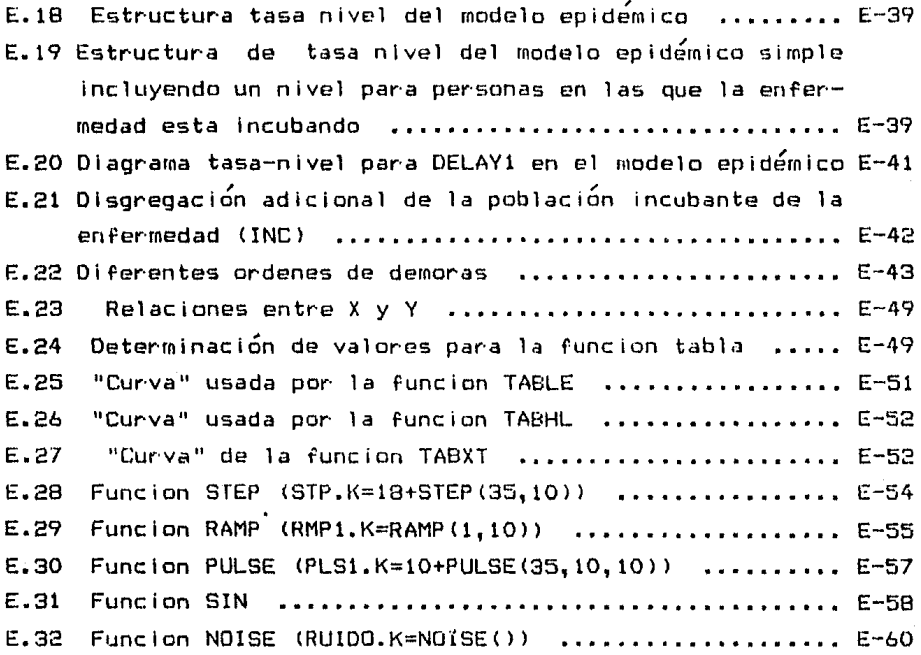

## **CUADROS**

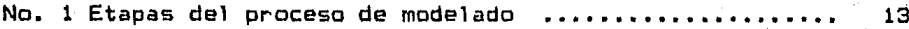

**MAPAS** 

Ubicación del área de estudio  $\mathbf{1}$ .

## TABLAS

E.1 Valores para "X" y "Y" en una tabla

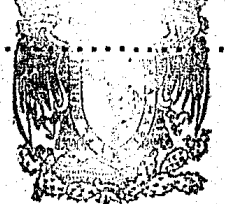

40

48

FACULTAB DE Fictualità y LETRAS COLEGIO DE GEOGRAFIA